Plan Document NASA Planetary Data System PDS4 System Build 5a Test Document

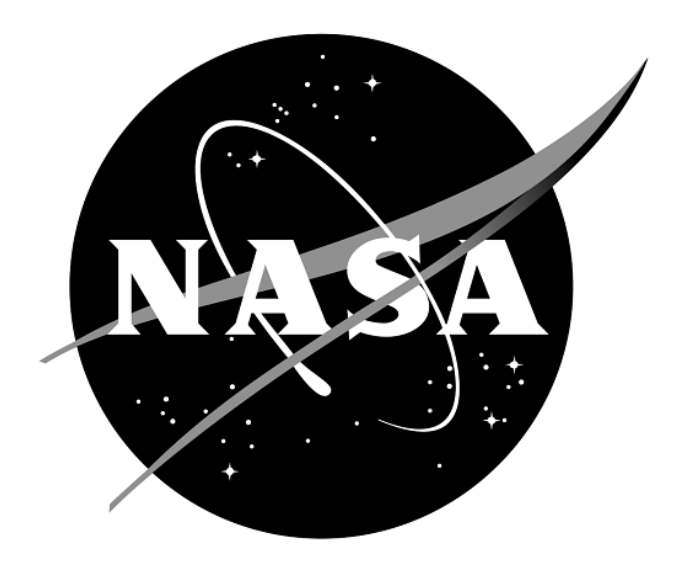

## **Change Log**

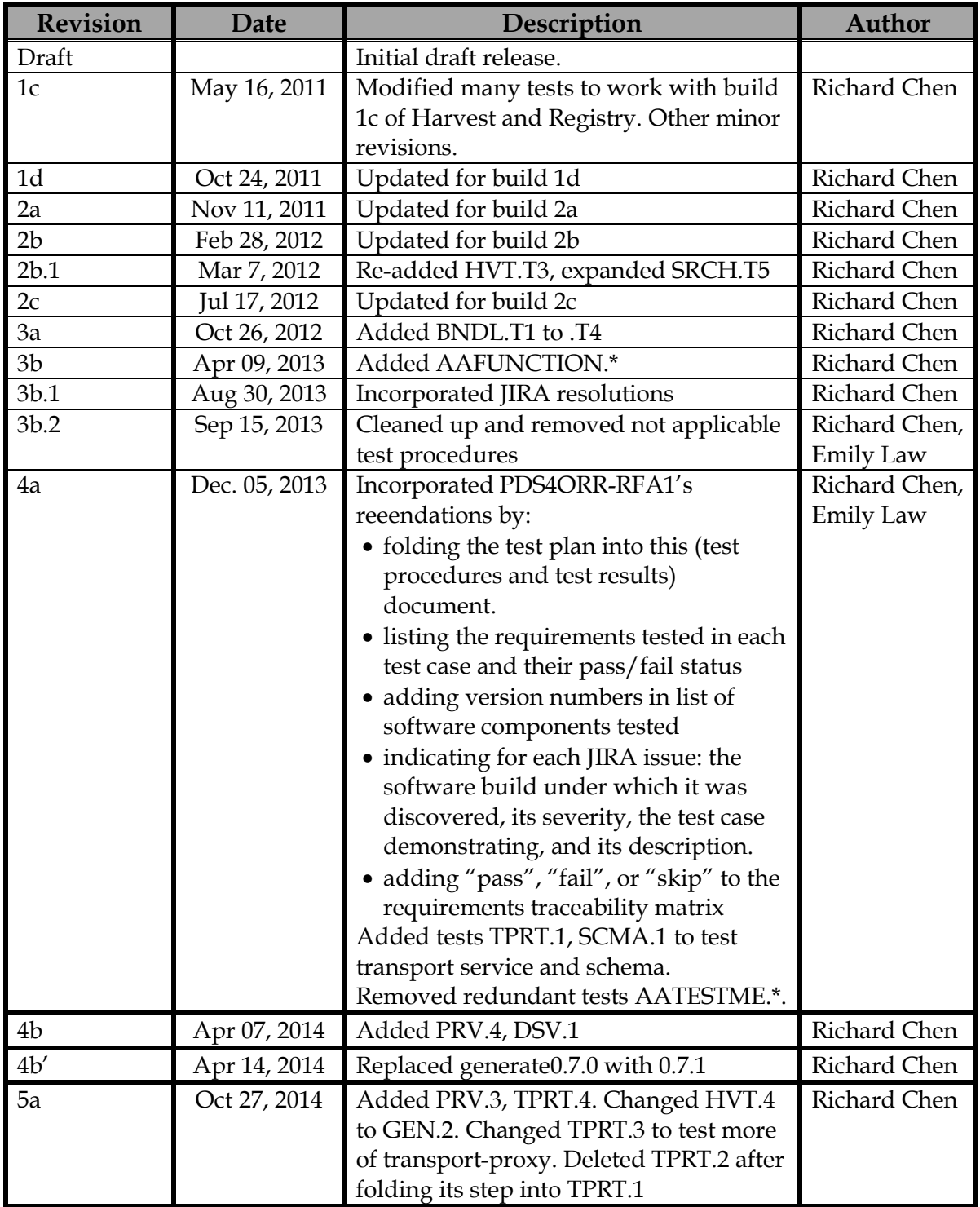

# Contents

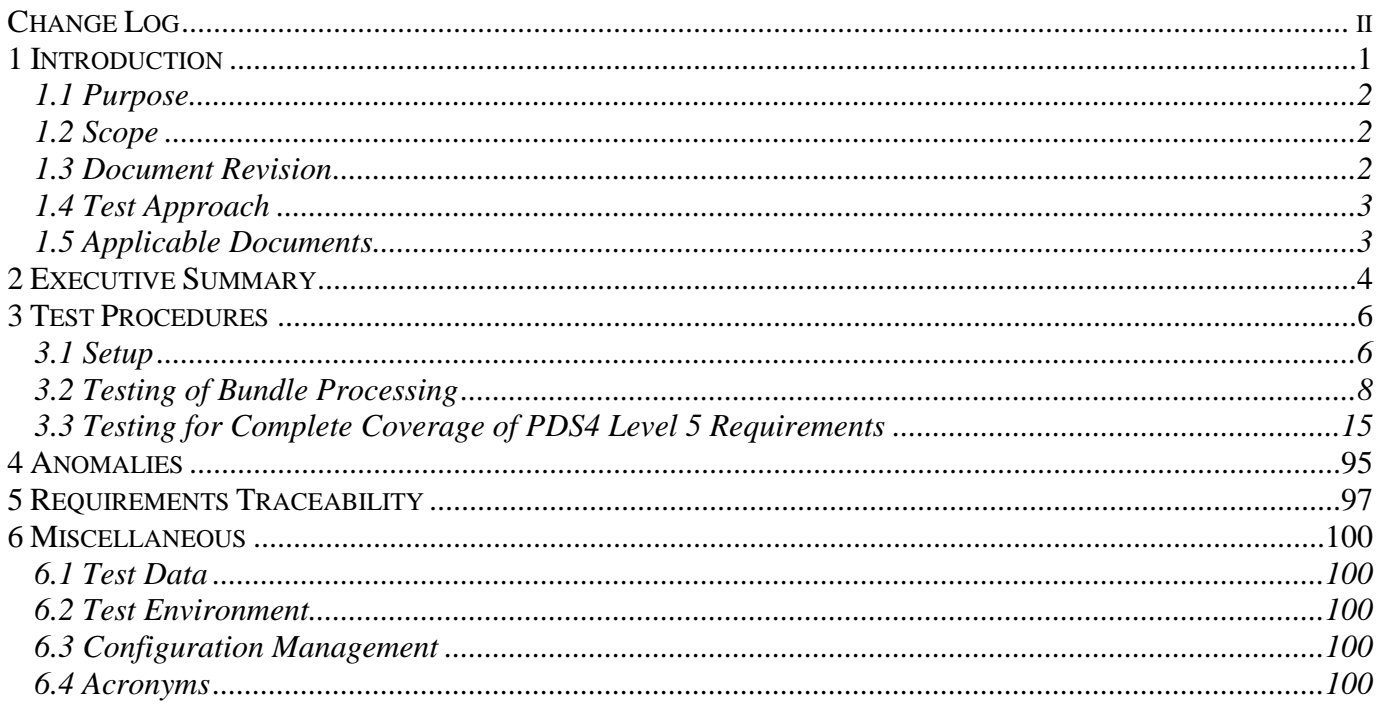

## **1 Introduction**

For over fifteen years, the Planetary Data System (PDS) has been NASA's official data system for archiving and distribution of data from planetary exploration missions. It has been a leader in defining data standards, working with missions and instrument teams, and developing data system technologies. The PDS has been instrumental in changing the scientific culture by working with the planetary science community to publicly release and peer review the data it captures. It has also been used as a model by other science data systems interested in establishing distributed scientific networks organized by independent discipline nodes at facilities that are doing leading-edge scientific research.

While PDS has been a leader in developing and exploiting new technologies and ideas, an increasing workload and substantial increases in the volume of delivered data are now threatening the system's ability to accomplish its primary missions of both archiving planetary science data and distributing it to working scientists. PDS identified these challenges in its Roadmap published in 2006. In addition to these challenges, the ten year Roadmap outlined several goals including improving the PDS data standards, increasing user services by leveraging newer technologies and technical standards, and re-architecting PDS to ensure efficient operations of the system while supporting the increasing demands on PDS by both the data providers and end users.

In response to these challenges and goals, PDS has developed a plan for the next generation. The vision, as defined by the PDS Management Council at its April 2008 meeting, includes:

- Simplified, but rigorous, archiving standards that are consistent, easy to learn, and easy to use
- Adaptable tools for designing archives, preparing data, and delivering the results efficiently to PDS
- On-line services allowing users to access and transform data quickly from anywhere in the system
- A highly reliable, scalable computing infrastructure that protects the integrity of data, links the nodes into an integrated data system, and provides the best service to both data providers and users

PDS previously maintained two separate documents:

- the Integration and Test Plan
- the Test Procedures and Report

Because the latter document grew to encompass most of the former, this document merges the two.

### **1.1 Purpose**

This Test Document 1) defines specific tests that ensure that the new system and the new standards called "PDS4" comply with requirements and meet customers' needs, and 2) reports results of the tests to verify and validate that the PDS4 system deployed for Build 5a is free of critical defects. This document describes the integration and test activities and contains test cases that demonstrate compliance to requirements. The test scenarios verify and validate the system components and data products in an integrated manner. A test traceability matrix in section 5 below traces these scenarios to the new PDS4 system design requirements, which in turn can be traced to high-level PDS requirements.

### **1.2 Scope**

For PDS4 Build 5a, the following software will be deployed at the EN:

- Ingest: Harvest 1.7.0, Catalog 1.8.0
- Portal: Data Set View 2.4.0
- Preparation: Core 1.6.0, Design (oXygen 14.1), Generate 0.7.2, Transform 1.0.0, Validate 1.6.0
- Registry: Core 1.7.0, Service 1.7.0, UI 1.7.0
- Report (Sawmill 8.5)
- Search: Core 1.5.0, Service 1.5.0, Search-UI 1.5.0, Product-Search-UI 1.5.0
- Storage 1.0.0, Product 1.0.0
- Security (OpenDS 2.2.0)
- Transport-Registry 1.1.0, Transport-OFSN 1.1.0, Transport-Proxy 1.1.0

The scope of this build is to support data providers and Discipline Nodes in developing and distributing PDS4 data products both for new missions and data migration. Previous releases of PDS4 have been scoped to support the LADEE and MAVEN missions as early adopters as well as internal testing by PDS and the IPDA. Future, incremental releases will target data users as PDS4 data is available within the PDS.

### **1.3 Document Revision**

Revisions of this document will be held in the PDS Engineering Node website through the use of its document history functionality. Previous versions of this document can be accessed through the use of that tool.

## **1.4 Test Approach**

The PDS4 build structure is organized such that the system can be tested and verified early on to ensure seamless transitions. The builds will ensure there is a coordinated testing and deployment of functionality coupled with upgrades of the data standards.

Build 5a Integration testing is the execution and management of tests by the Engineering Node to ensure that the release of Build 5a meets the intended functionality. The process of verification testing includes the selection of verification items, integration, and regression testing. Any functionality that is added to the system is treated as a new verification item.

## **1.5 Applicable Documents**

## **1.5.1 Controlling Documents**

- [1] Planetary Data System Strategic Roadmap 2006 2016, February 2006.
- [2] Planetary Data System Level 1, 2 and 3 Requirements, March 26, 2010.

## **1.5.2 Referenced Documents**

- [3] PDS4 Project Plan, July 2013.
- [4] PDS4 Operations Concept, September 2013.
- [4] System Architecture Specification, September 2013.
- [5] General System Requirements, September 2013.
- [6] Software Requirements and Design, 2013.
- [7] PDS4 Standards Documents, 2014.

## **2 Executive Summary**

**The testing documented herein substantiates that all tested tools and services meet Build** 5a **requirements as specified in their Software Requirements and Design documents.**

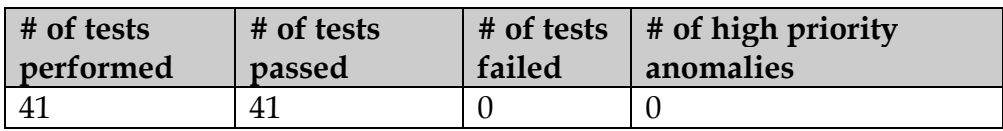

Build 5a closes JIRA issues PDS-85 (new option validate –f forces the use of the schema and schematron specified in the label). Build 5a opens JIRA issues PDS-312\*, PDS-314\*, PDS-315\*, PDS-316\*, PDS-317, PDS-319, PDS-321\*, PDS-322, PDS-323\*, PDS-324. Some (\*) have already been closed. See the bottom of Section 4 below, Anomalies.

Section 3.2 has one sequence of four tests that represent the most likely operating scenario for PDS4 products: creation, validation, ingestion, search. The last test case AAFUNCTION.4 tests both product-search-ui, which searches for observational products, and search-ui, for context products. One request for improvement will likely be closed

Section 3.3 has one sequence of tests per software module. These tests cover level 4 and 5 requirements for completeness. The sequences:

- CTLG.\* tested the updated catalog tool successfully. PDS-227 was closed, as reingestion of PDS3 catalog files PERSON and REF were determined to be acceptable.
- DSV.1 tested the Portal / Data Set View interface successfully.
- GEN.\* tested general functionality successfully.
- HVT.\* tested the Ingest/Harvest tool successfully. One request for improvement (PDS-166 in HVT.5: check if secondary members of a bundle match primary members) remains open.
- PRG.1 tested the Preparation/Generate tool successfully. Two requests for improvement (PDS-113 and -114: handle carets and add more looping constructs) remain open.
- PRT.1 tested the Preparation/Transform tool successfully. One new minor anomaly (PDS-313), that Transform converted only the first column of a PDS3 table, was created.
- PRV.\* tested the updated Preparation/Validation tool succesfully. PDS-85, use the schema and schematron listed in the label, was implemented and closed. PRV.1 opened PDS-314, a bug that validate passed bad files if validating the directory, was fixed and already resolved. PRV.2 opened PDS-315, a bug that bad paths were missed, was fixed and resolved. PRV.3 opened PDS-316, a request for more warnings for options used with –I, has been implemented and resolved.
- REG.\* tested the Registry successfully.
- RPT.1 tested the Report service successfully.
- SCMA.1 tested the PDS4 schema (v1.3.0.0) rather than software. These tests used the Validate tool and proceeded independently from the software build 5a.
- SEC.1 tested the Security service successfully.
- SRCH.\* tested the Search service successfully, as well as the Portal/Data Set View service. SRCH.5's PDS-165 and PDS-258 remain open. SRCH.4 opened PDS-317, a request that registry-ui update the status of a package faster. SRCH.6 opened PDS-319, requesting a clarification of usage of :.
- TPRT.\* tested the updated transport service successfully. TPRT.3 was rewritten to test every RETURN TYPE in the Transport REST interface. It opened PDS-322 for transport to include more PDS3 constructs, PDS-323 (a duplicate of PDS-296) to accept data\_type ASCII\_Date\_Time, and PDS-324 to handle FITS and CDF files.

Section 4 lists all issues and their info: status, JIRA tracking number, severity, relevant test case, and description. Testing of Build 5a created 0 major anomalies, 4 minor ones, and 7 request for improvement. Overall, 10 issues remain open: 1 minor anomaly, 9 requests for improvement.

Section 5 shows the traceability of the test cases to the level 5 requirements (and level 4 if no level 5 requirement applies). The table in this section shows that 5 test cases, each uniquely covering 1 level 5 requirement, have been skipped because appropriate PDS4 software has not yet been implemented.

## **3 Test Procedures**

The following section defines the tests and their results. All tests below have been run for build 5a (except those written for future builds) and will be run as necessary to re-test the system after software changes.

Section 3.2 below contains one sequence of tests that demonstrates how a bundle of products passes through the PDS4 software, especially the tools and services to support PDS4 data validation, registration, and search.

Section 3.3 contains tests that demonstrate the broader functionality of the PDS4 software.

## **3.1 Setup**

The root URL for all software is <https://pds-engineering.jpl.nasa.gov/development/pds4/5.0.0>. The tests in section 3.2 require the installation of the following PDS4 software:

- **Harvest**, <https://pds-engineering.jpl.nasa.gov/development/pds4/5.0.0/ingest/harvest>
- **Registry**, <https://pds-engineering.jpl.nasa.gov/development/pds4/5.0.0/registry>
- **Search**, <https://pds-engineering.jpl.nasa.gov/development/pds4/5.0.0/search>
- Validate, <https://pds-engineering.jpl.nasa.gov/development/pds4/5.0.0/preparation/validate>
- an **XML editor**, e.g. Oxygen. This can be skipped, though not recommended.
- an XML-friendly web **browser**, e.g. firefox

The tests in Section 3.3 require the installation of the software above as well as:

- **Generate**, <https://pds-engineering.jpl.nasa.gov/development/pds4/5.0.0/preparation/generate>
- **Catalog**, <https://pds-engineering.jpl.nasa.gov/development/pds4/5.0.0/ingest/catalog>
- Data Set View, <https://pds-engineering.jpl.nasa.gov/development/pds4/5.0.0/portal/ds-view>
- **Storage**, <https://pds-engineering.jpl.nasa.gov/development/pds4/5.0.0/storage>
- Transform, <https://pds-engineering.jpl.nasa.gov/development/pds4/5.0.0/preparation/transform>
- **Transport**, <https://pds-engineering.jpl.nasa.gov/development/pds4/5.0.0/transport>
- **curl**, a command-line utility to access a URL, used here to manipulate a registry. The Registry Service Guide has more information. This is native to most versions of unix.

Please follow the installation instructions carefully. For more help, the file NOTES.txt, created during SETUP below, details one tester's configuration experience. Note that the tests are written for Unix, but running on other platforms requires simple changes.

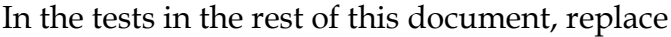

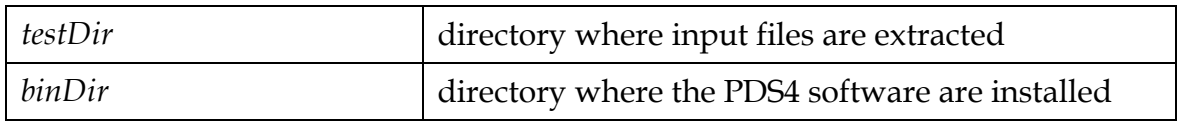

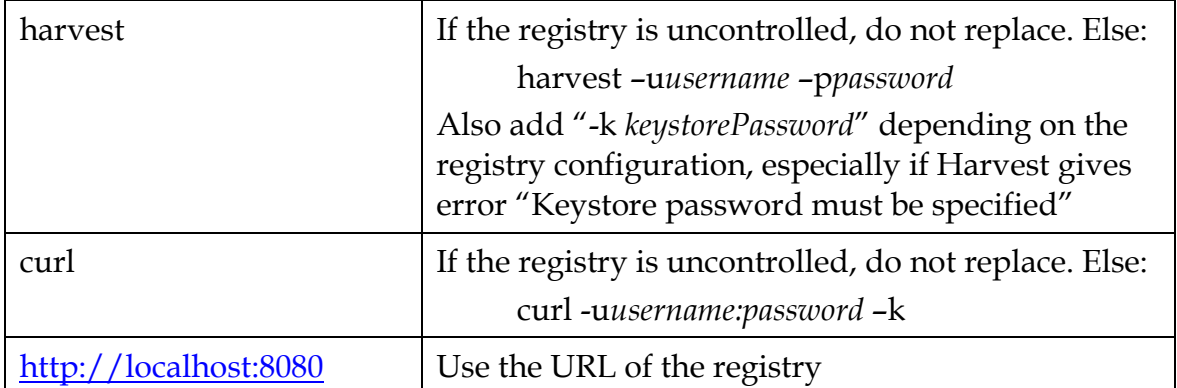

## The tests in Sections 3.2 and 3.3 require this:

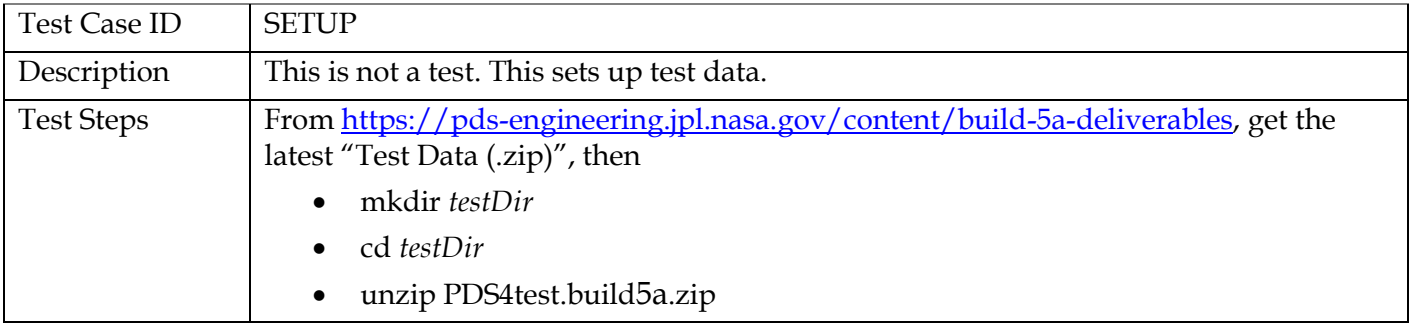

The registry is the central service. It can reside locally or remotely, controlled or uncontrolled. If remote, it need not be installed. If local, testing is easier, but installation and configuration of it and of the required Apache Tomcat server can be difficult.

Many test sequences in this document assume a local, uncontrolled registry, which may get corrupted during testing. The following step resets the registry:

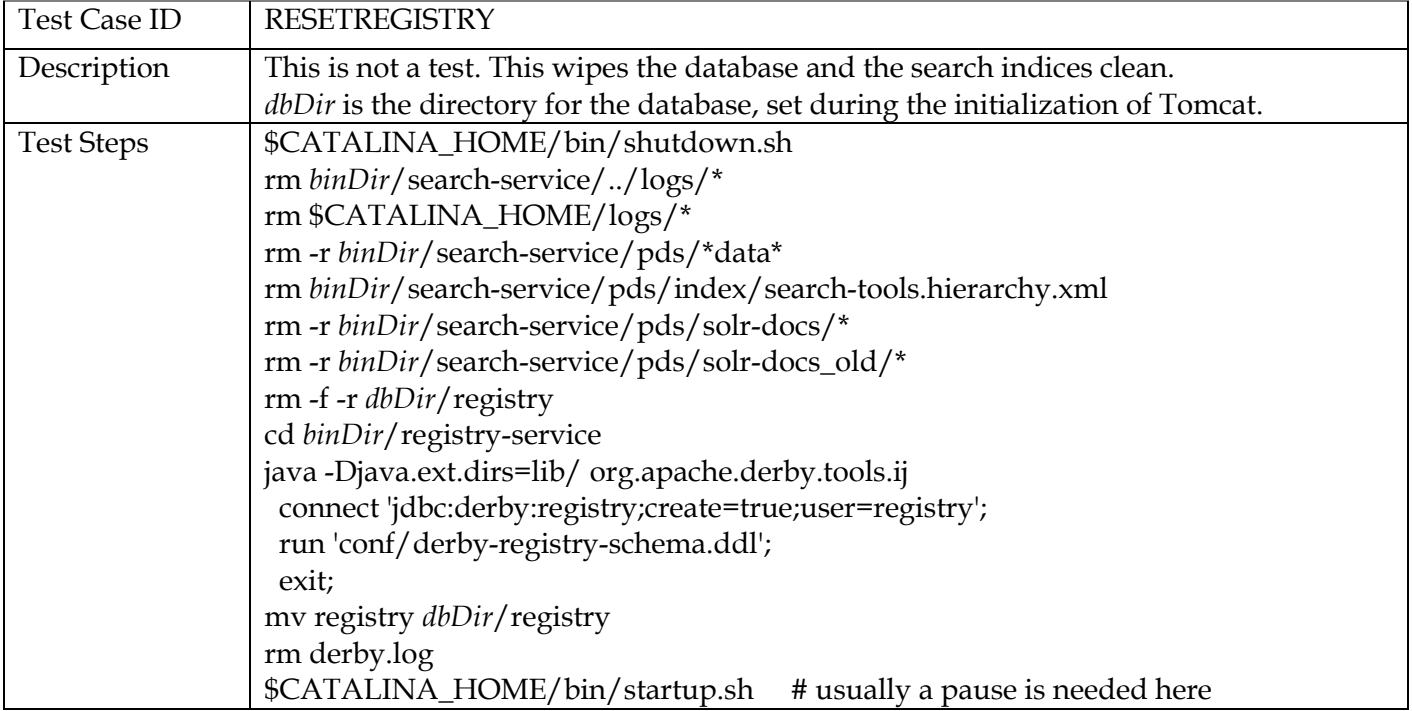

## **3.2 Testing of Bundle Processing**

The AAFUNCTION sequence tests the PDS4 software's ability to process a bundle of products. All expected product types should be able to pass through the sequence.

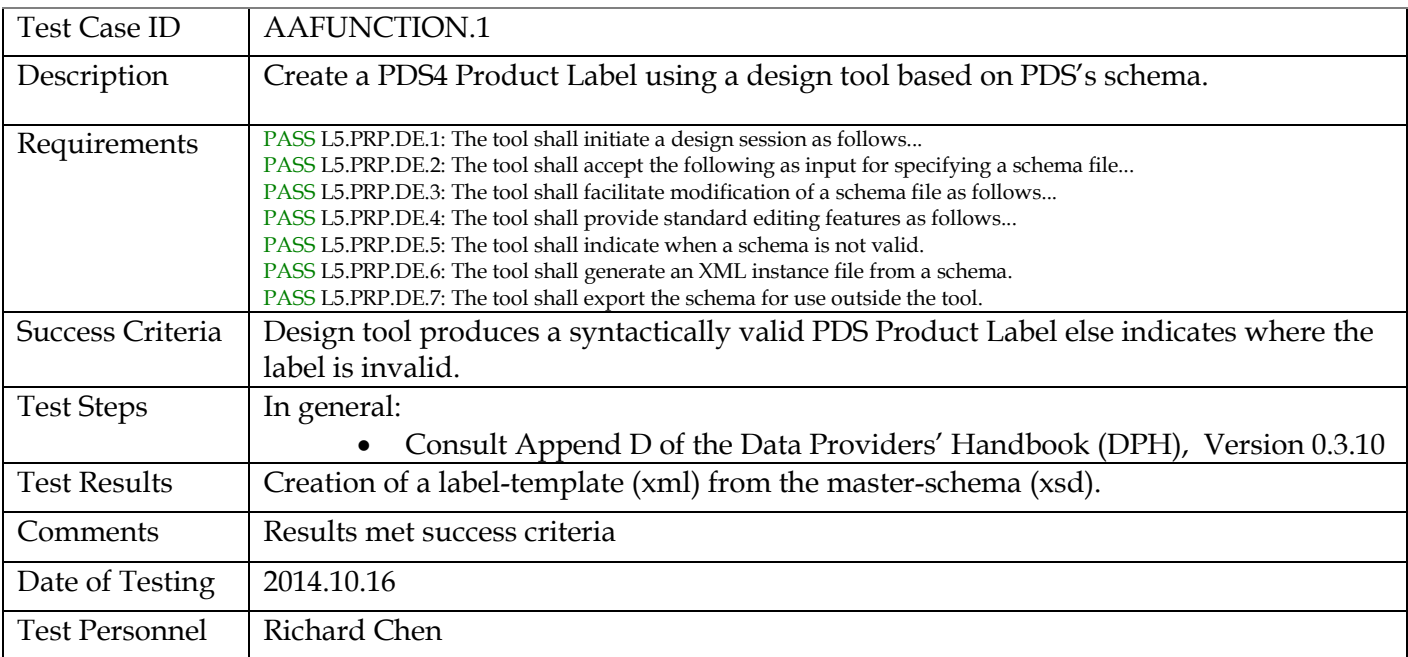

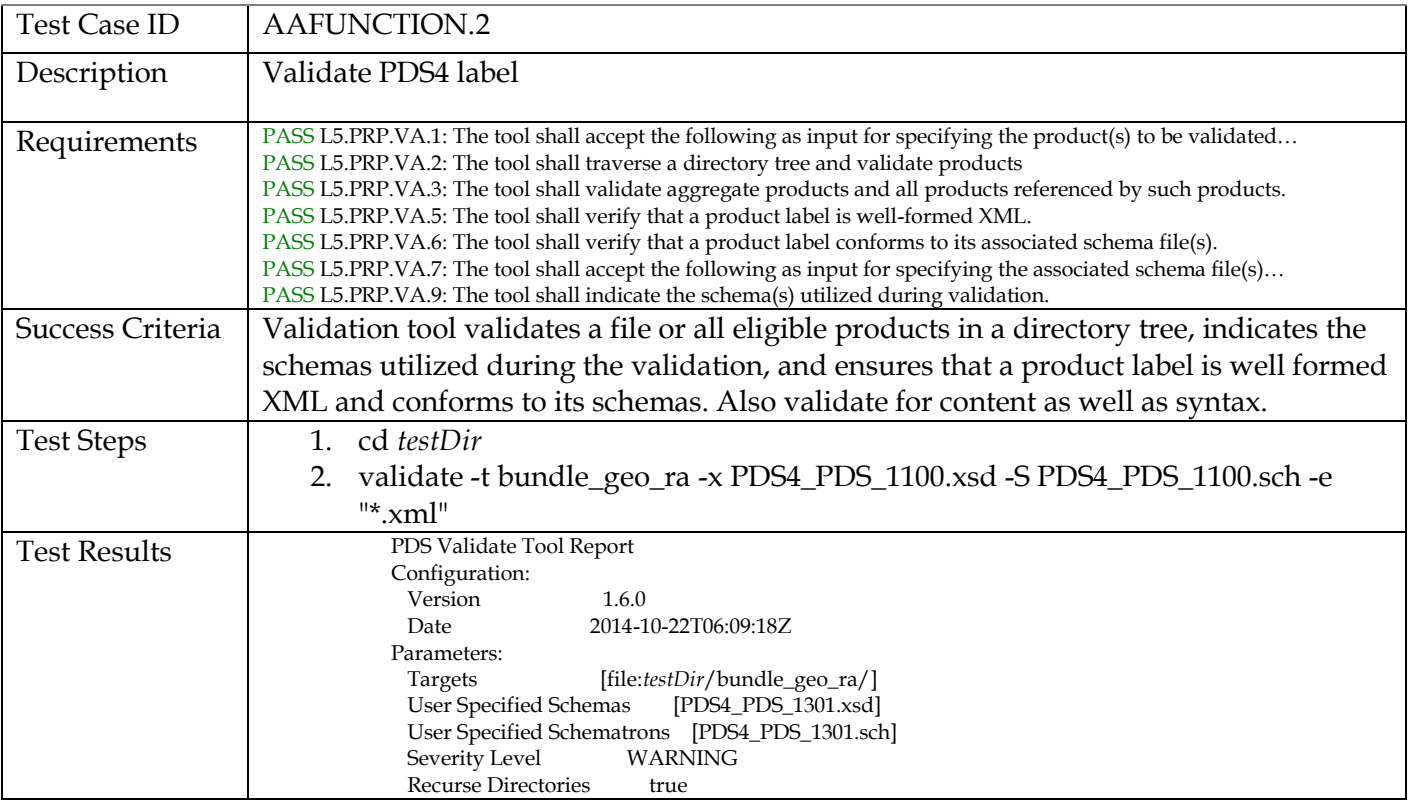

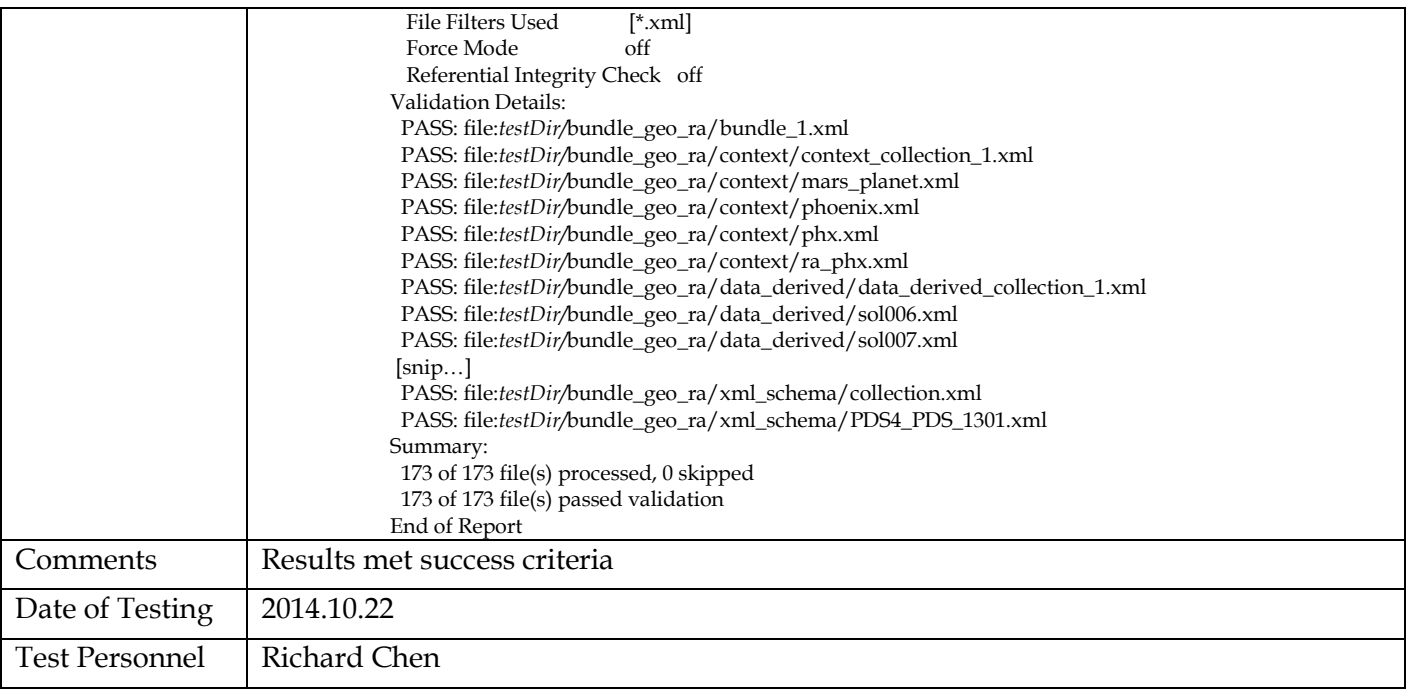

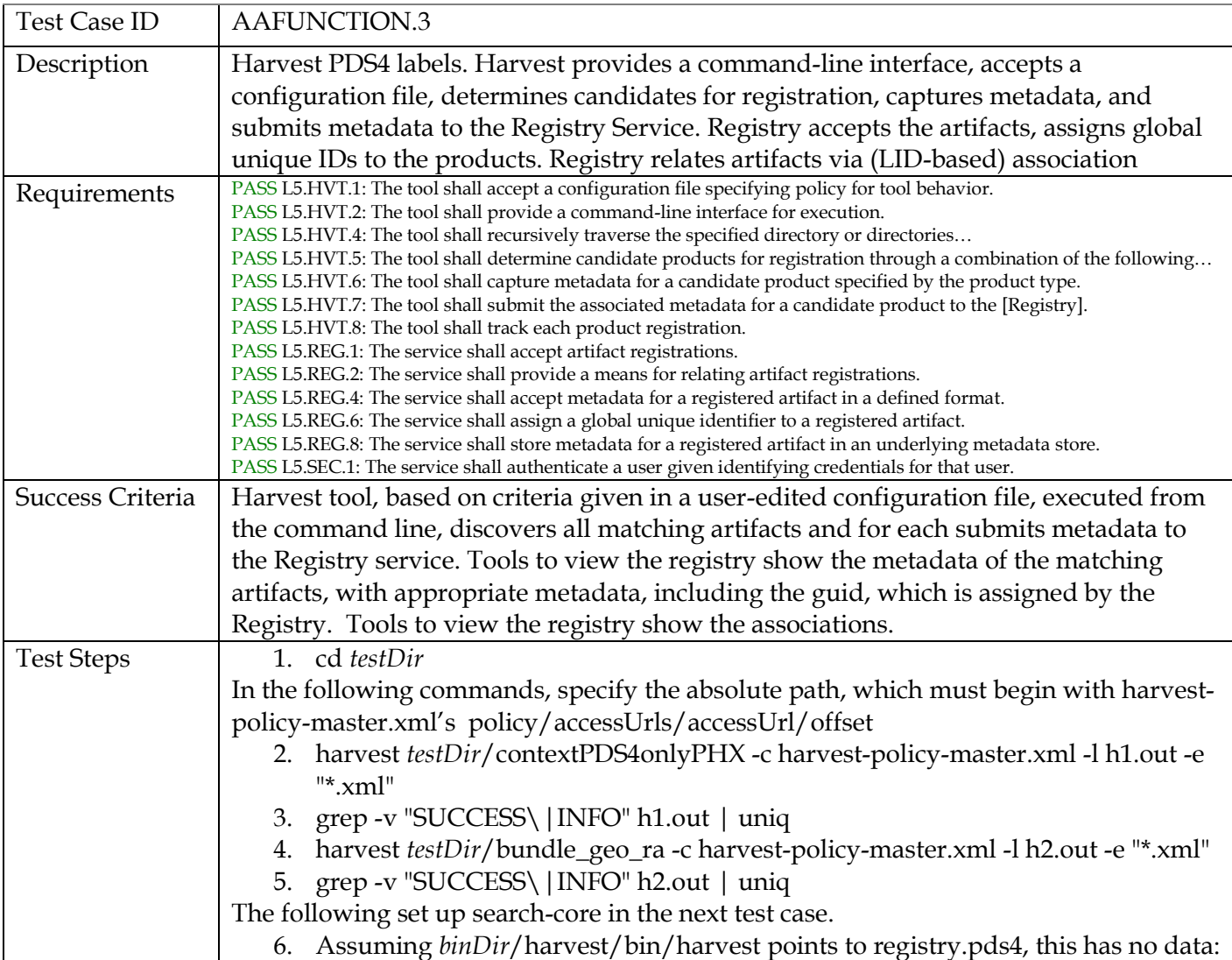

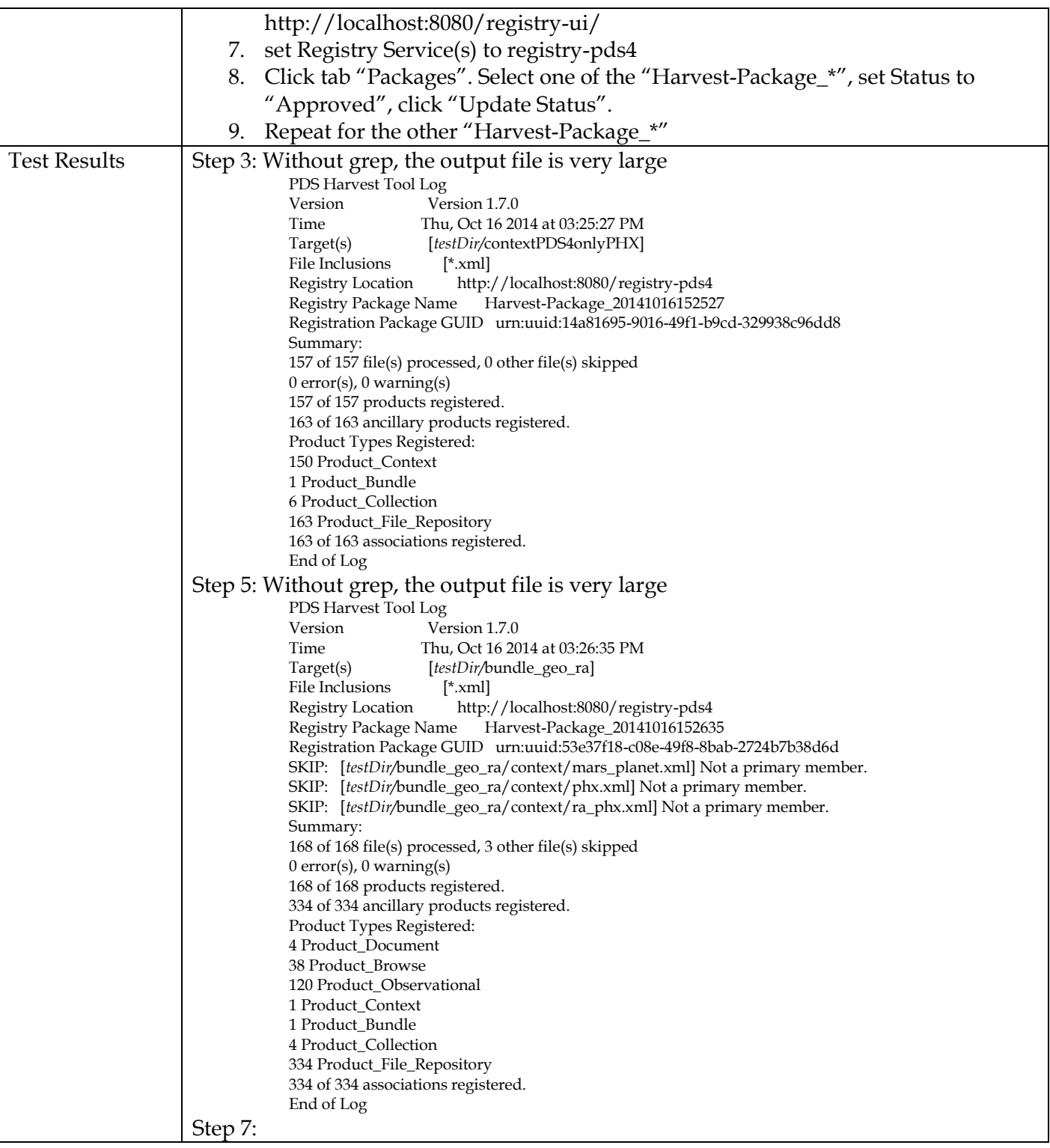

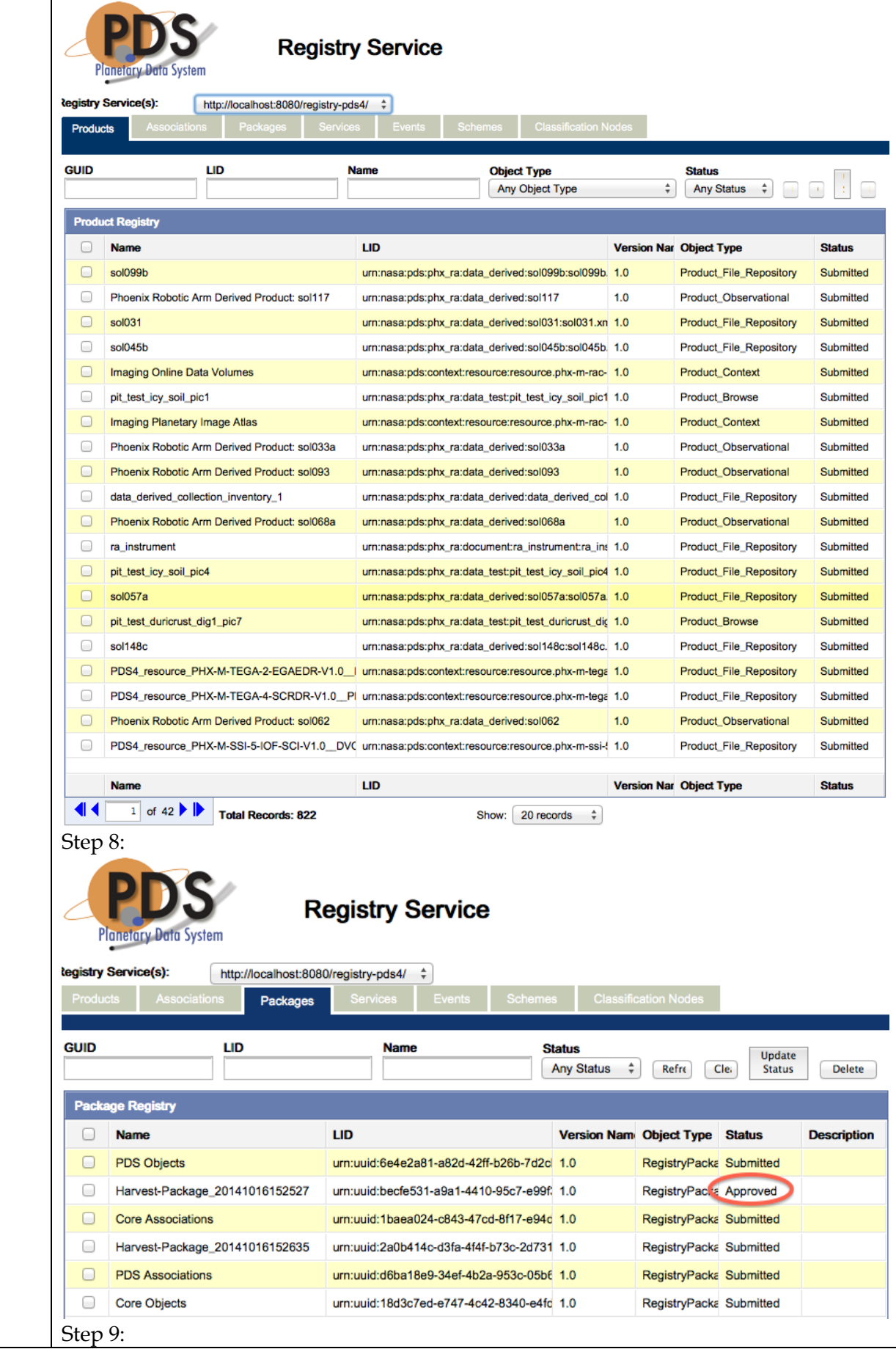

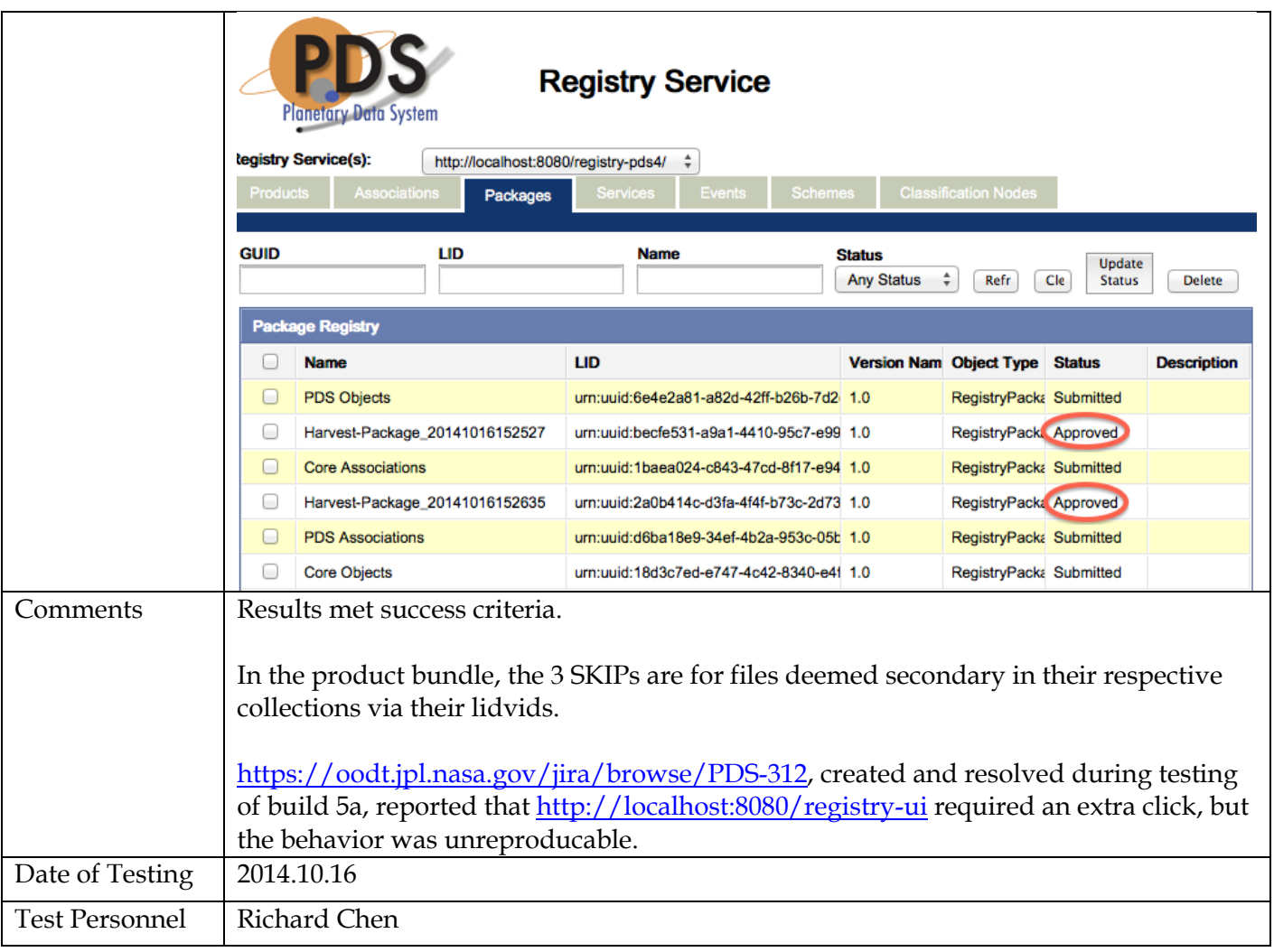

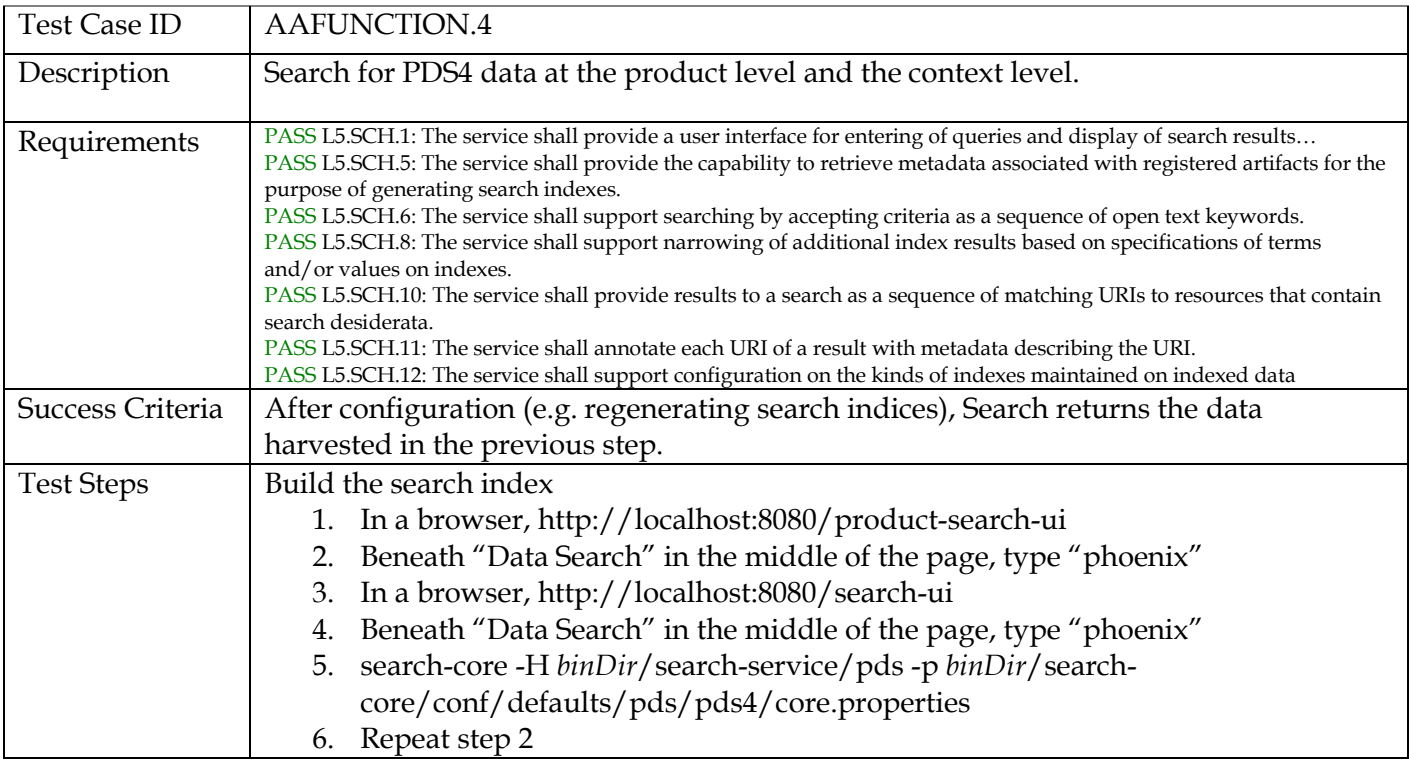

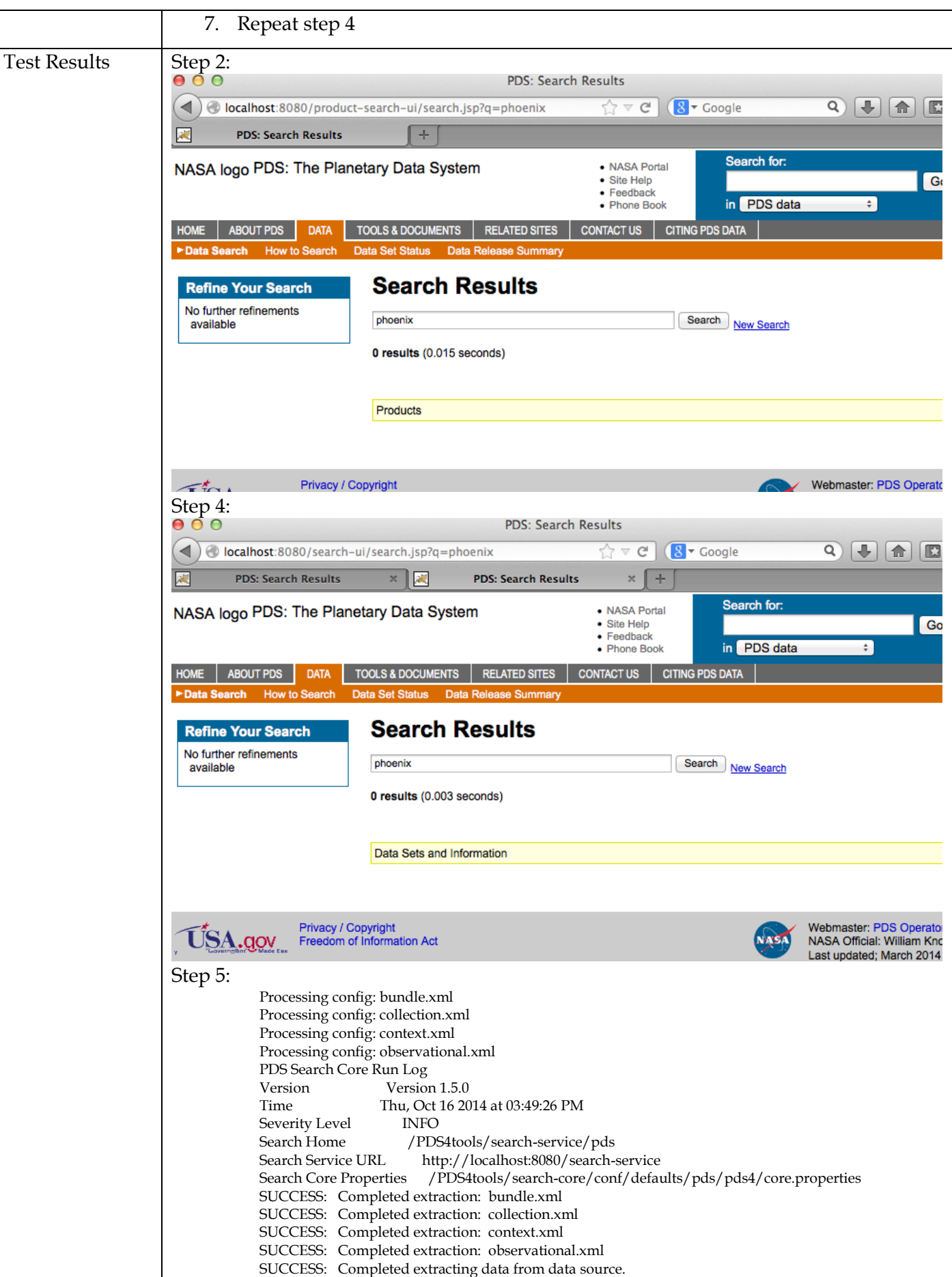

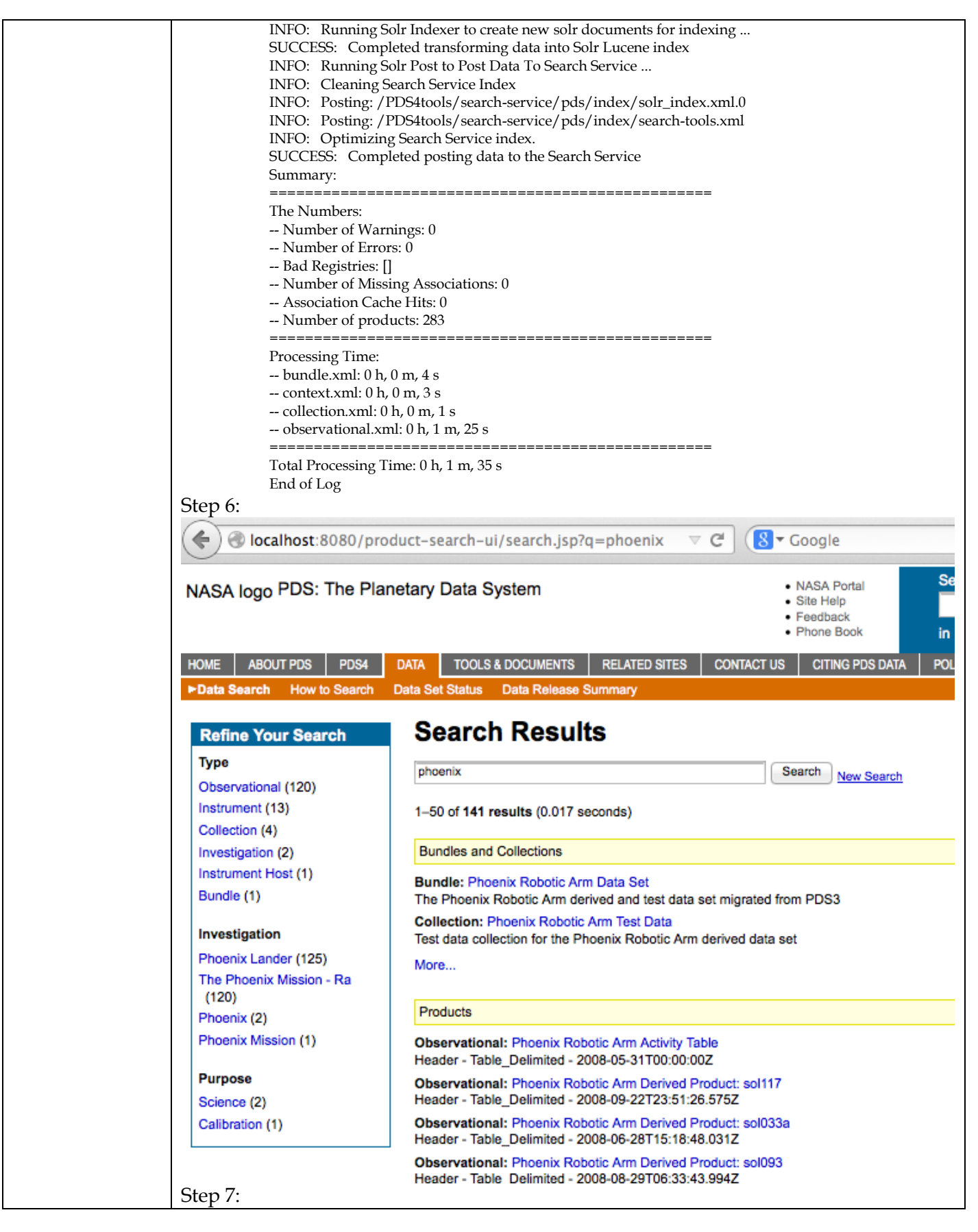

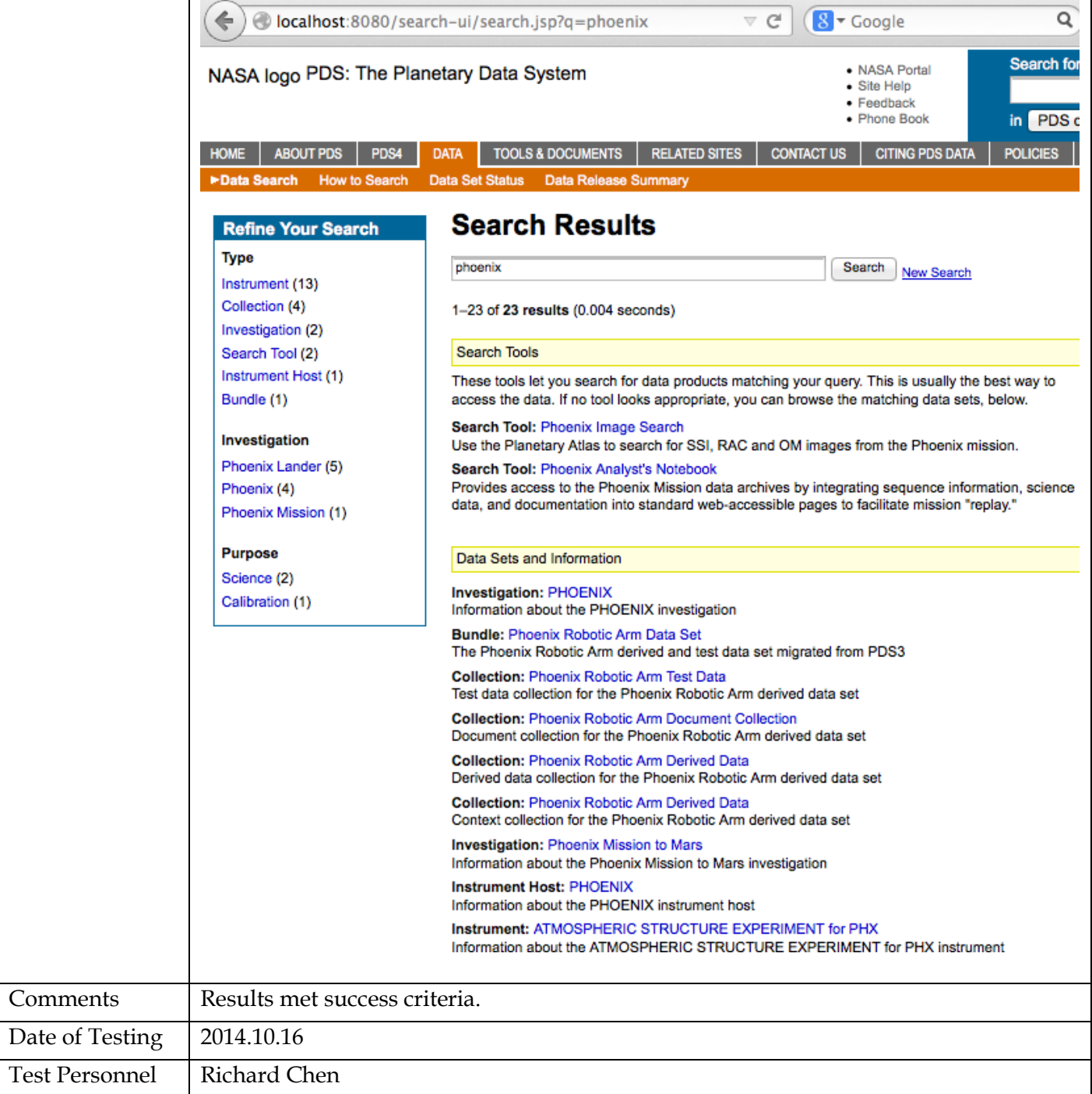

## **3.3 Testing for Complete Coverage of PDS4 Level 5 Requirements**

The following test cases test all Build 5a functions, including those not covered above. These tests ensure complete verification and validation of Build 5a level 5 requirements.

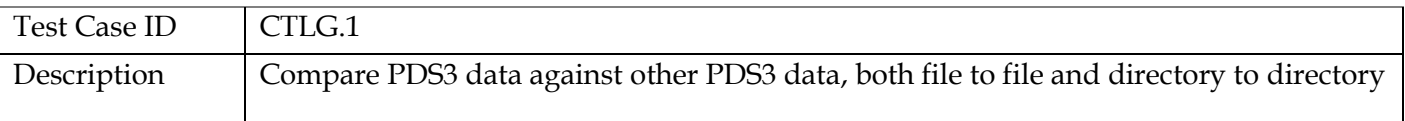

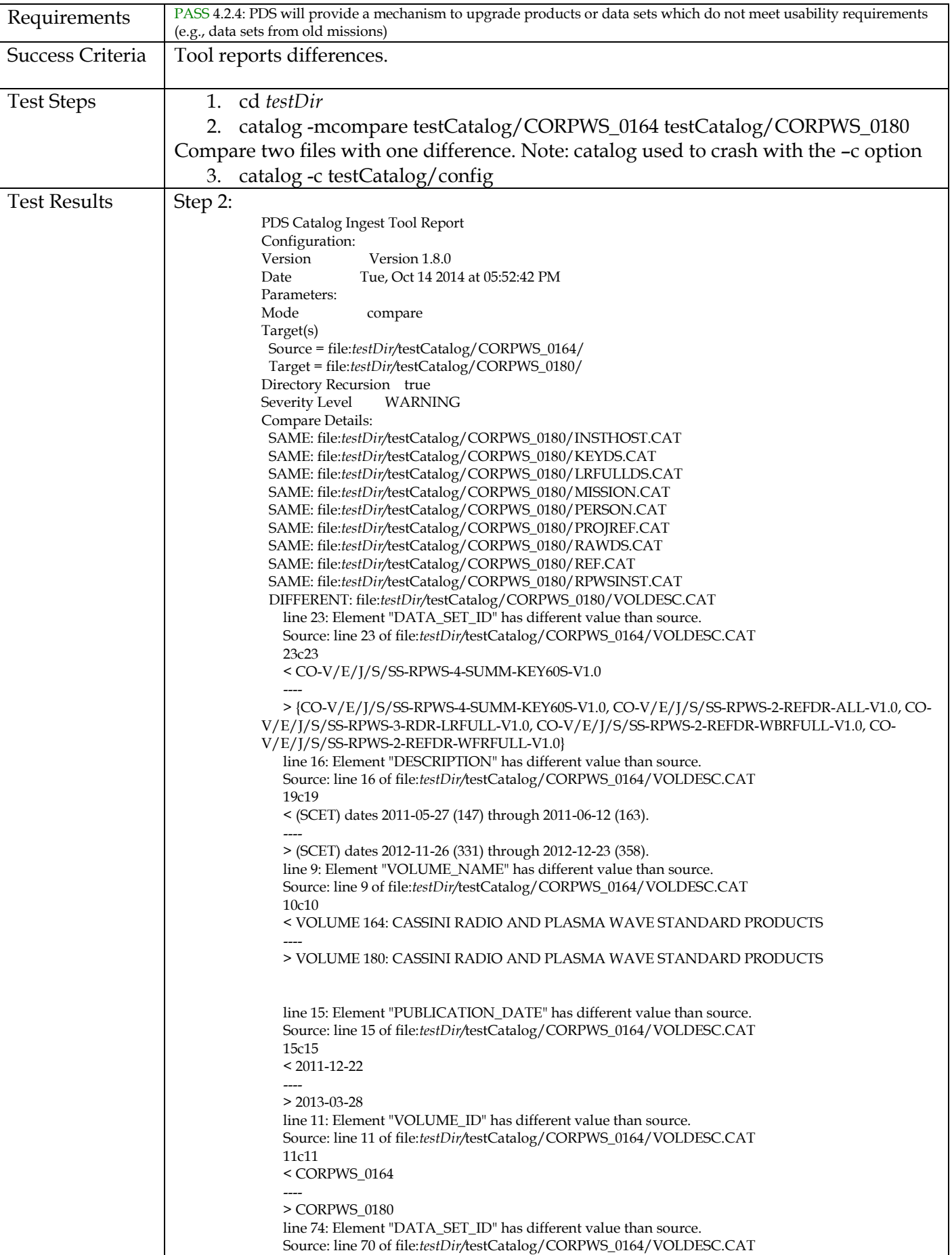

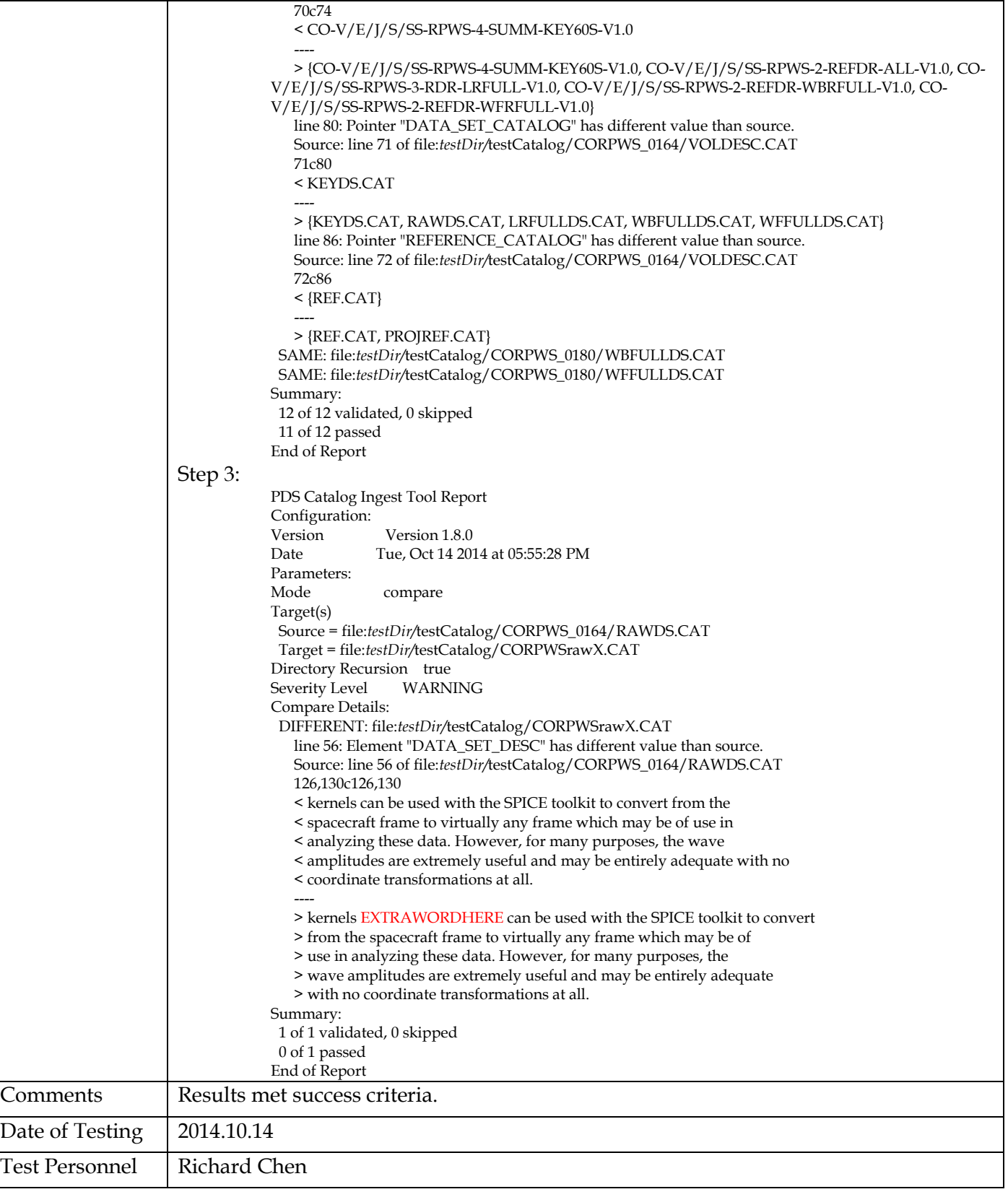

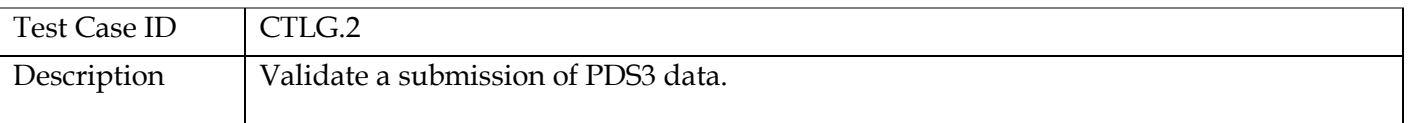

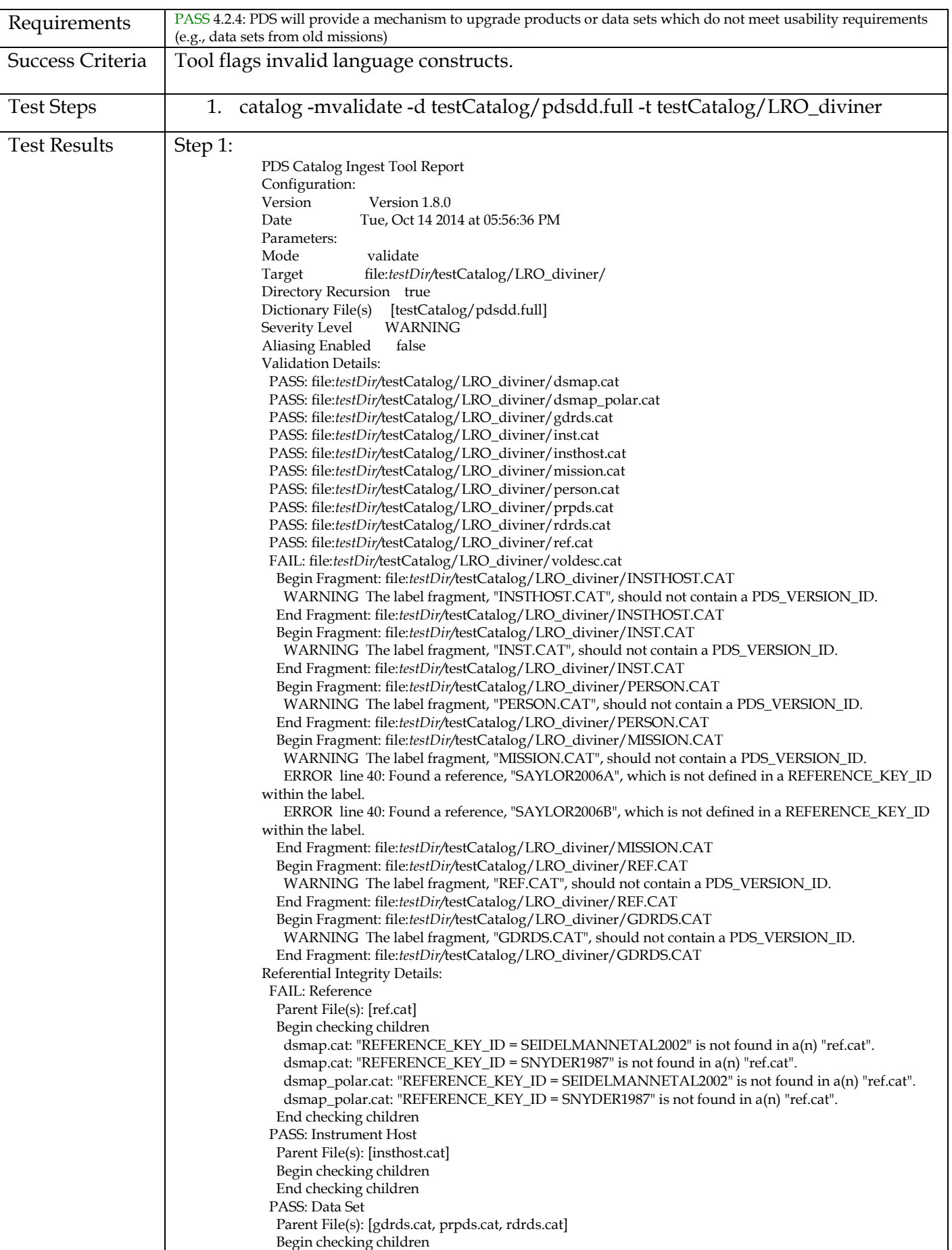

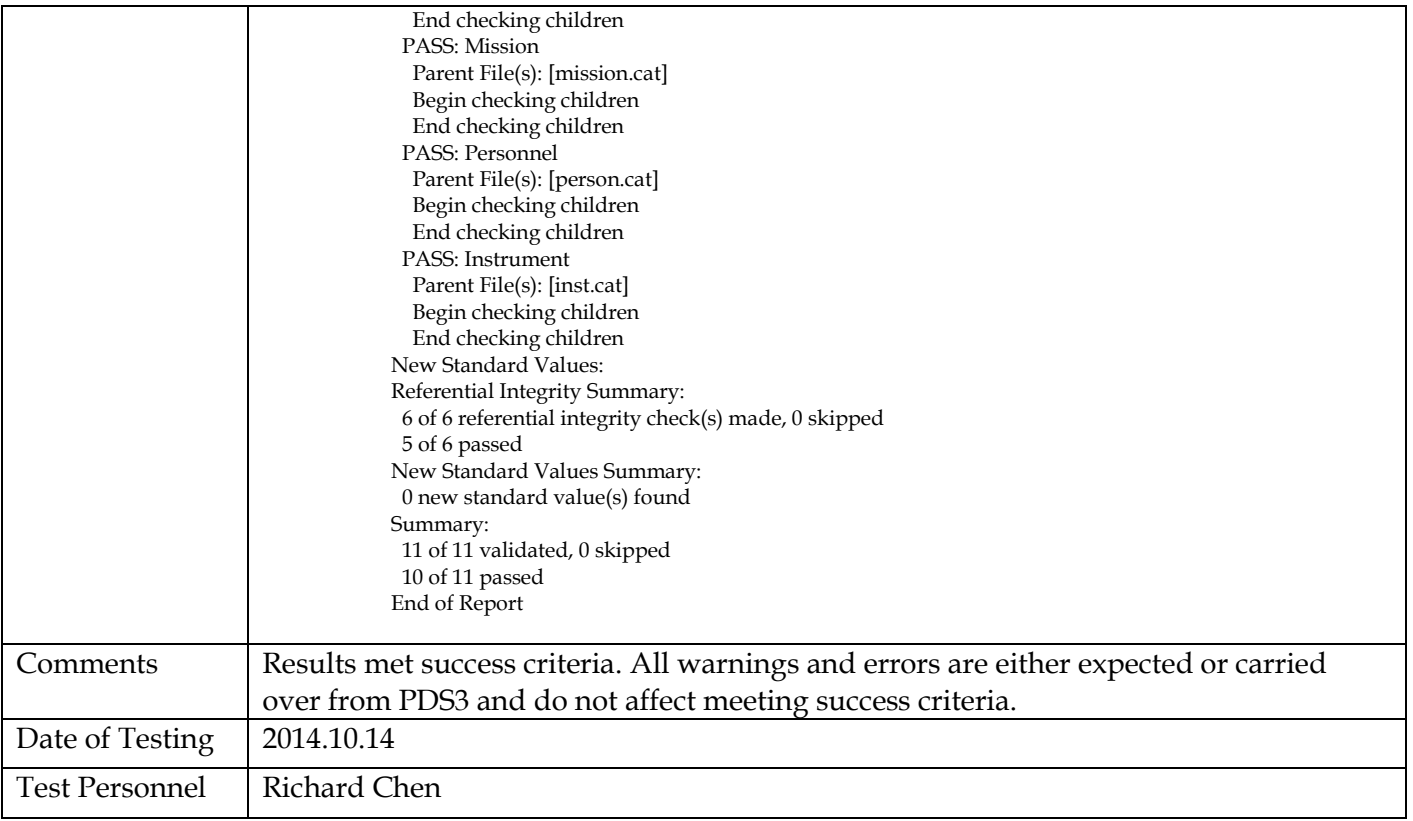

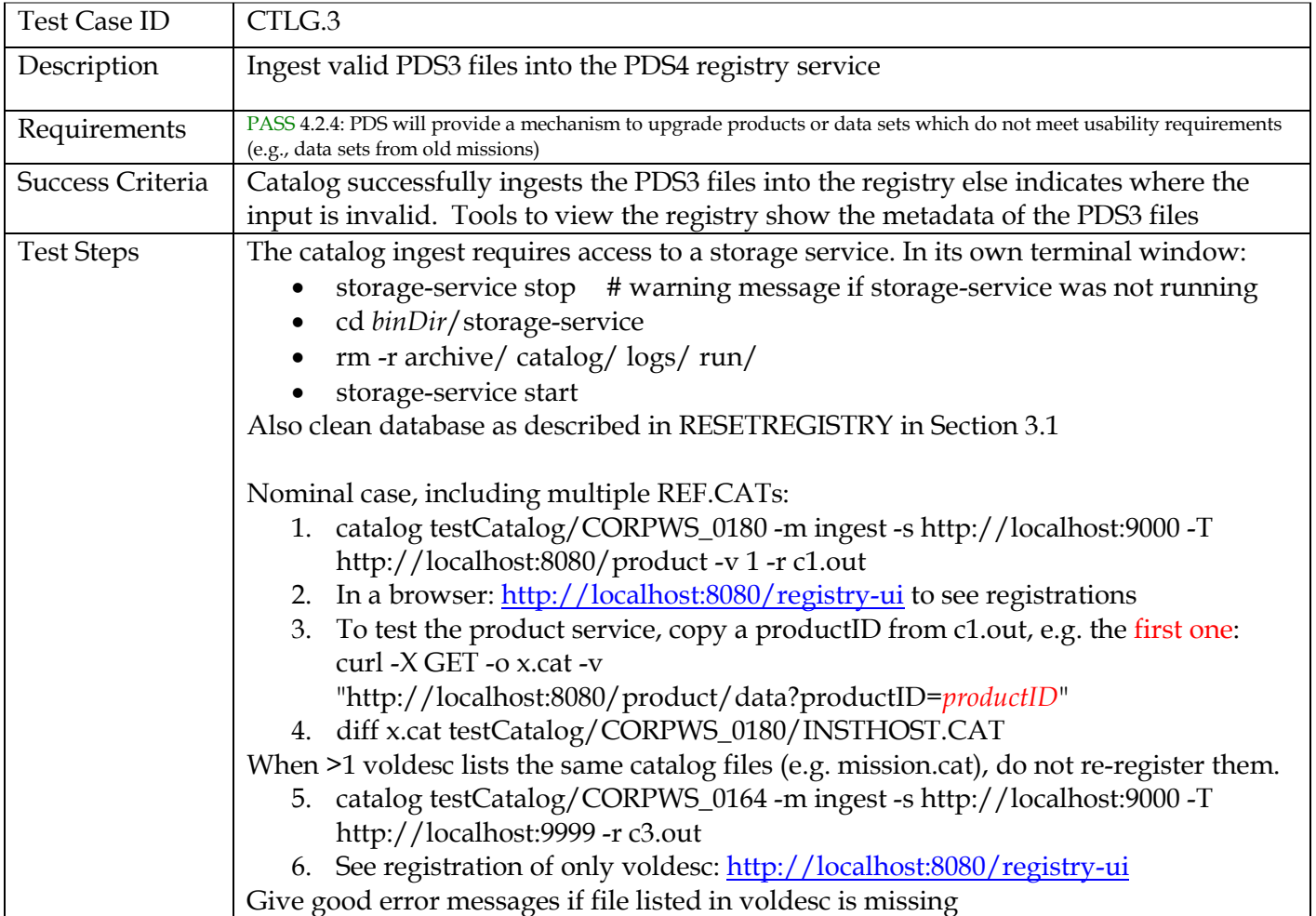

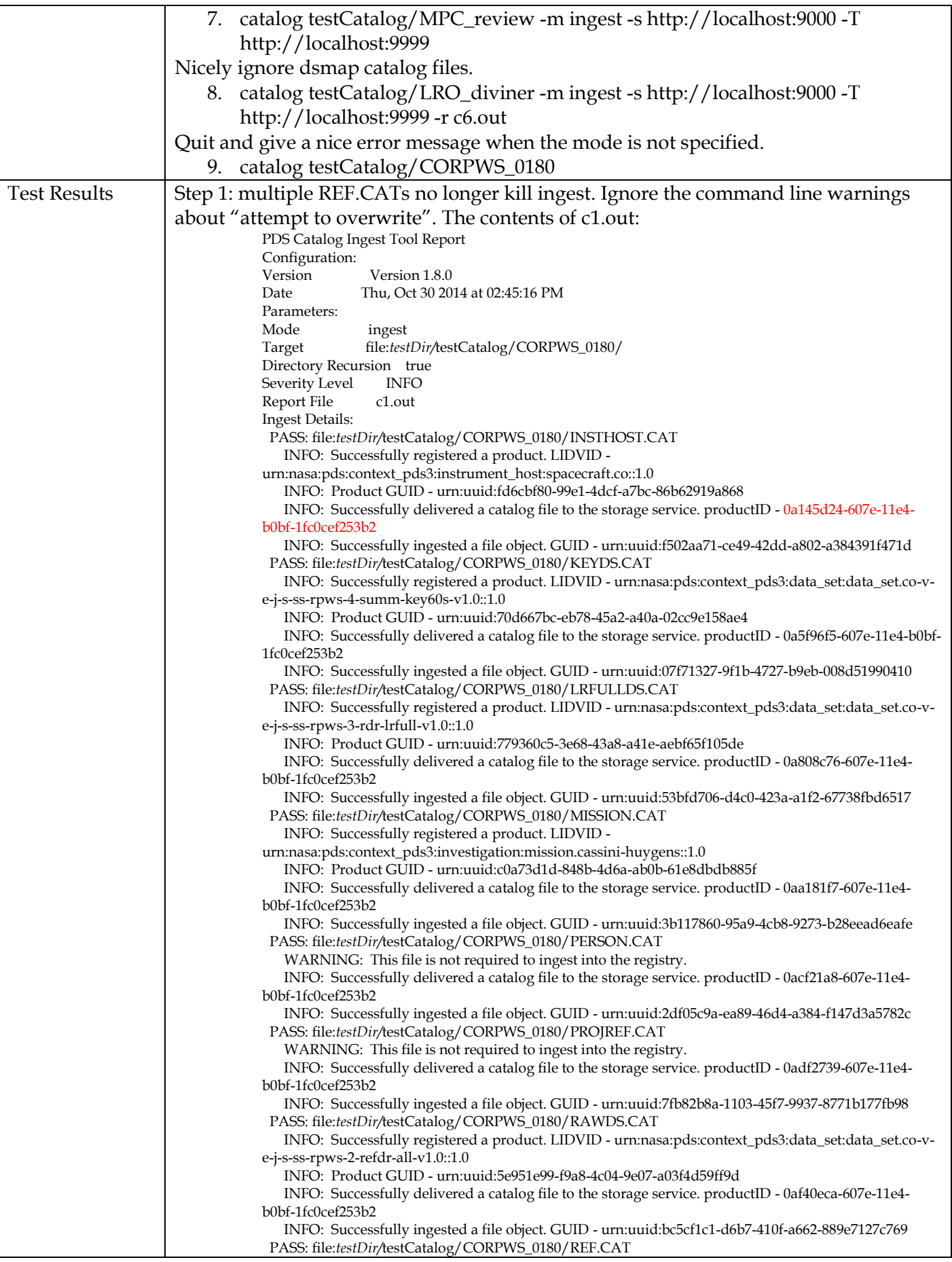

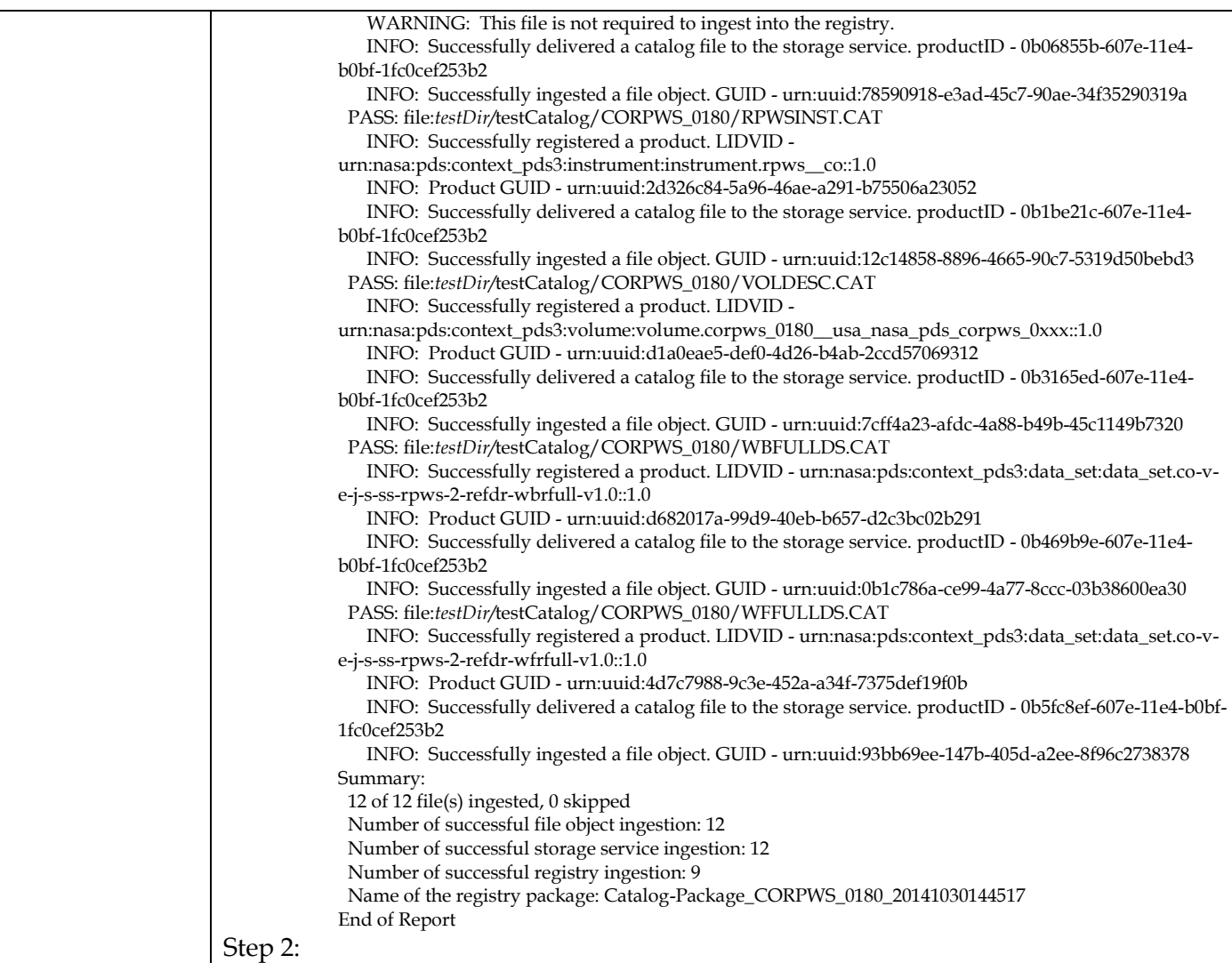

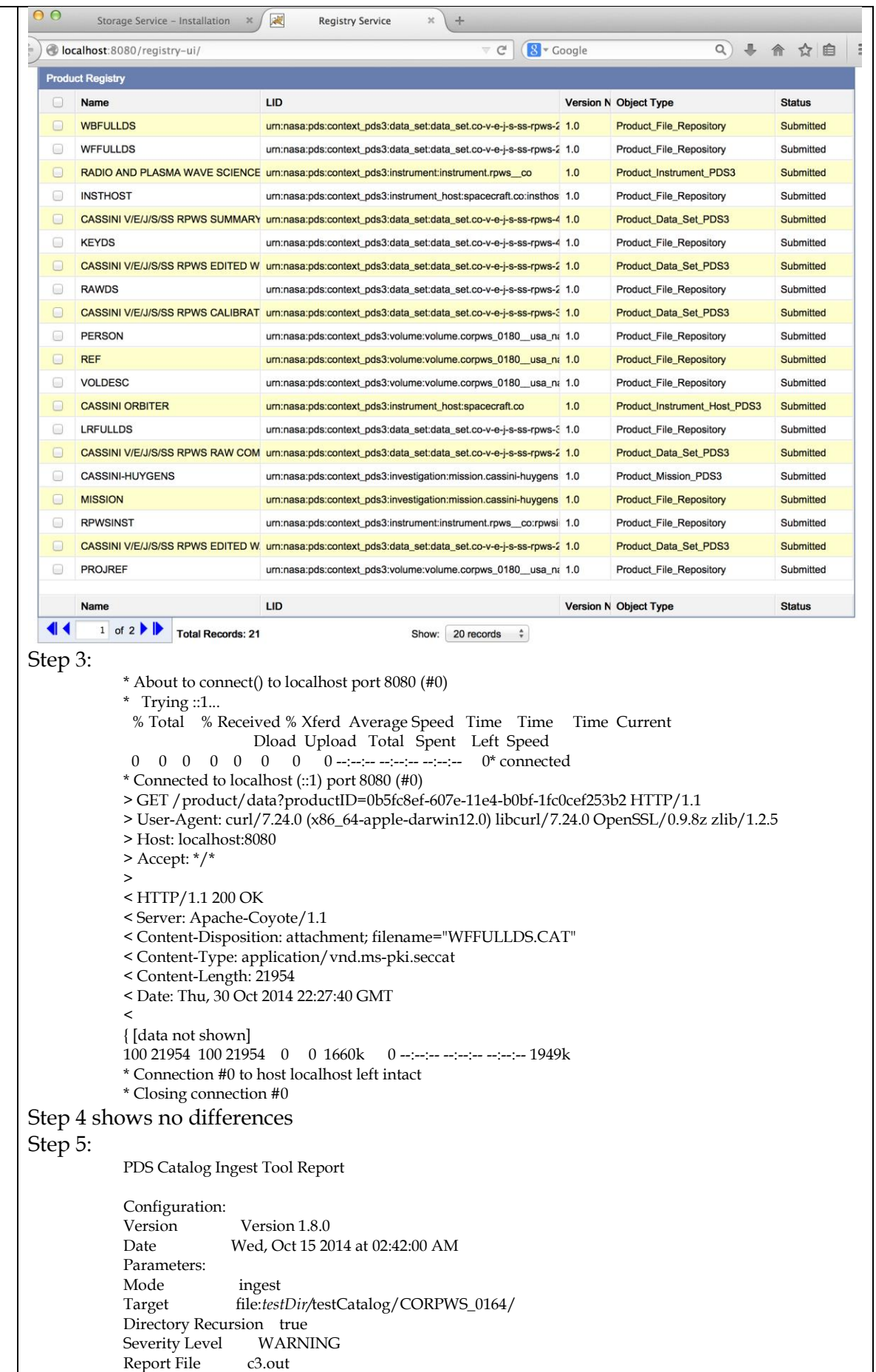

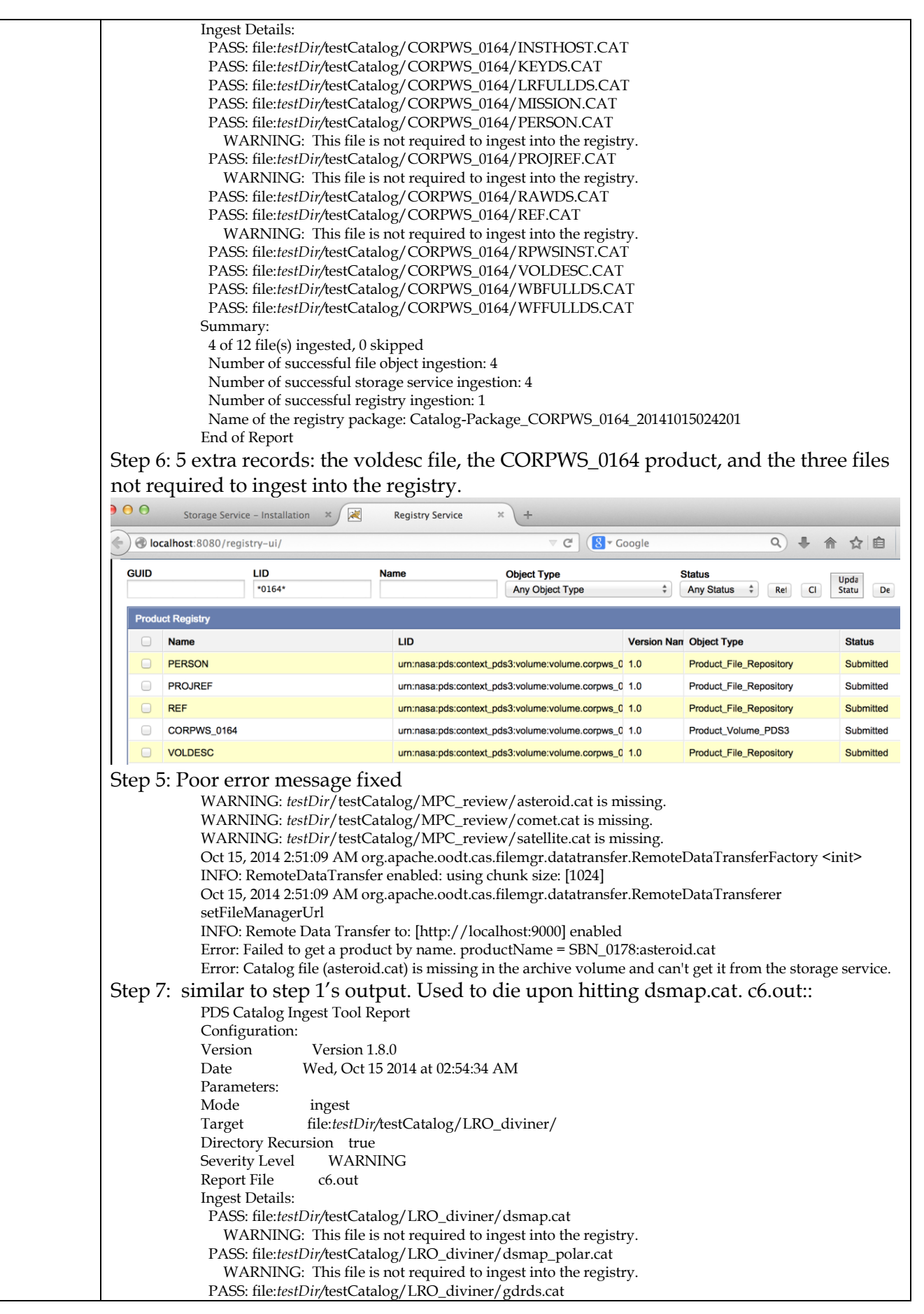

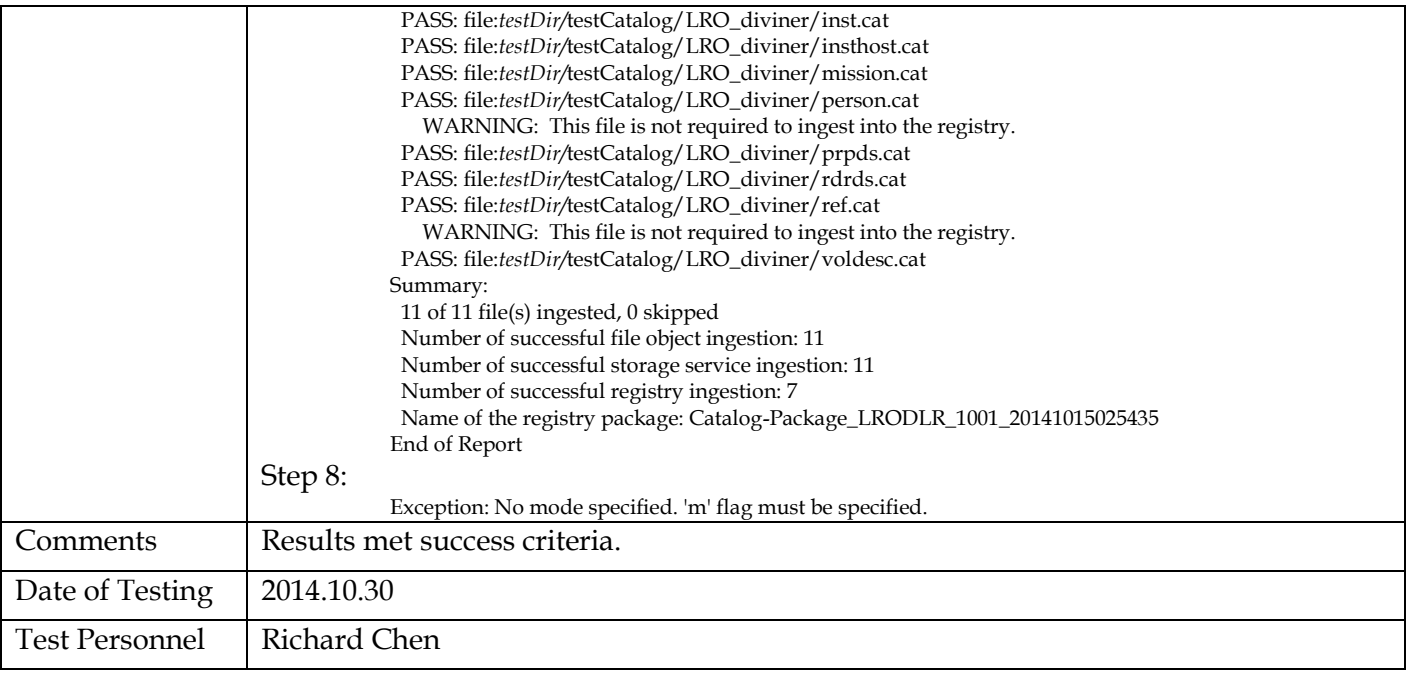

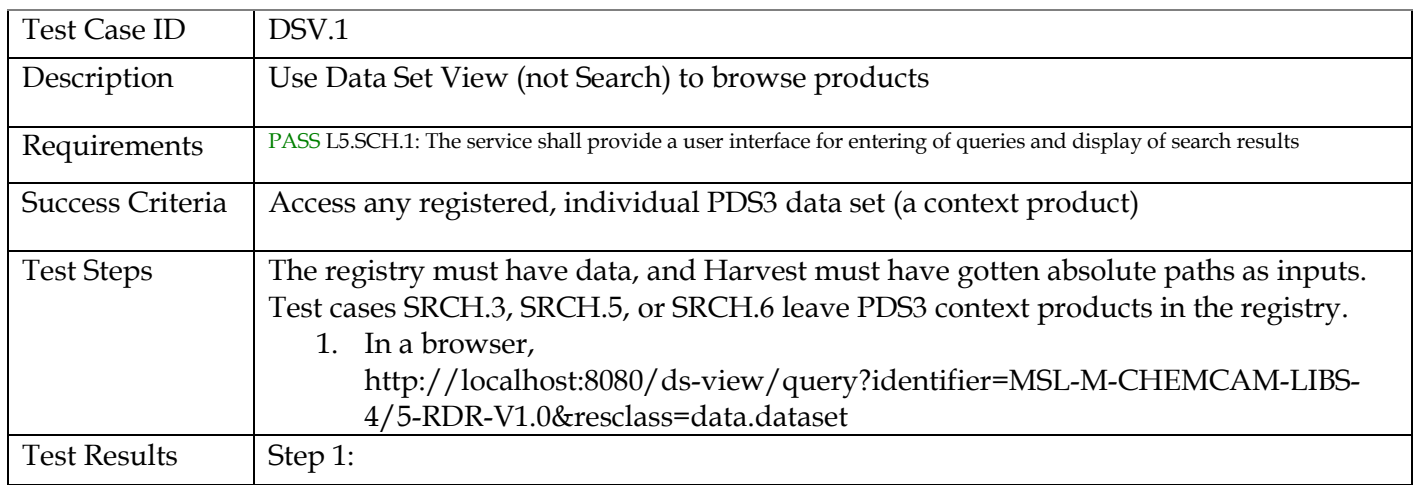

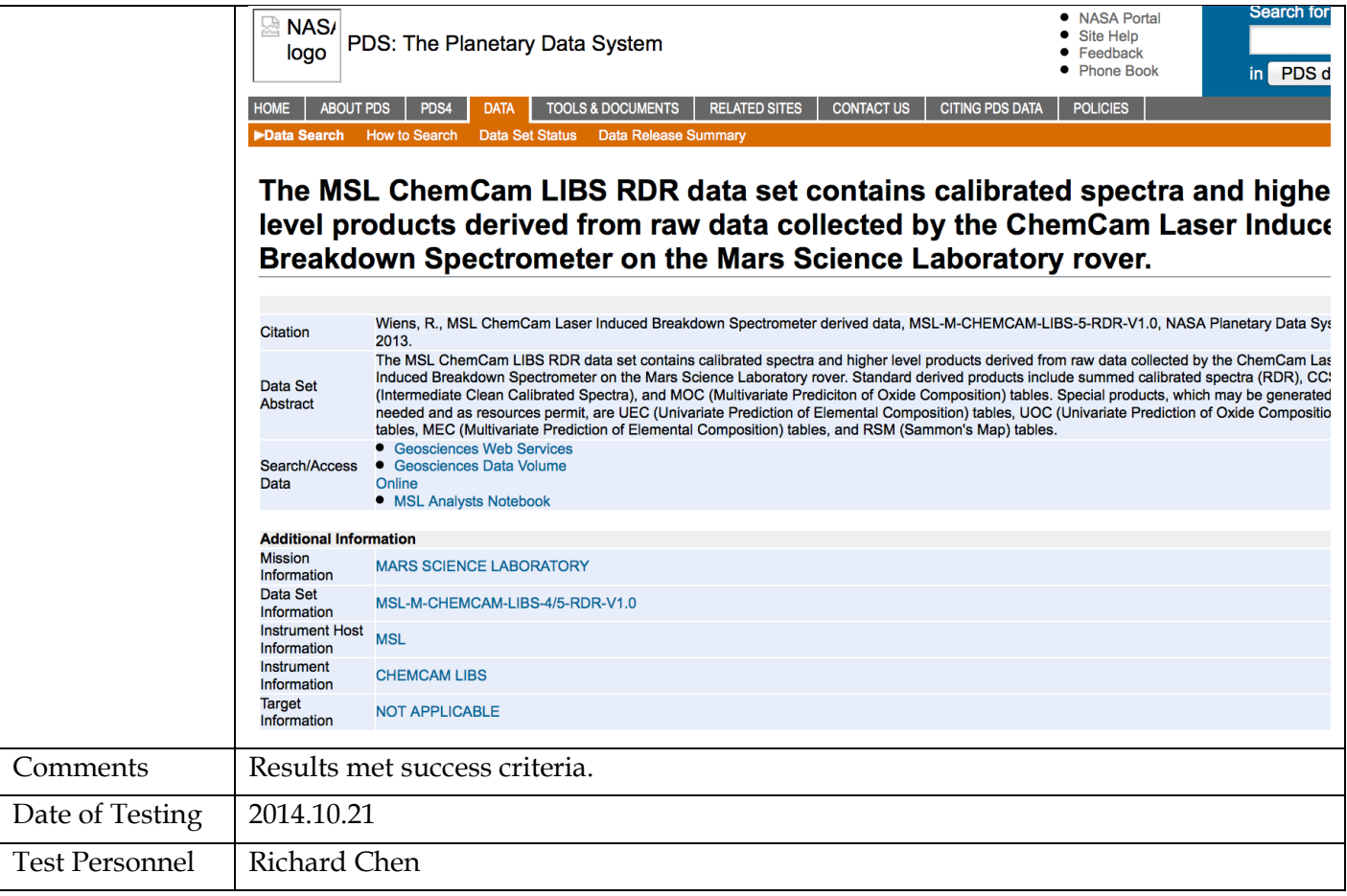

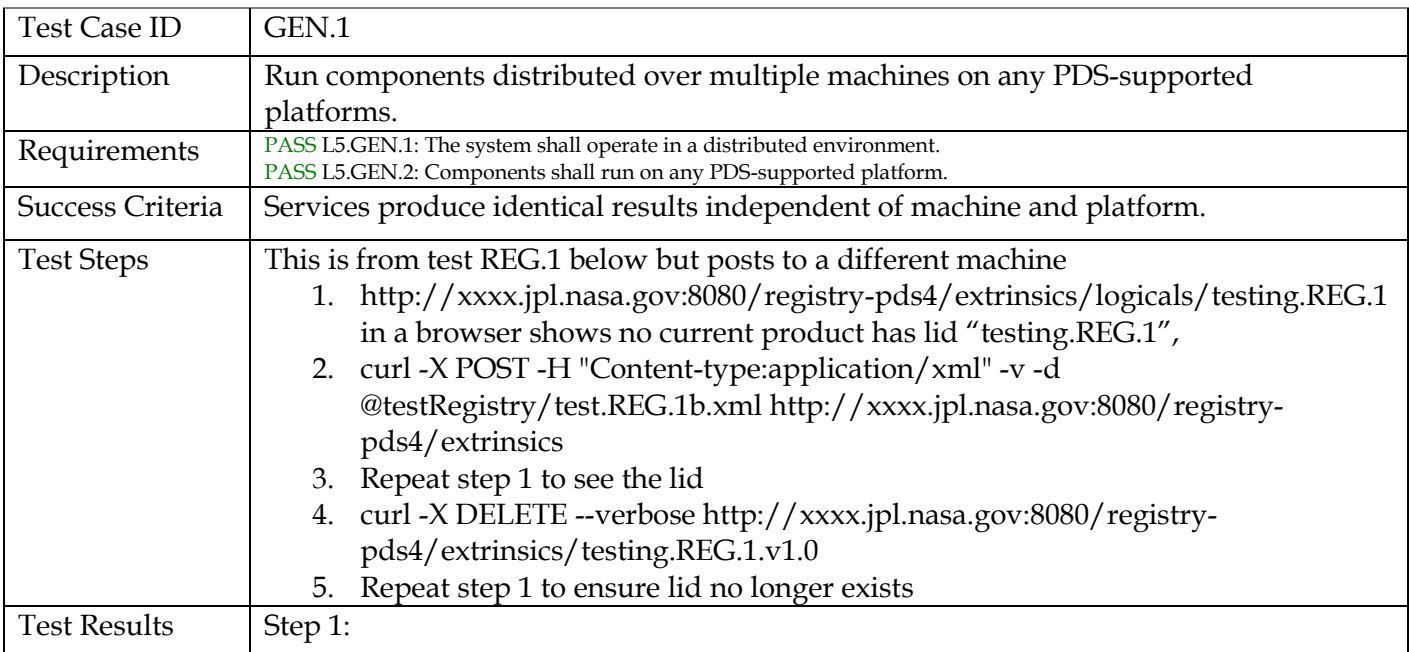

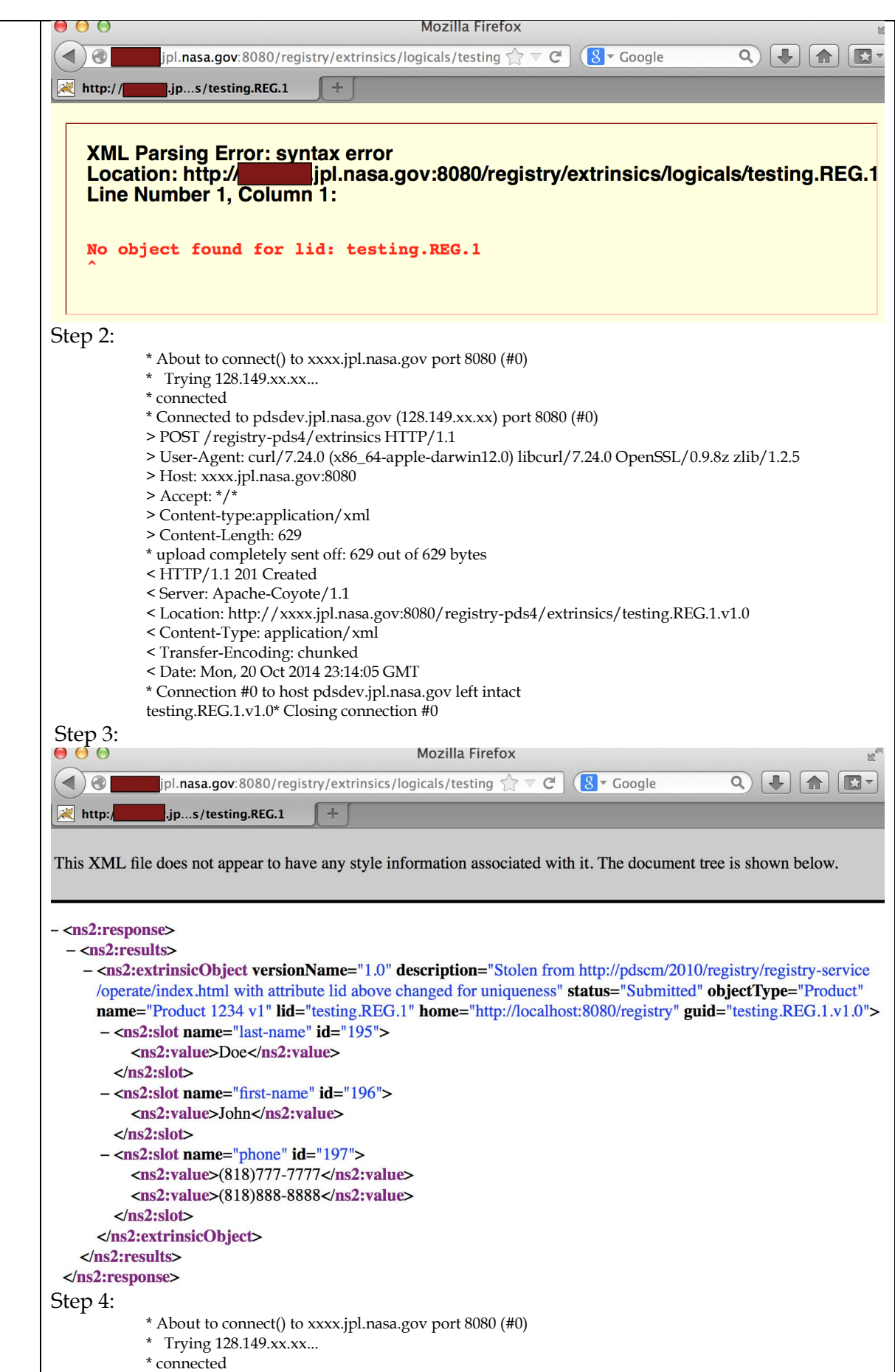

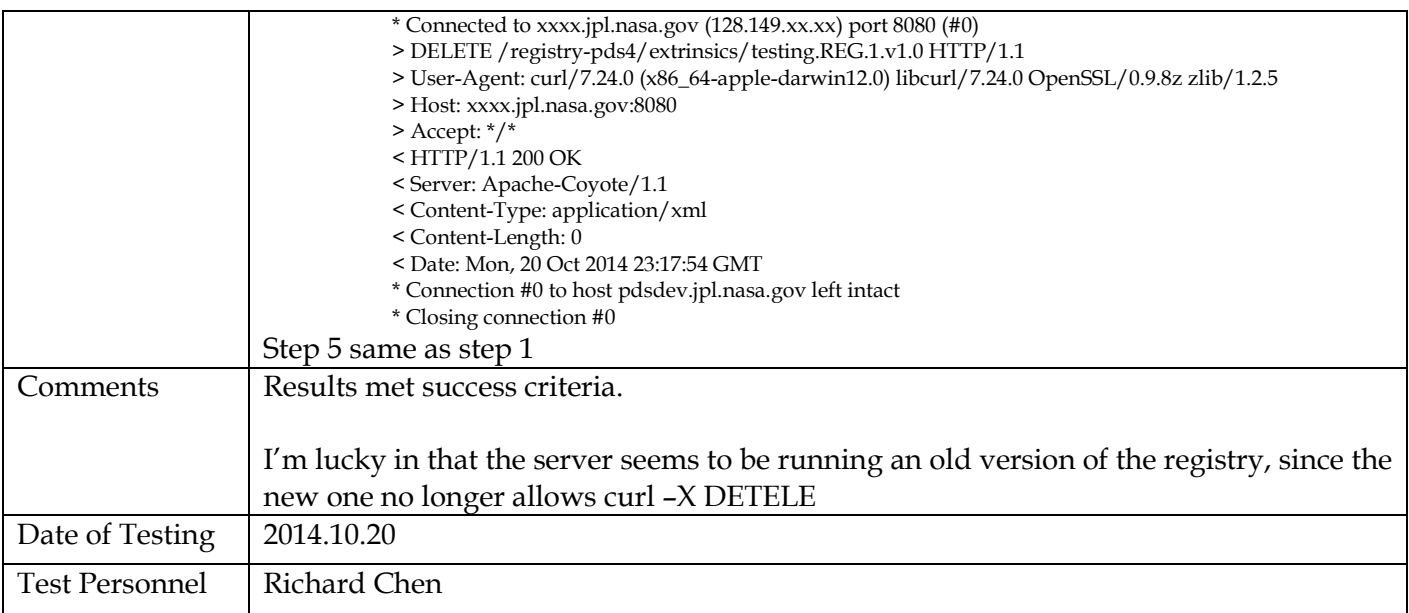

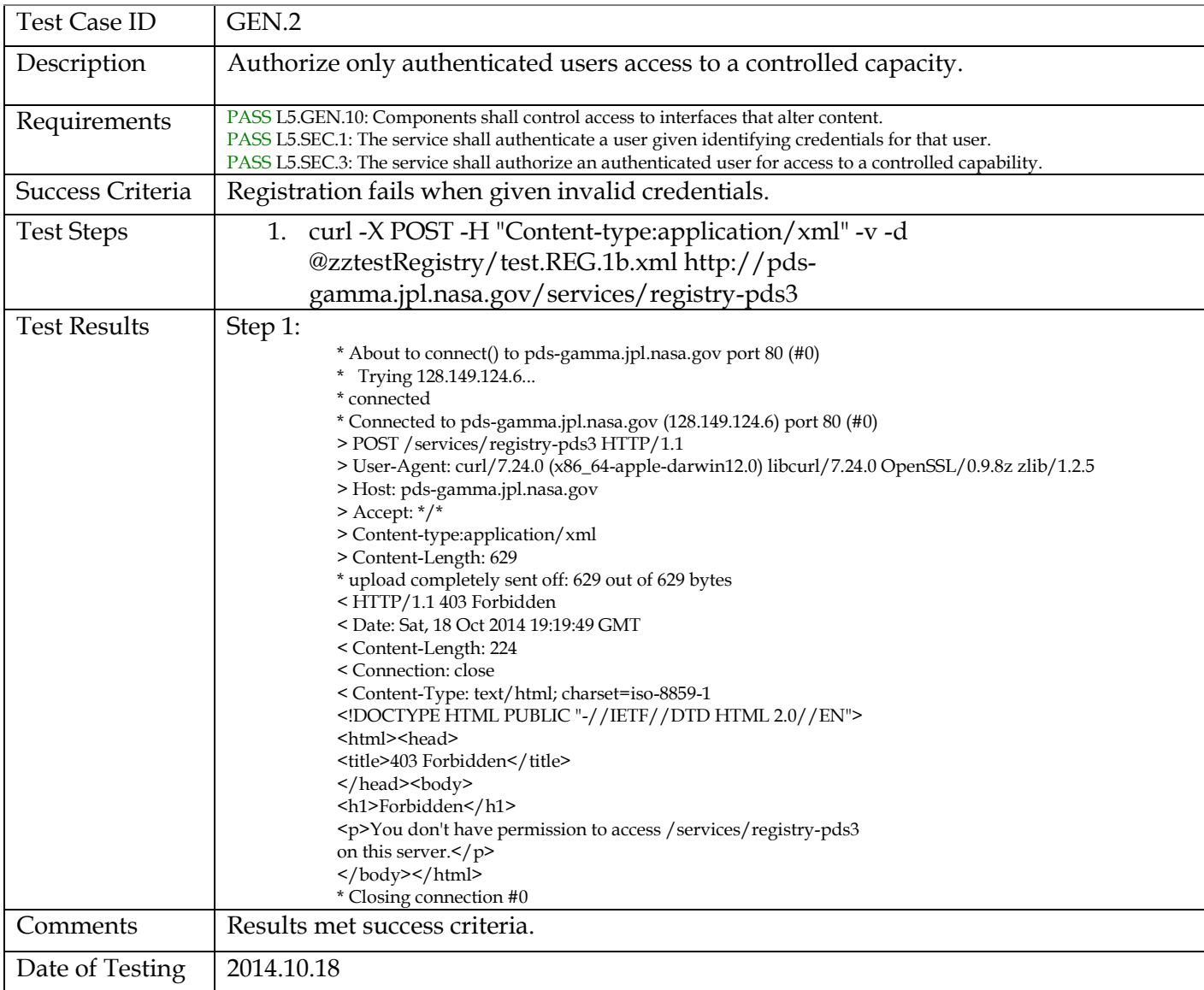

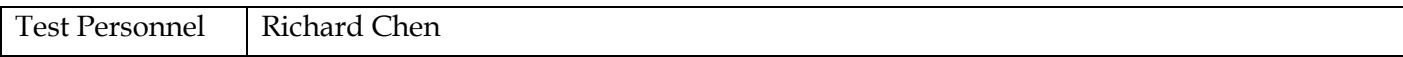

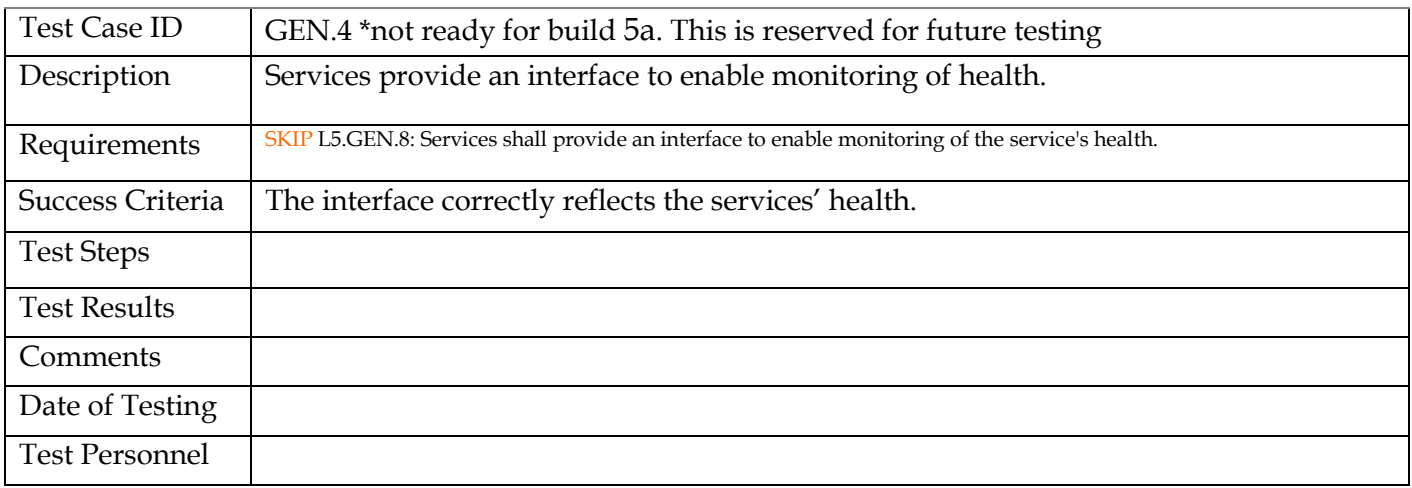

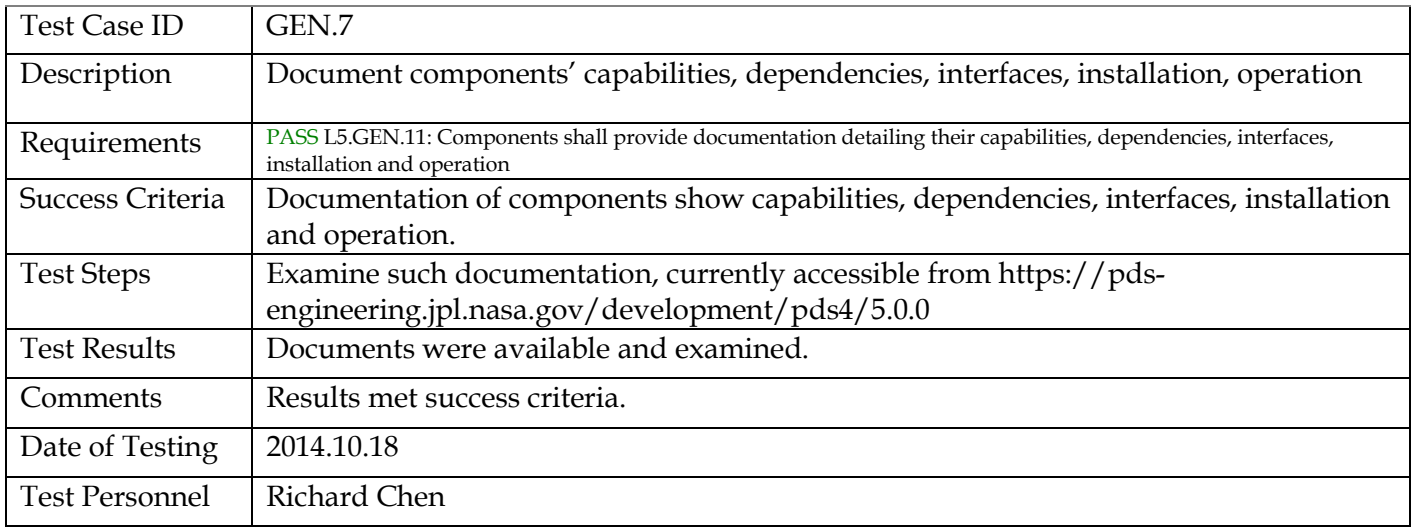

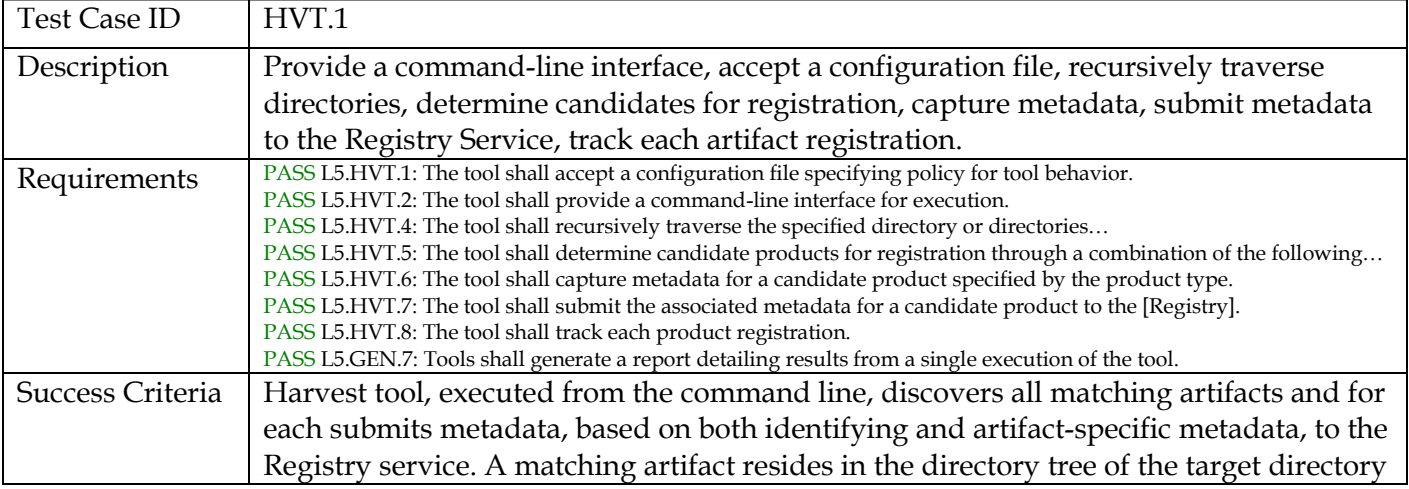

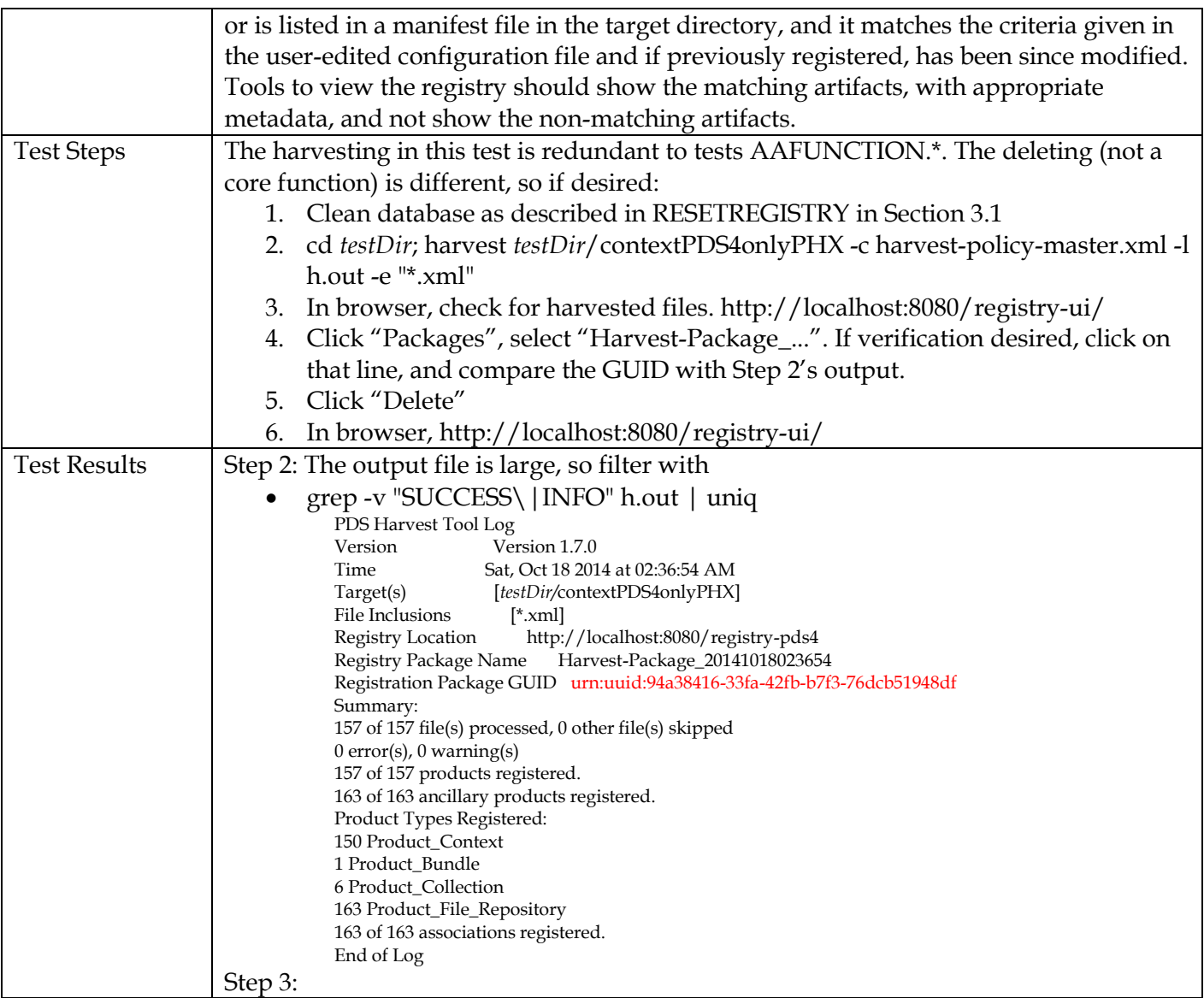

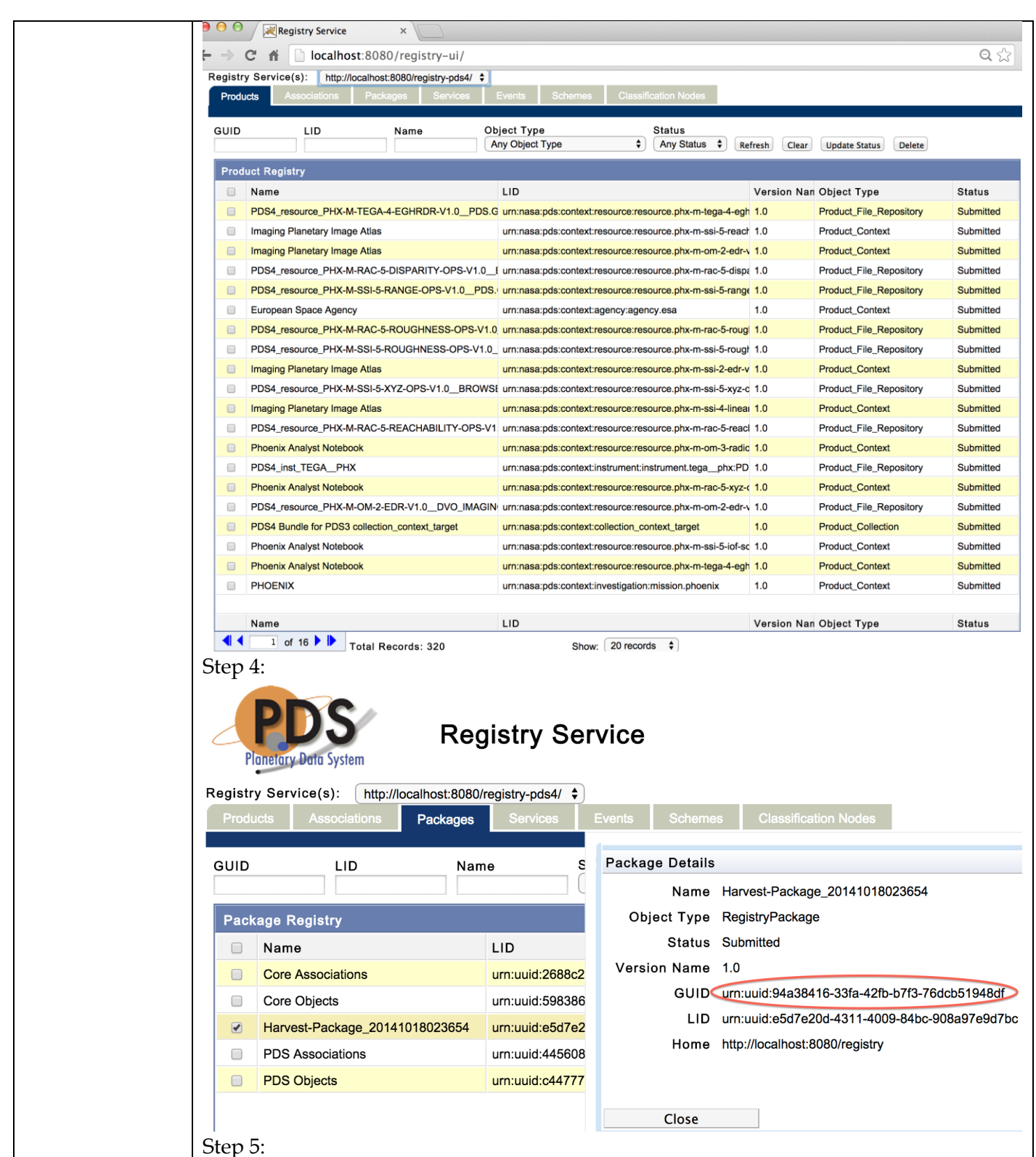

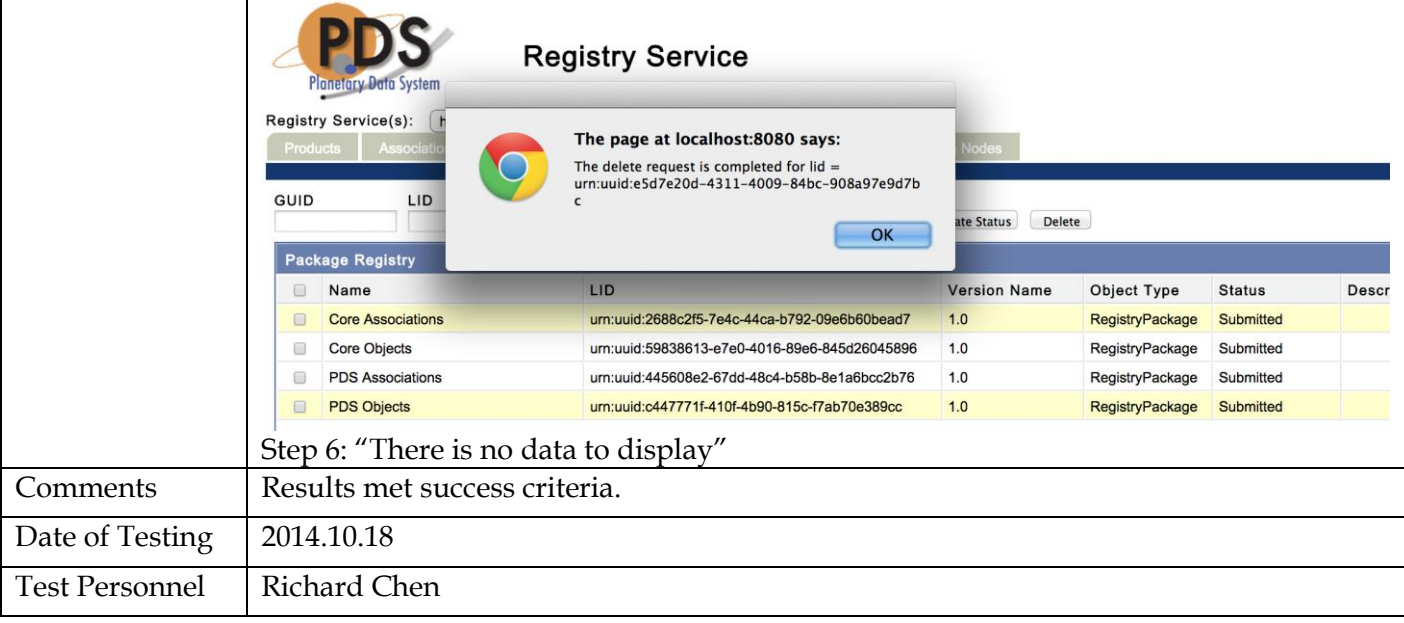

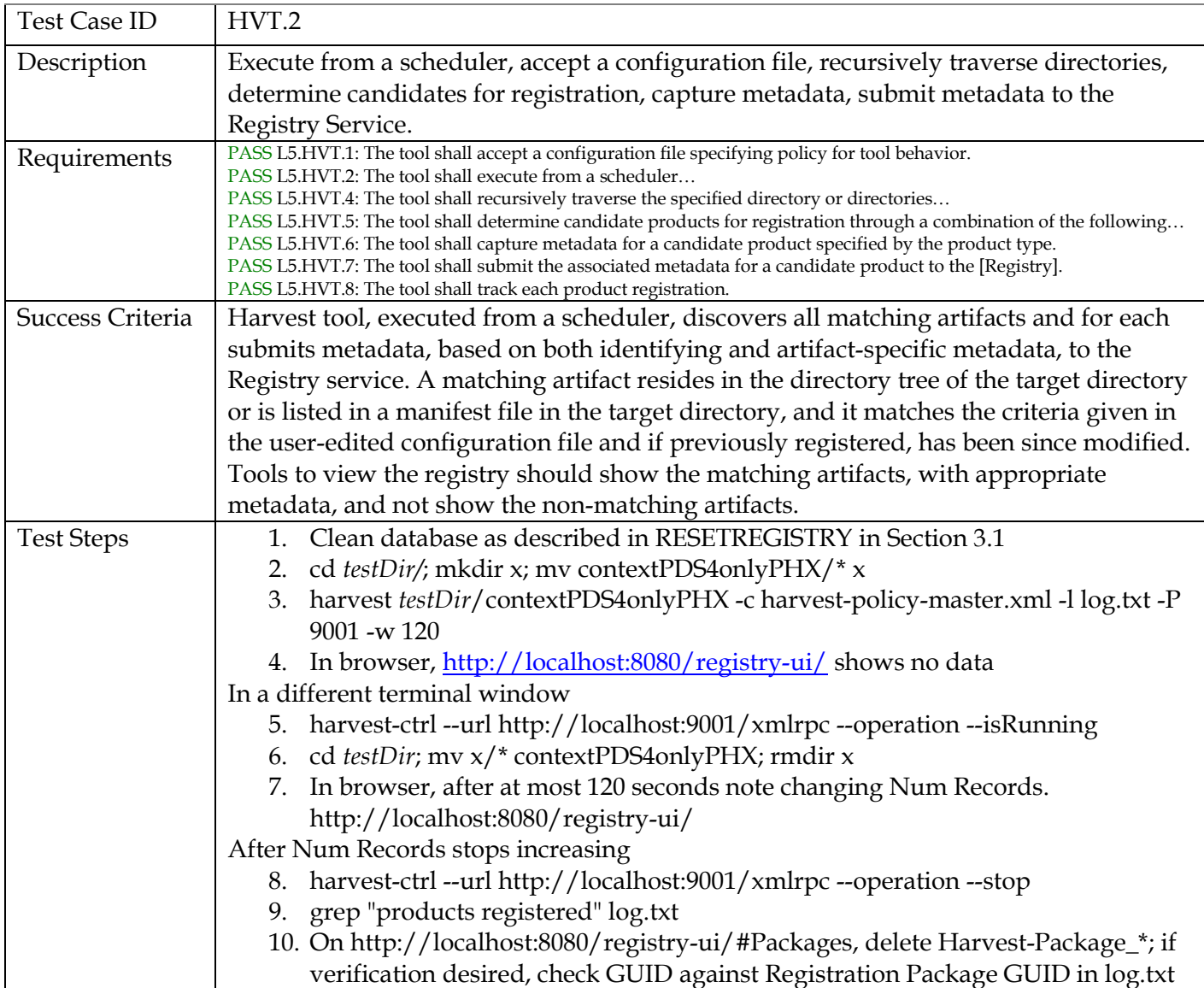

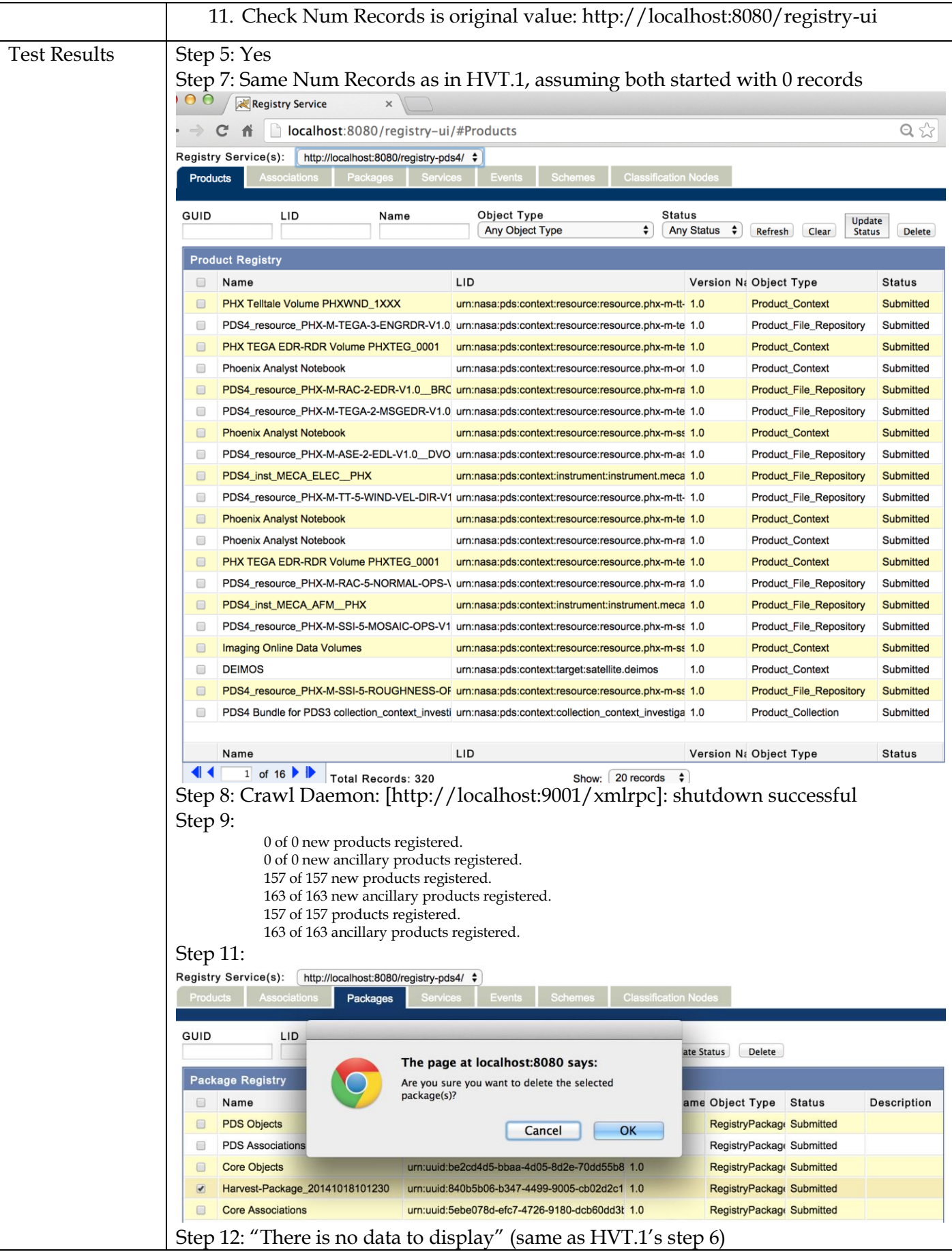

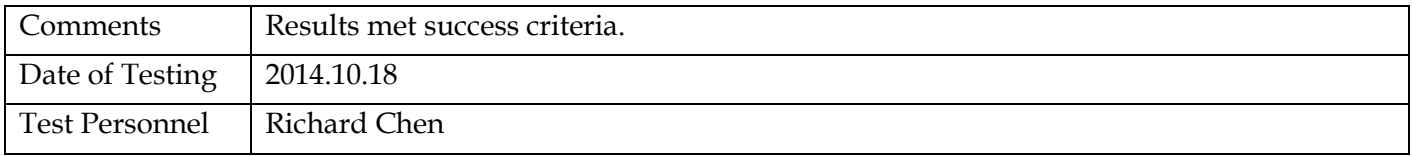

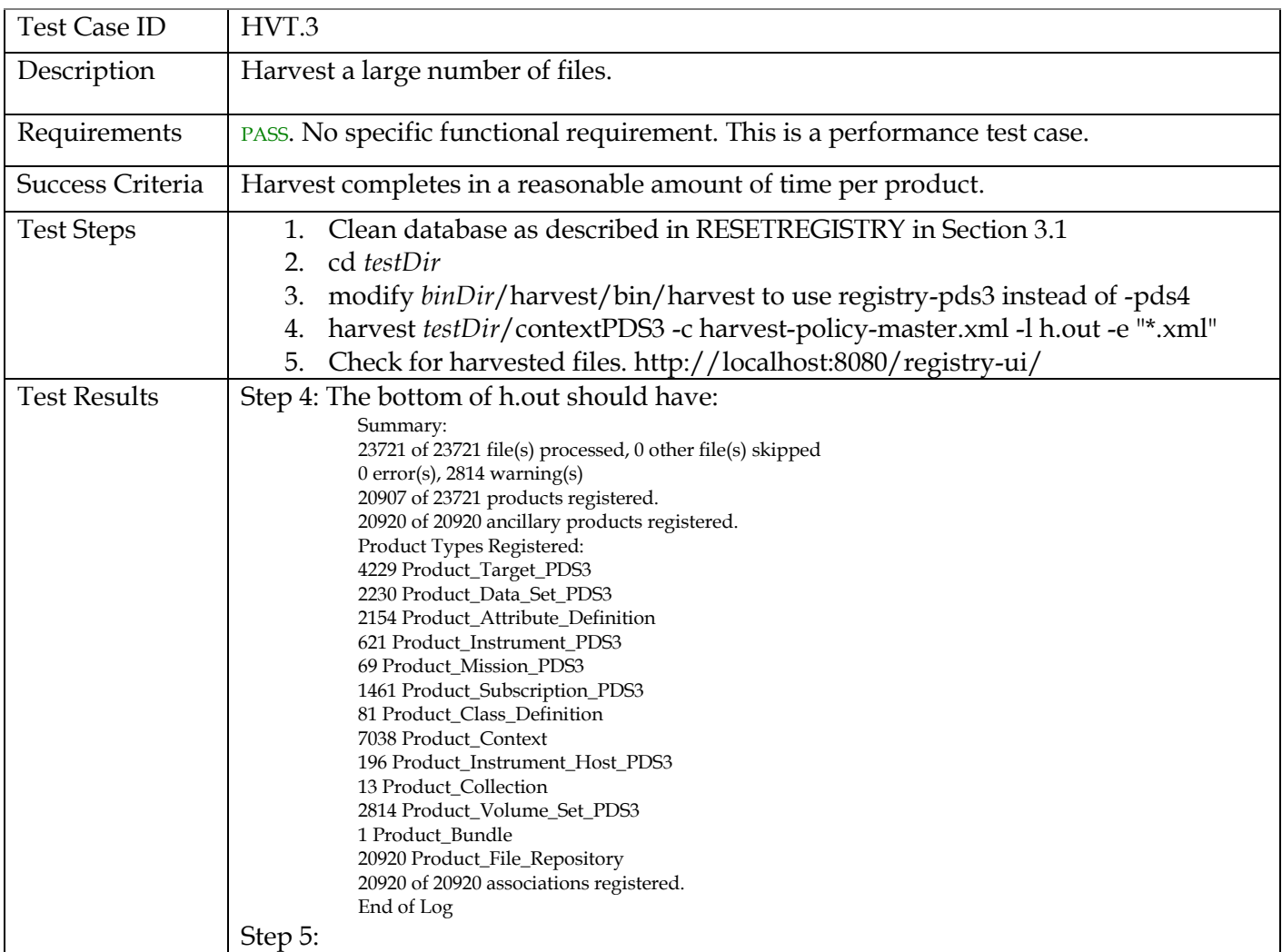
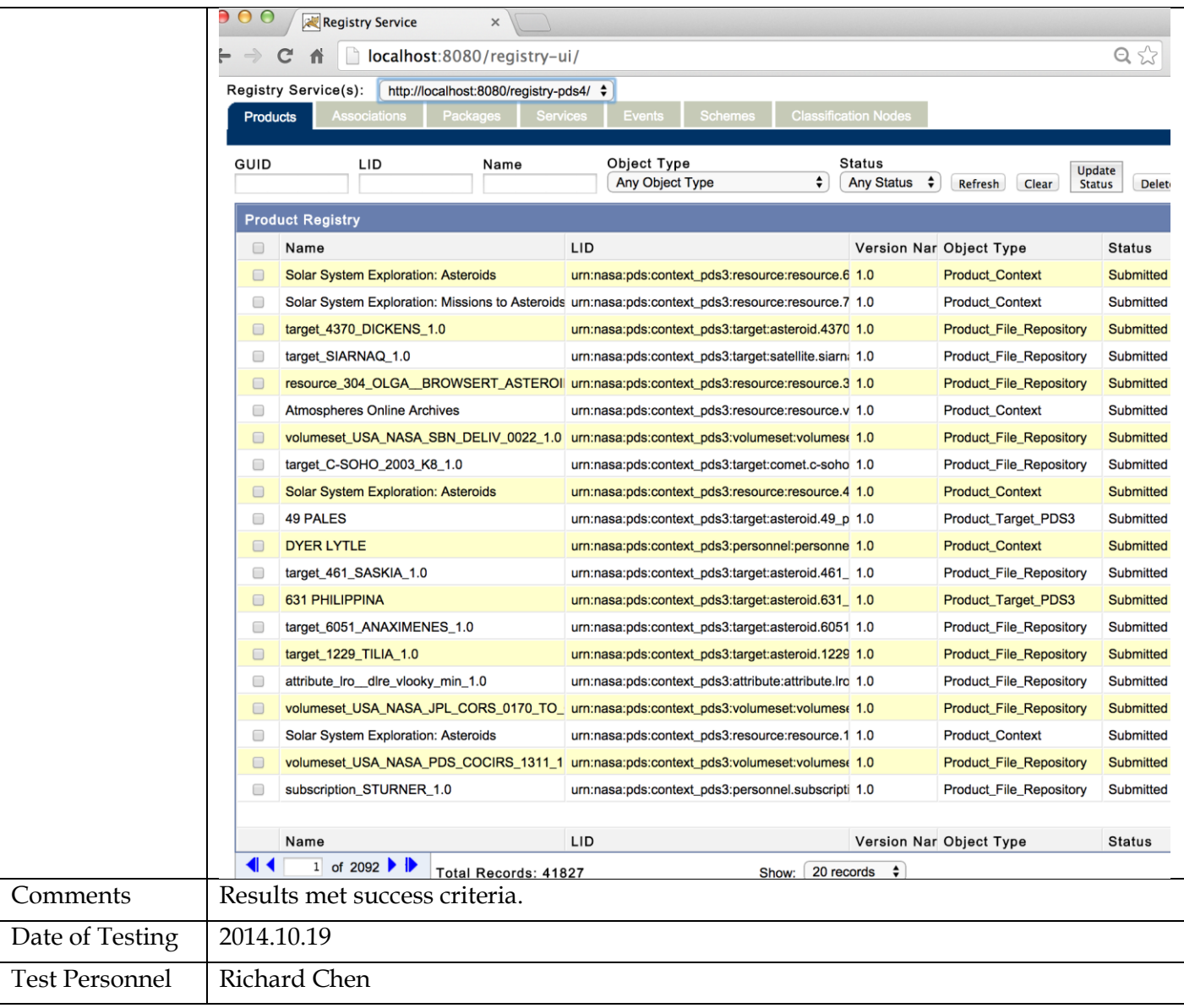

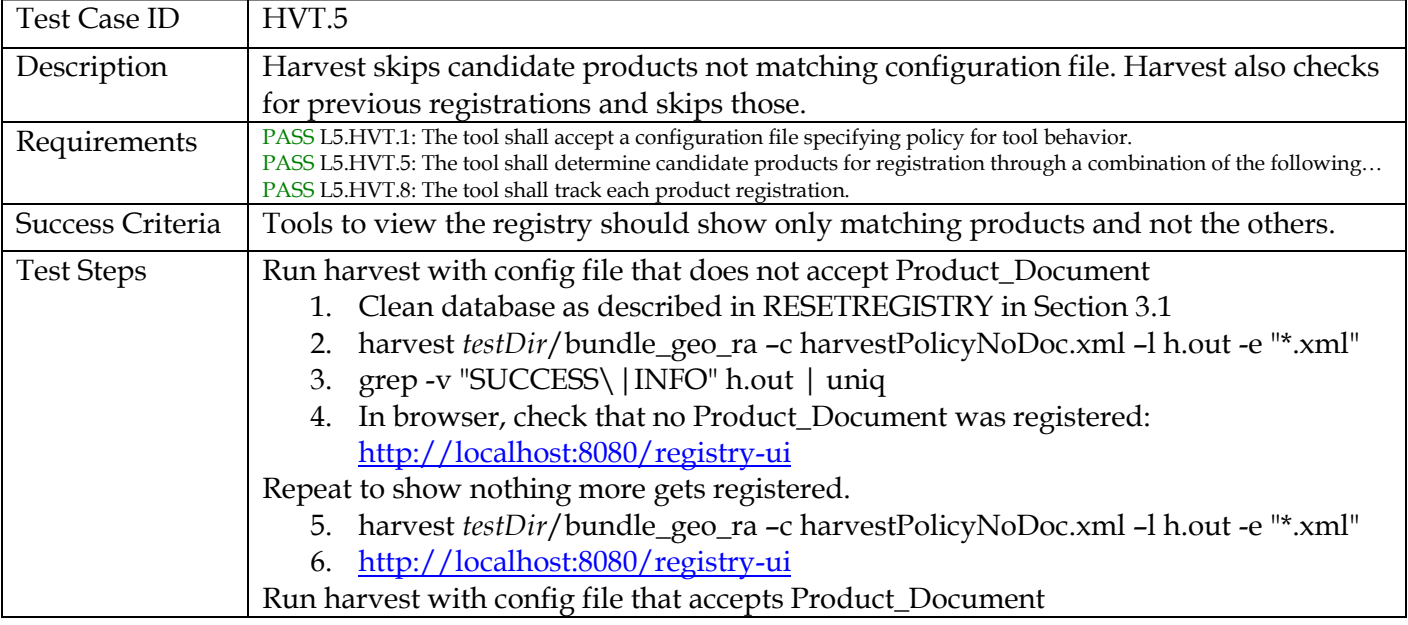

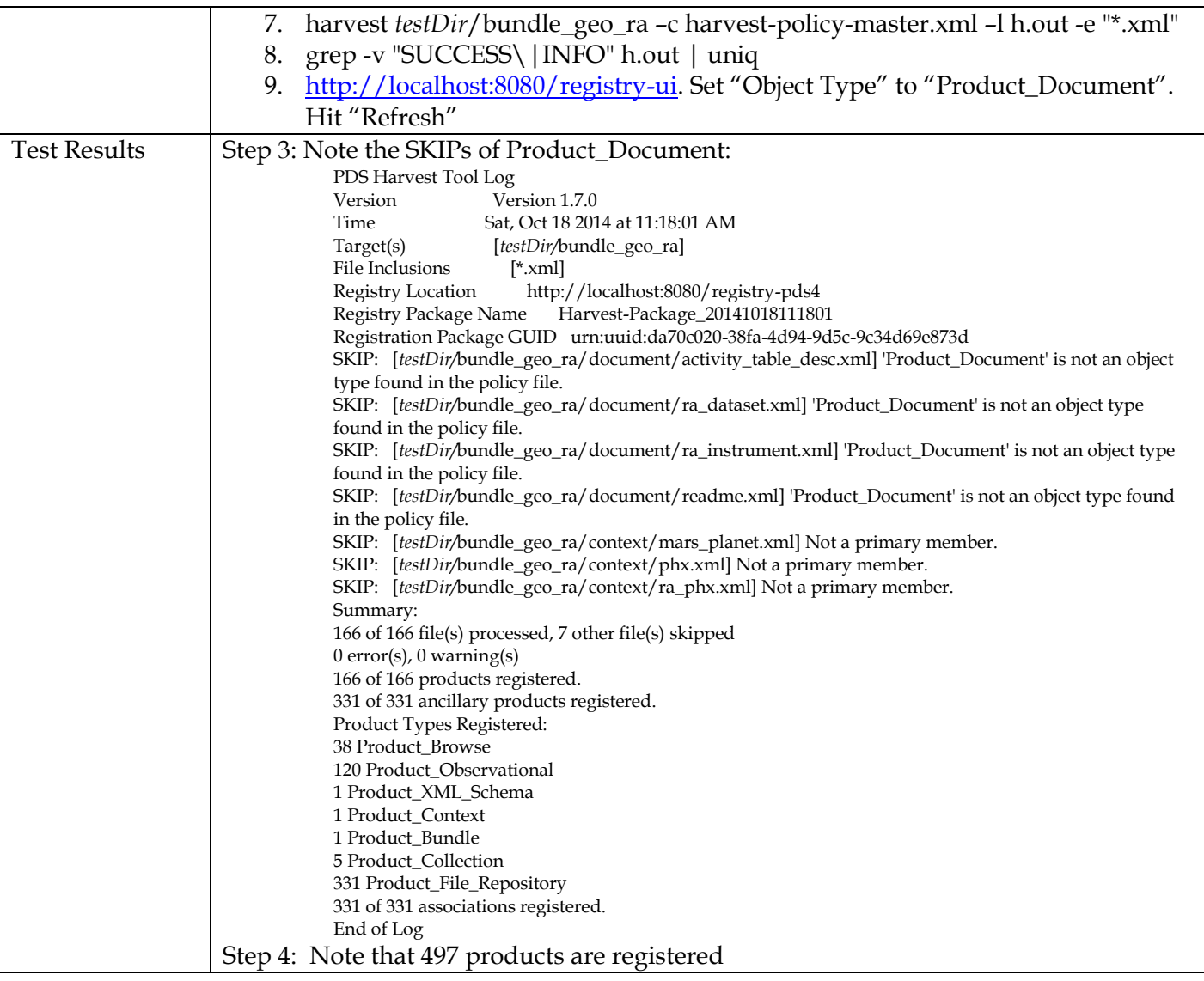

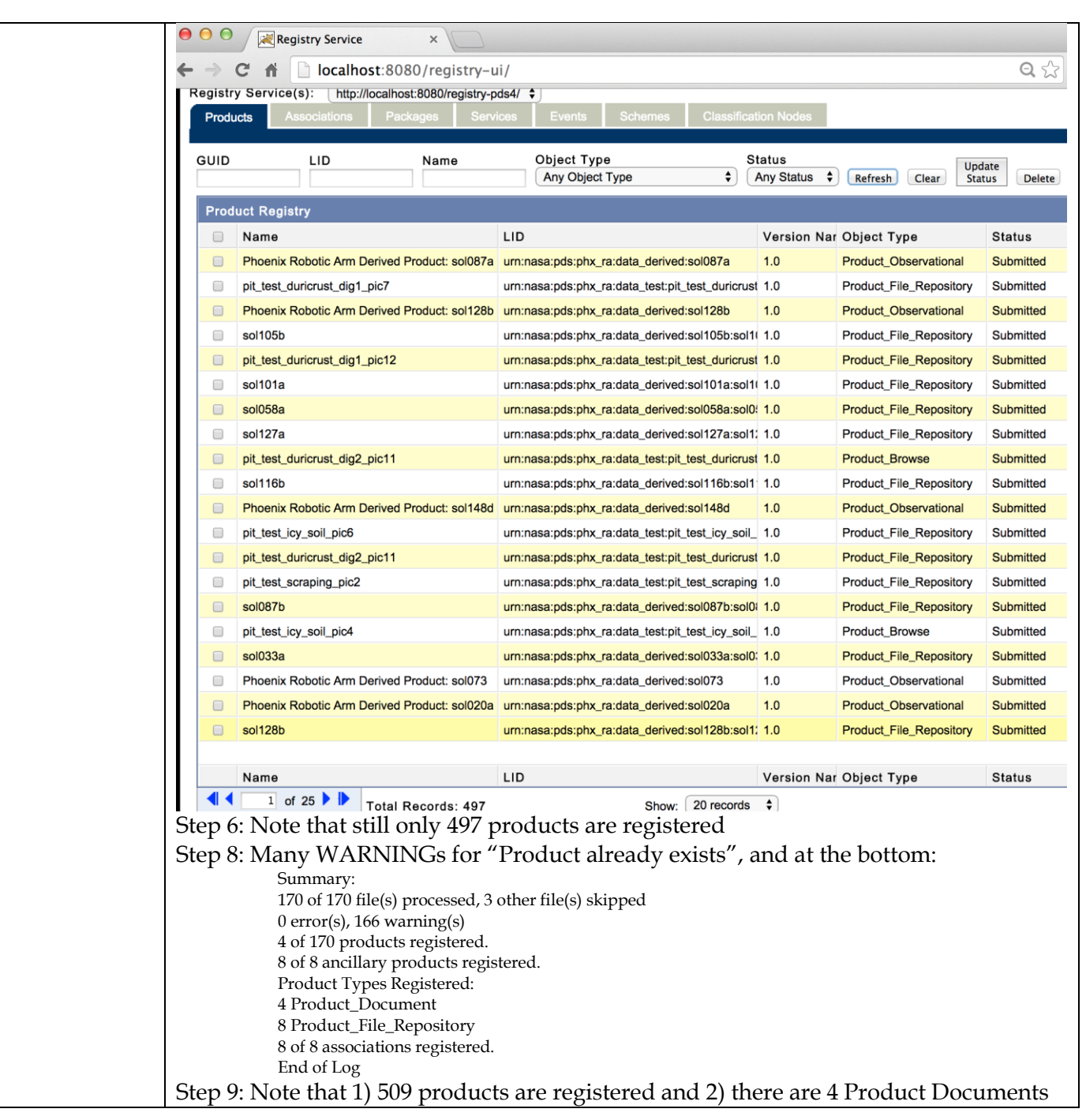

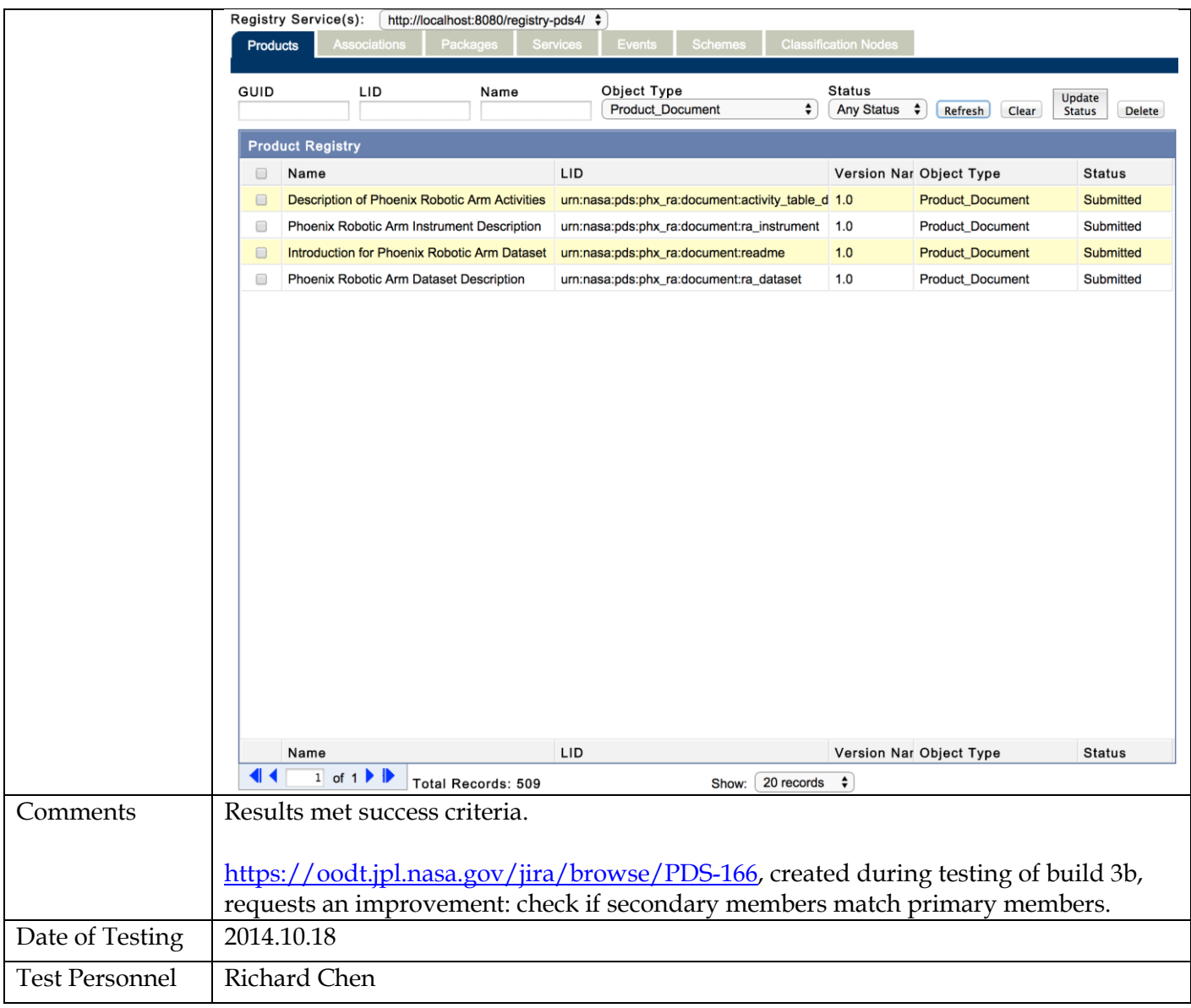

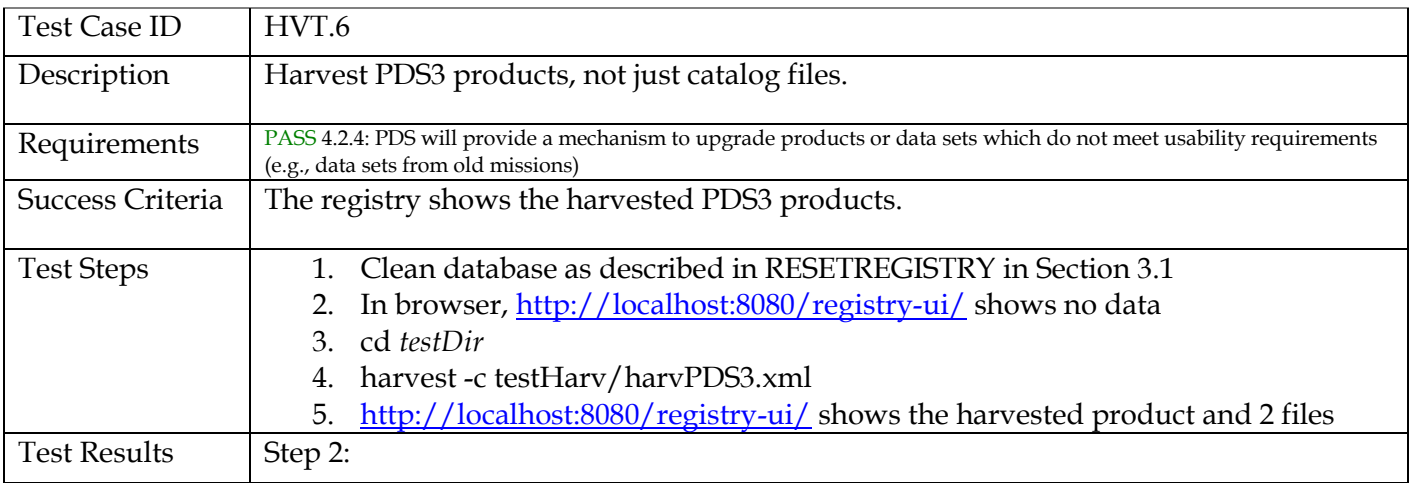

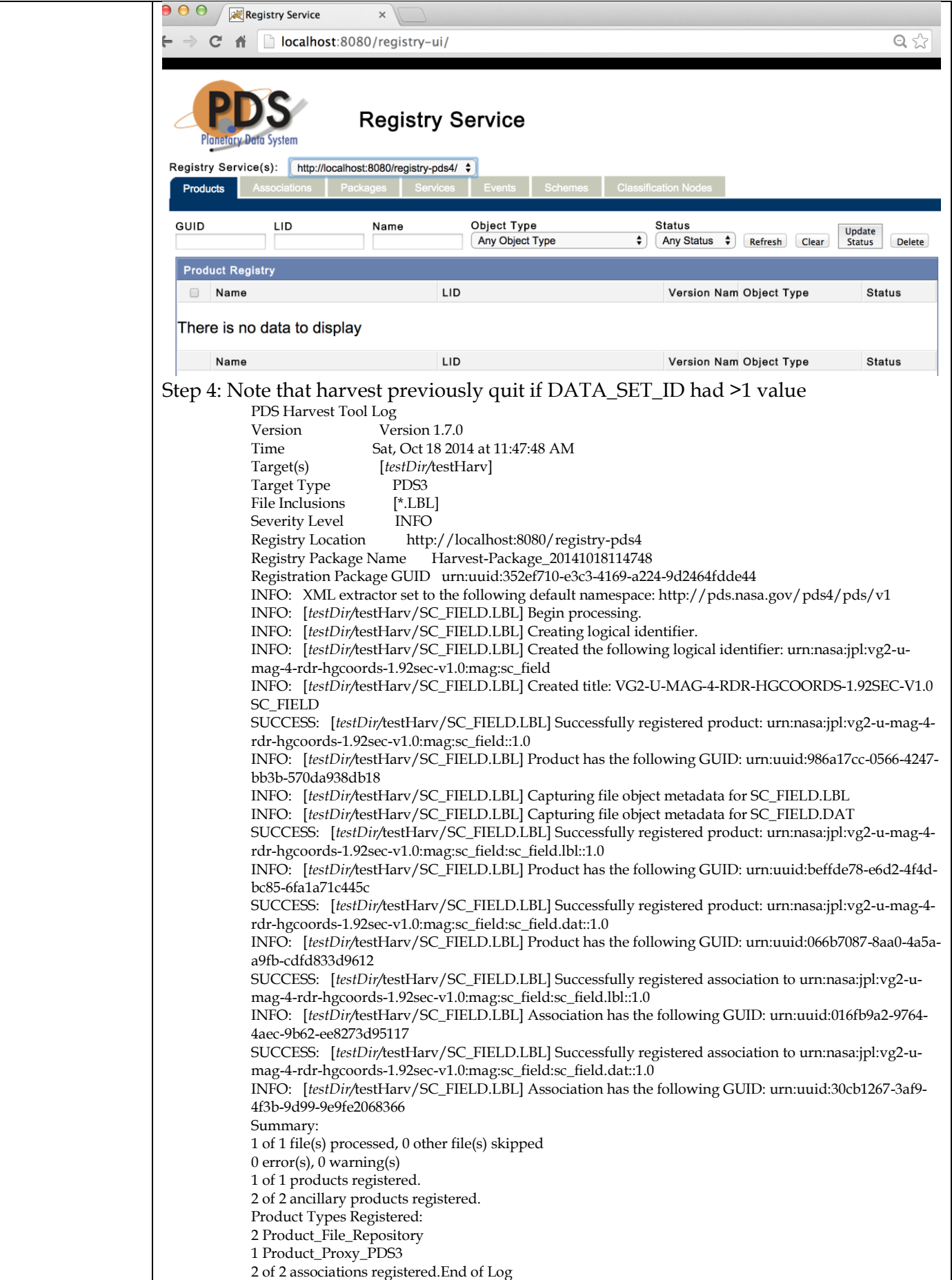

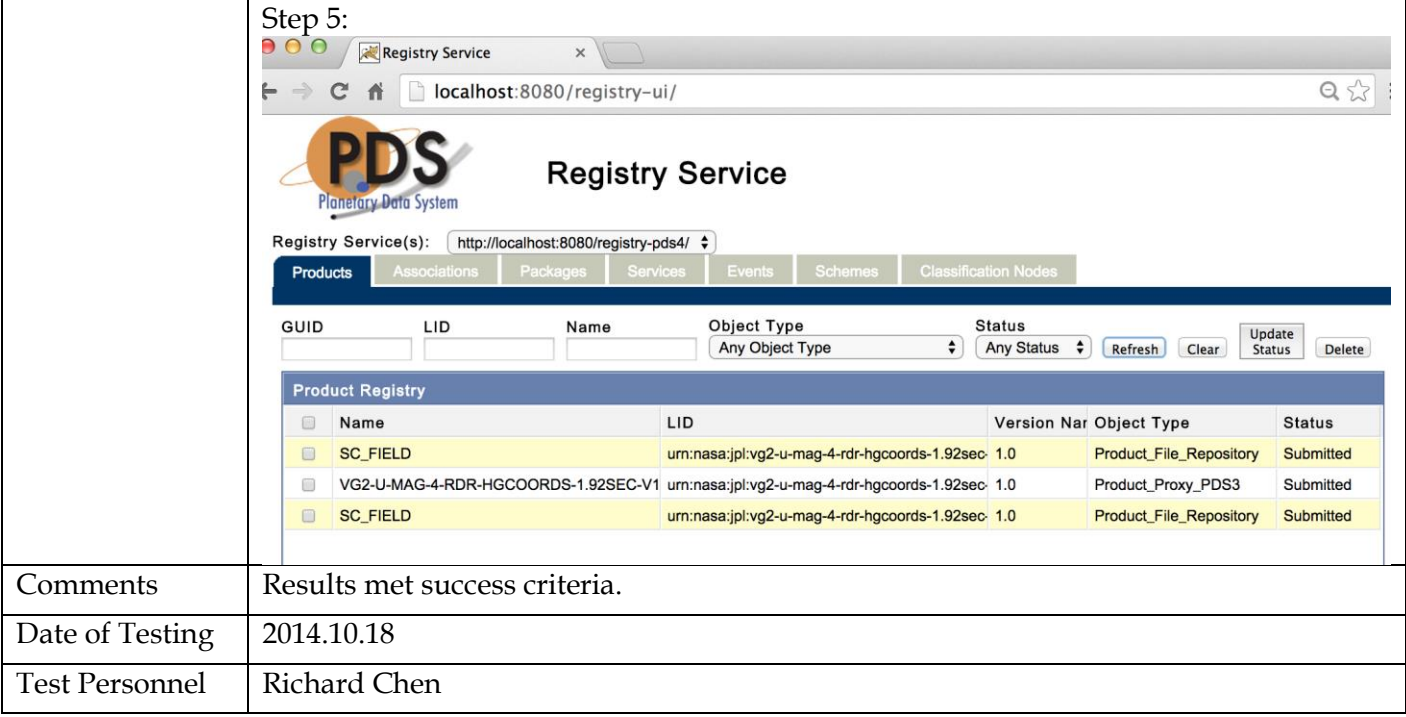

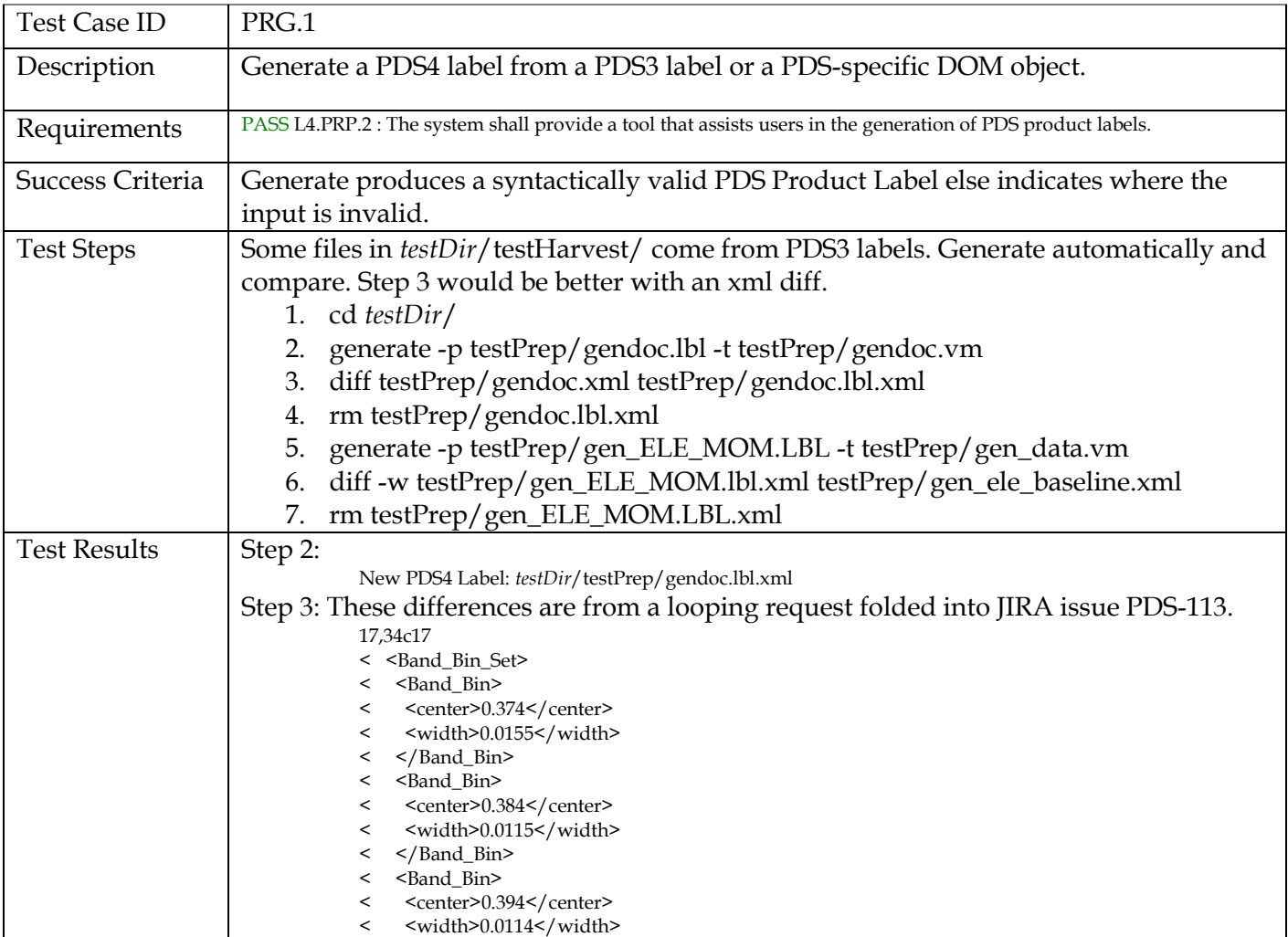

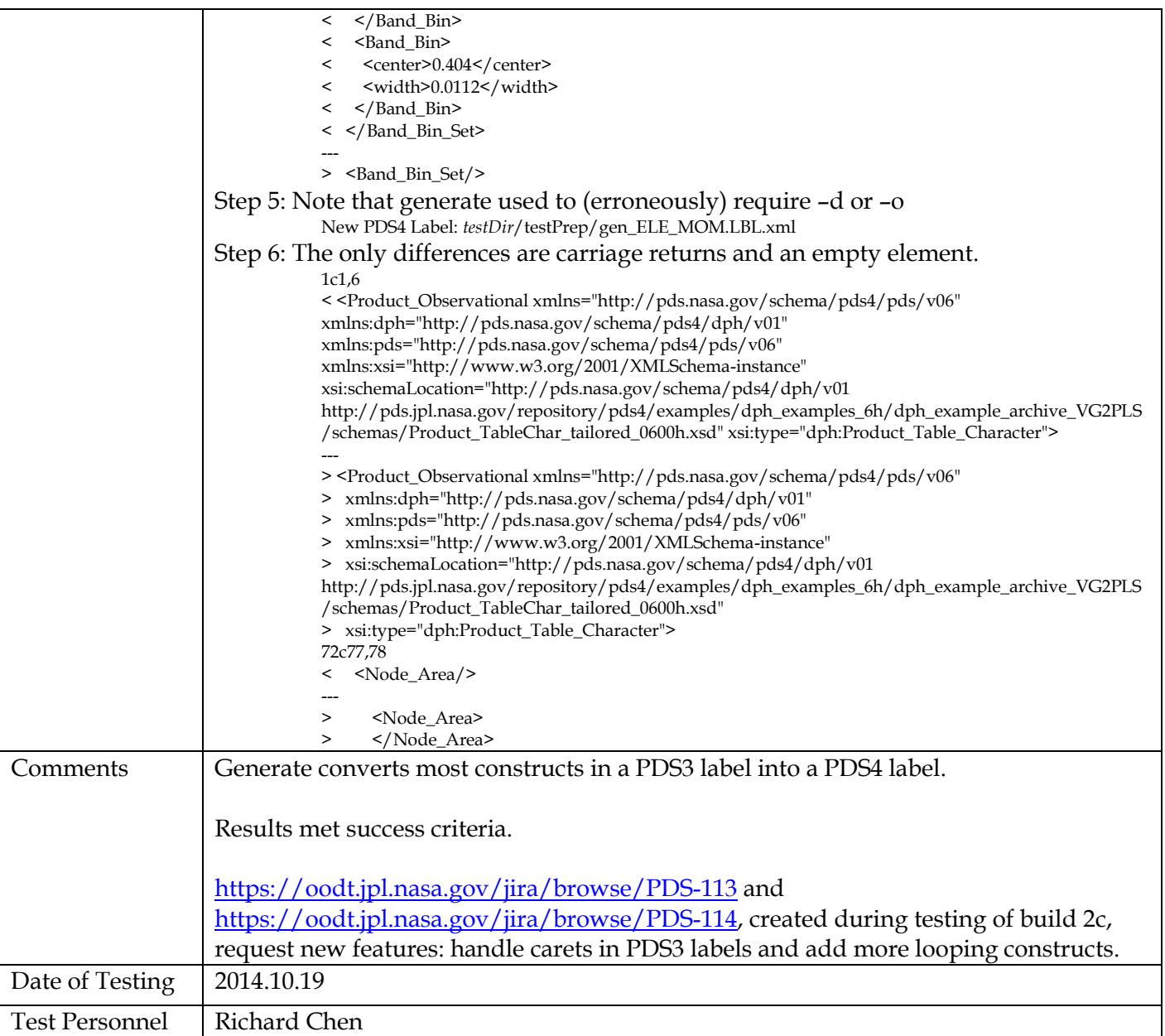

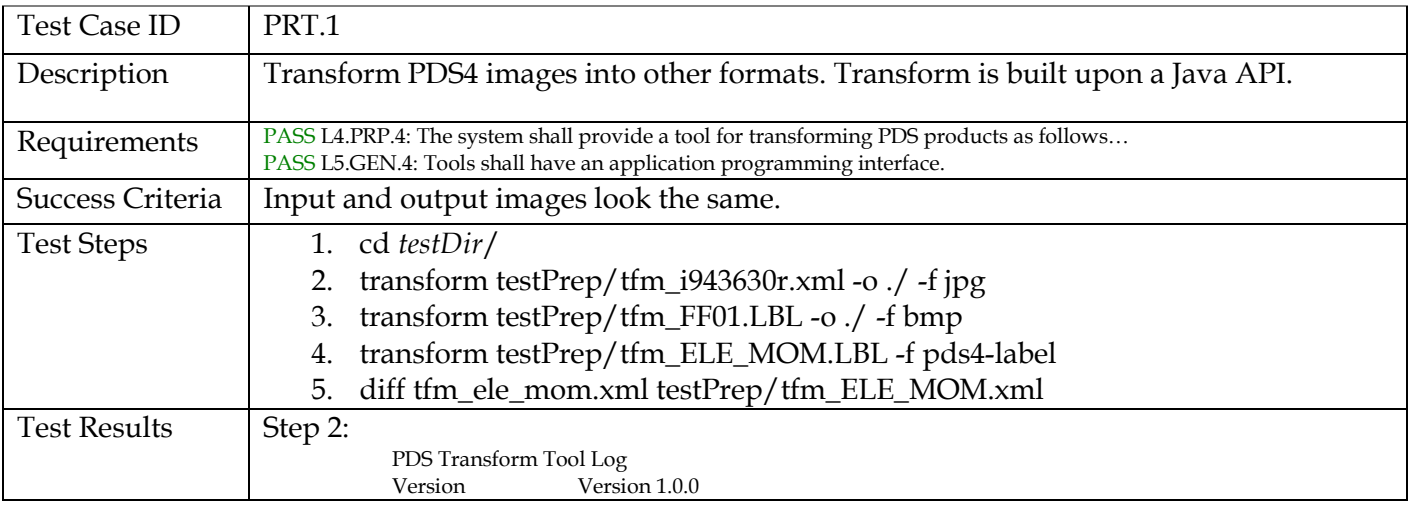

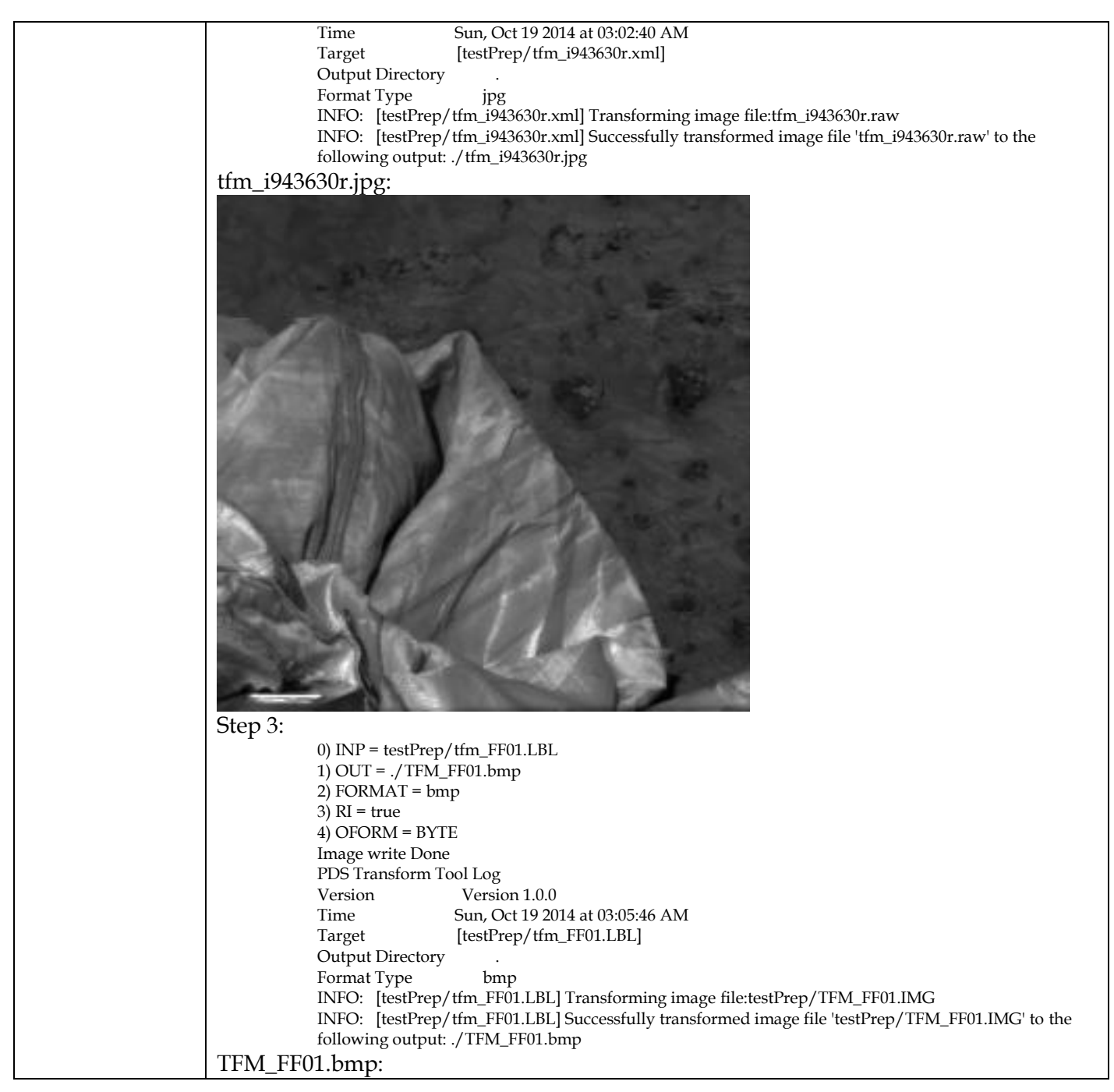

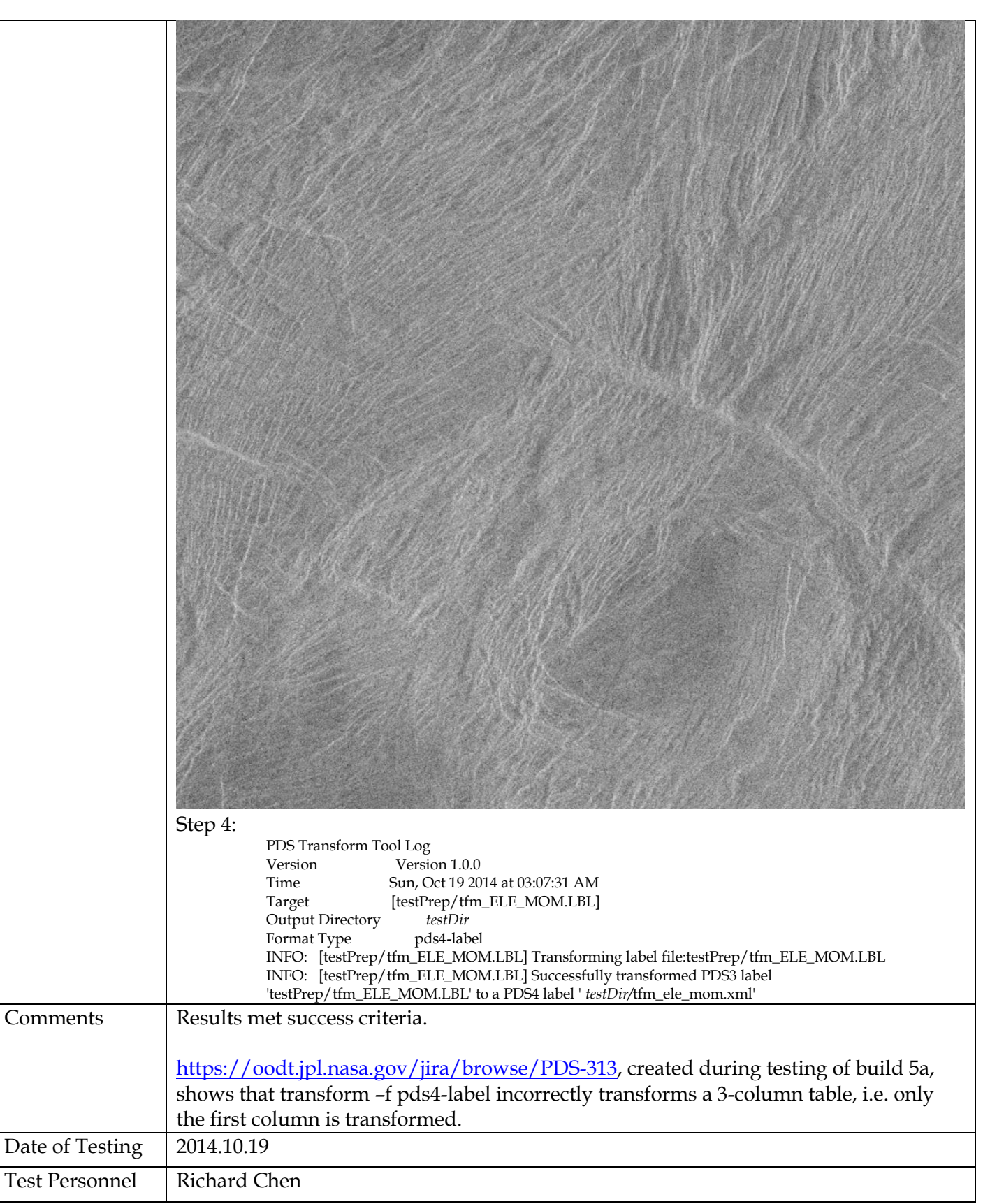

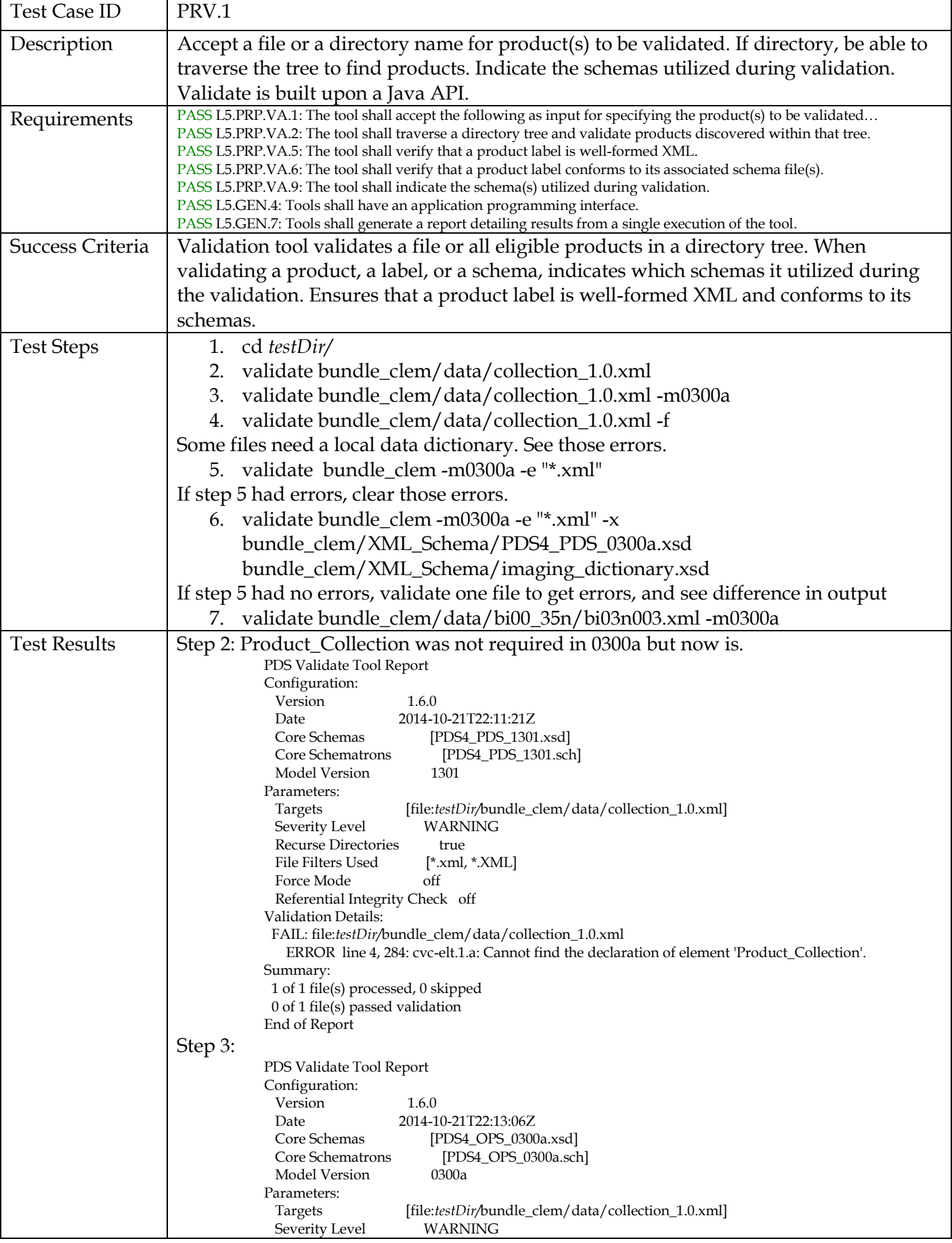

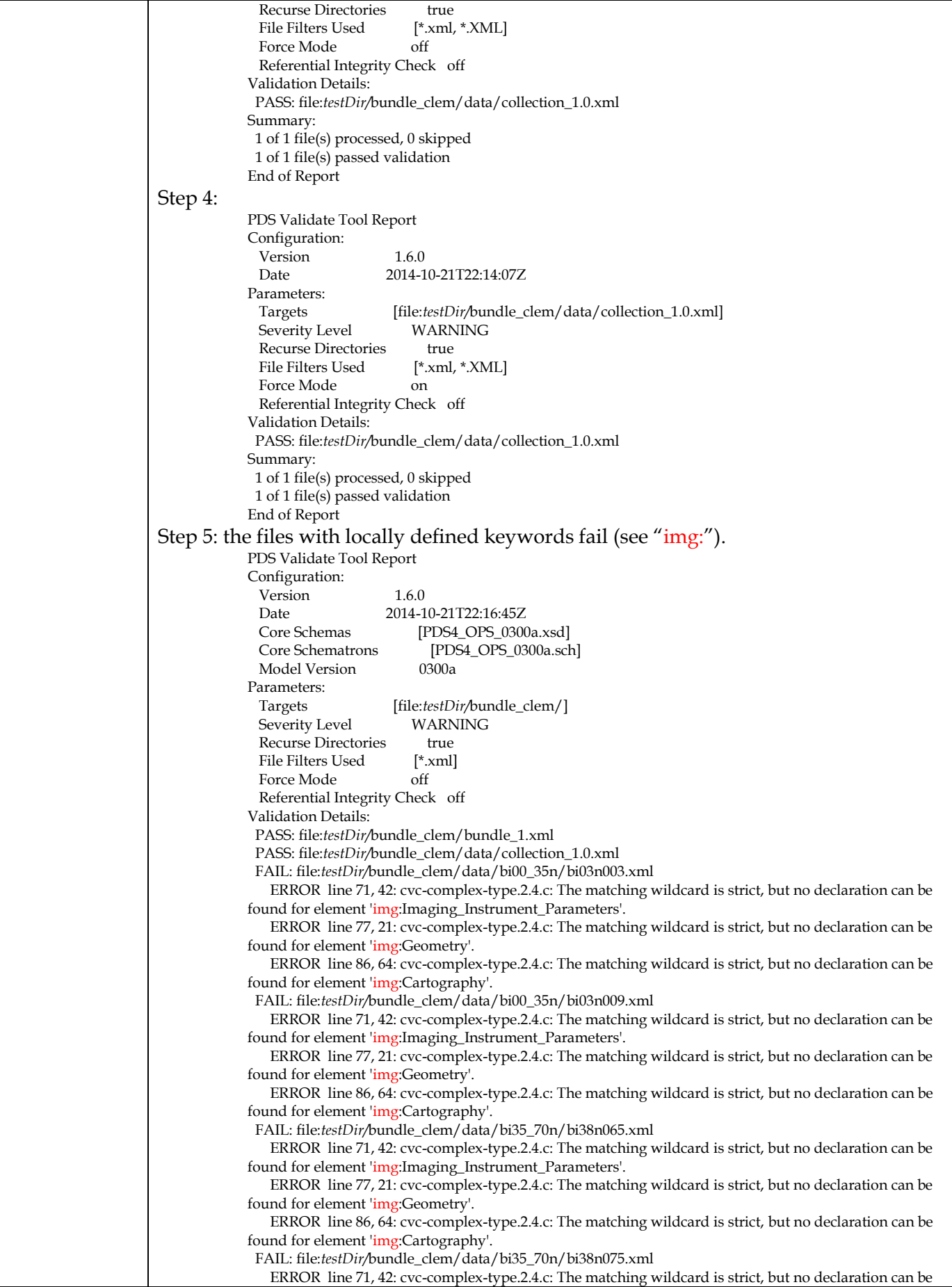

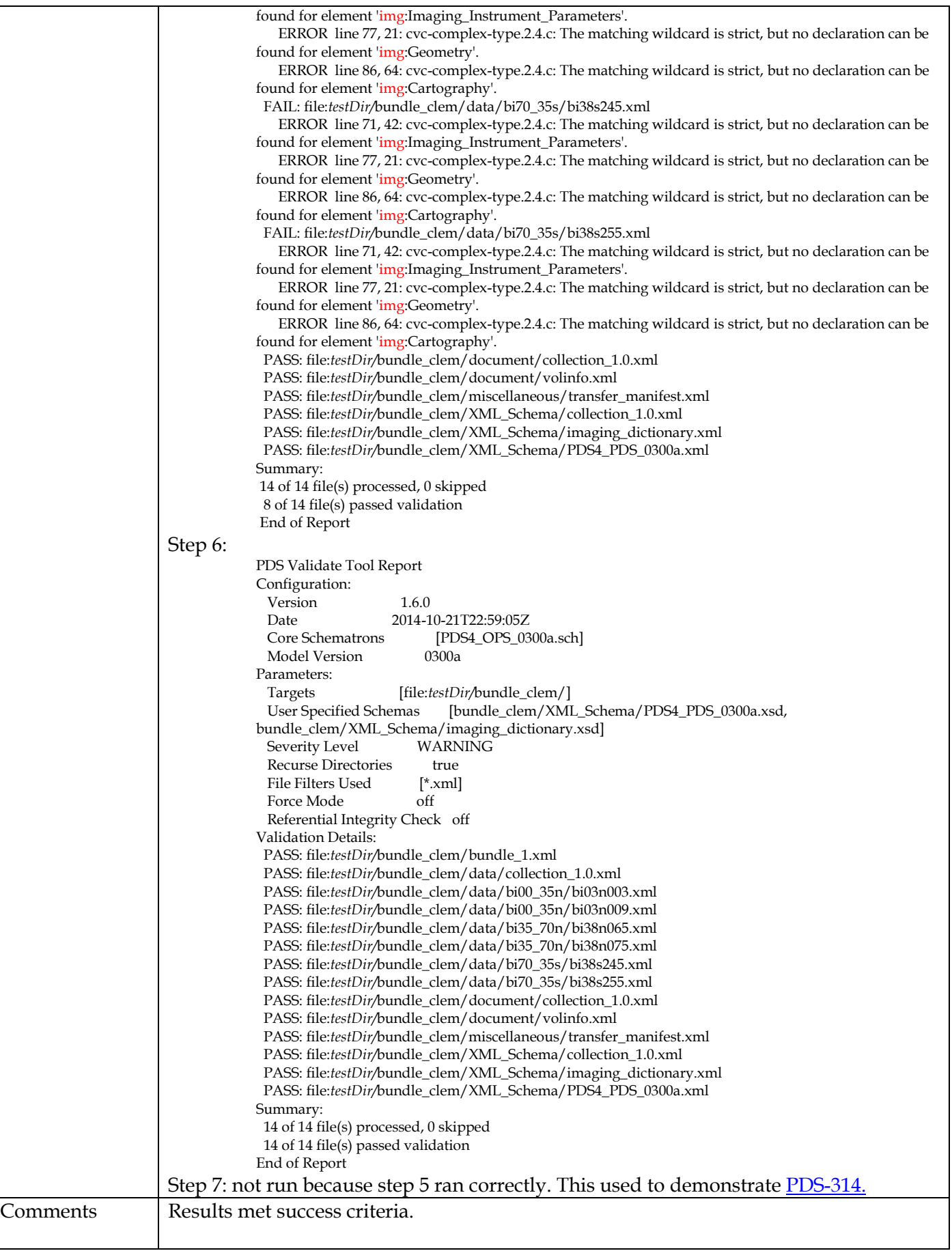

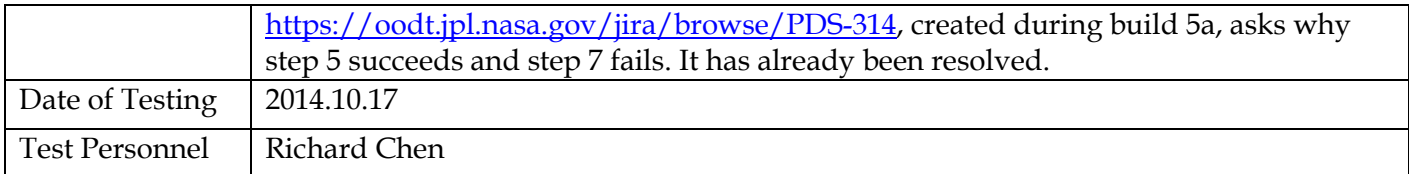

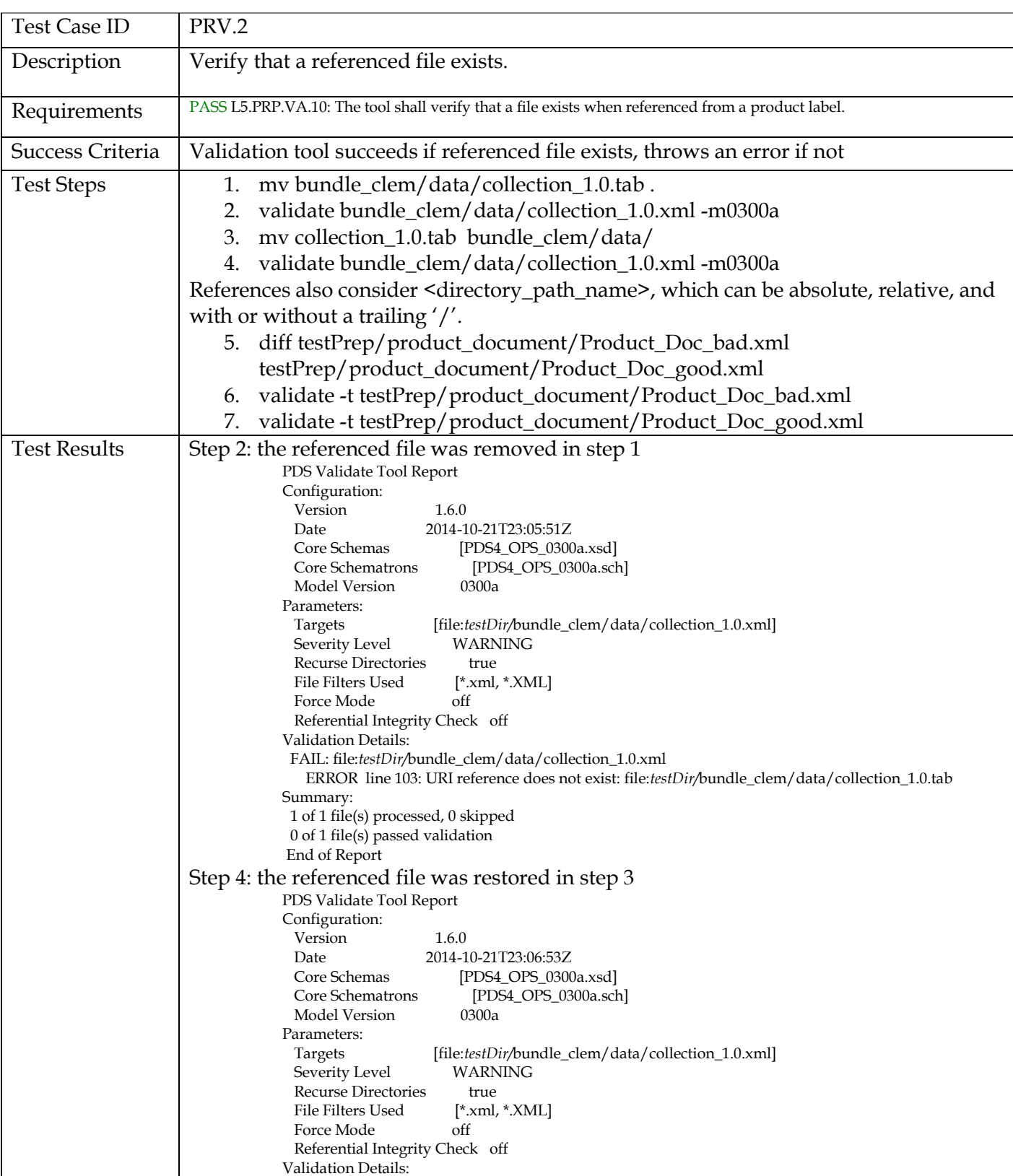

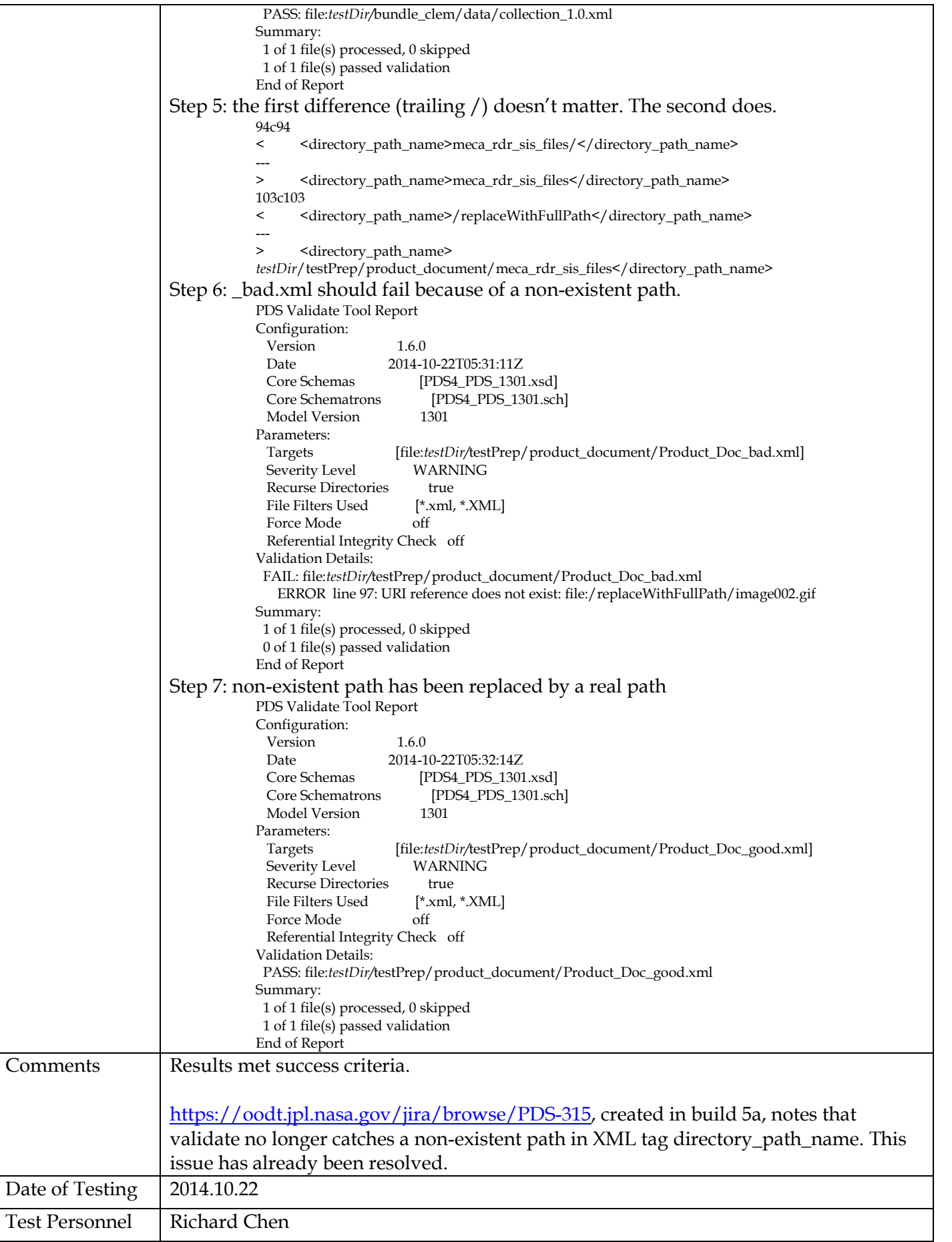

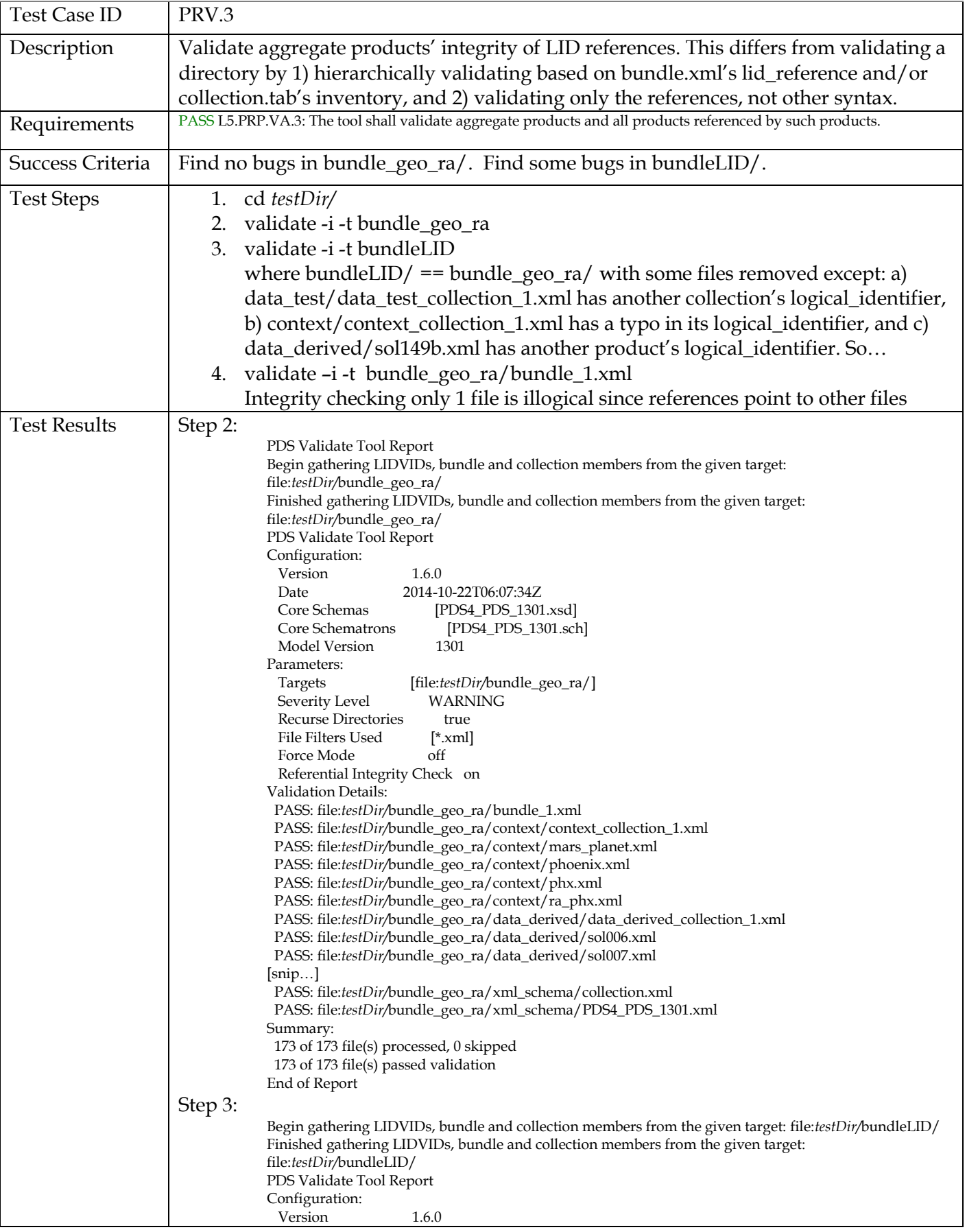

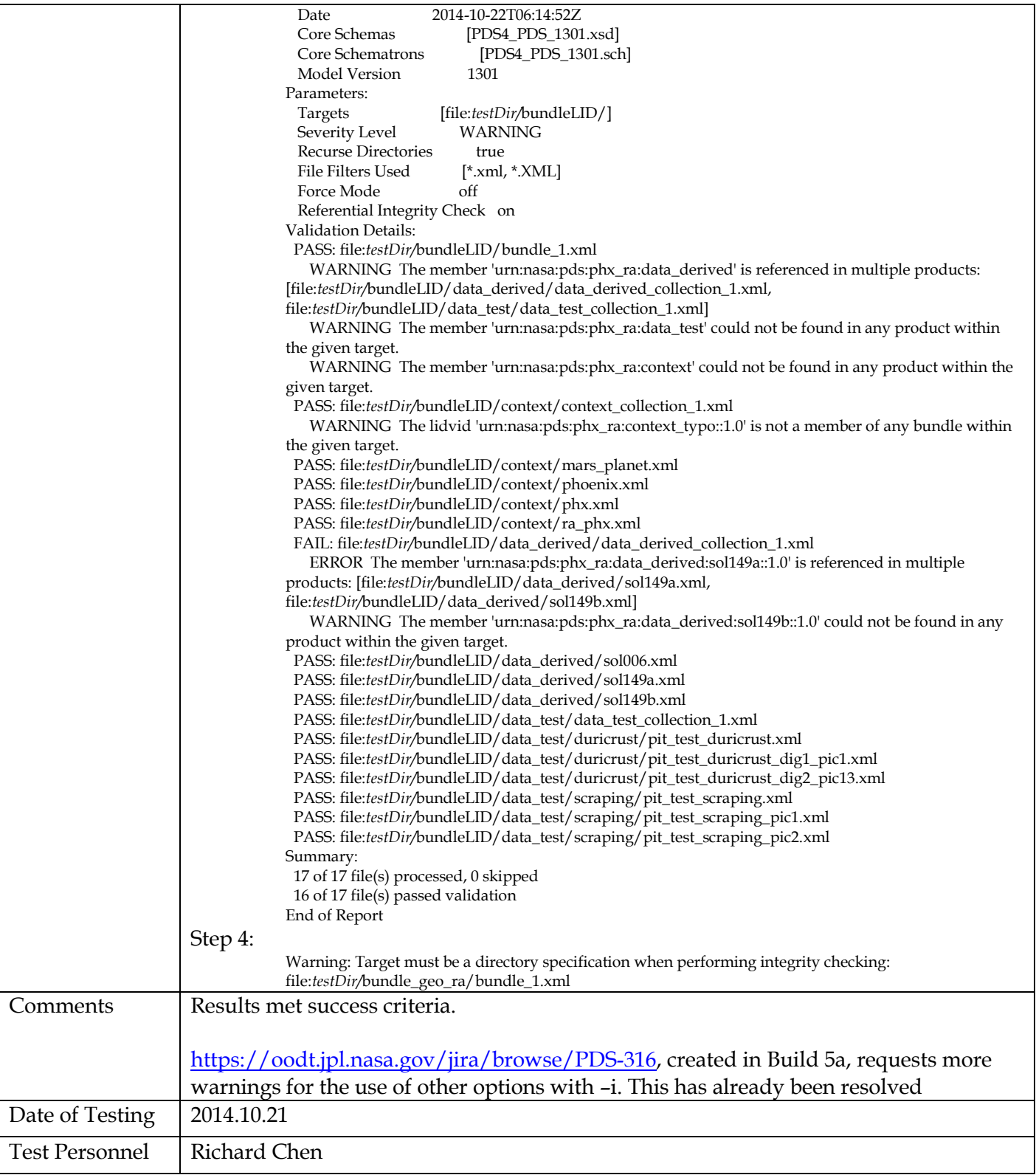

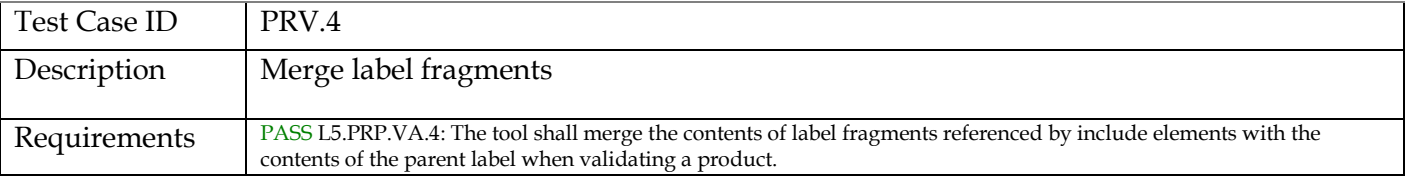

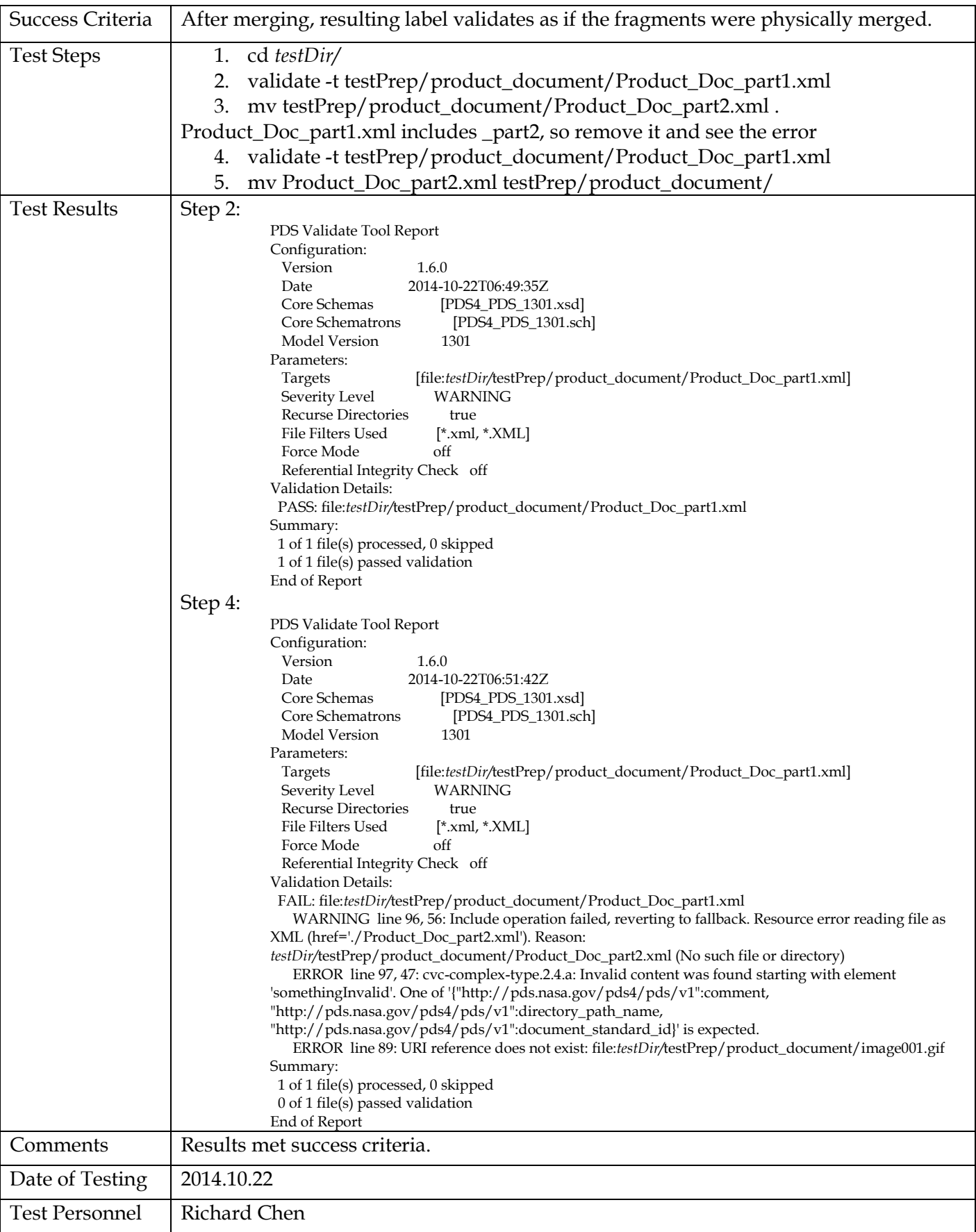

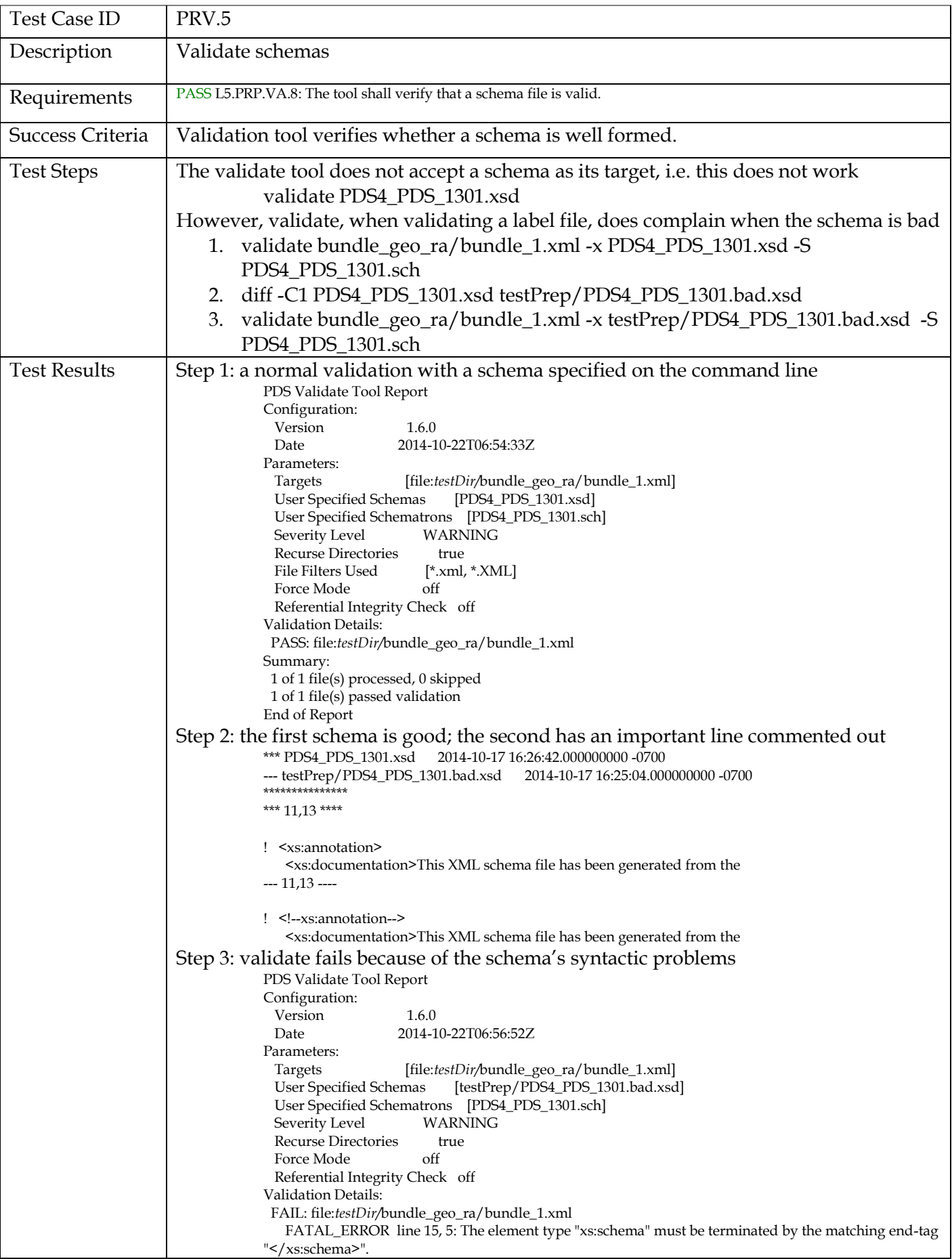

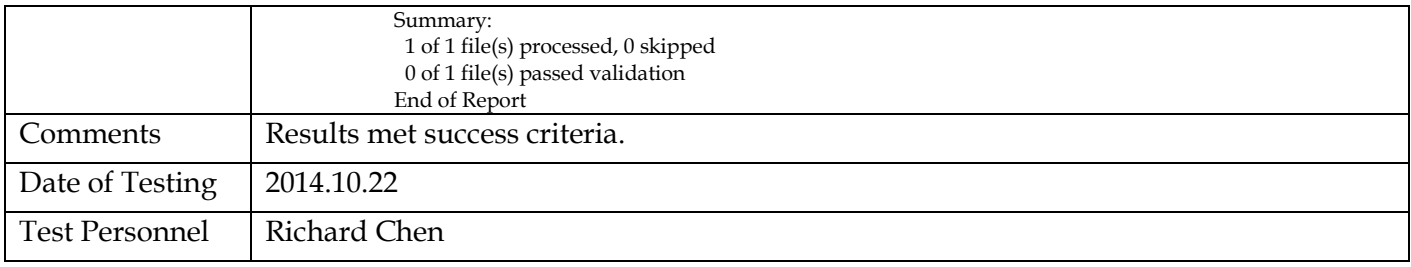

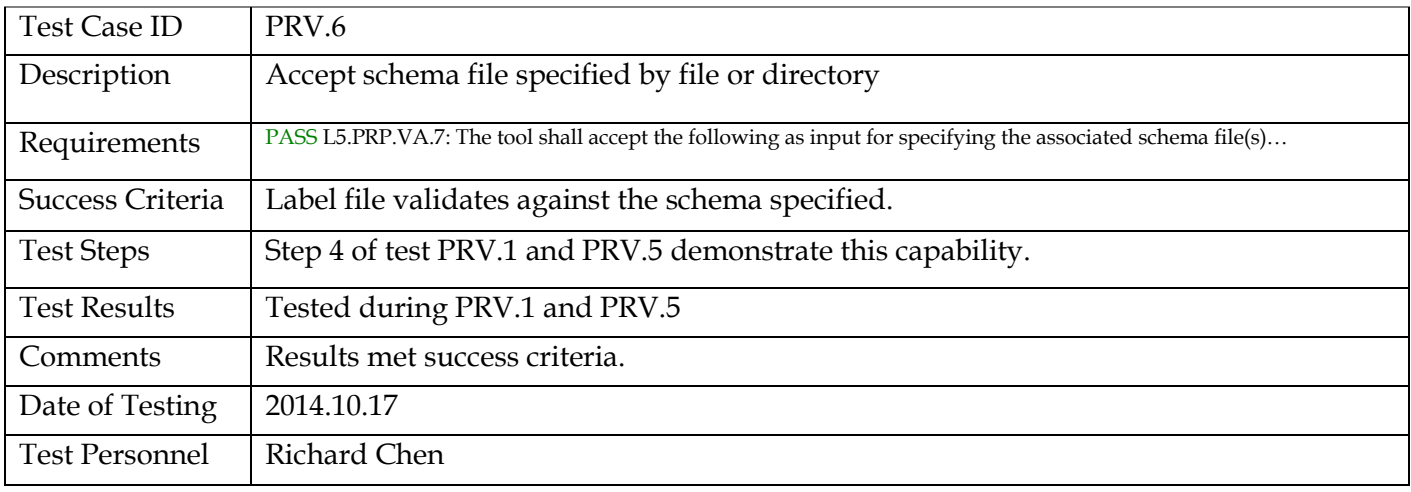

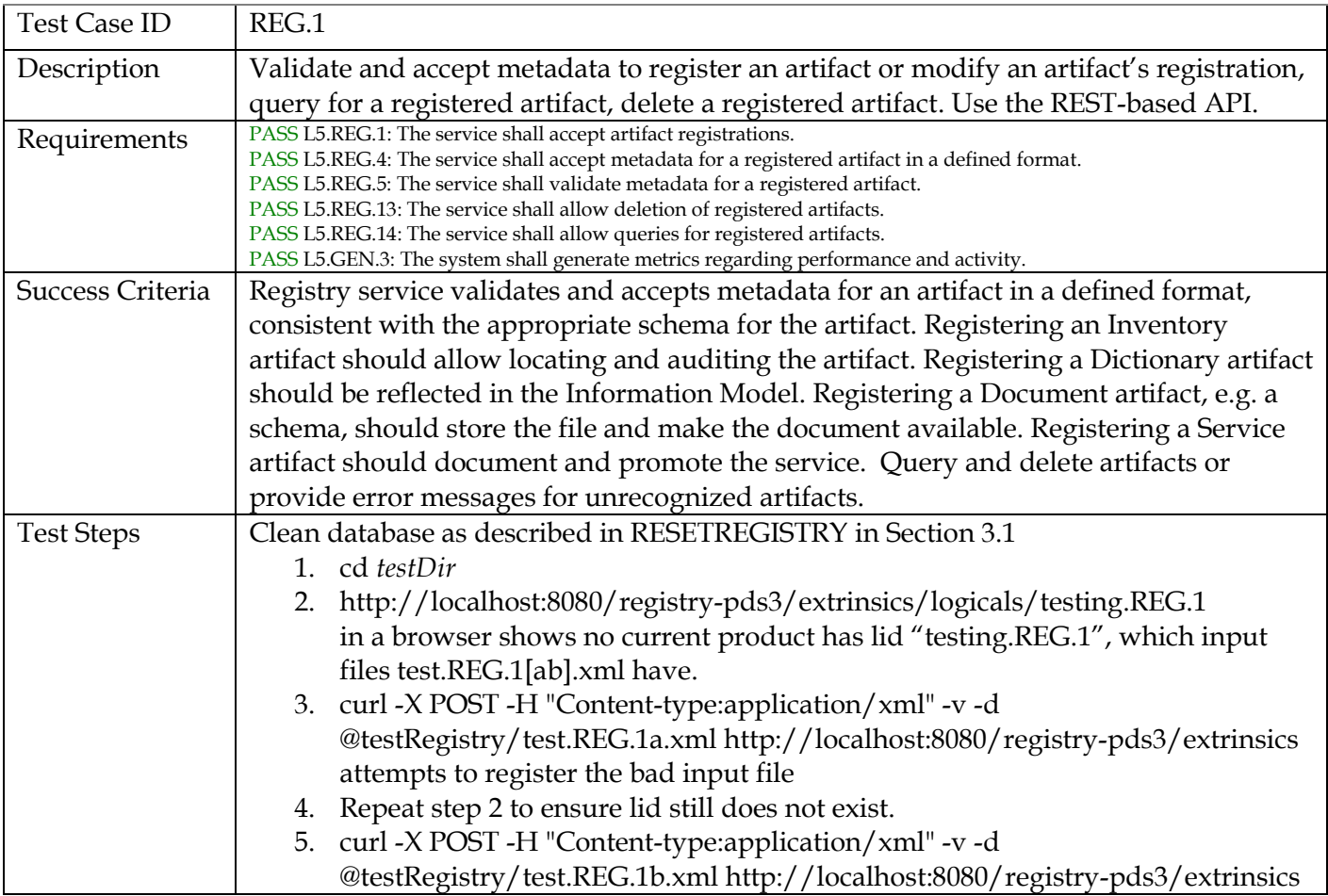

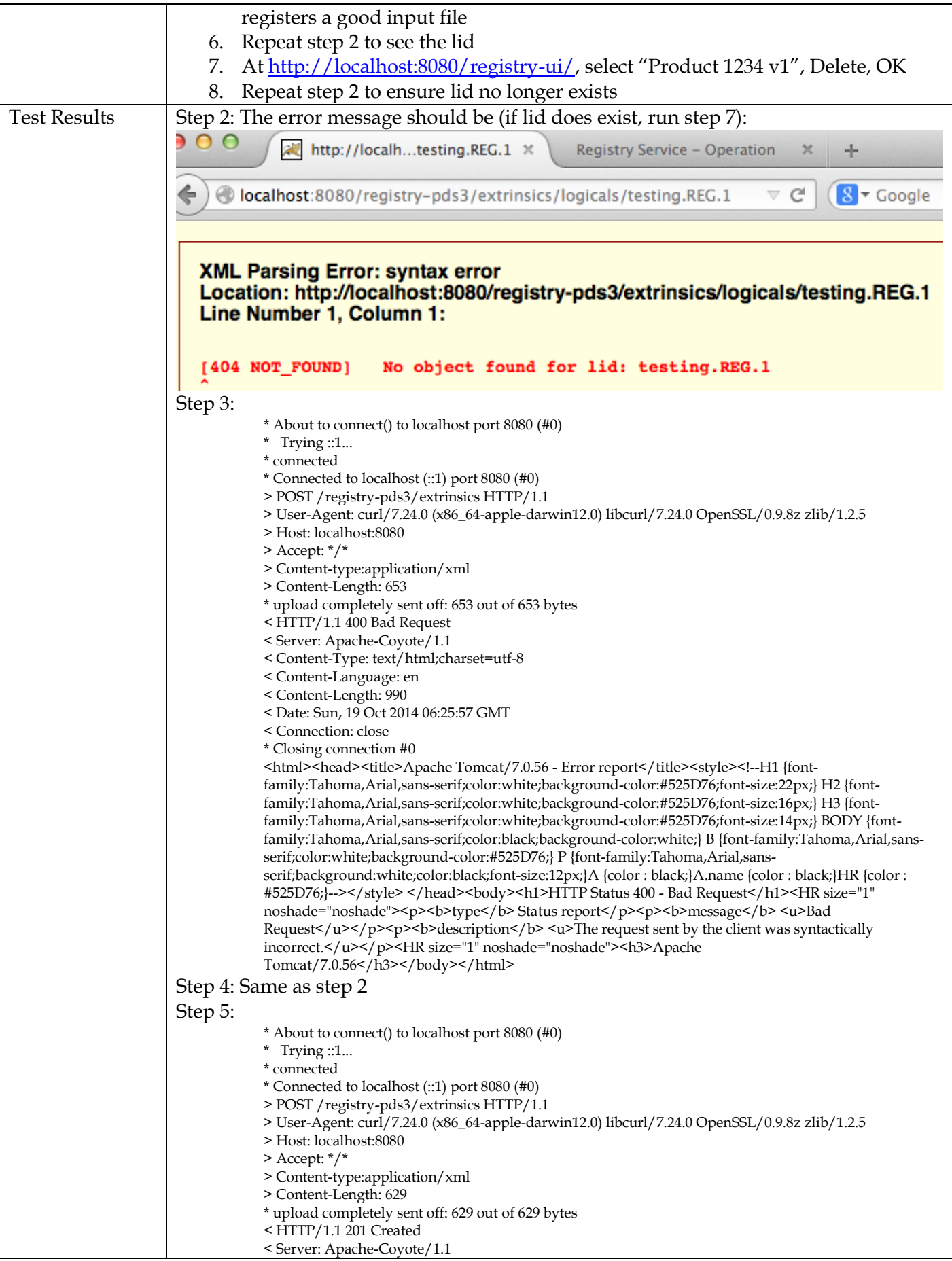

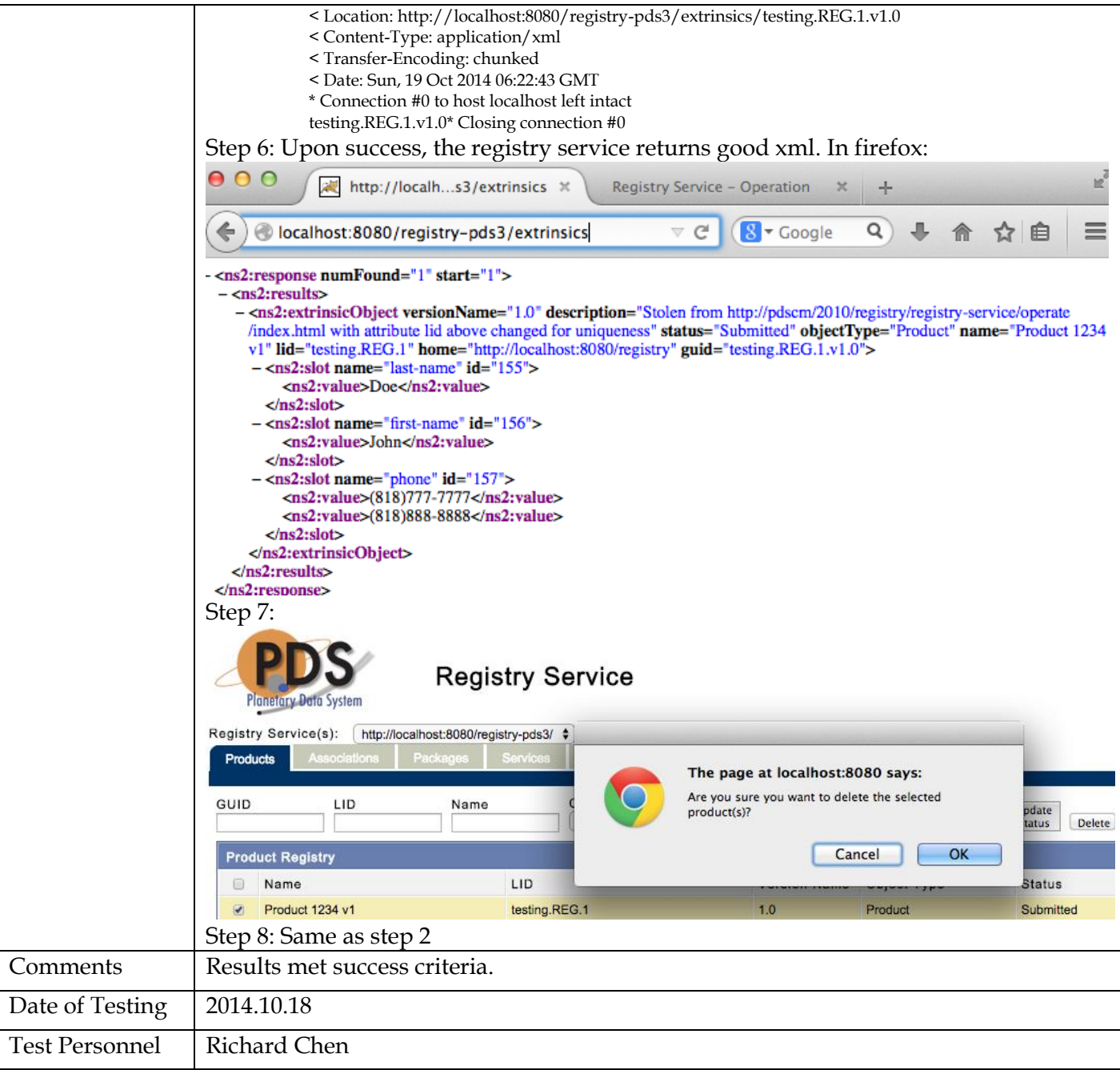

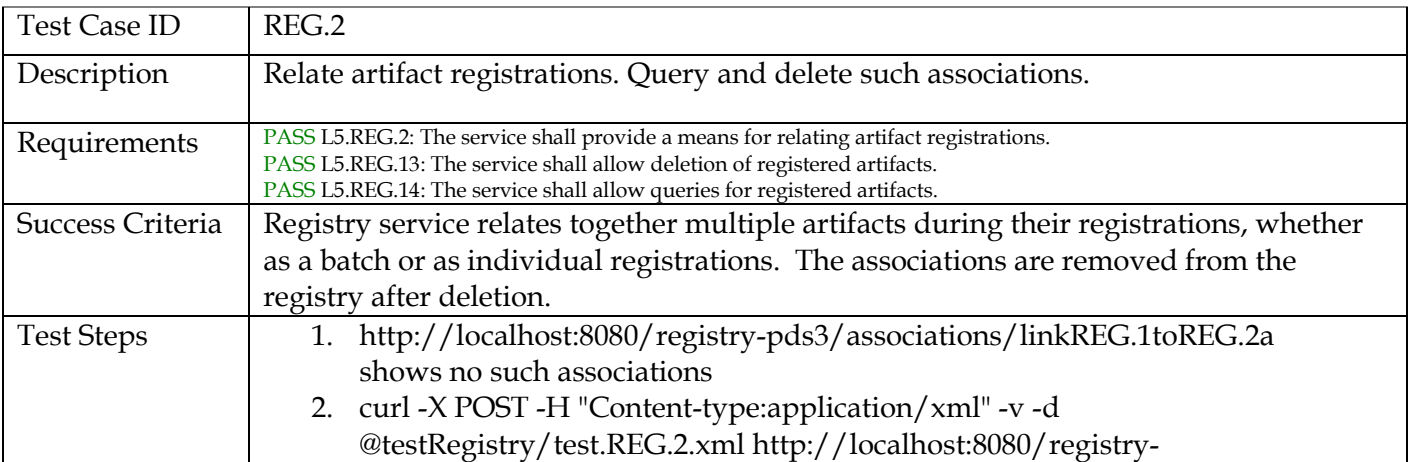

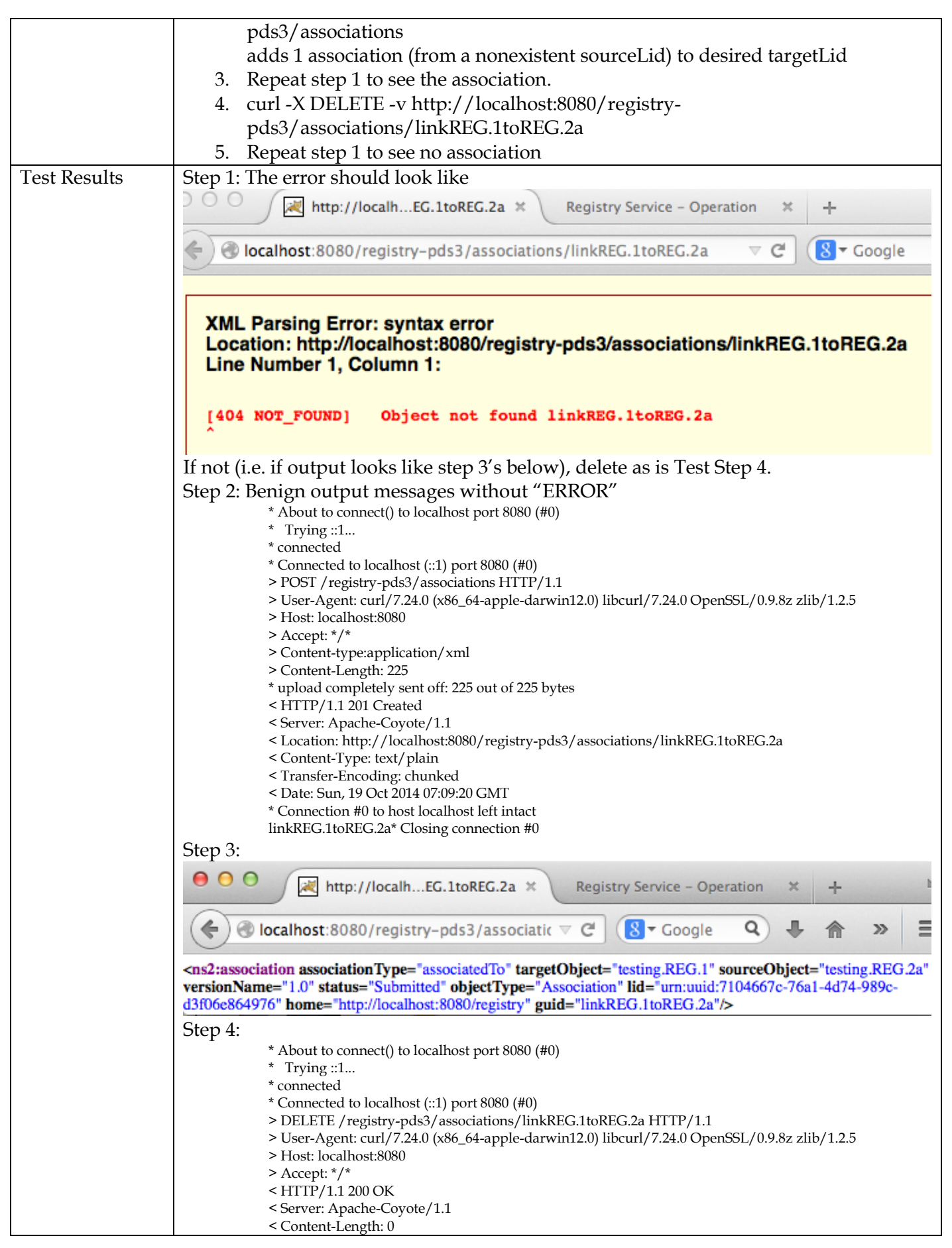

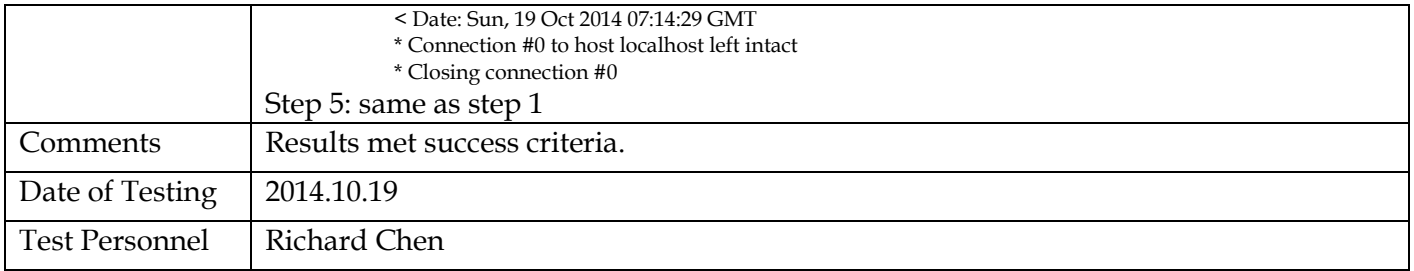

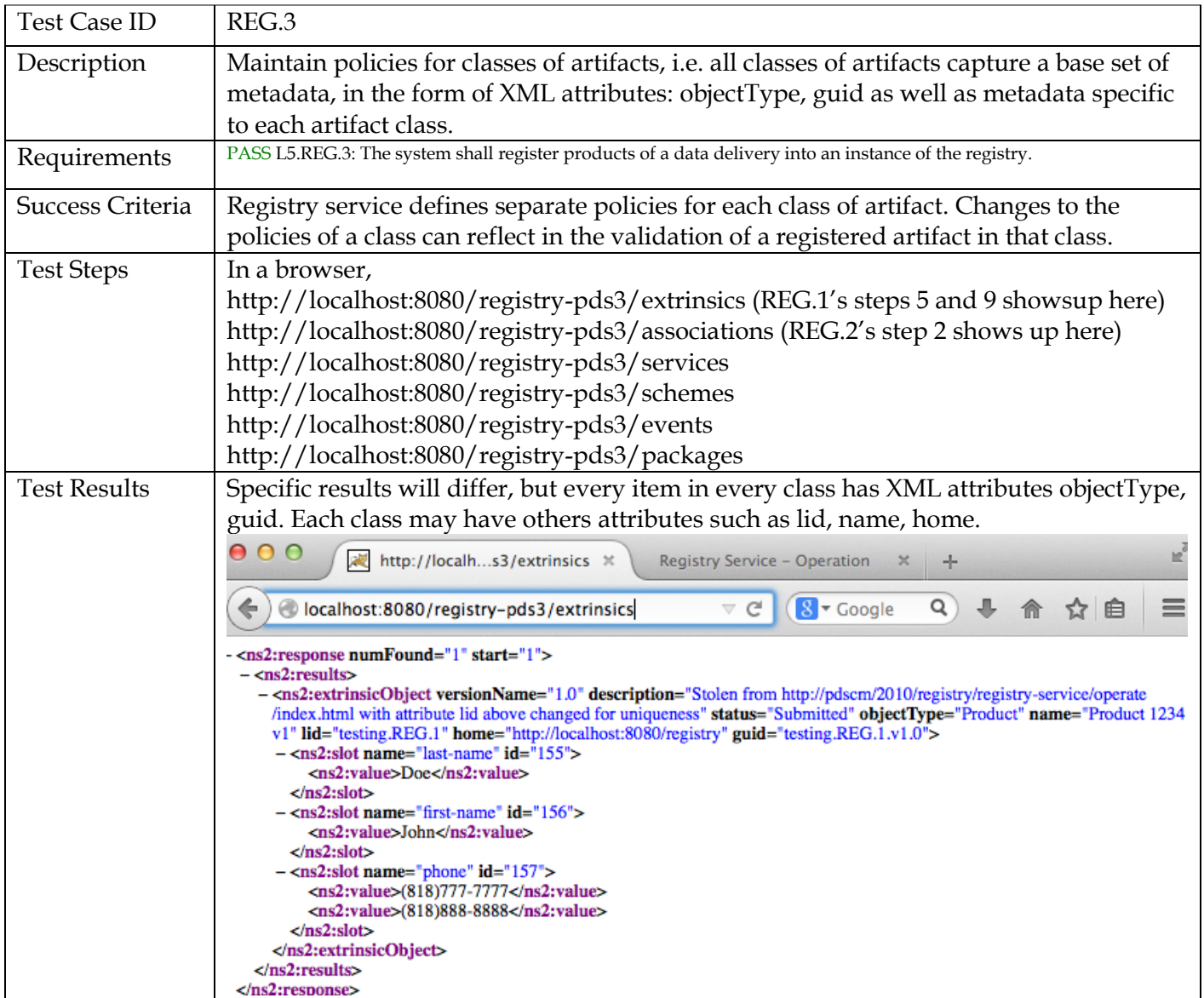

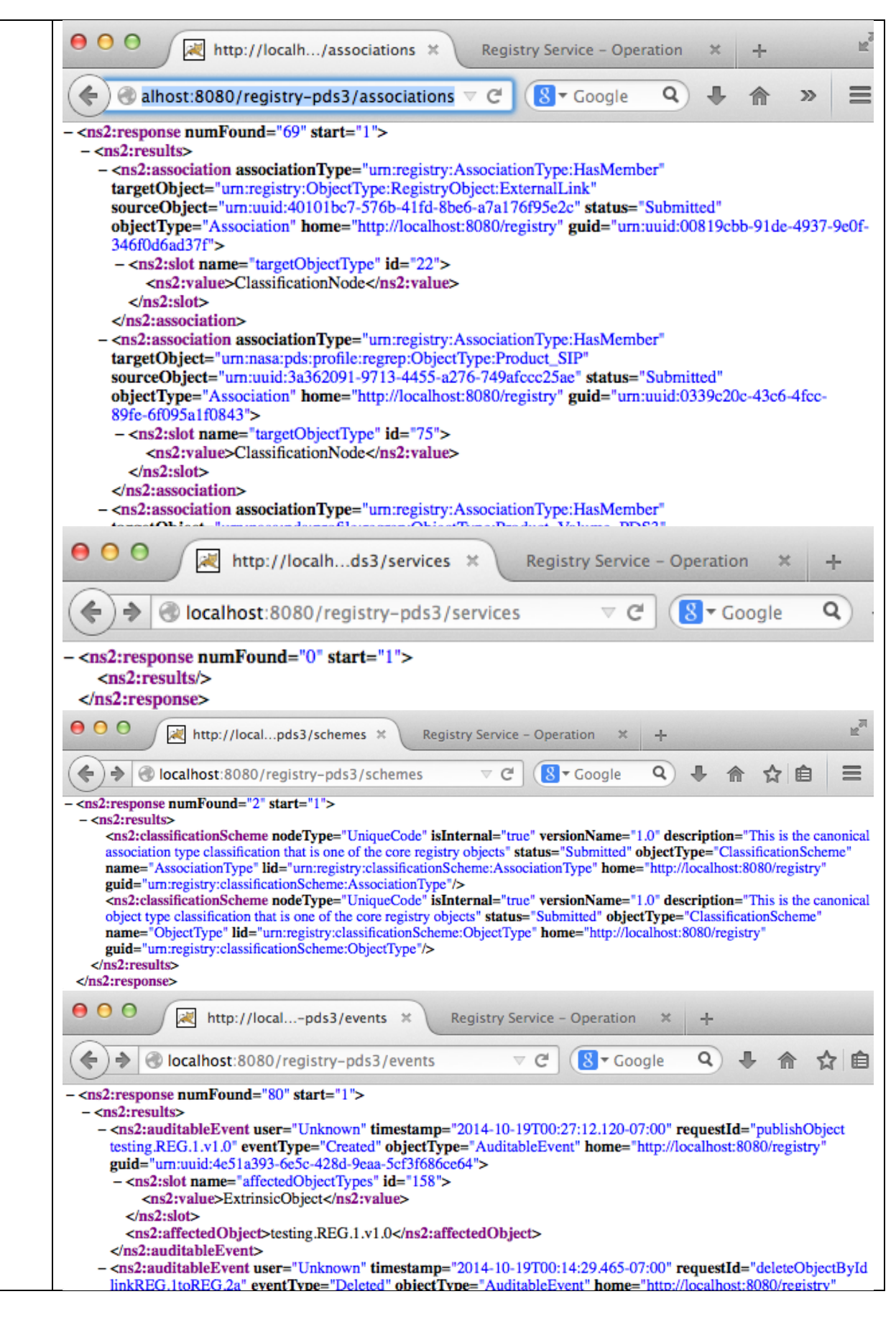

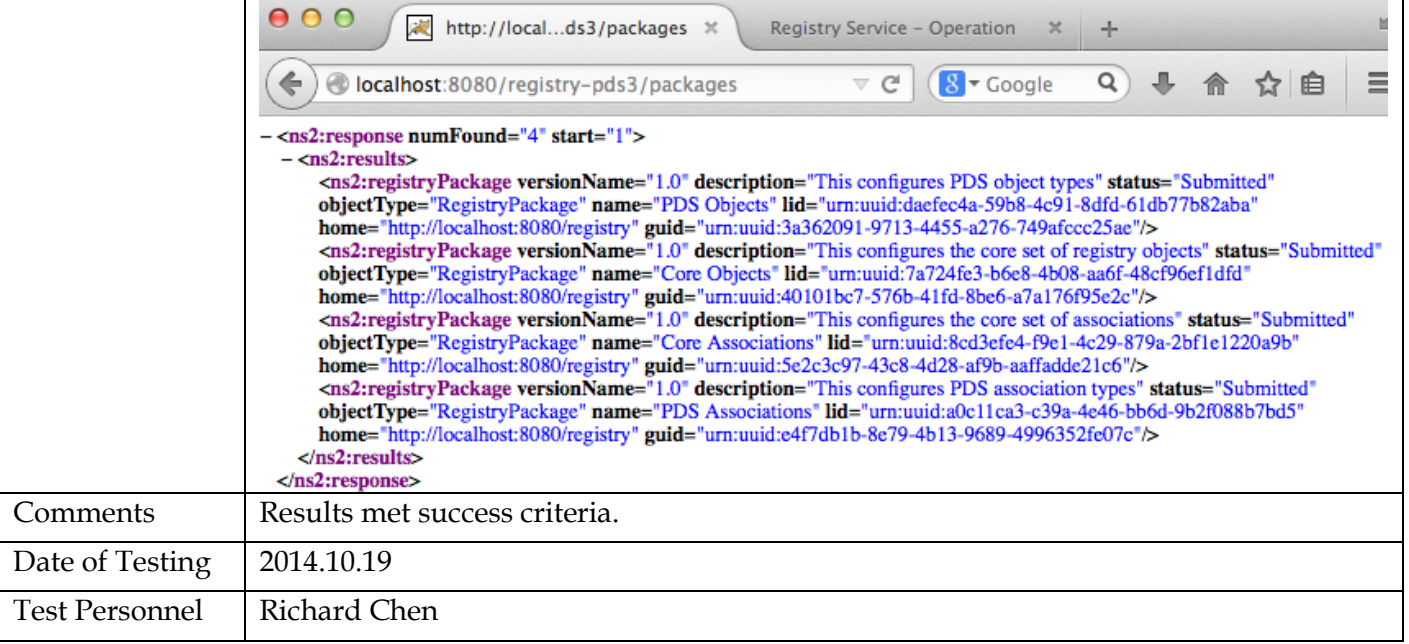

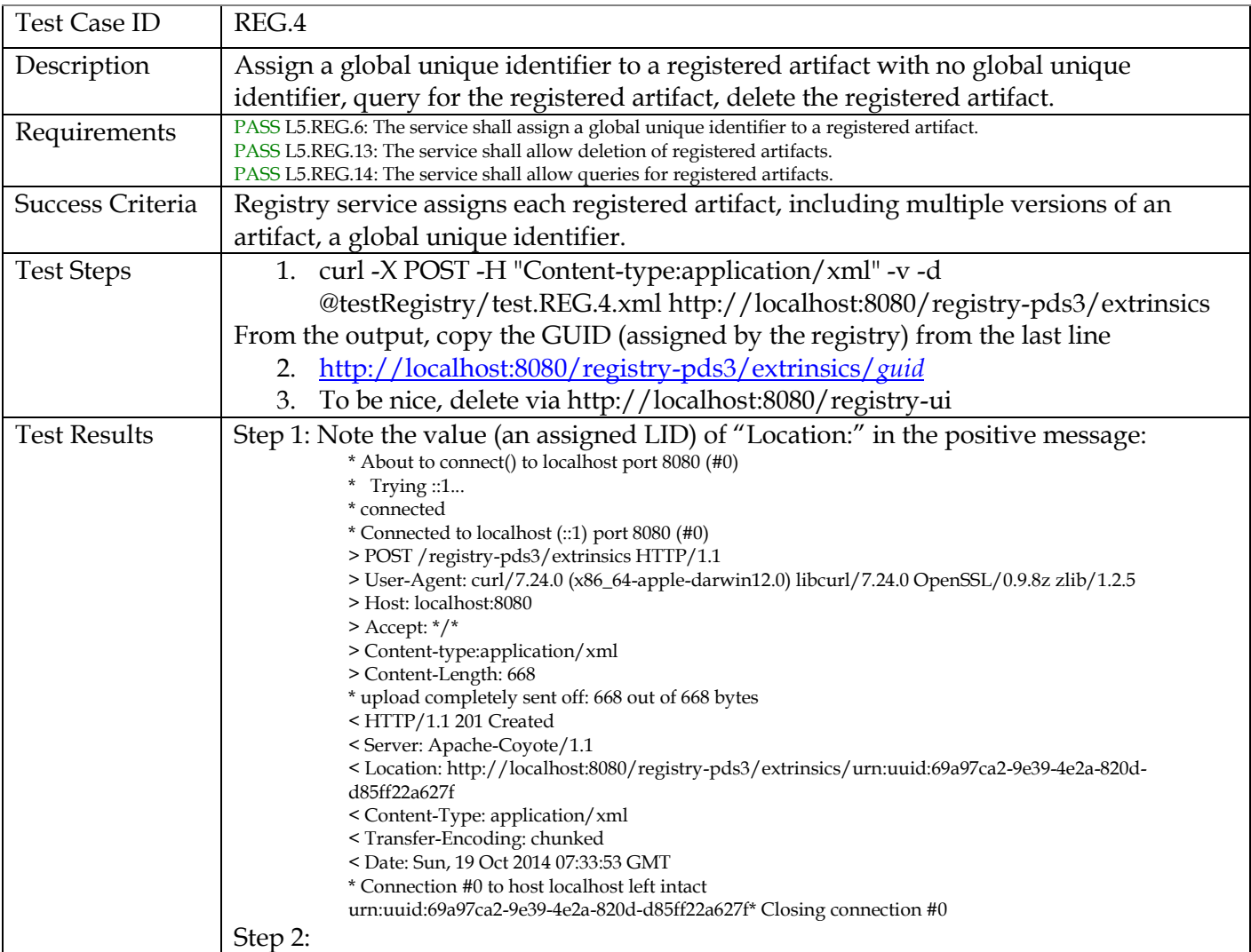

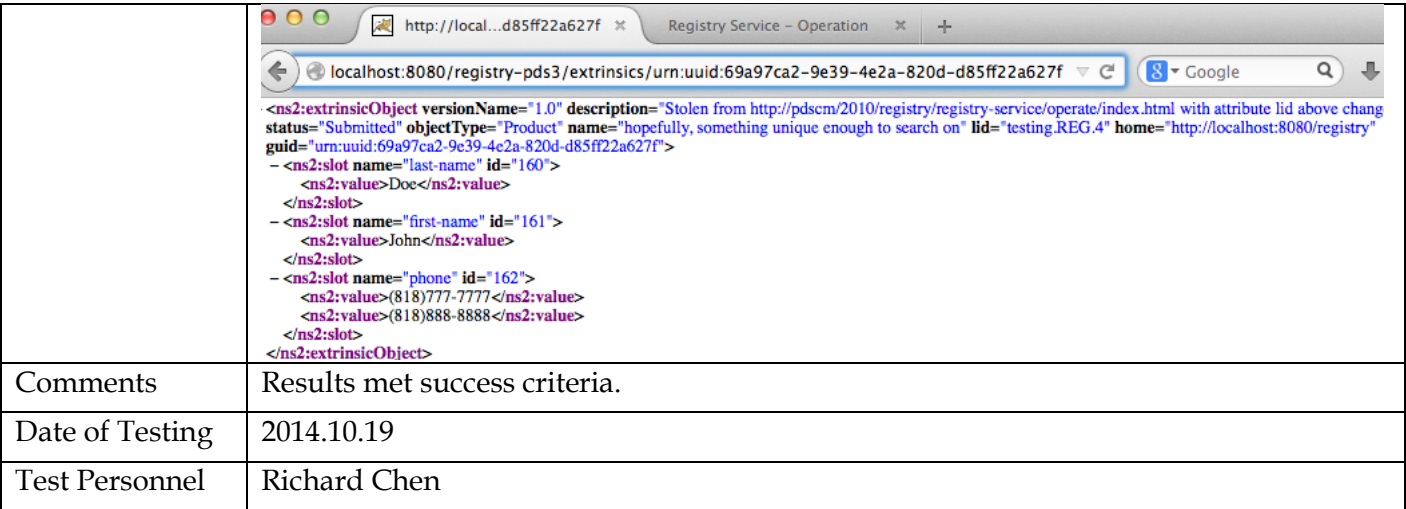

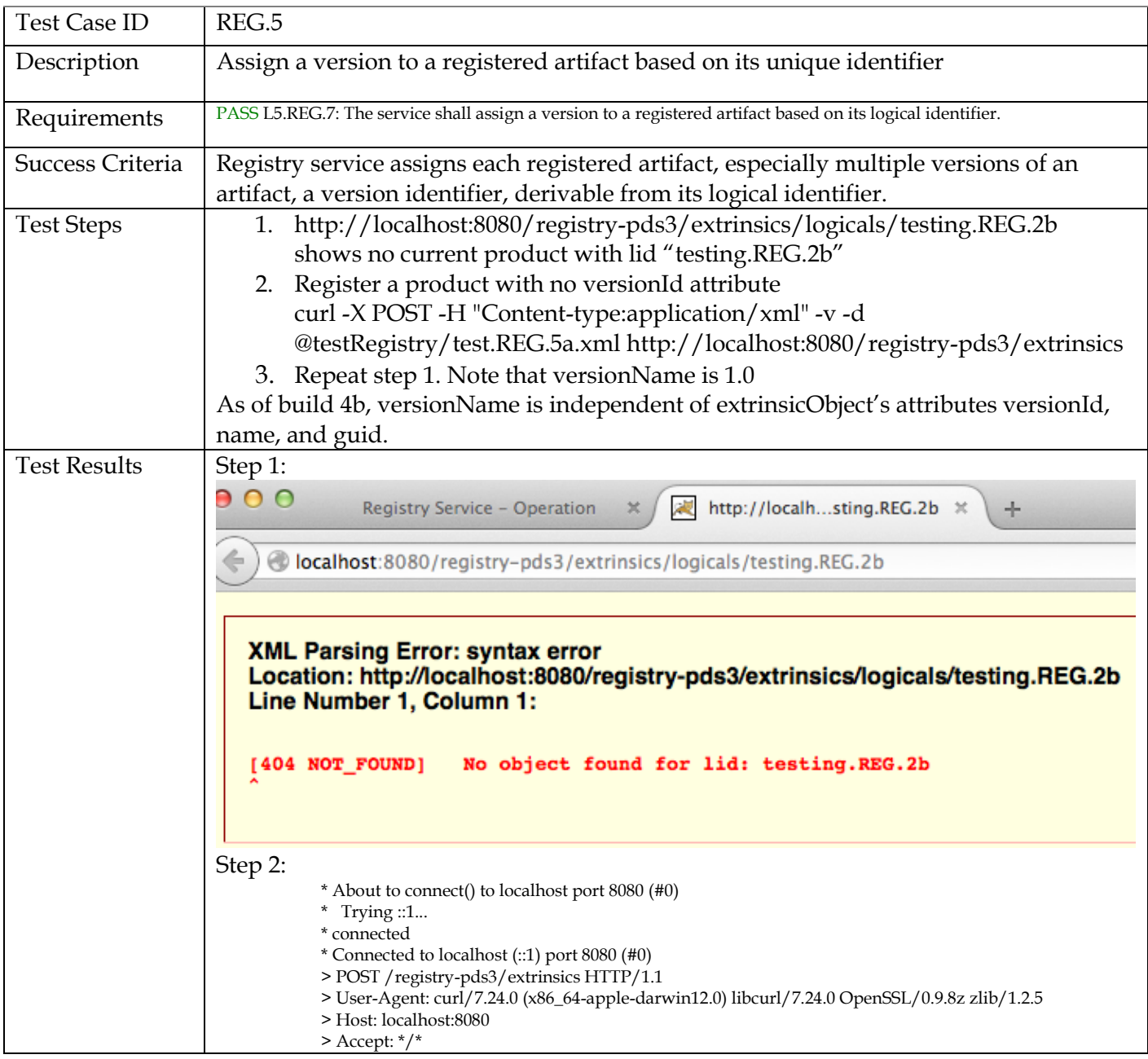

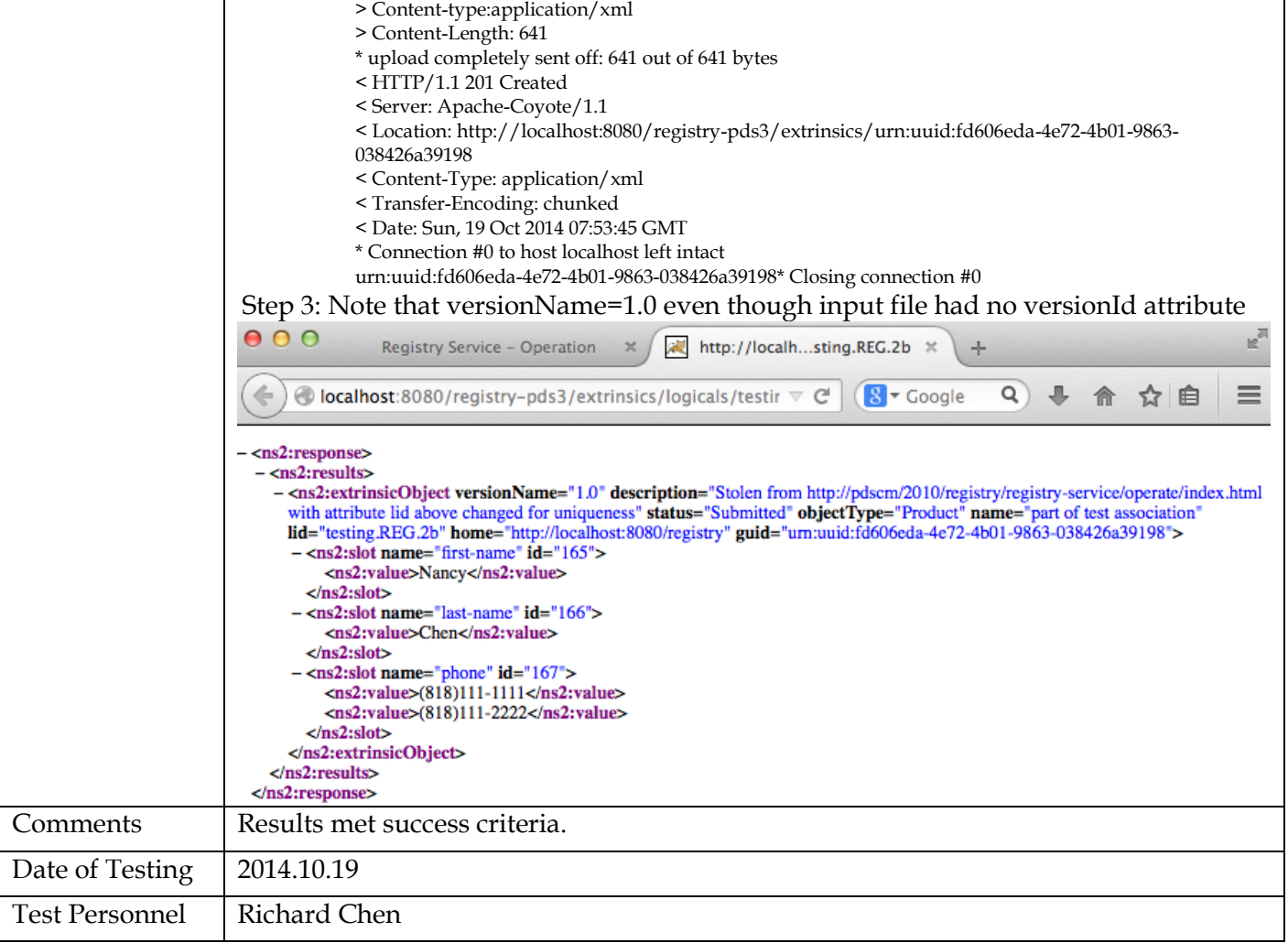

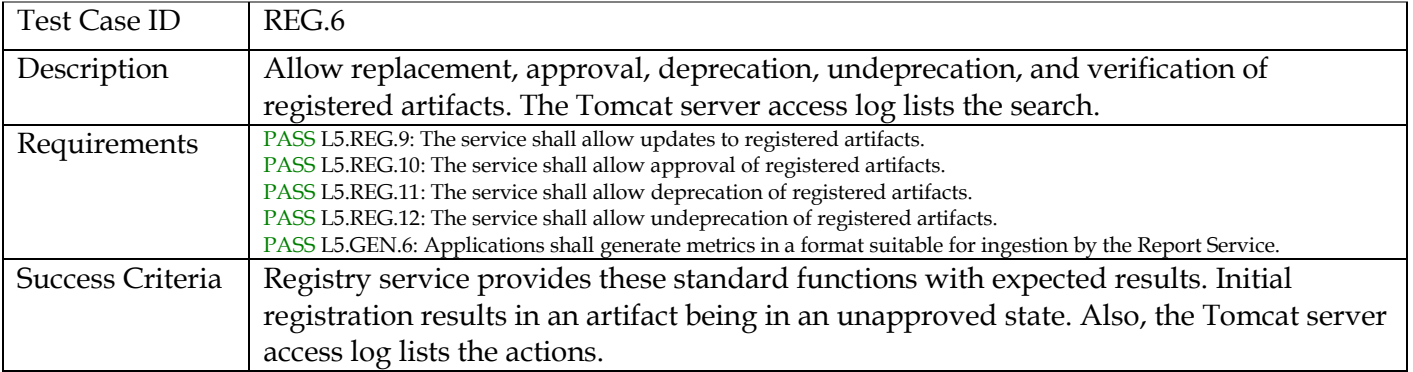

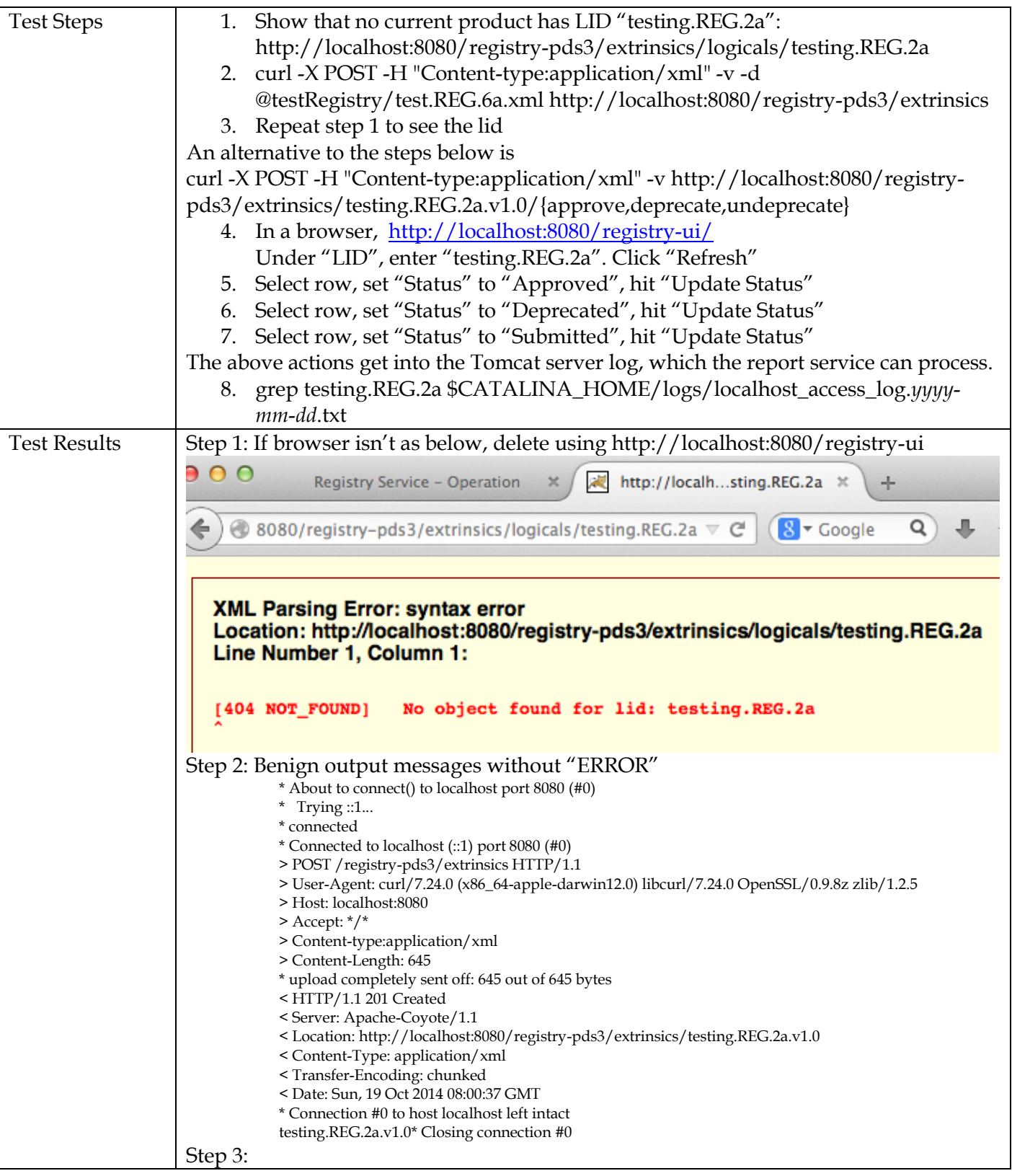

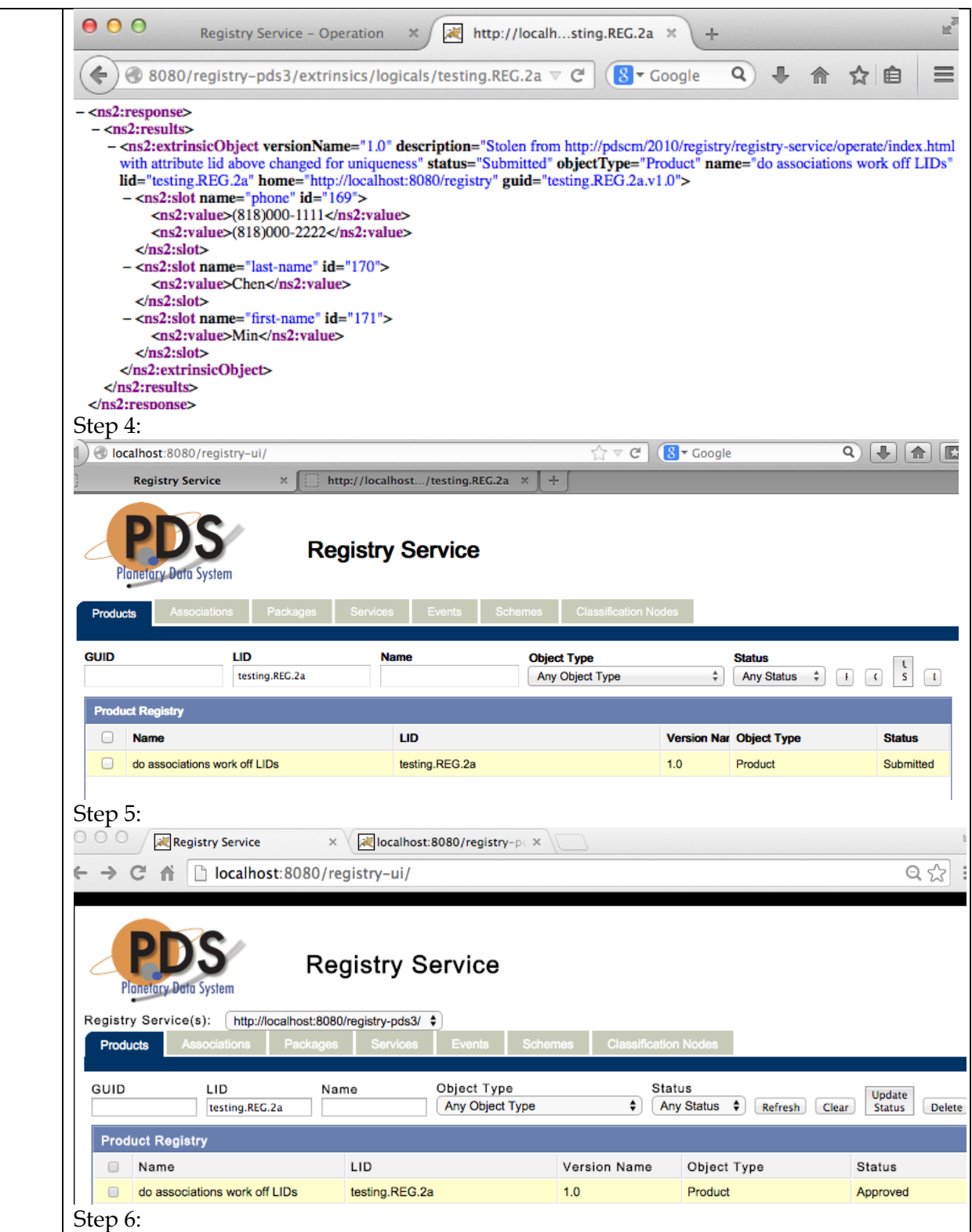

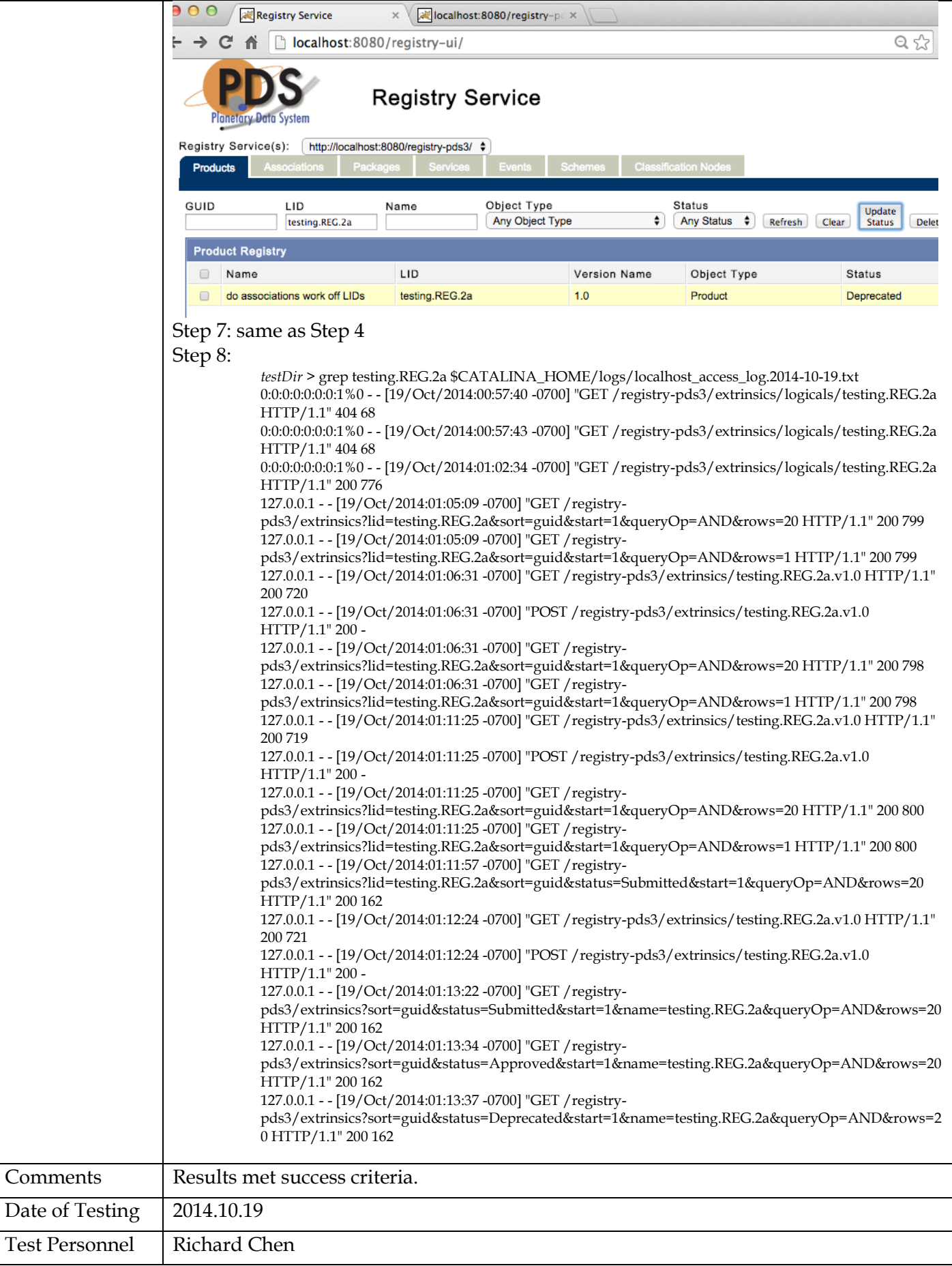

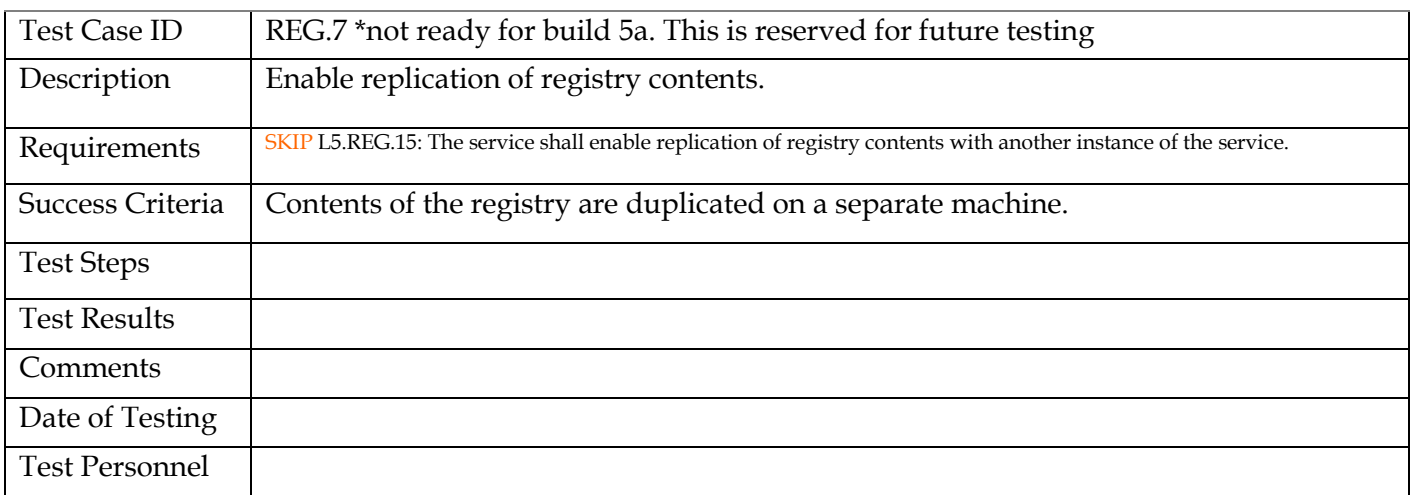

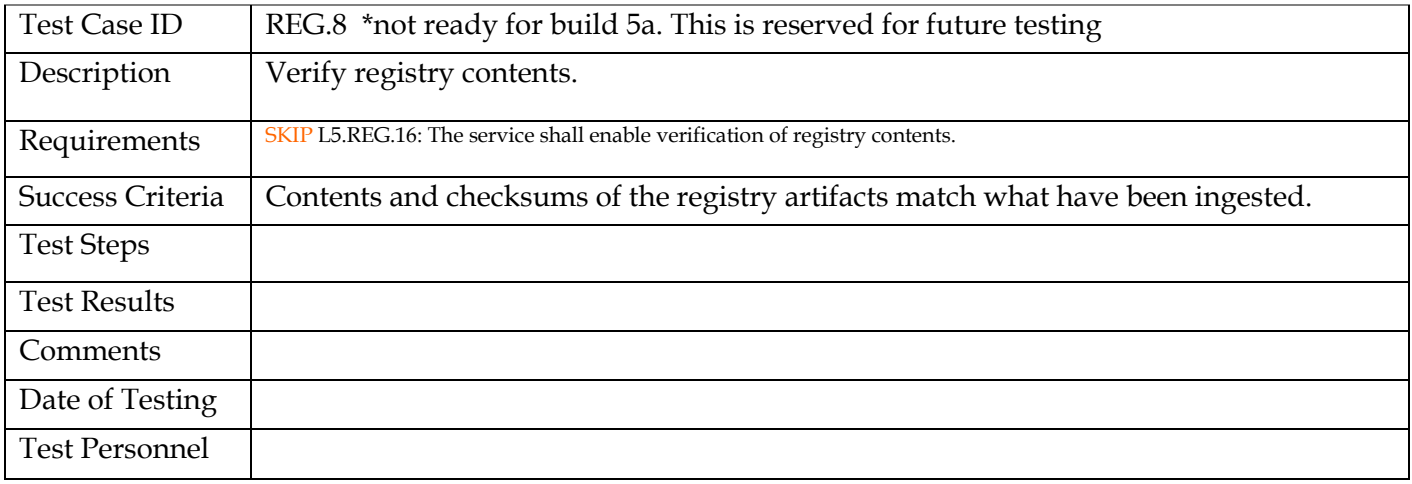

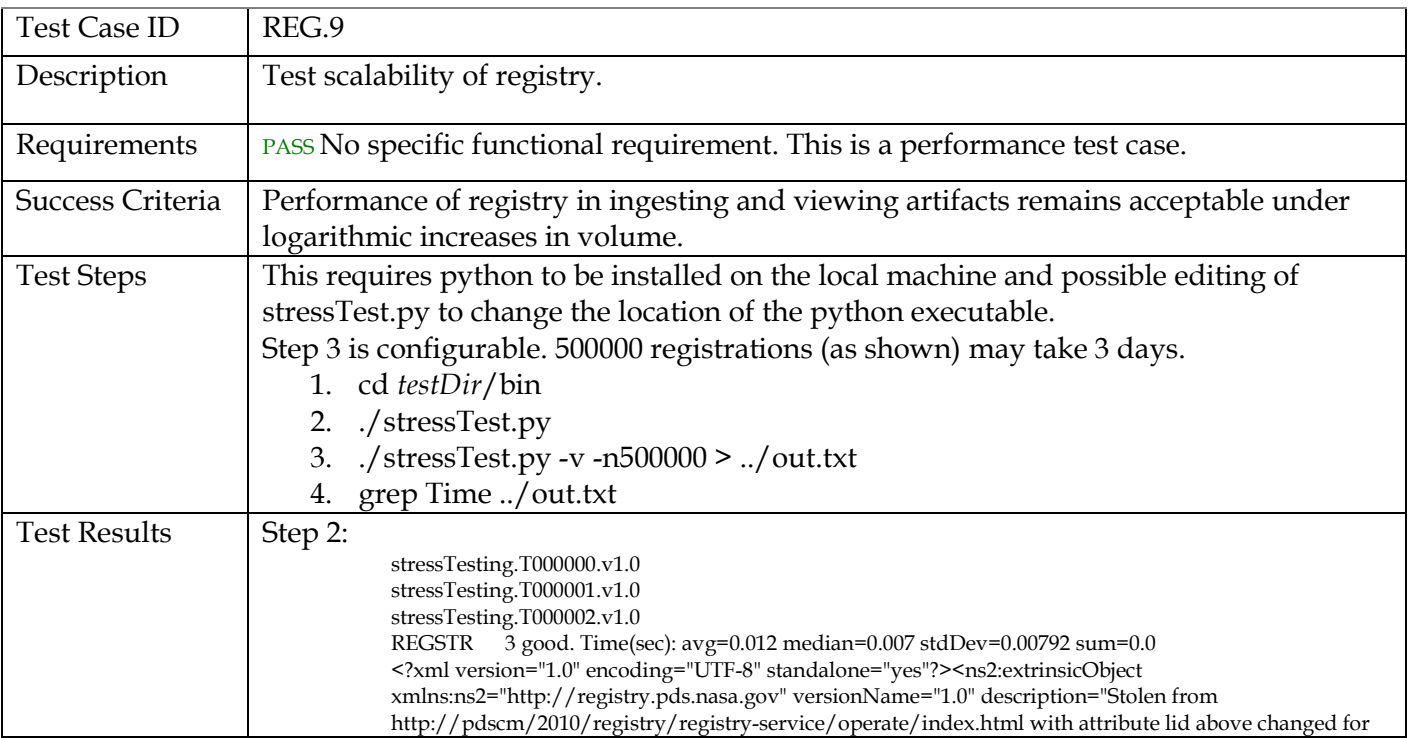

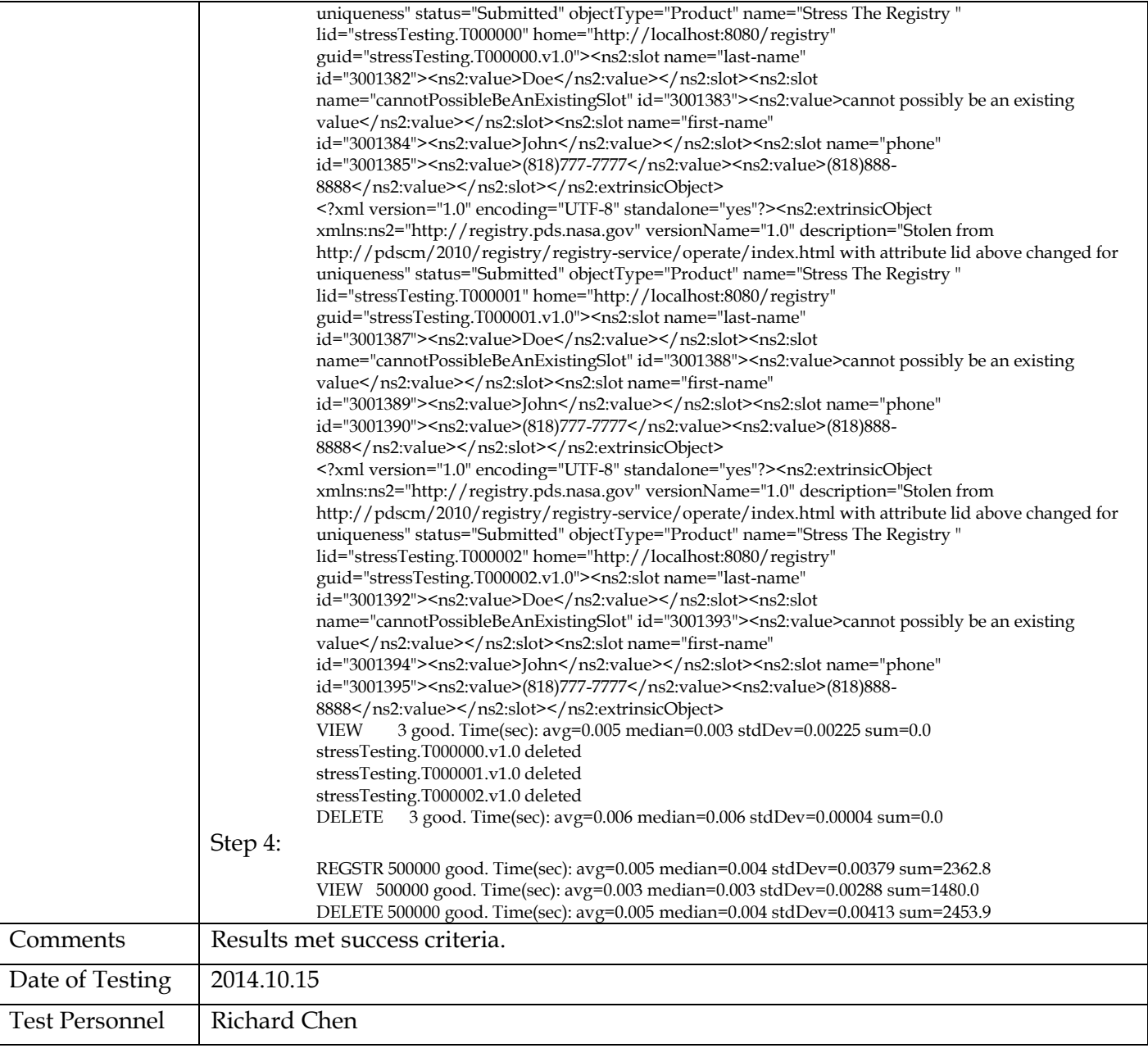

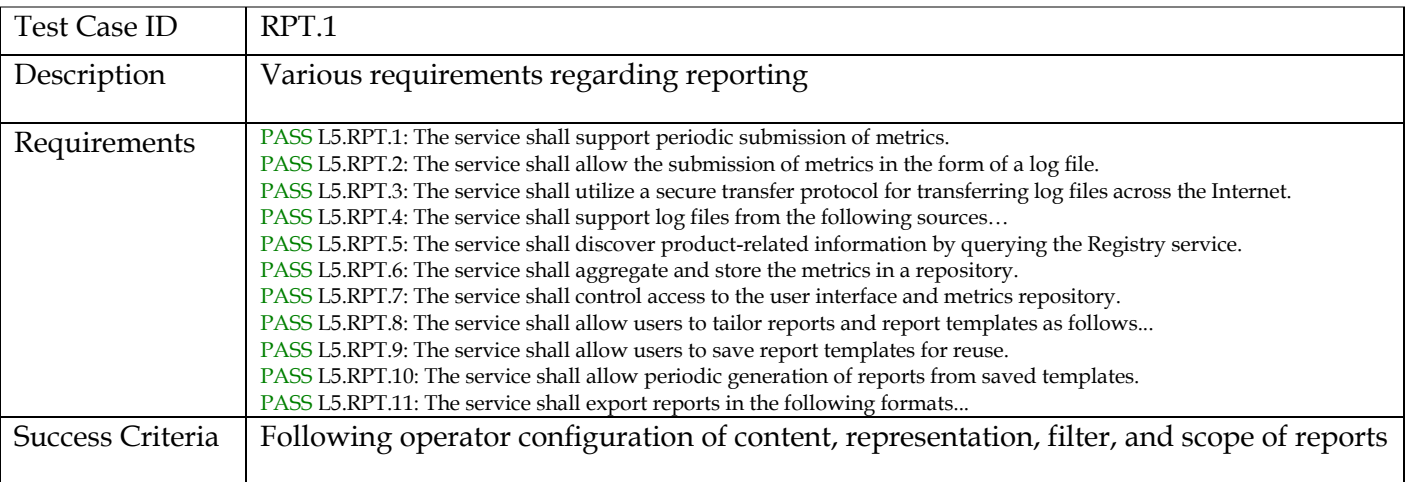

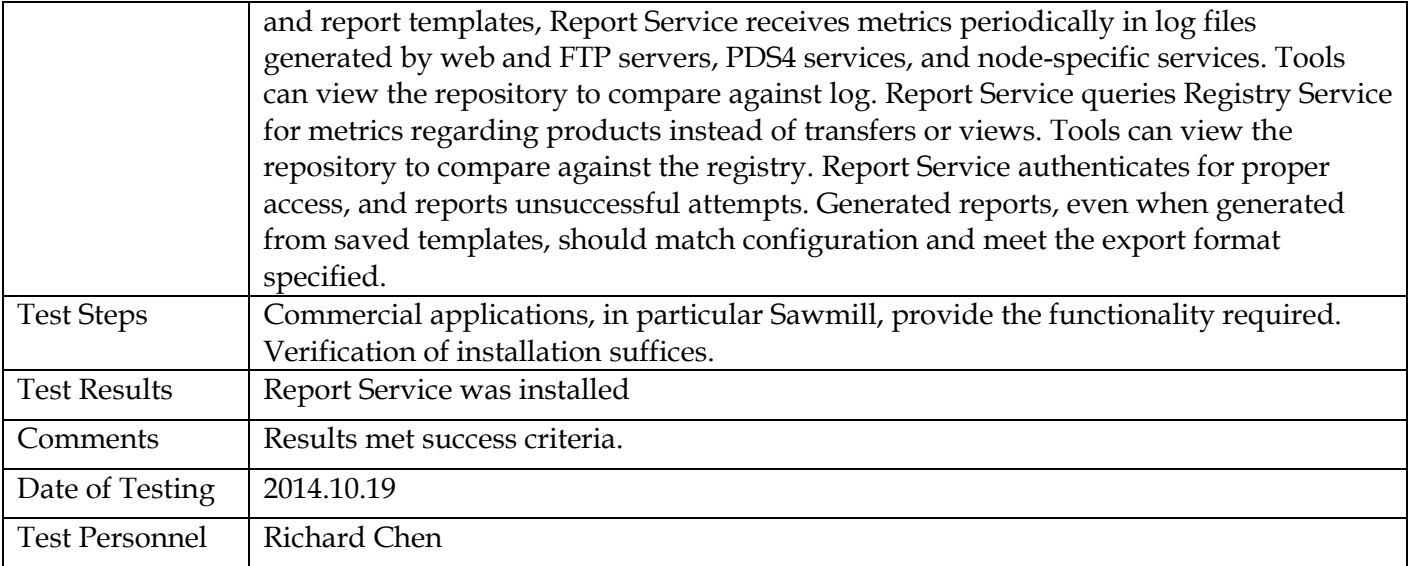

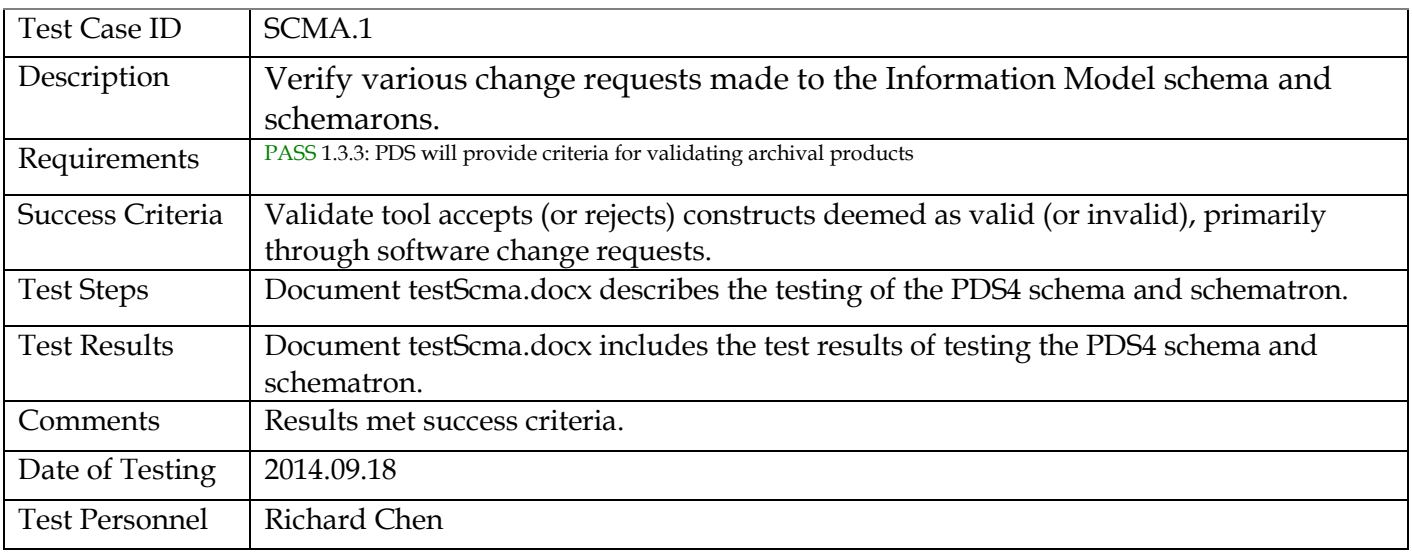

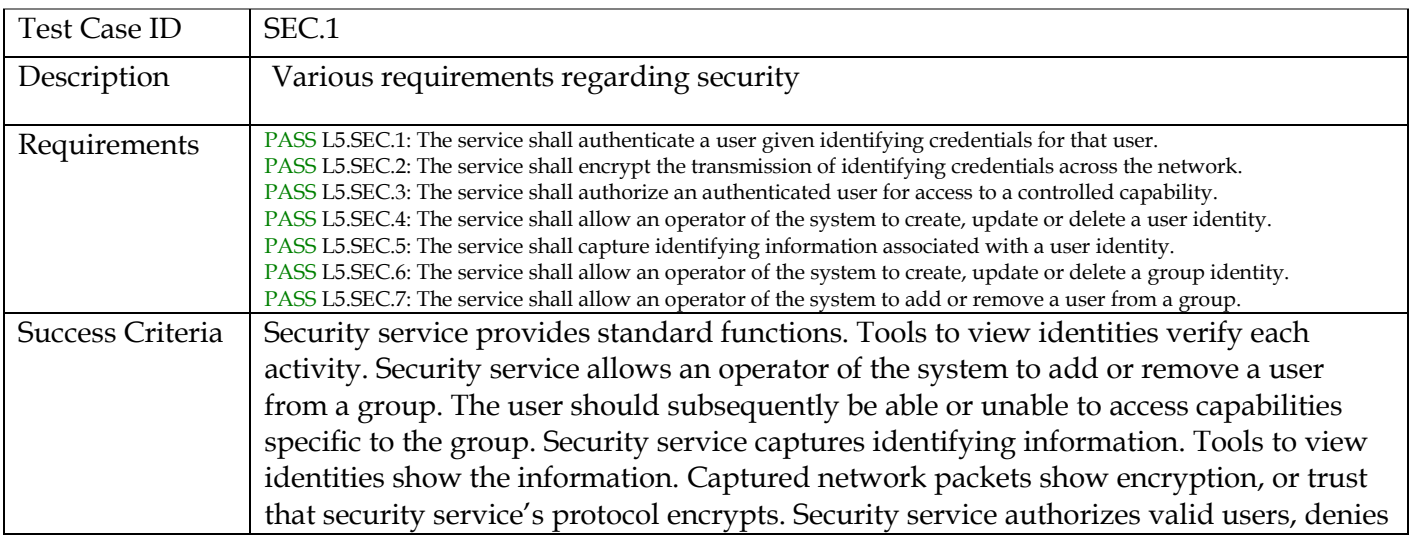

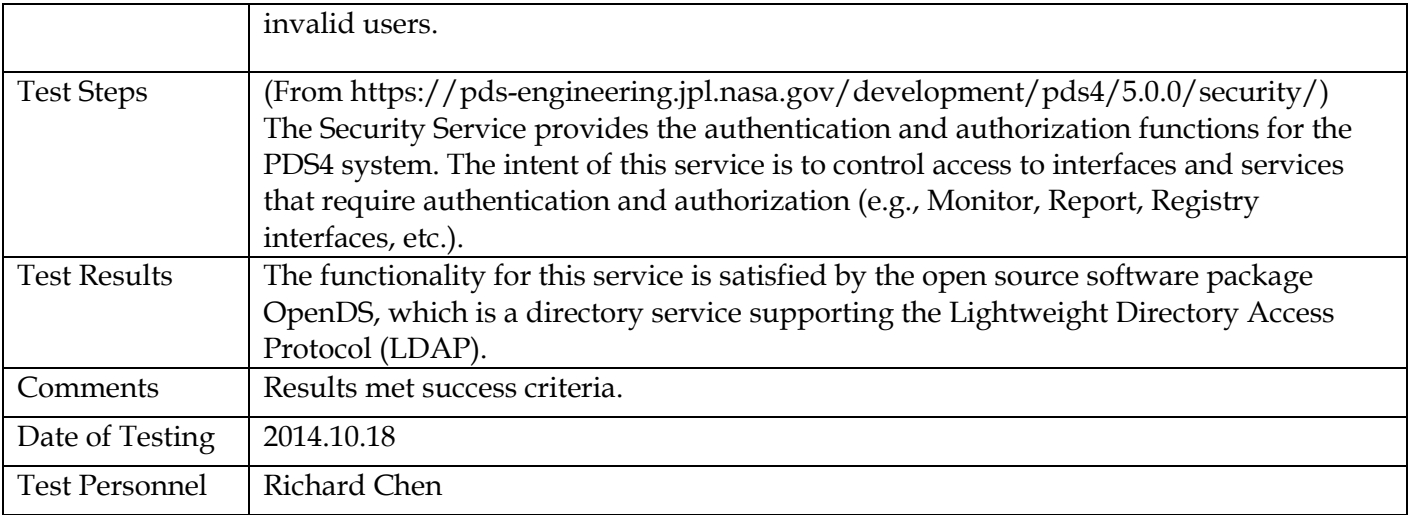

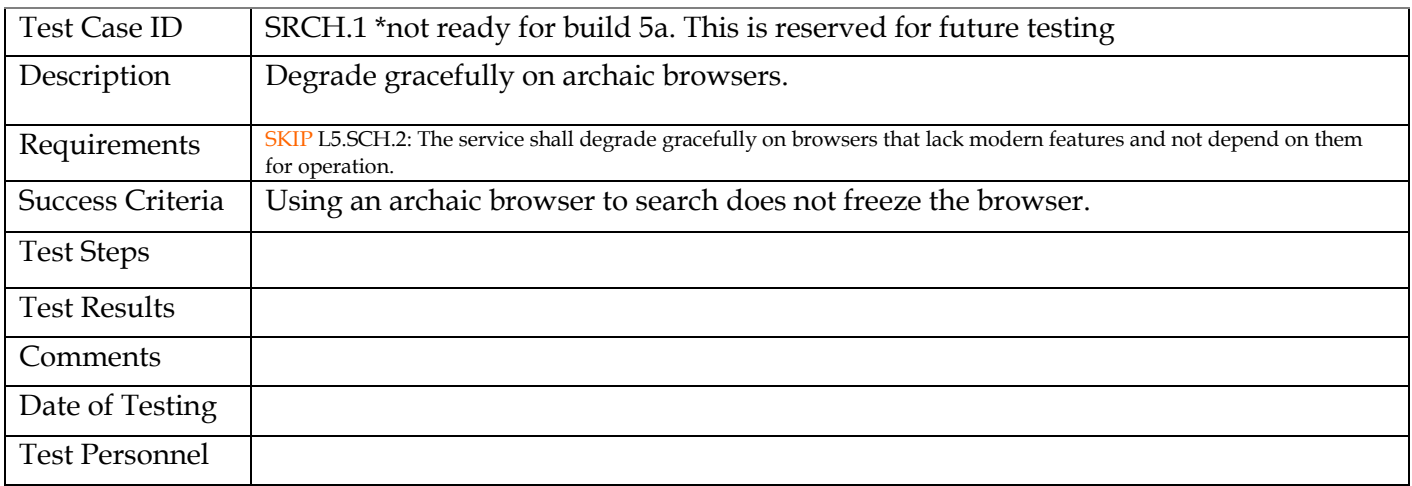

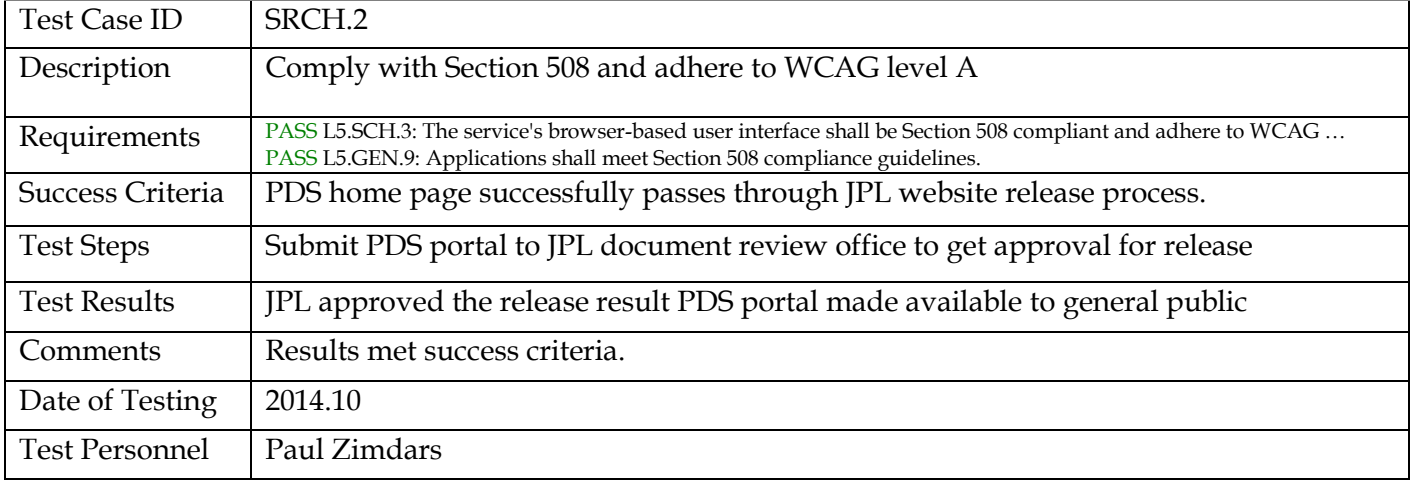

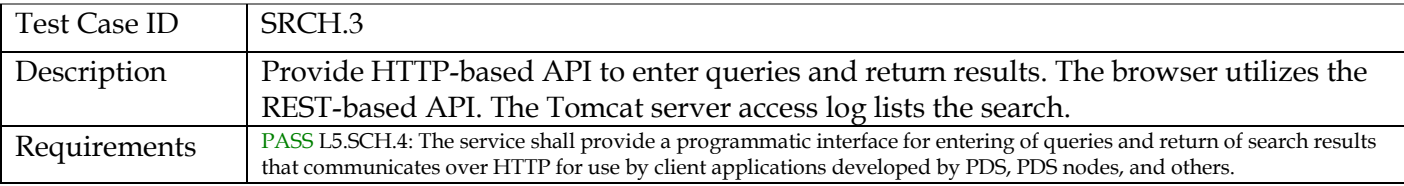

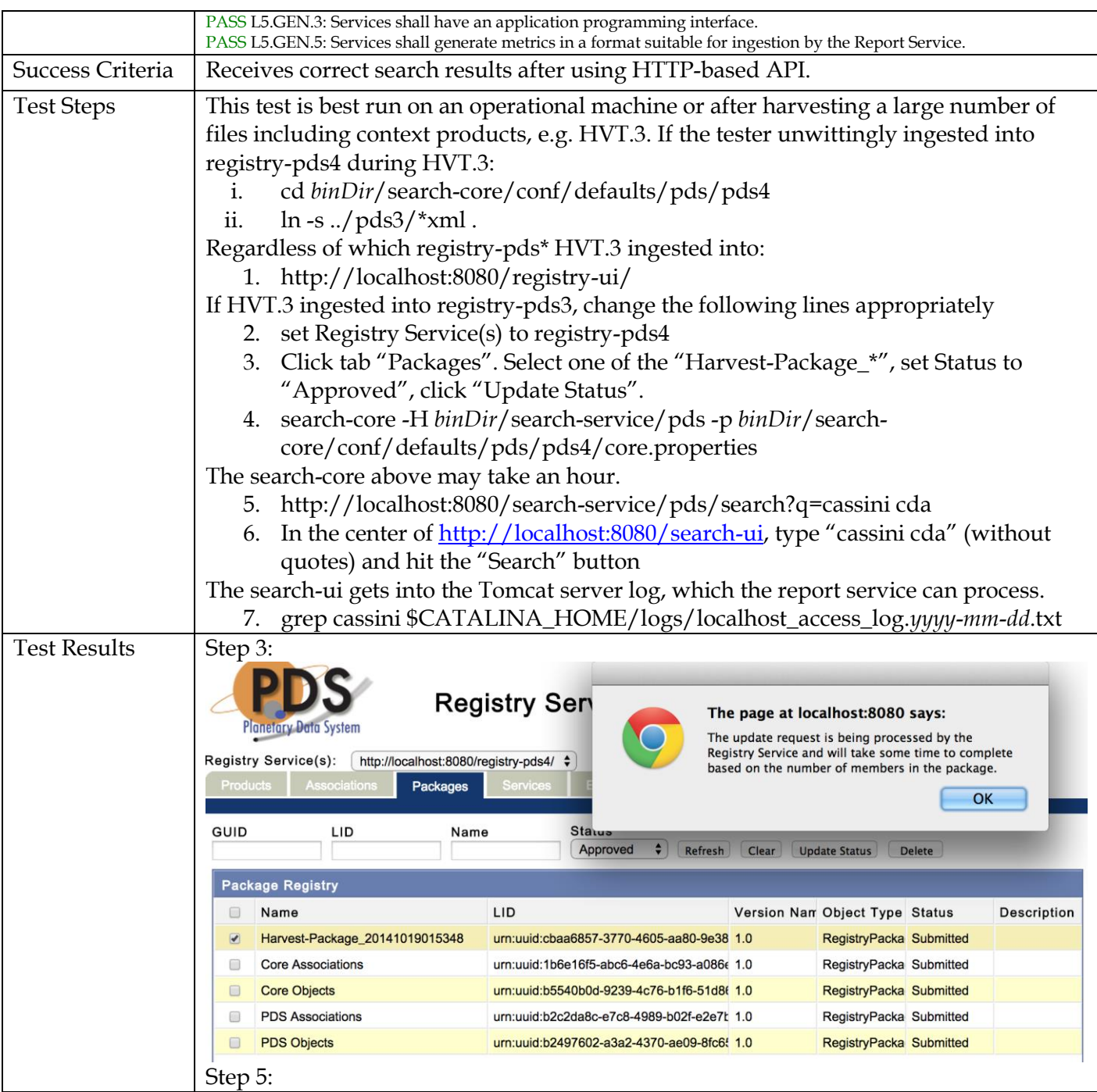

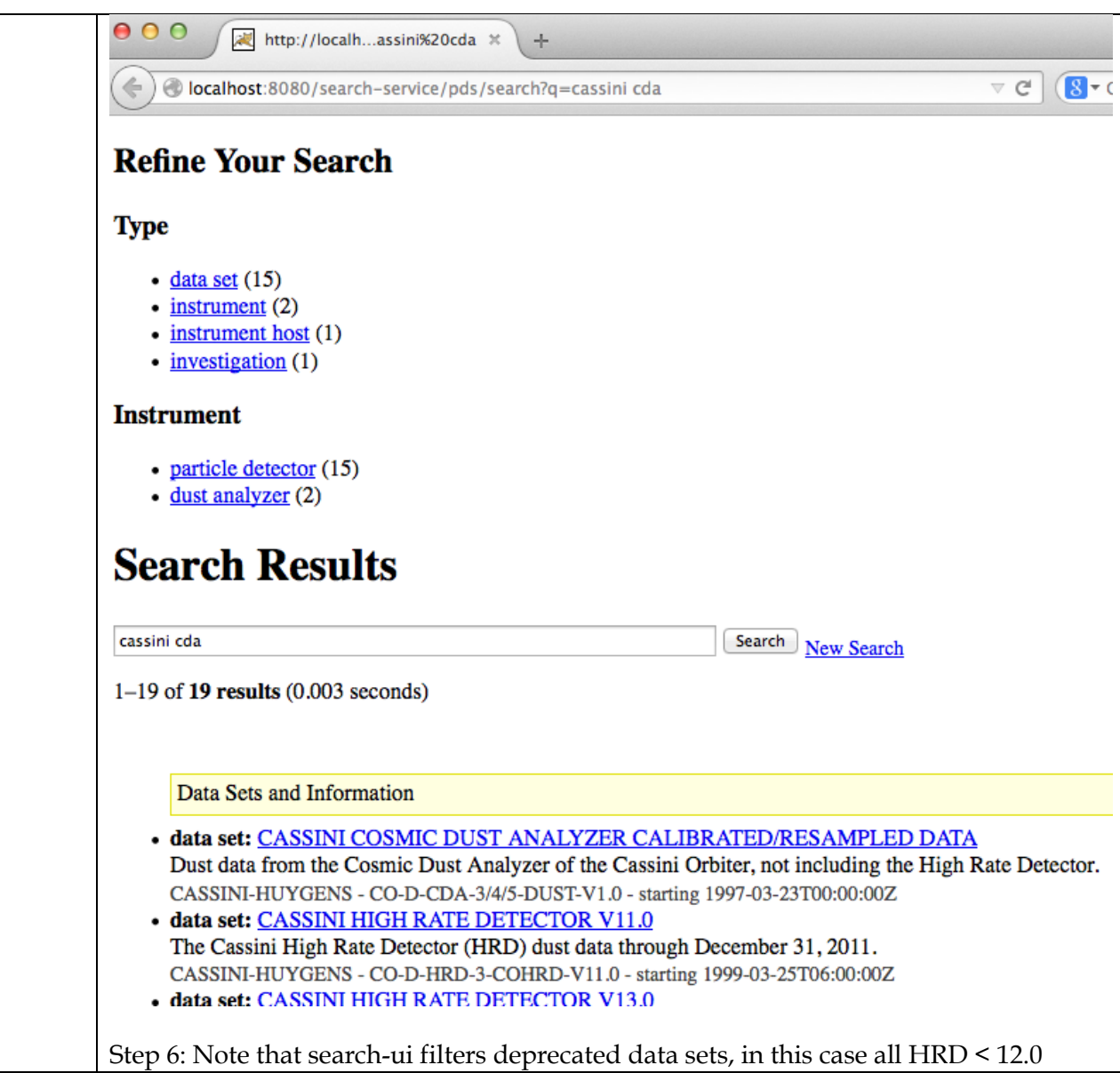
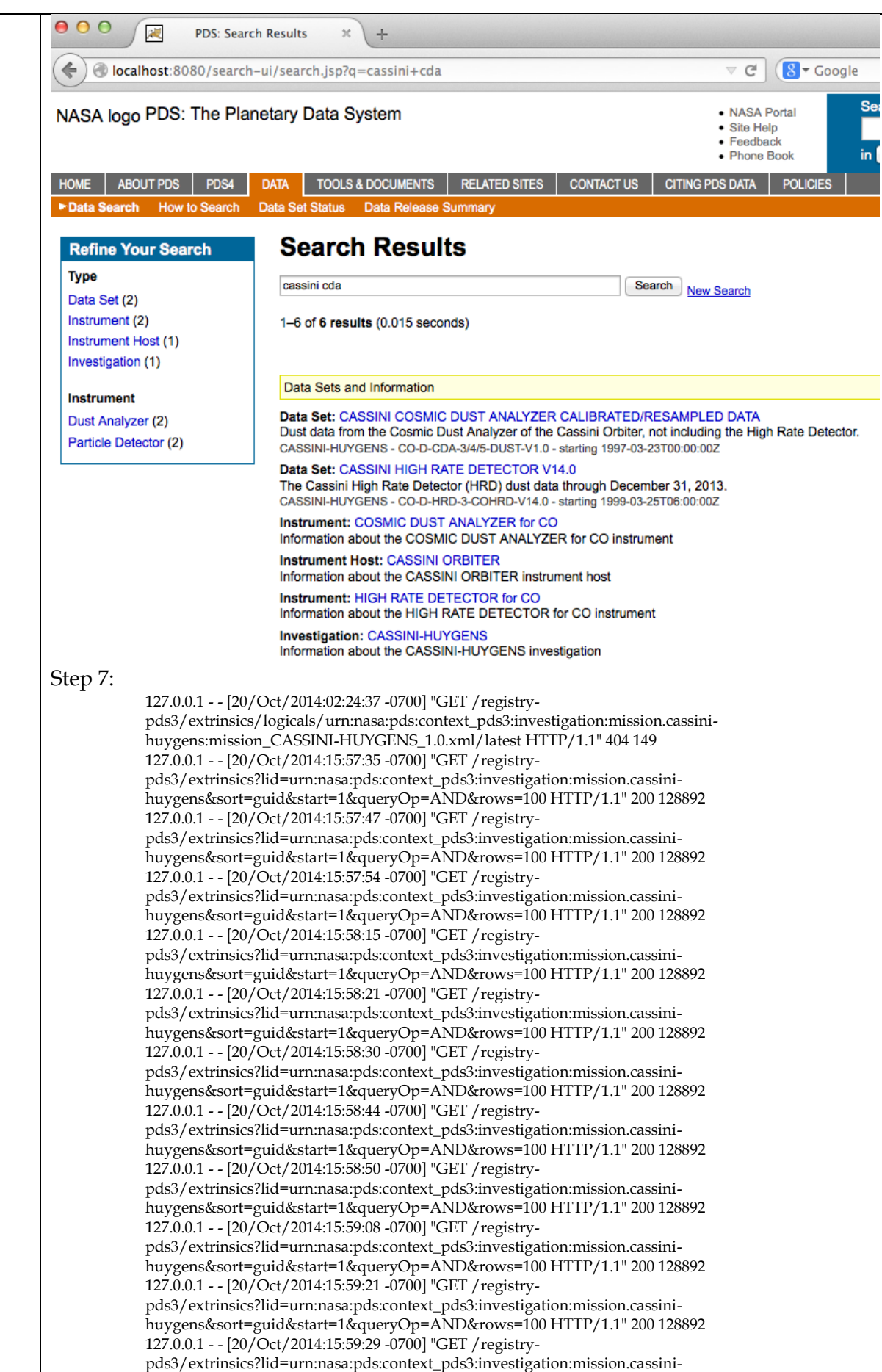

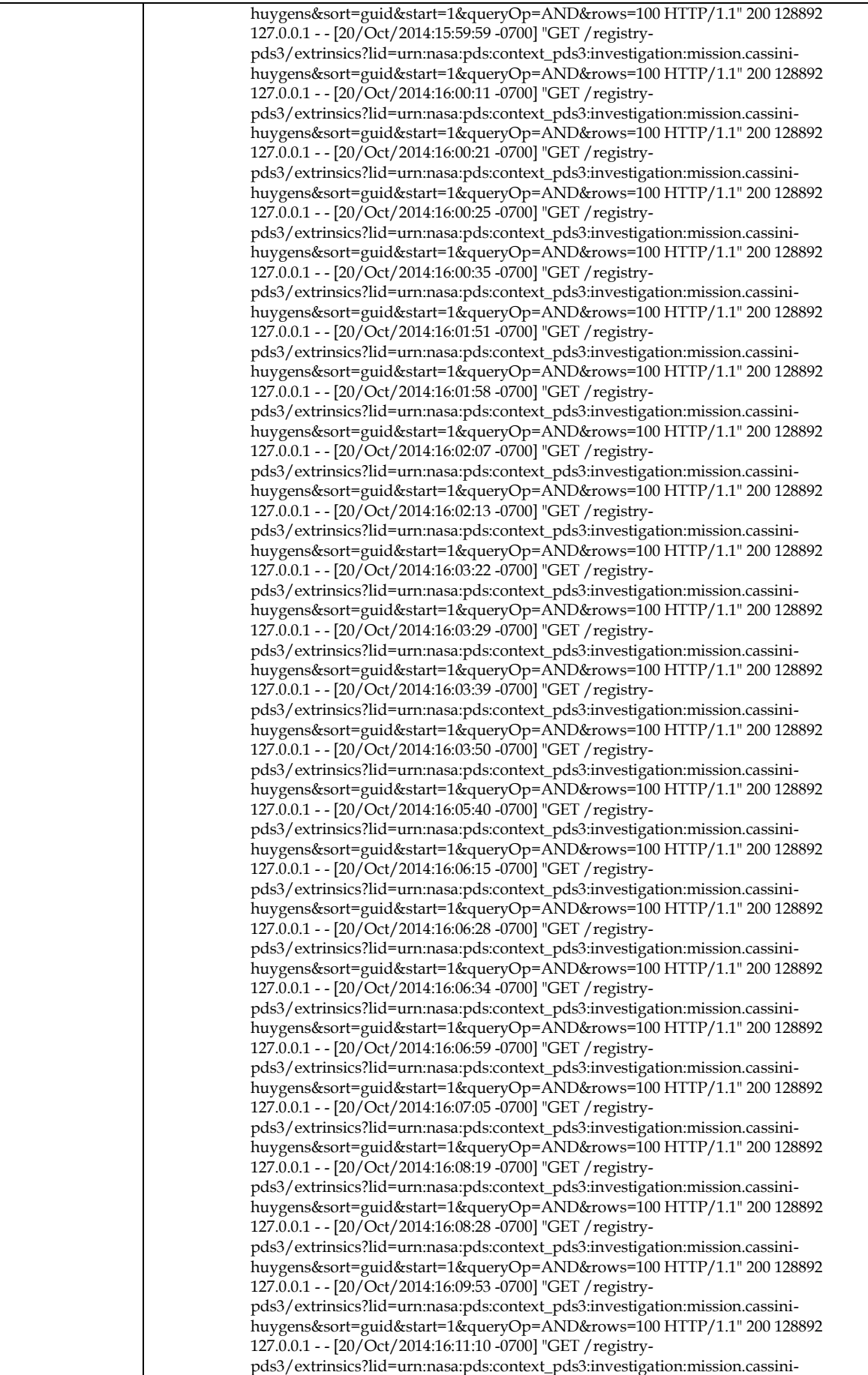

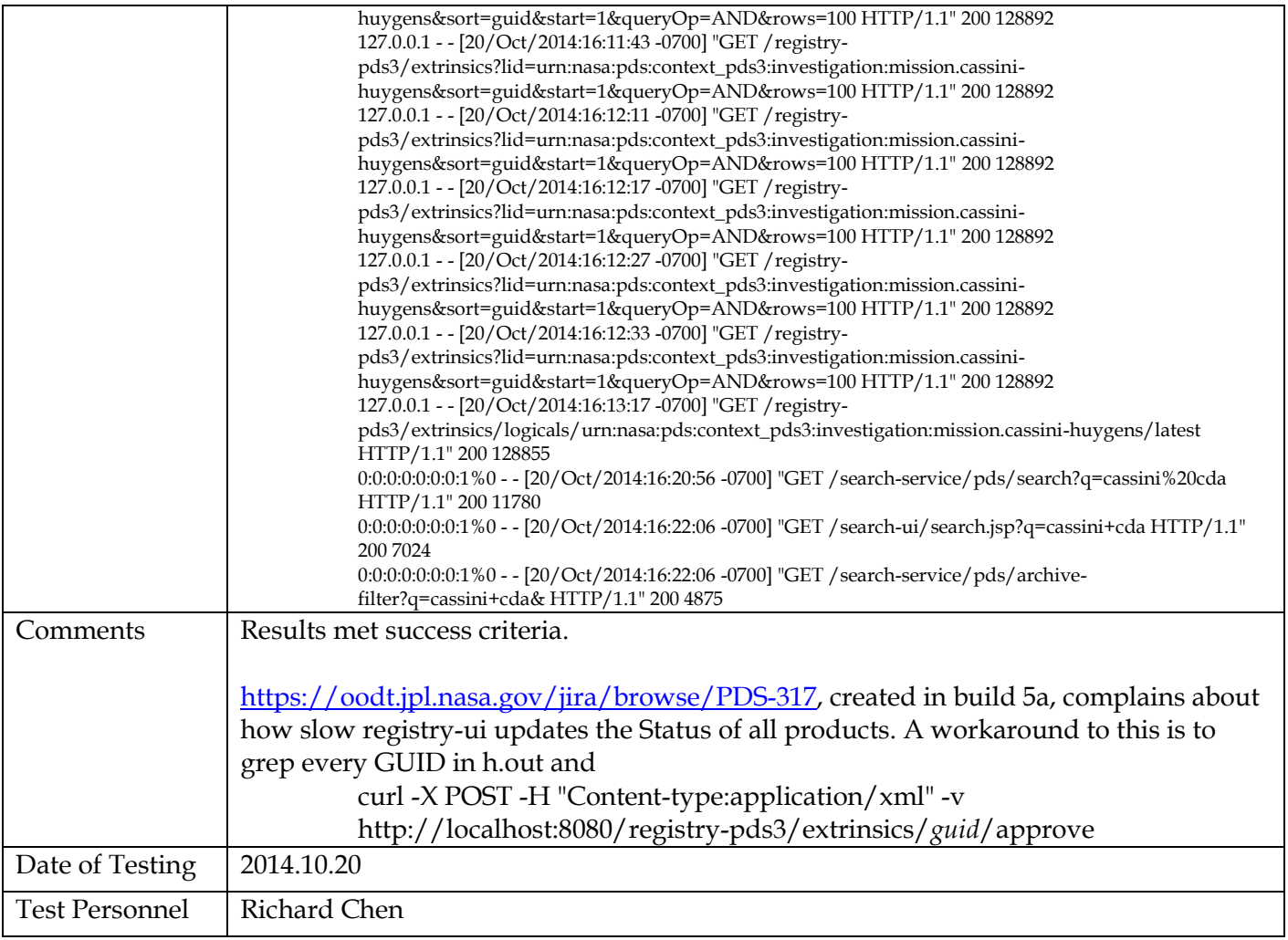

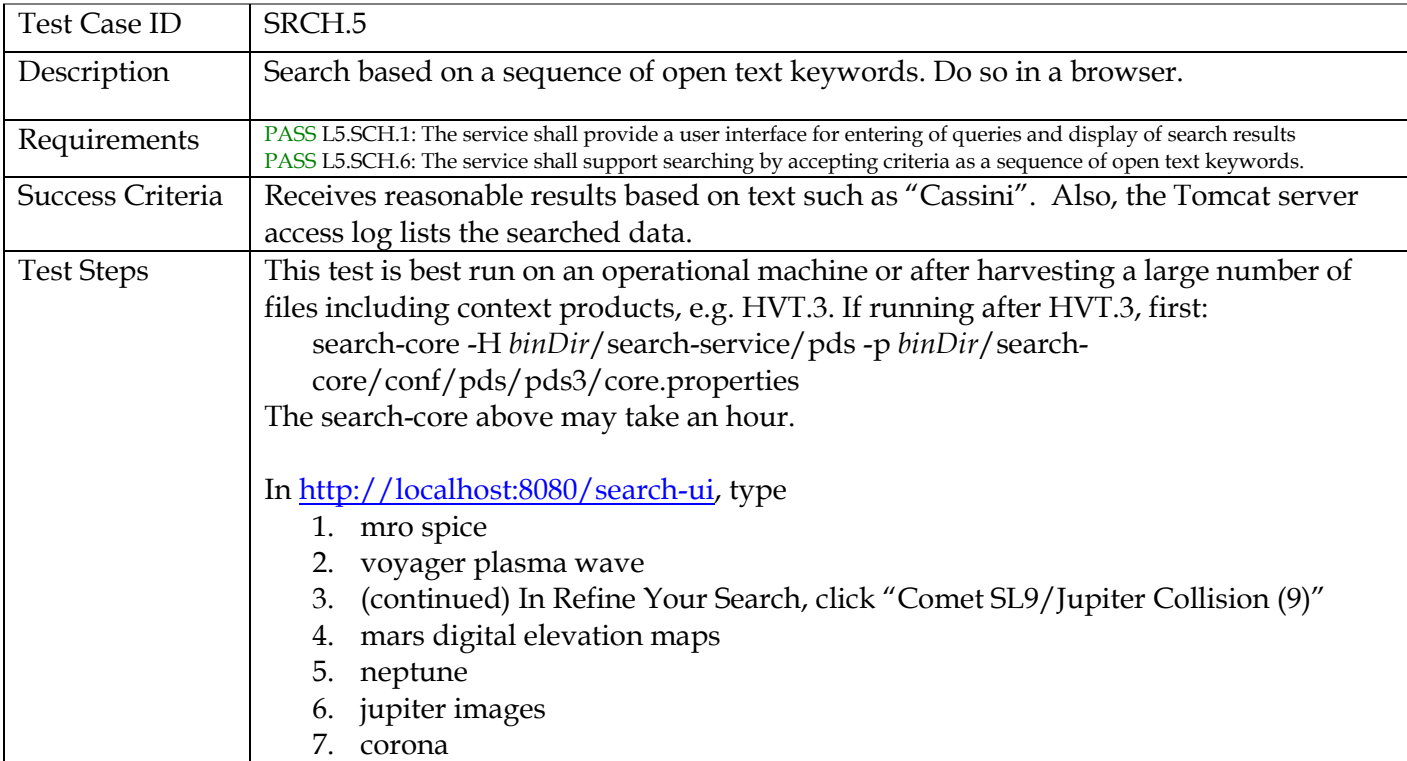

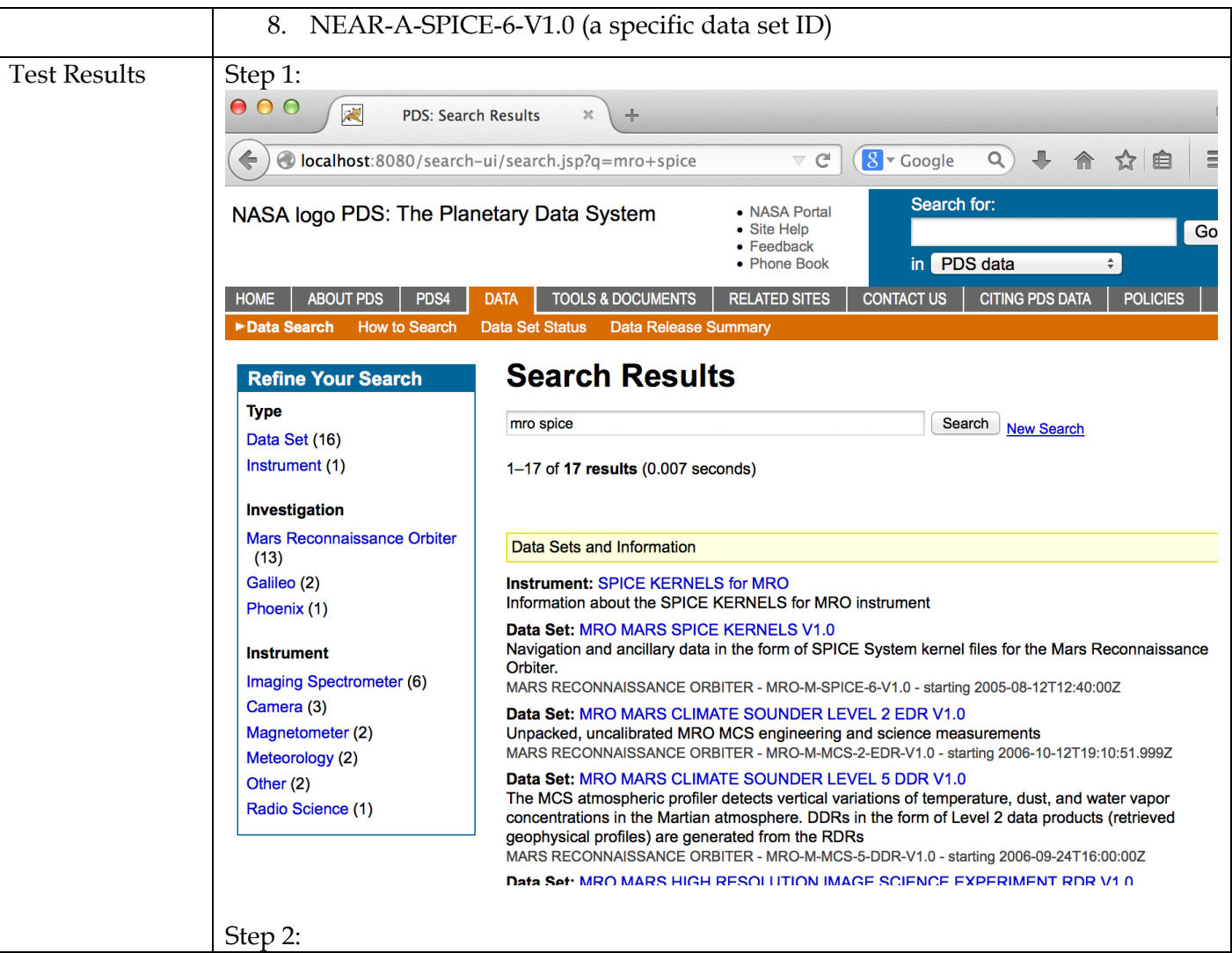

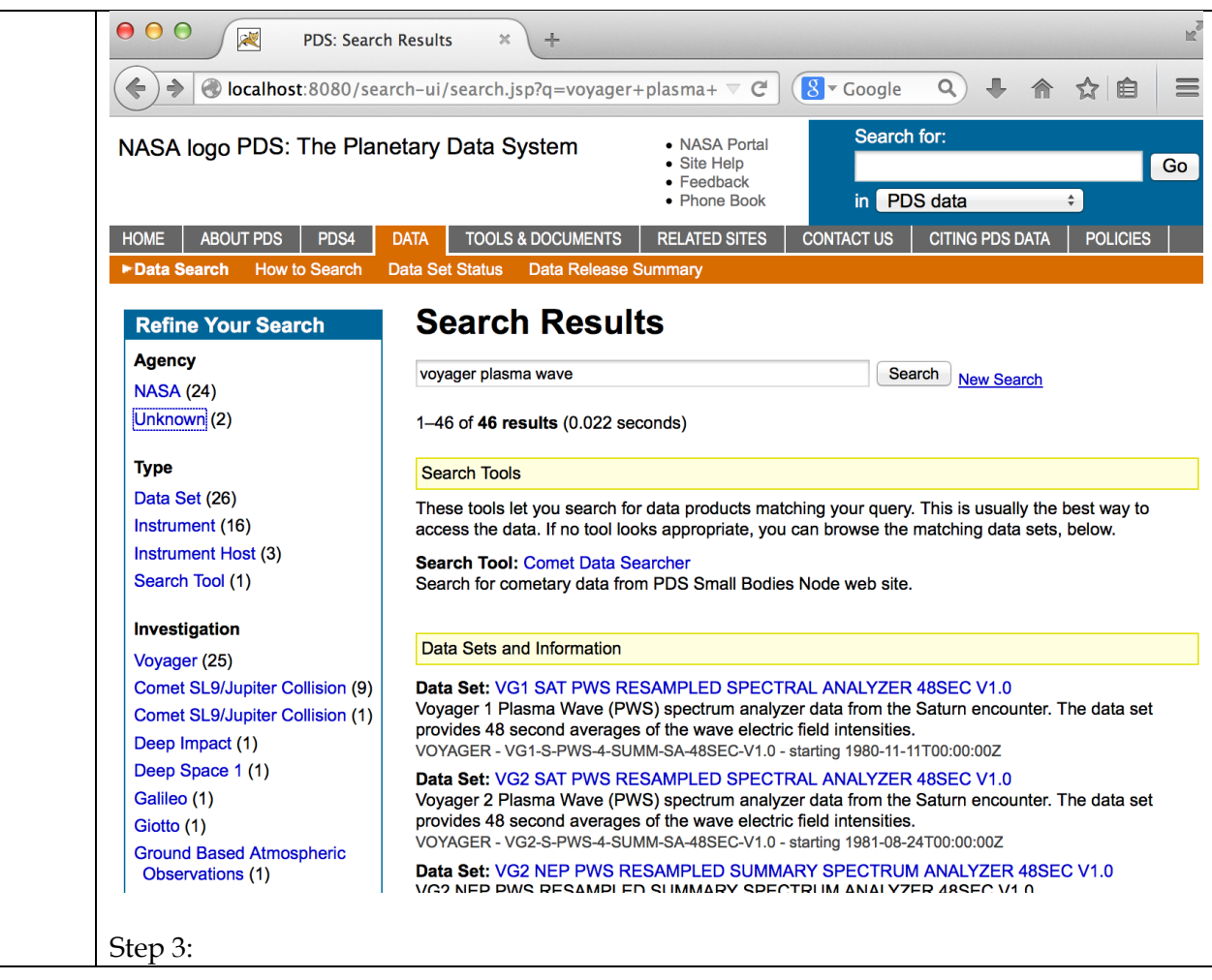

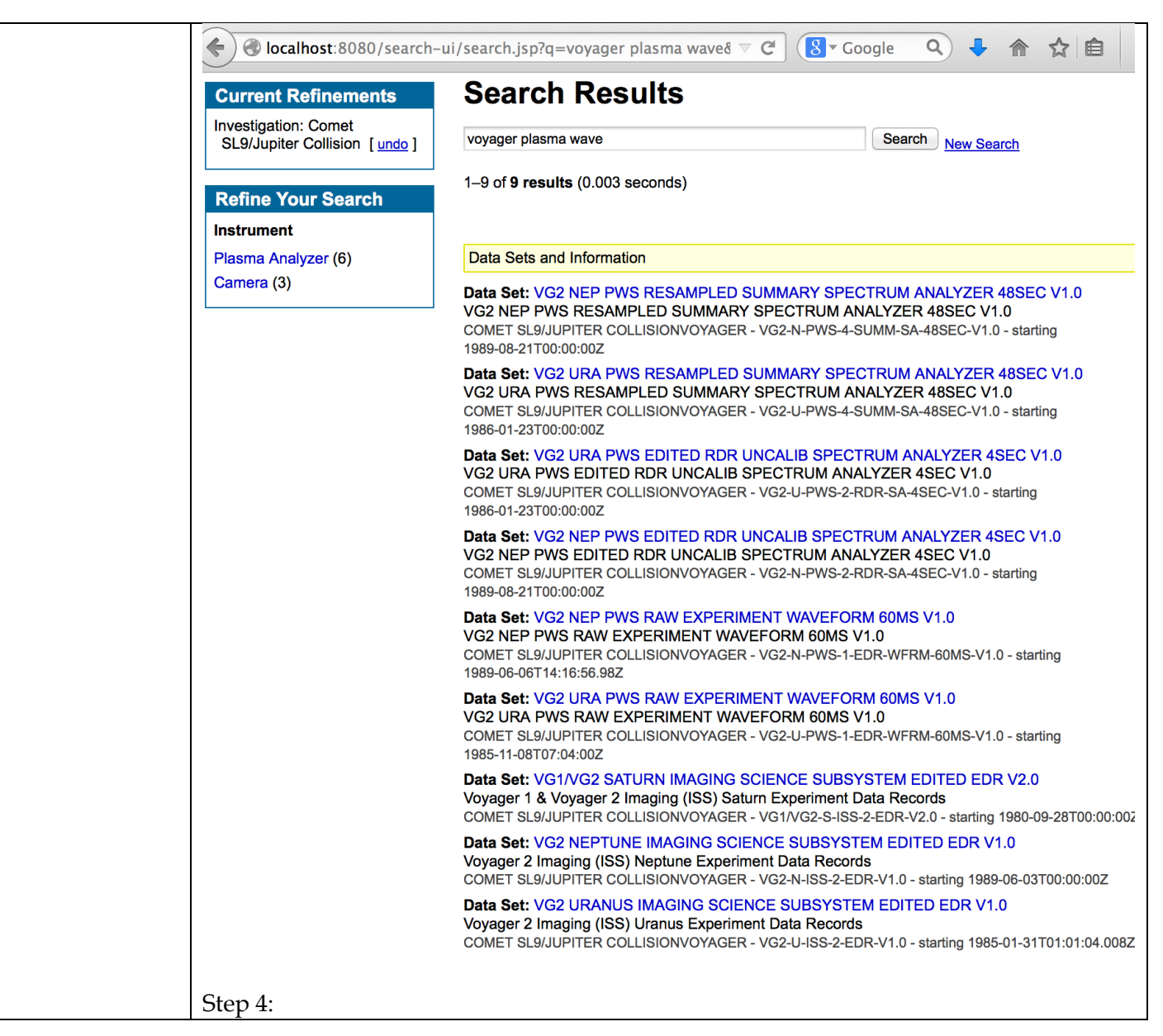

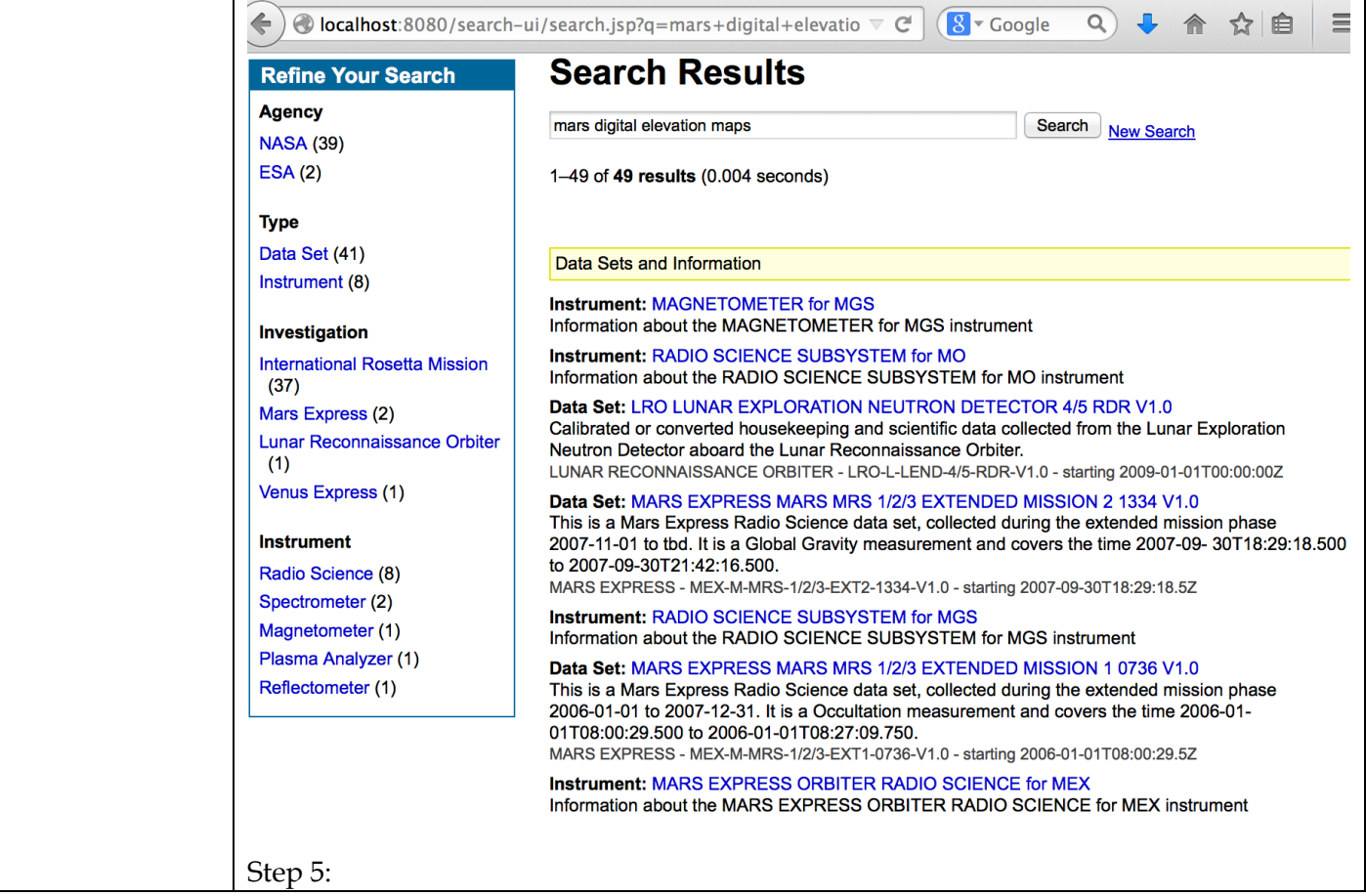

 $\overline{\phantom{0}}$ 

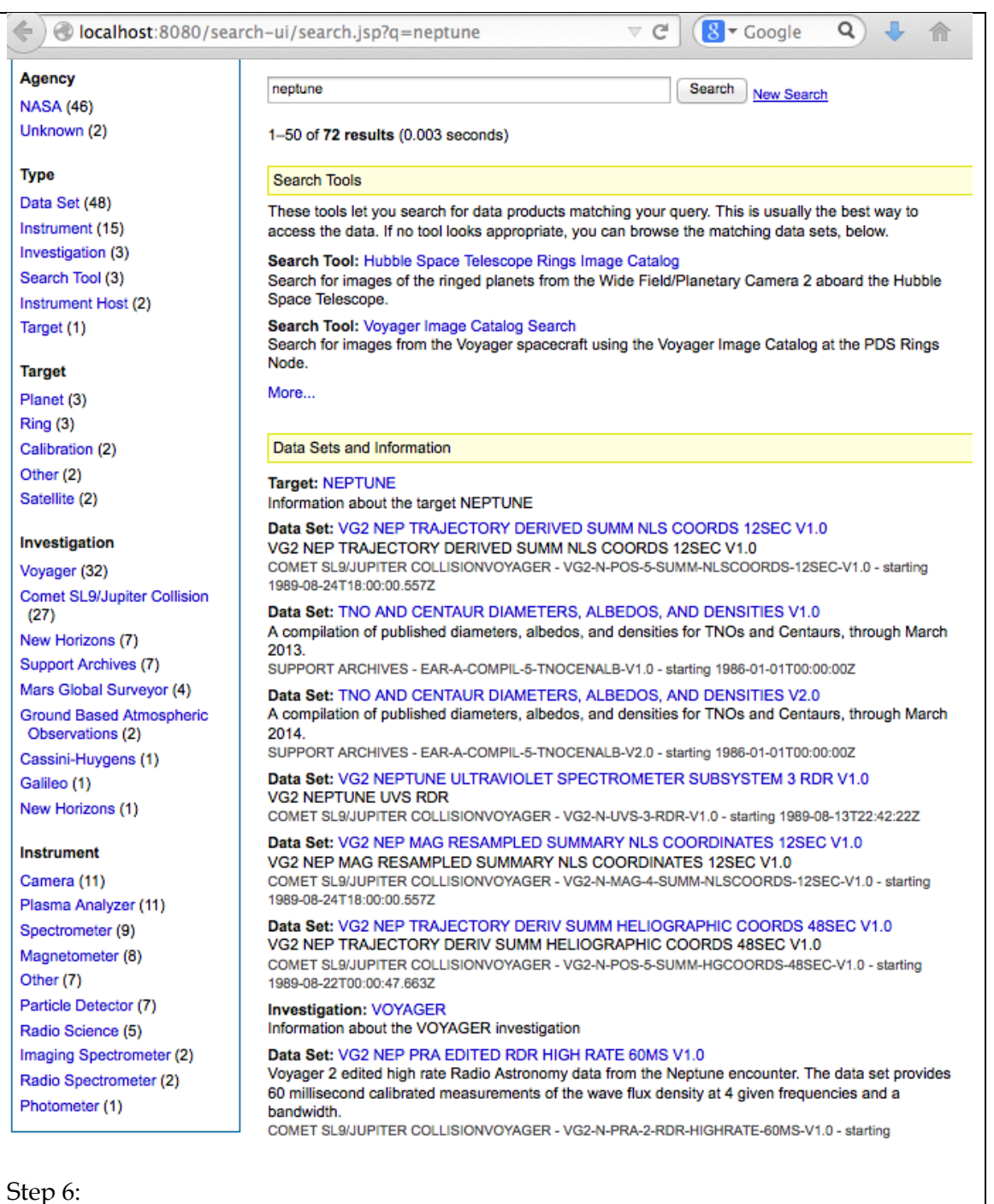

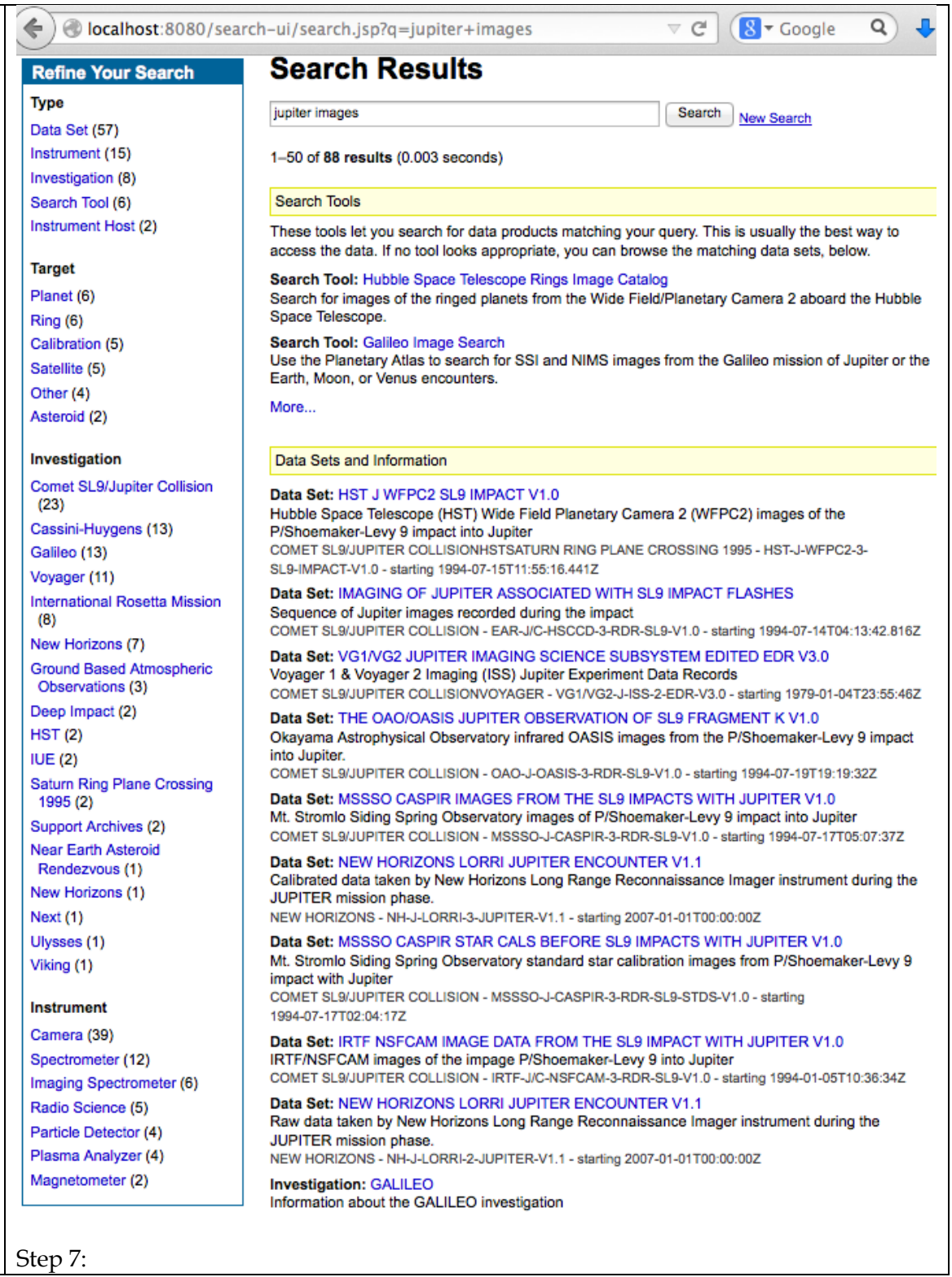

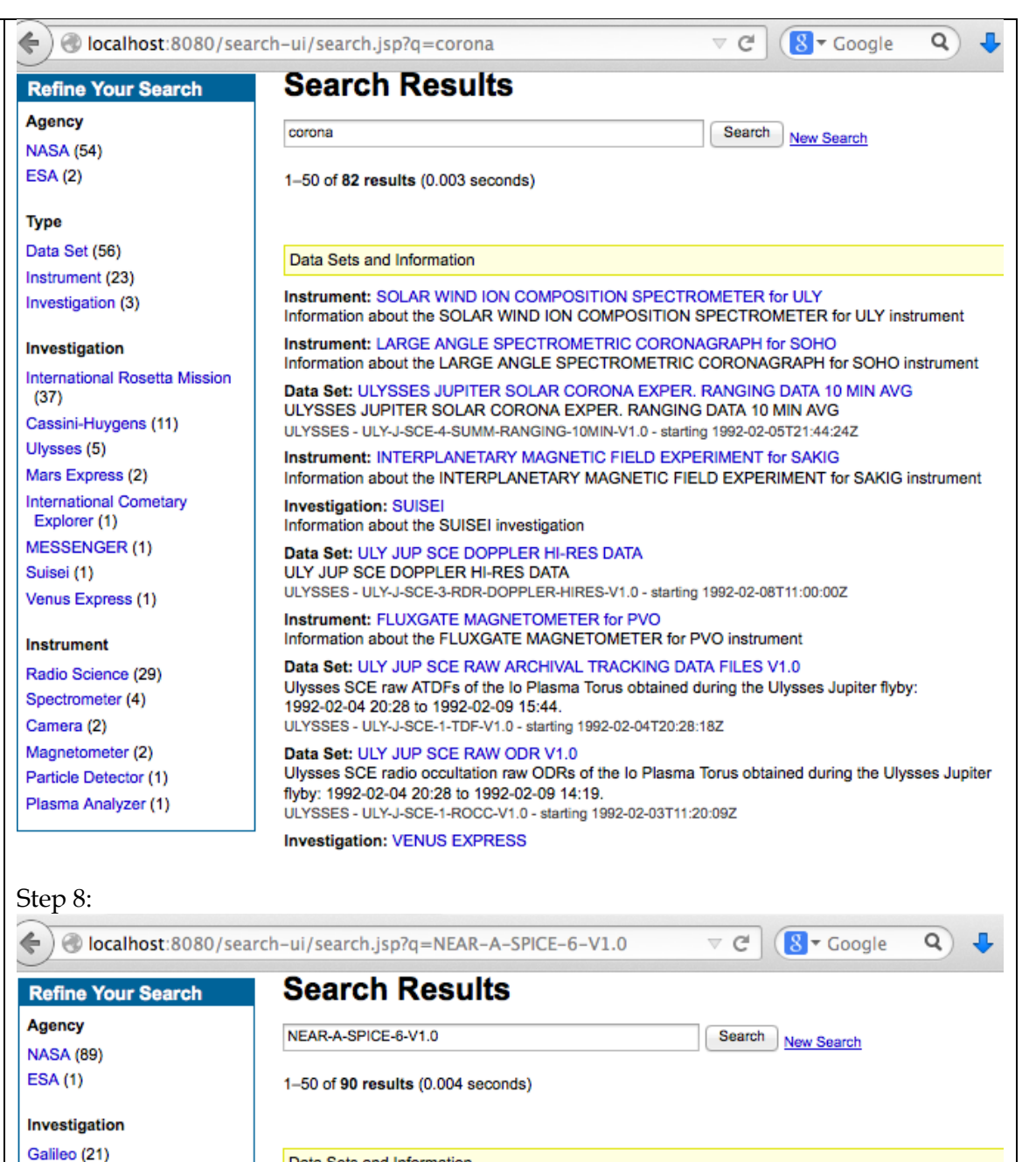

Data Sate and Information

Mars Express (14) EPOXI (13) Near Earth Asteroid Rendezvous (8) New Horizons (6) Deep Impact (3)

 $(3)$ Next (3) Stardust (3) **MESSENGER (2)** Venus Express (2) 2001 Mars Odyssey (1)

 $(1)$ 

Deep Space 1 (1)

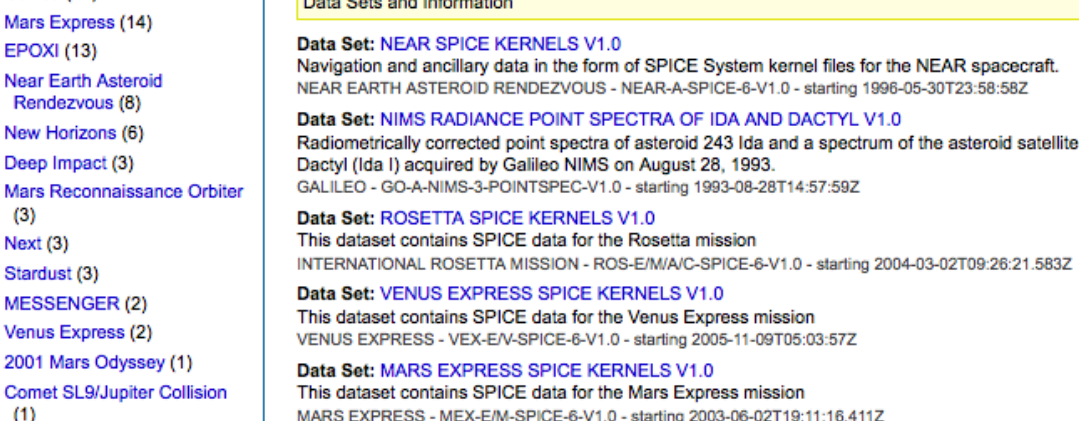

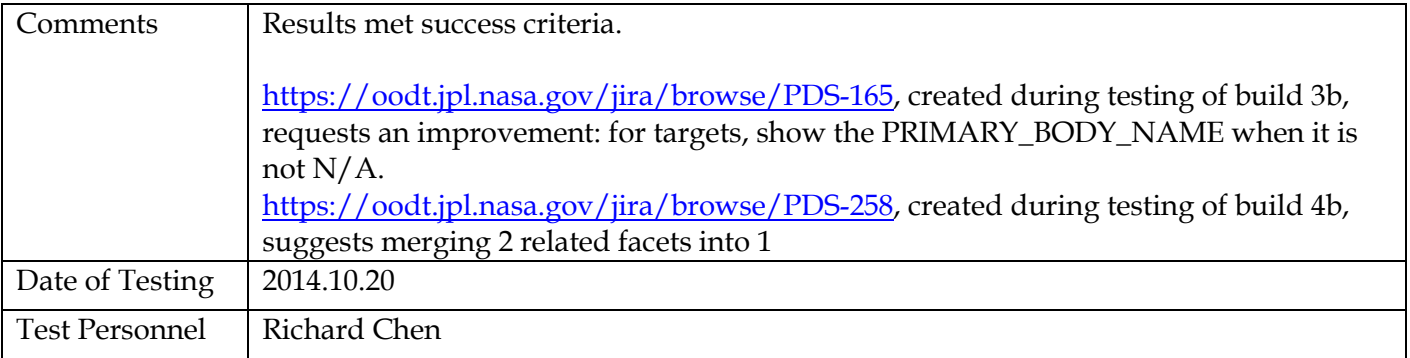

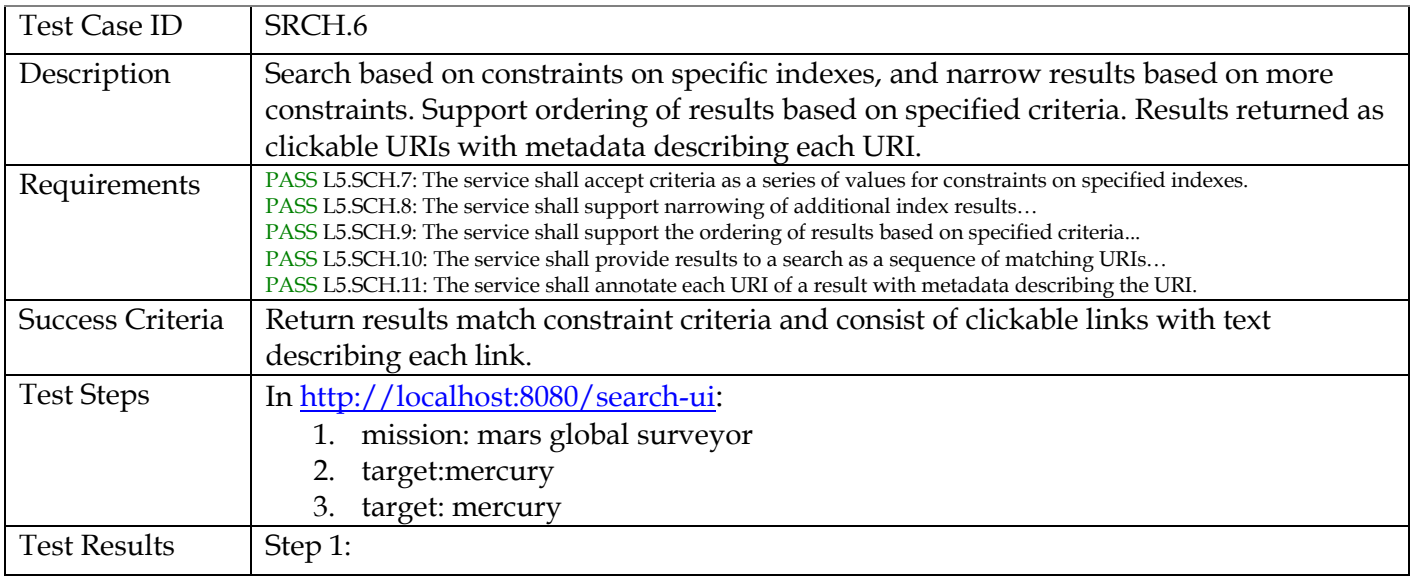

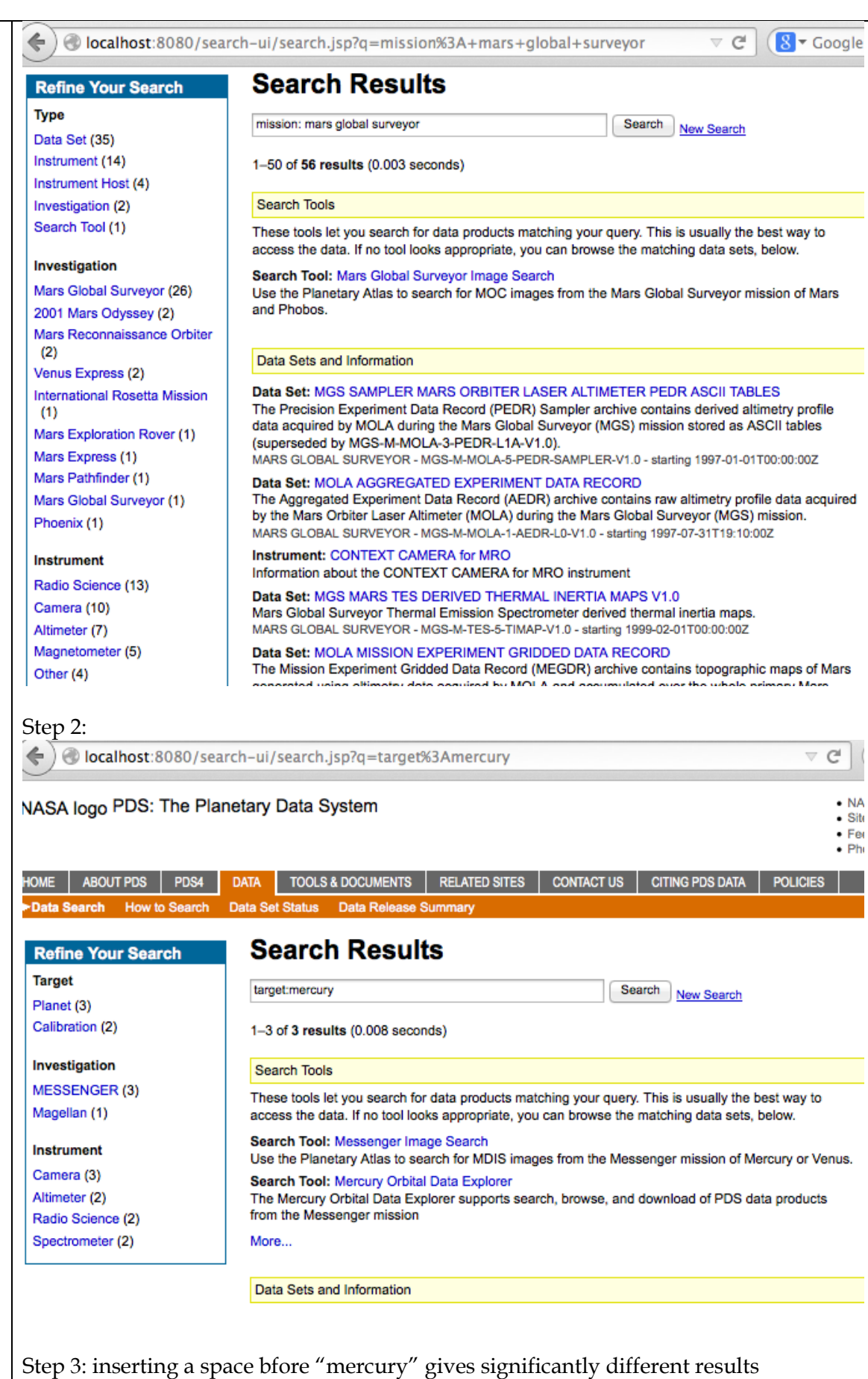

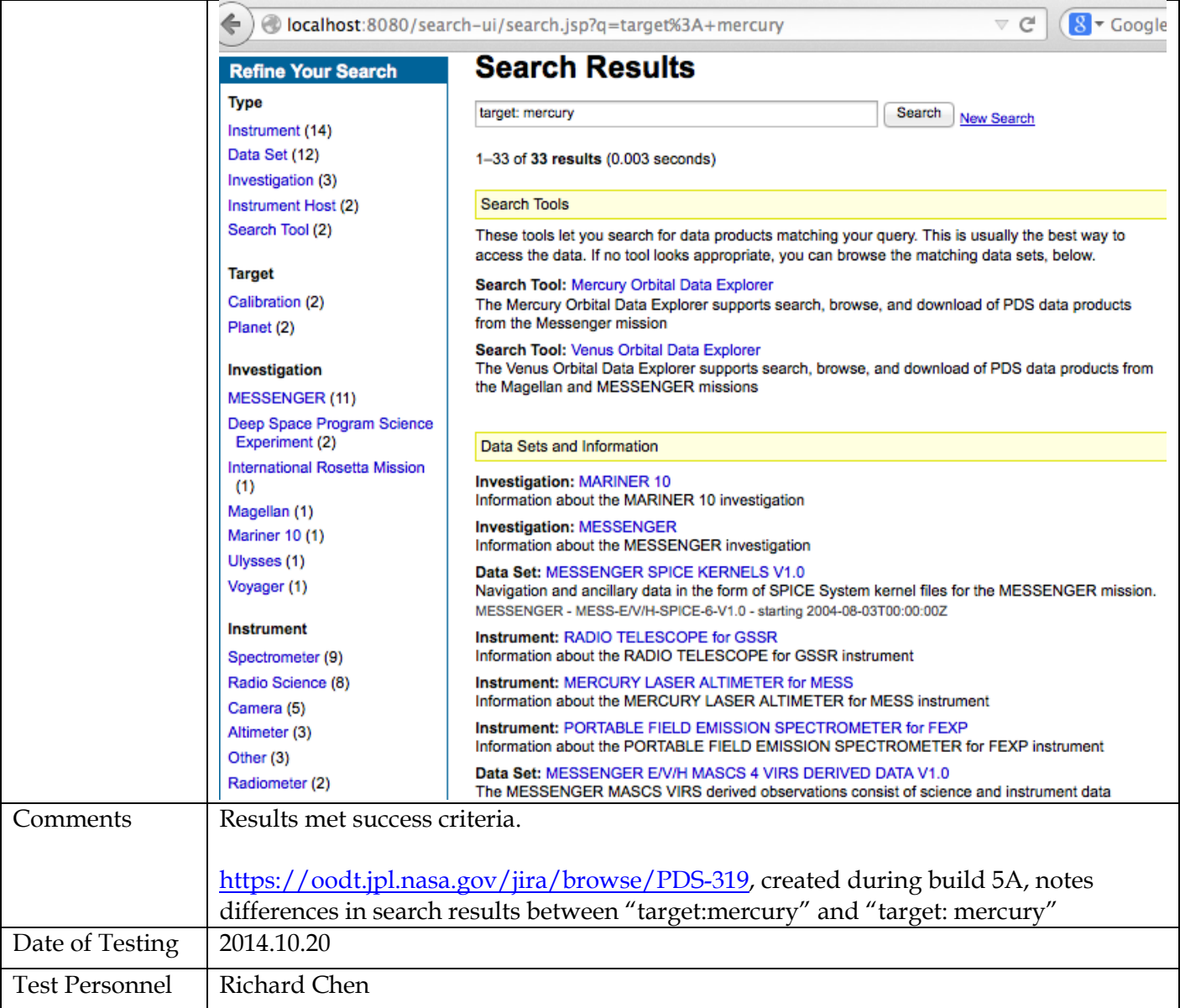

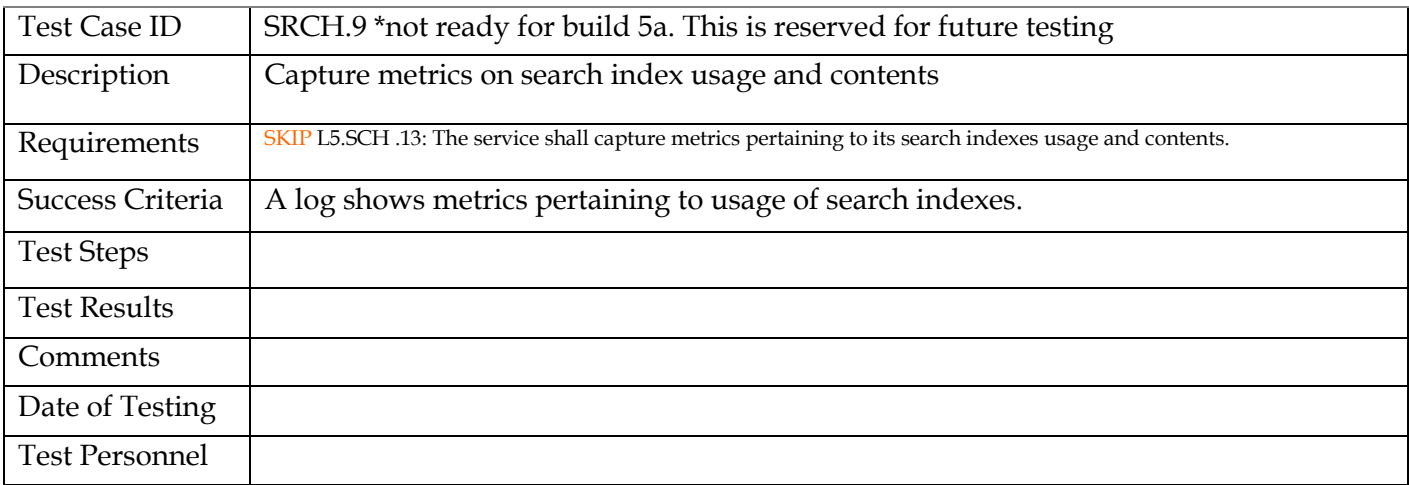

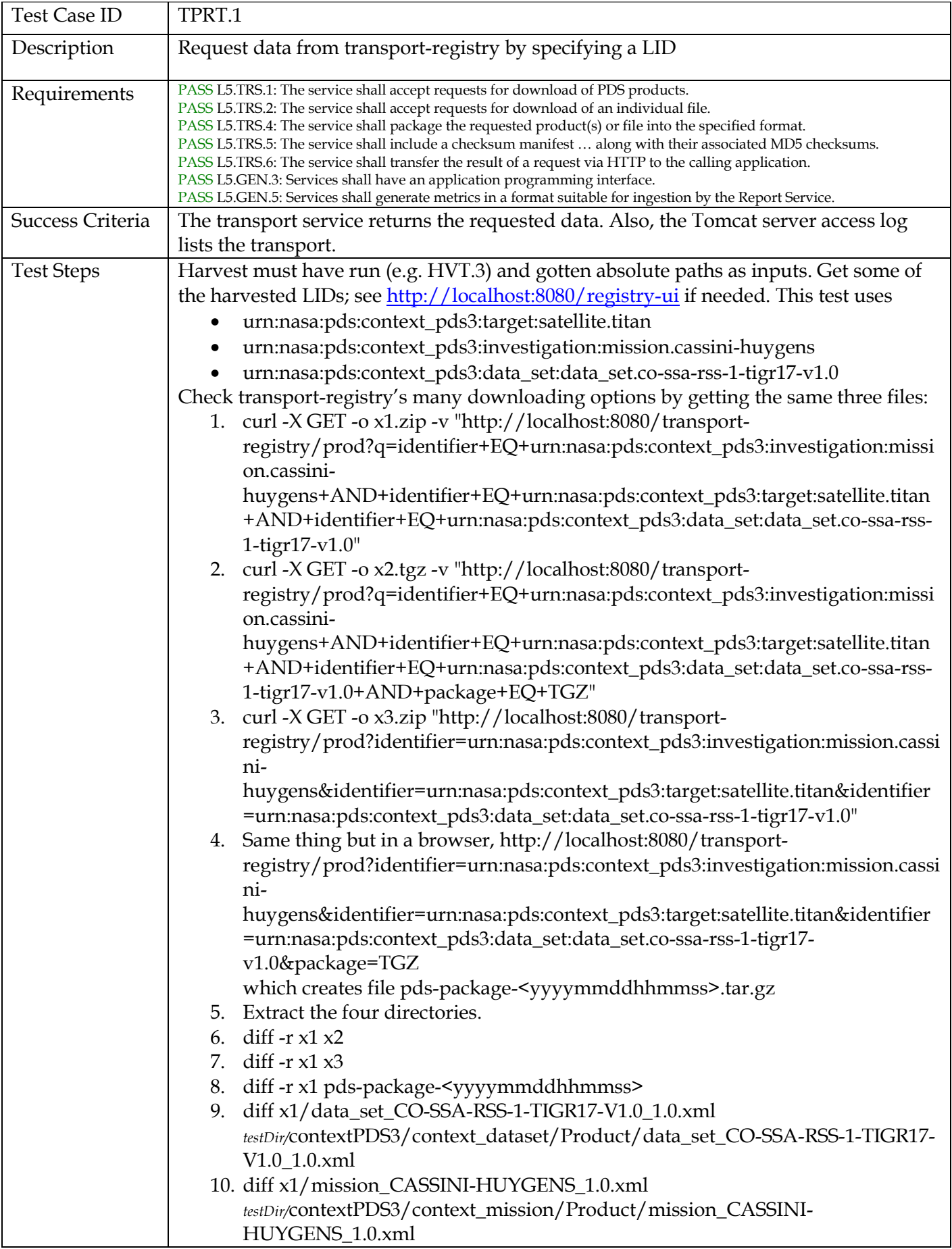

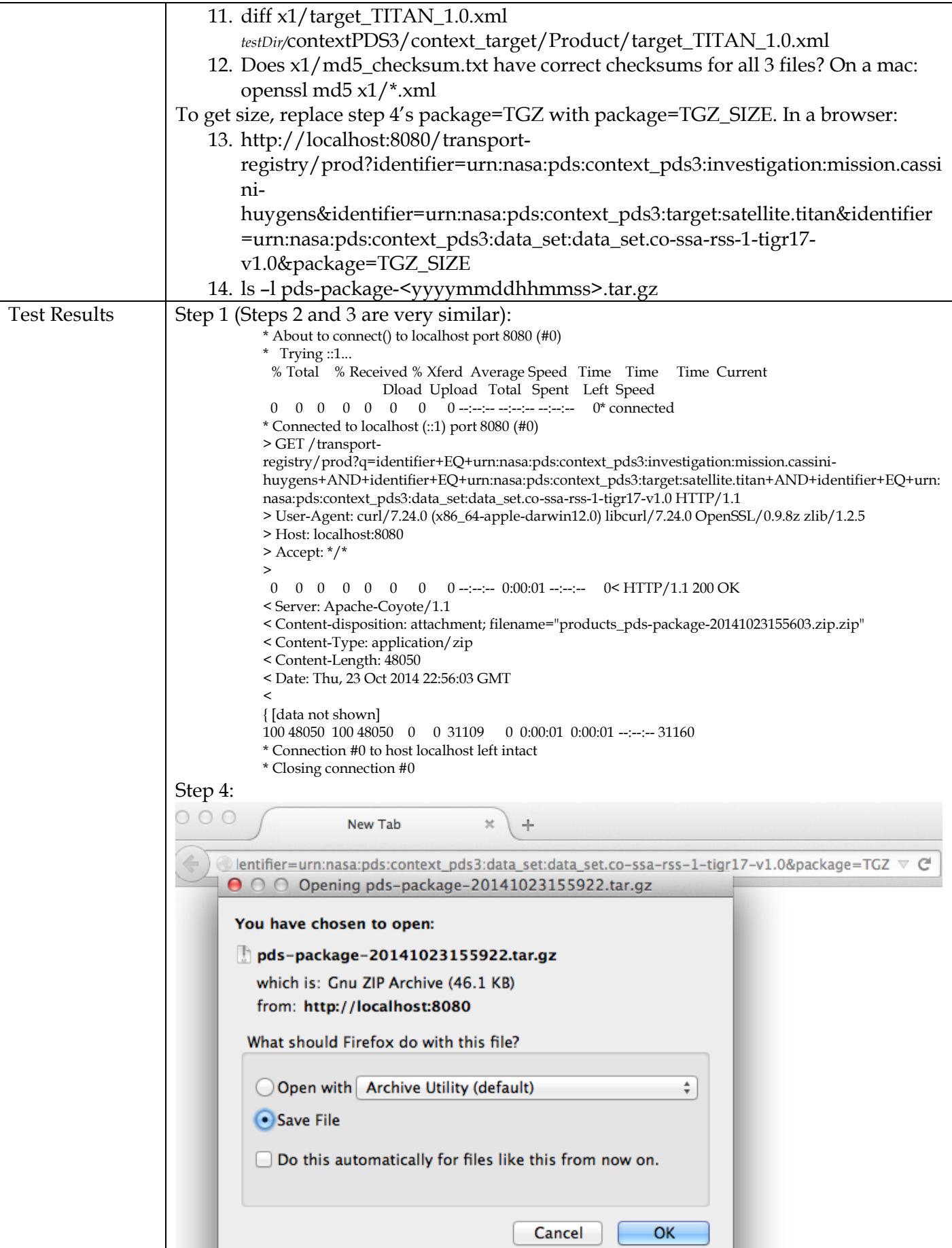

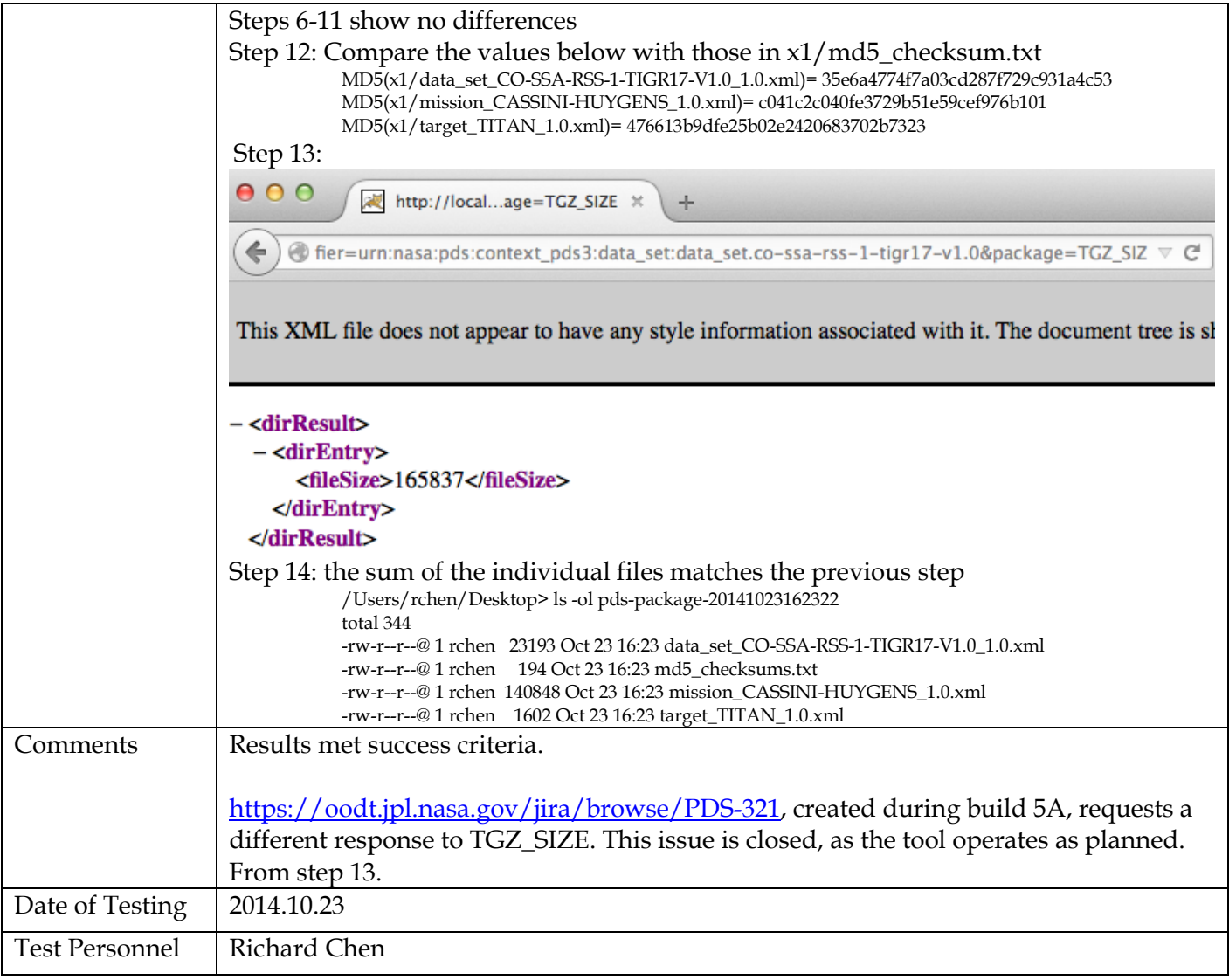

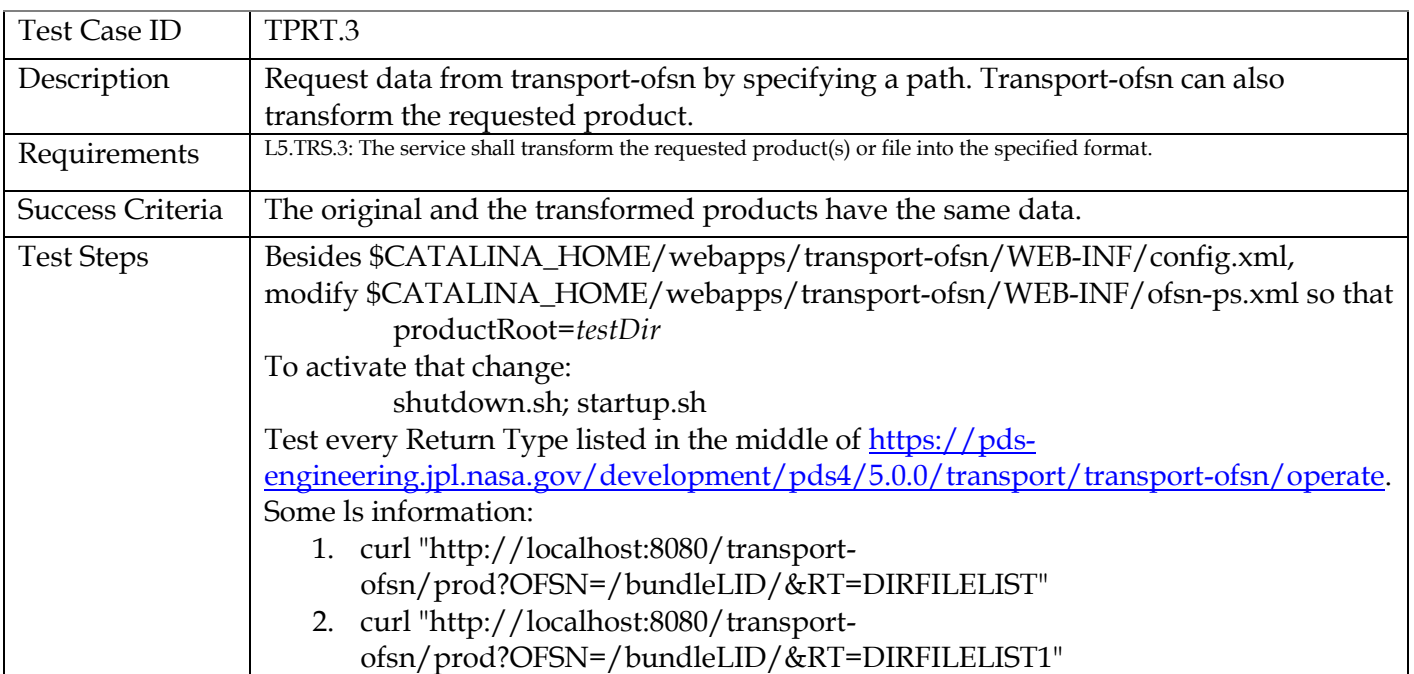

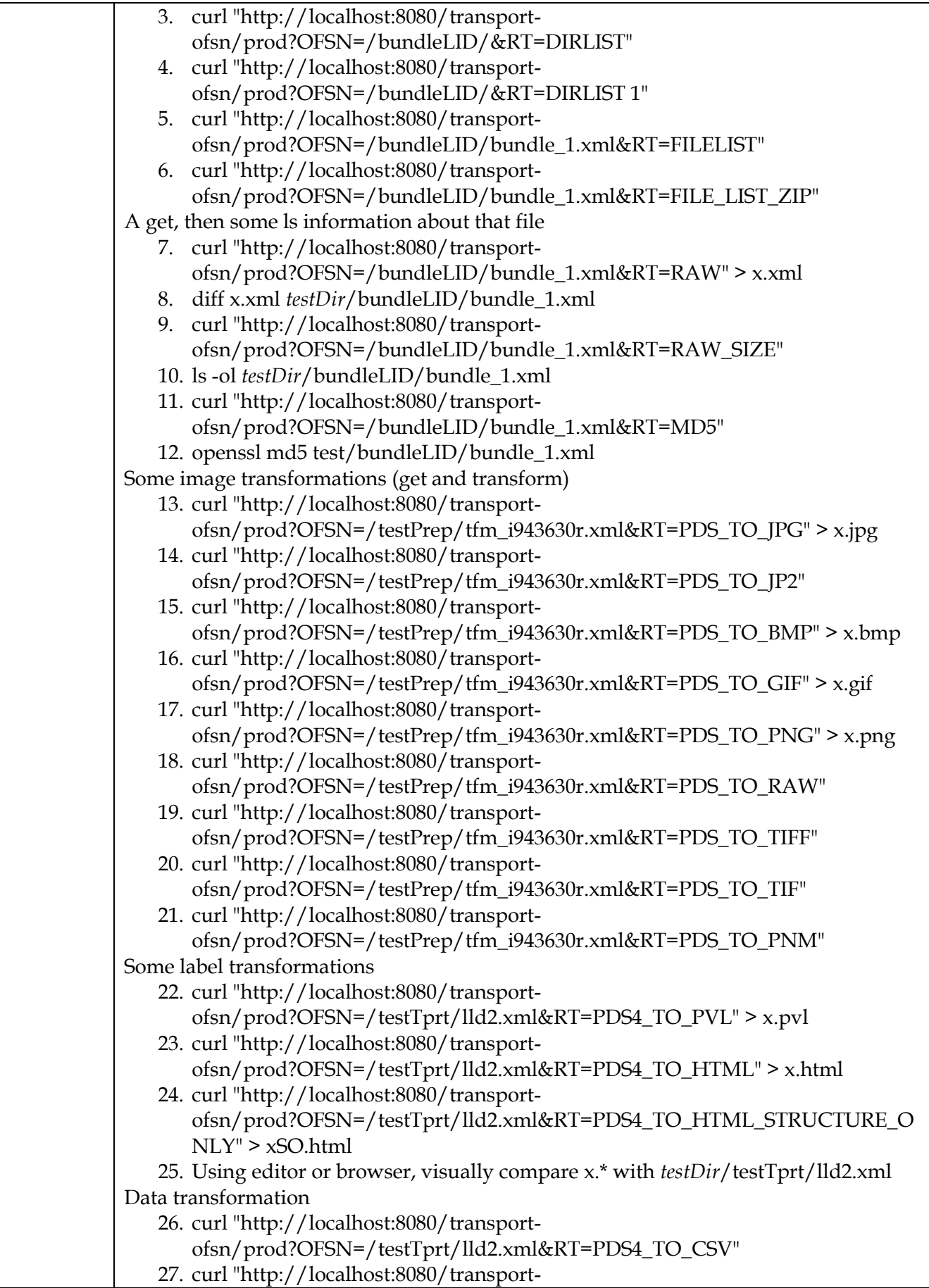

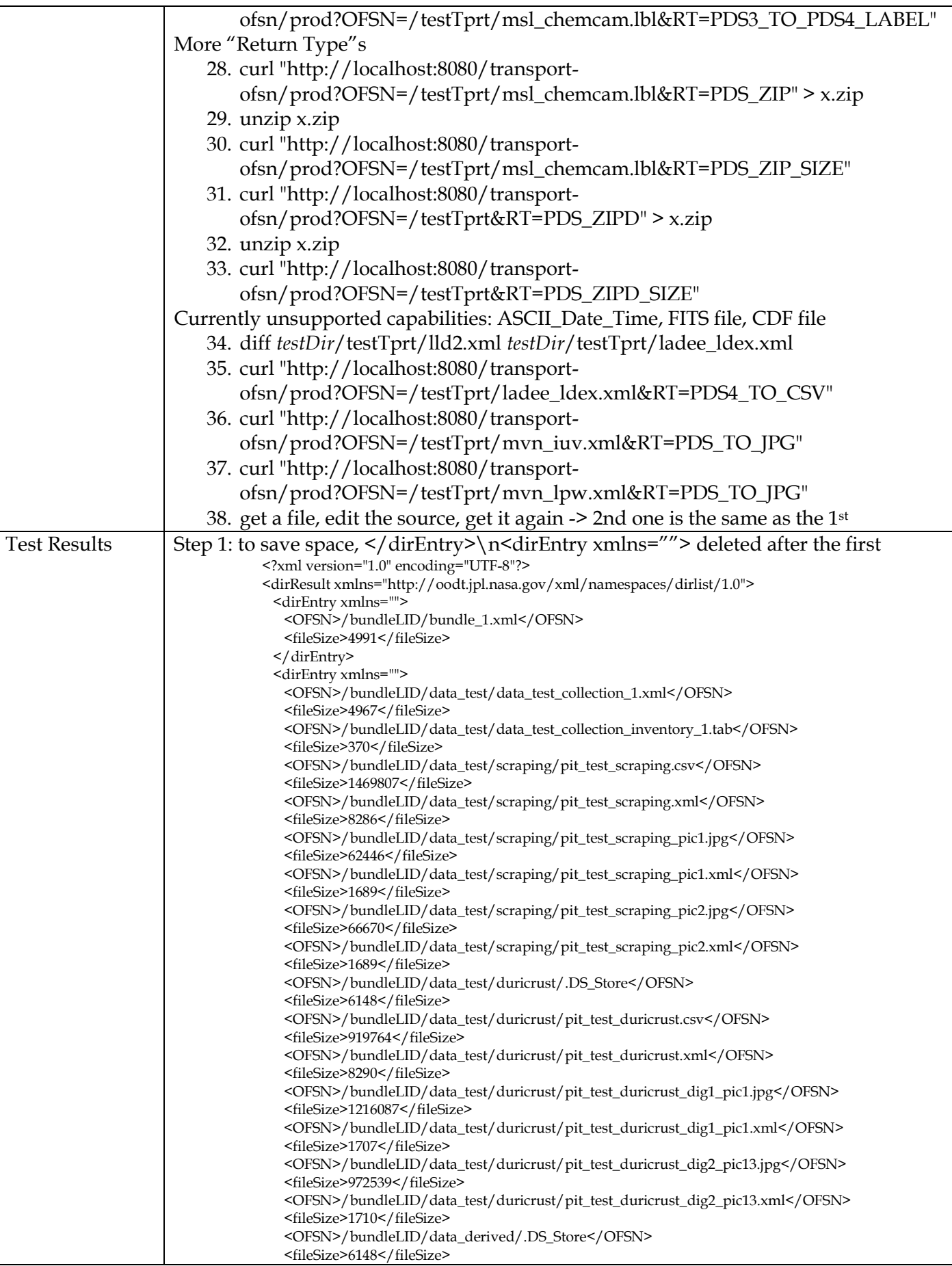

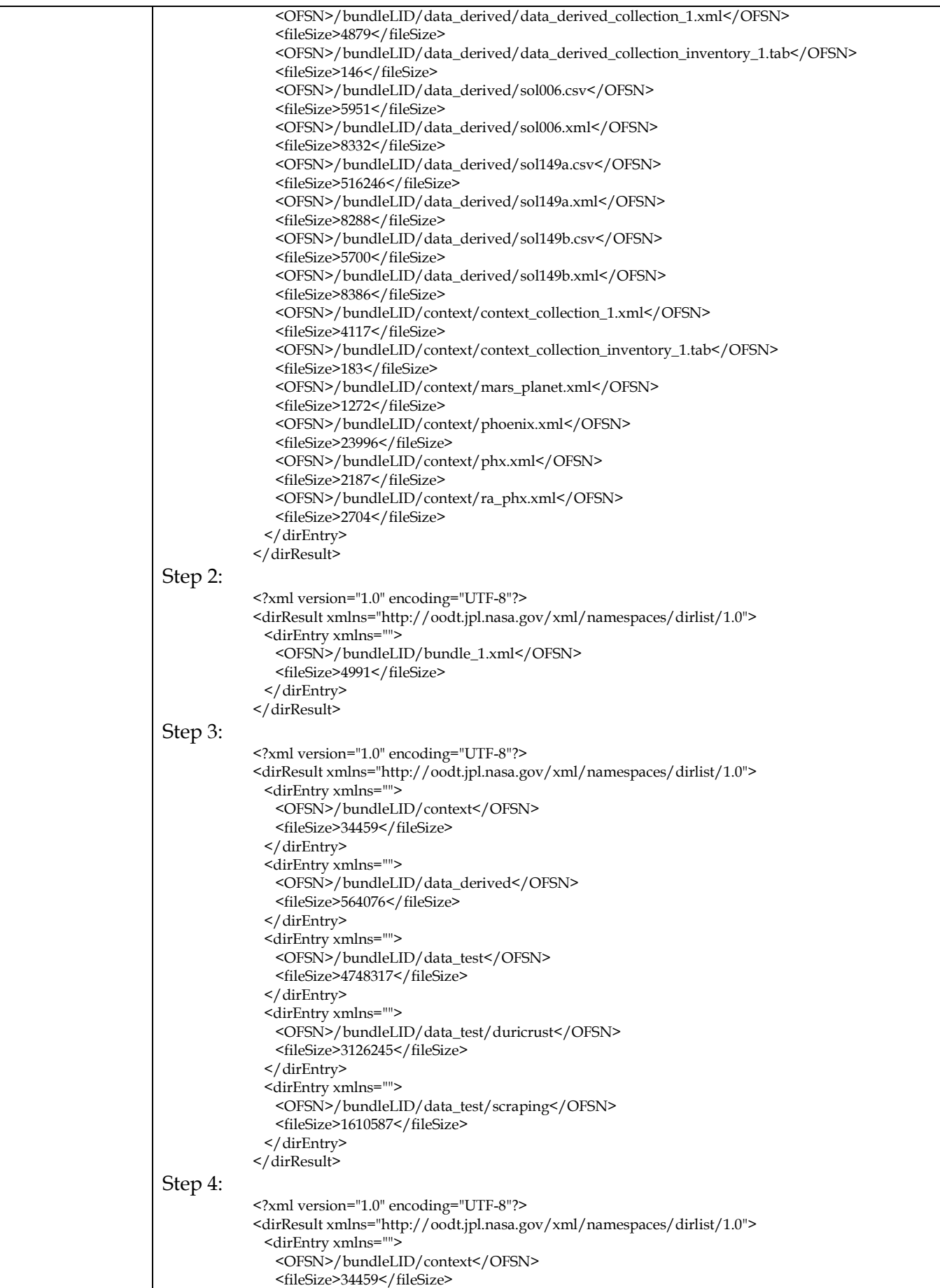

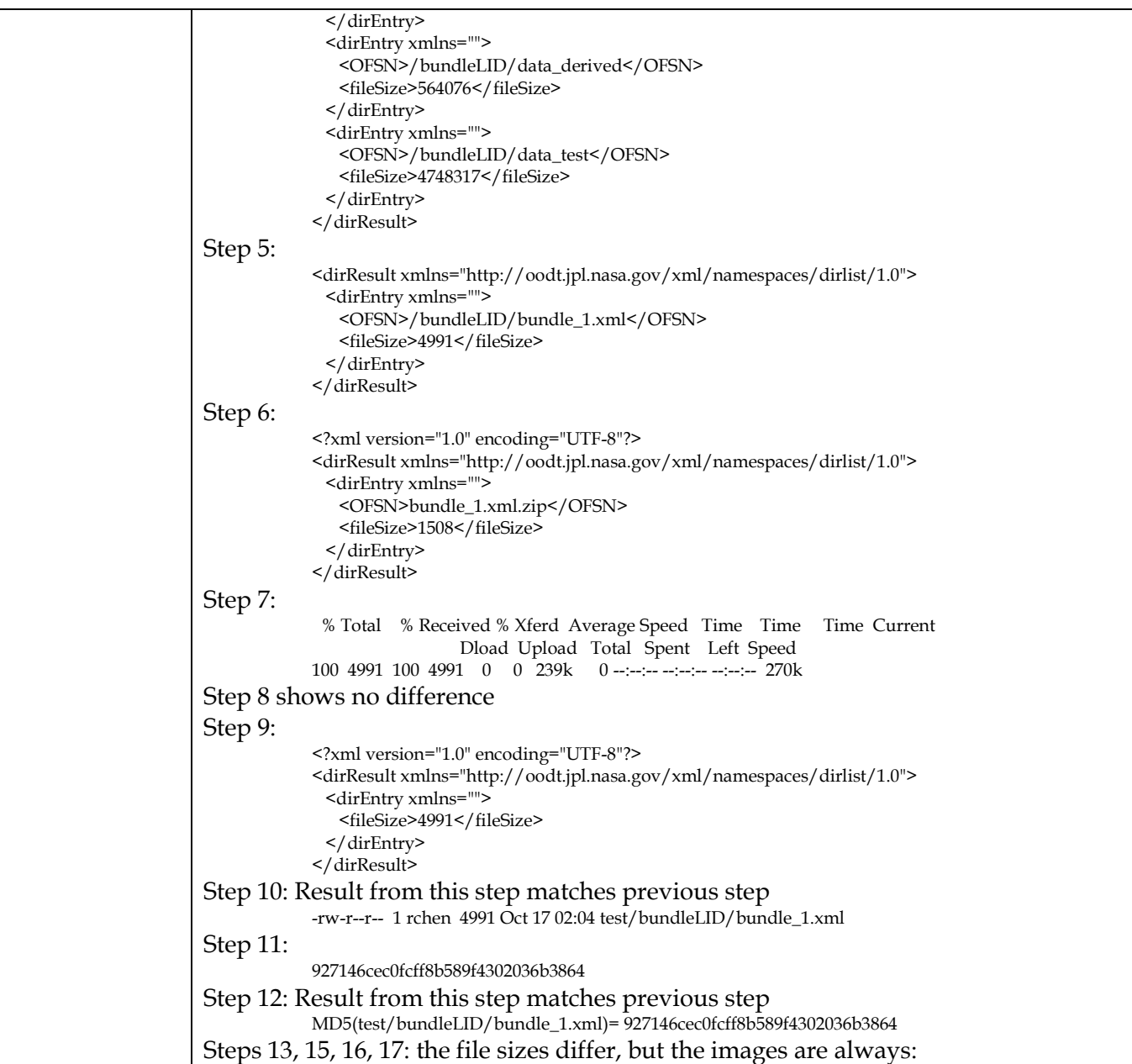

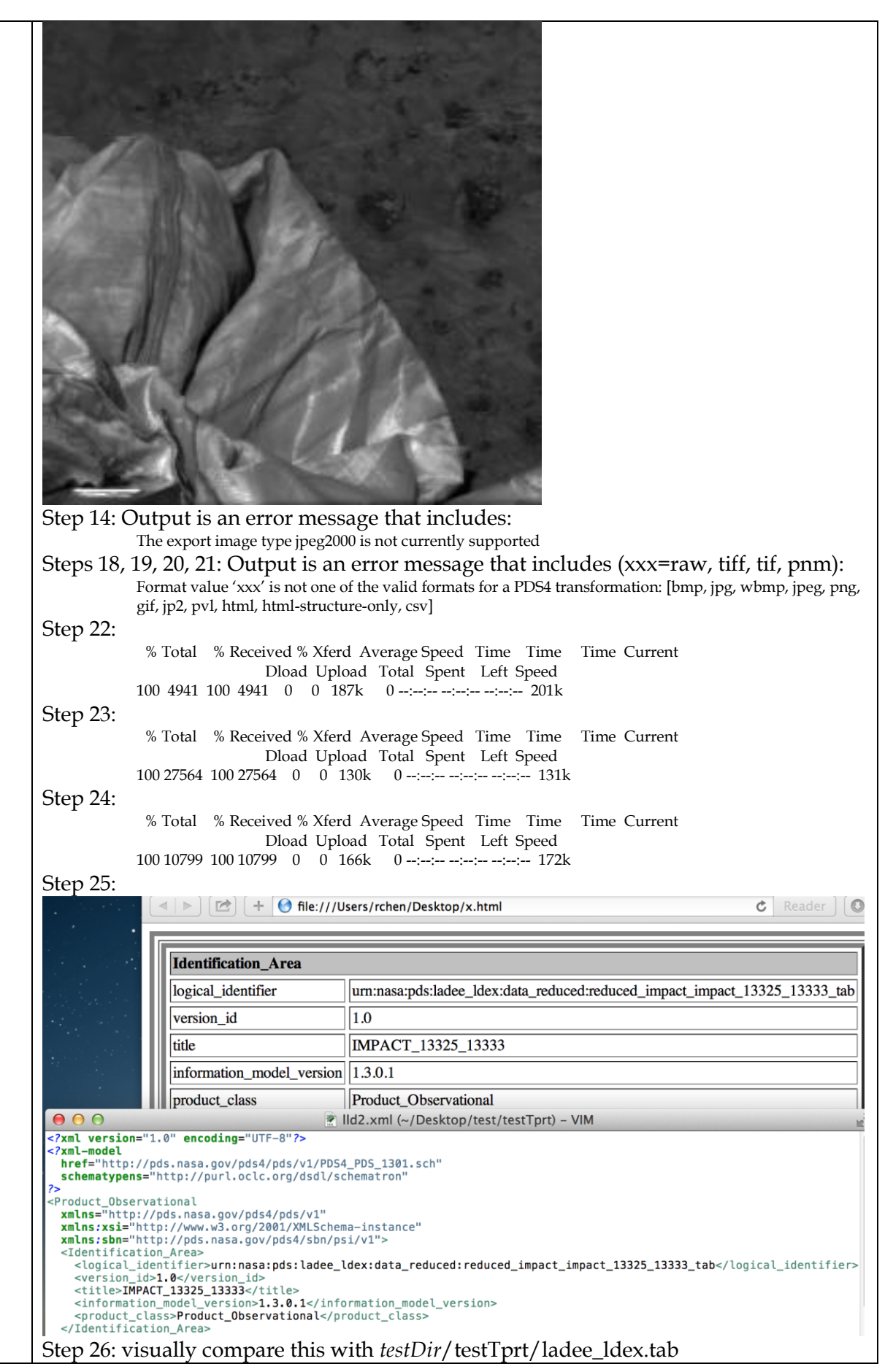

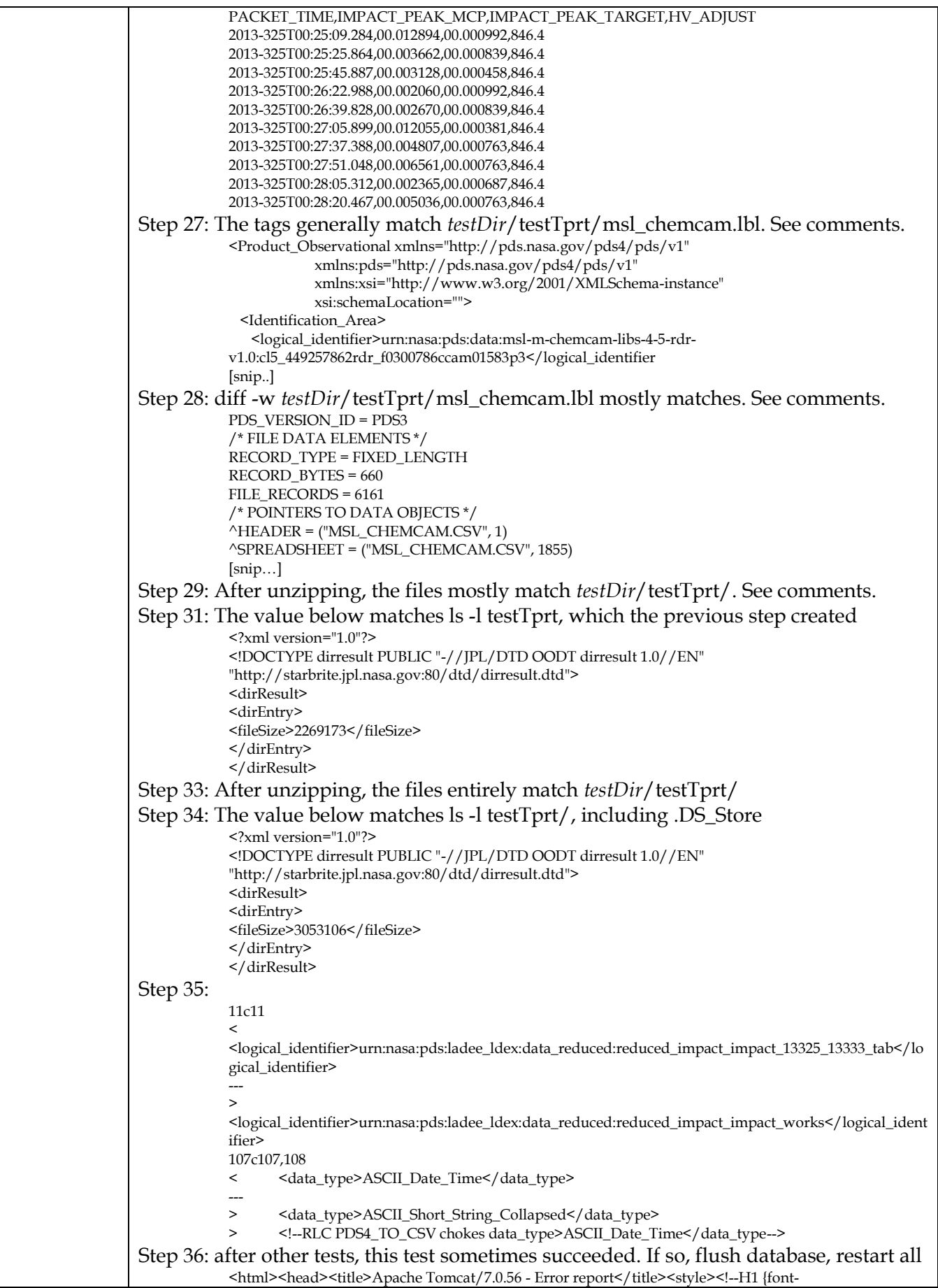

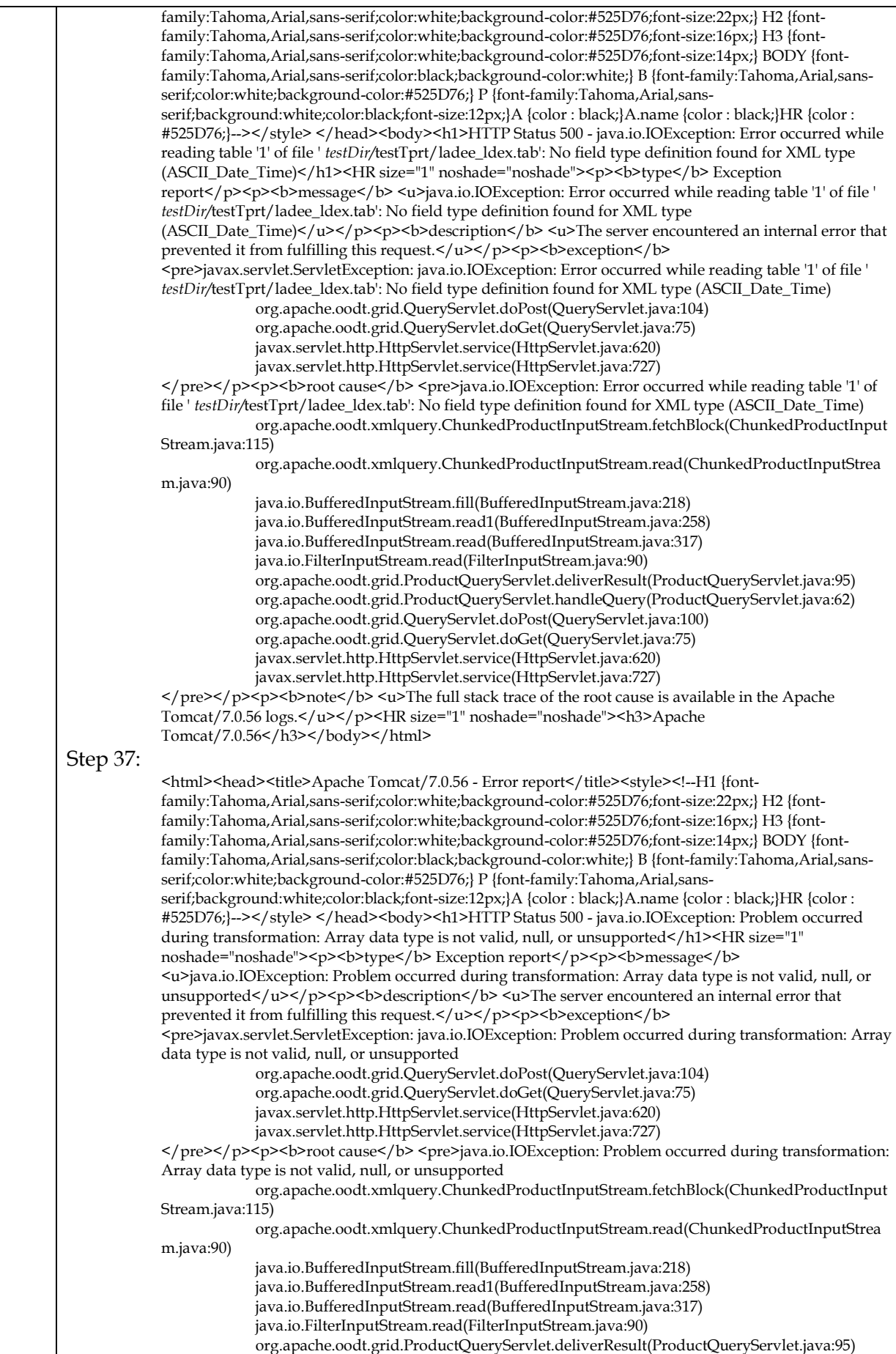

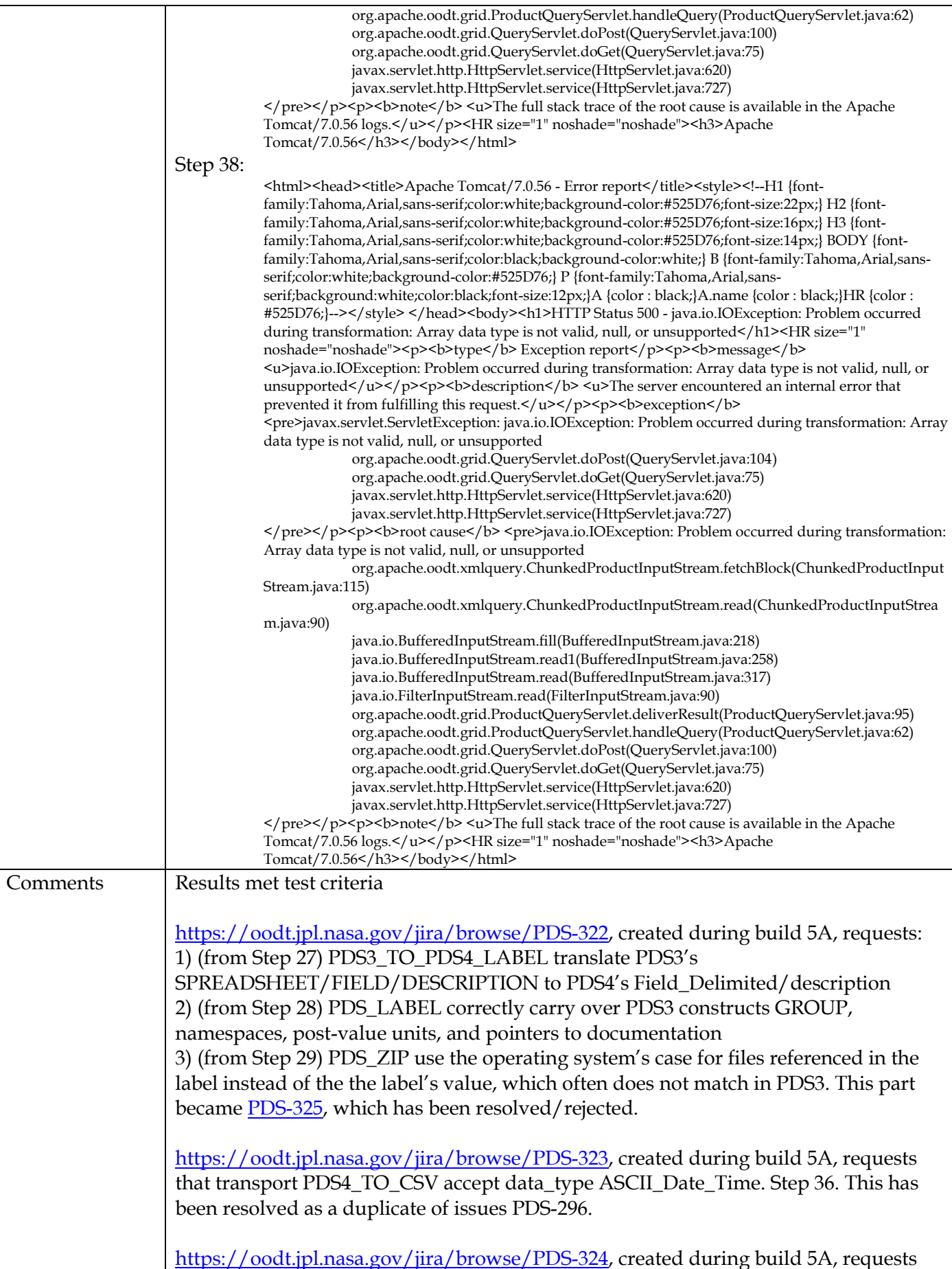

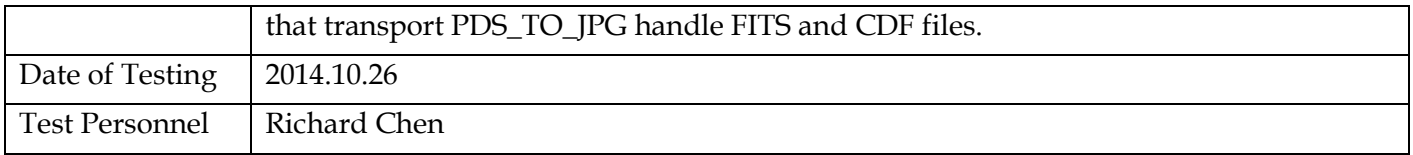

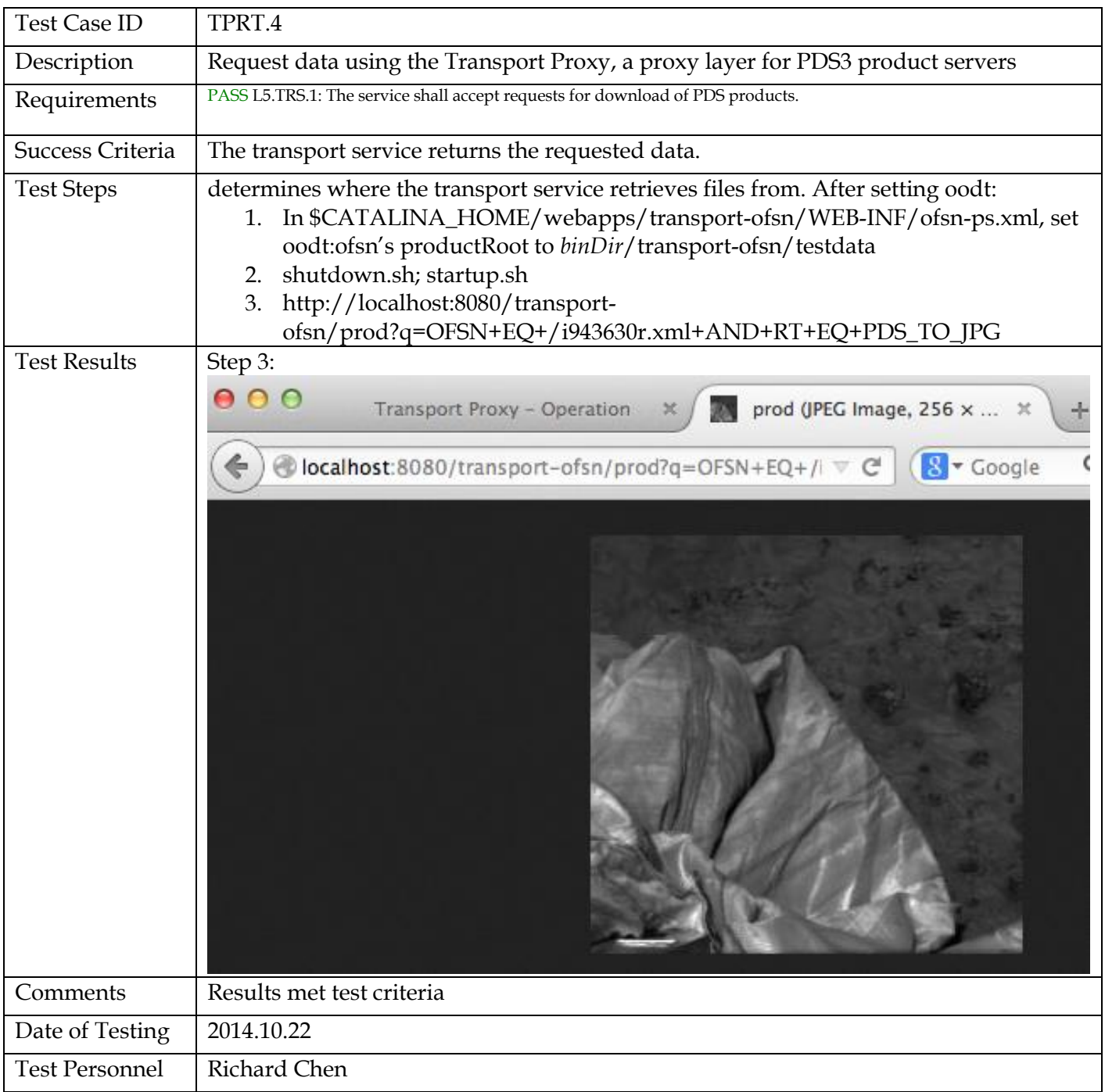

# **4 Anomalies**

PDS uses the JIRA tracking system [\(http://www.atlassian.com/software/jira\)](http://www.atlassian.com/software/jira) to capture issues such as those found during testing. The full list of issues, including those raised by sources other than testing, is located at:

<http://oodt.jpl.nasa.gov/jira/browse/PDS>

In the tables below:

- Column 1: the issue's status. Issues below are closed (i.e. resolved) unless marked "open".
- Column 2: the JIRA issue number. To see the full issue, go to http://oodt.jpl.nasa.gov/jira/browse/PDS-<n>
- Column 3: the issue's severity: major anomaly, minor anomaly, request for improvement
- Column 4: test case that demonstrates the issue and its resolution, if closed
- Column 5: brief description of the issue

# Testing of build 1b found 1 major anomaly, 0 minor, 0 improvements

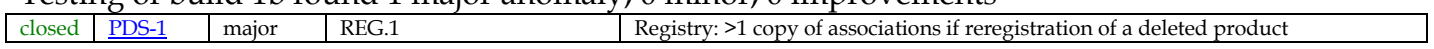

## Testing of build 1c found 0 major anomalies, 1 minor, 1 improvement

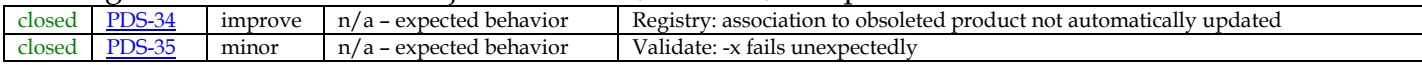

## Testing of build 1d found 1 major anomaly, 2 minor, 2 improvements

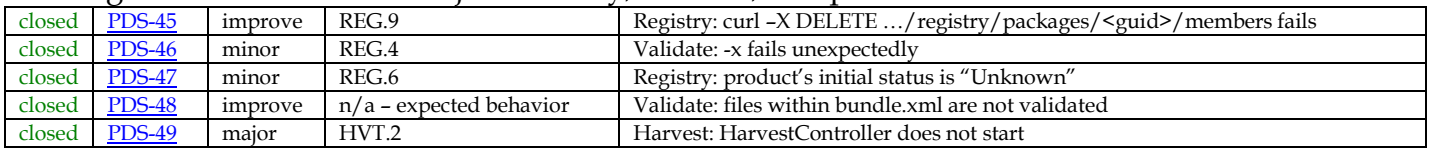

Testing of build 2a found 0 major anomalies, 0 minor, 0 improvements

## Testing of build 2b found 3 major anomalies, 2 minor, 3 improvements

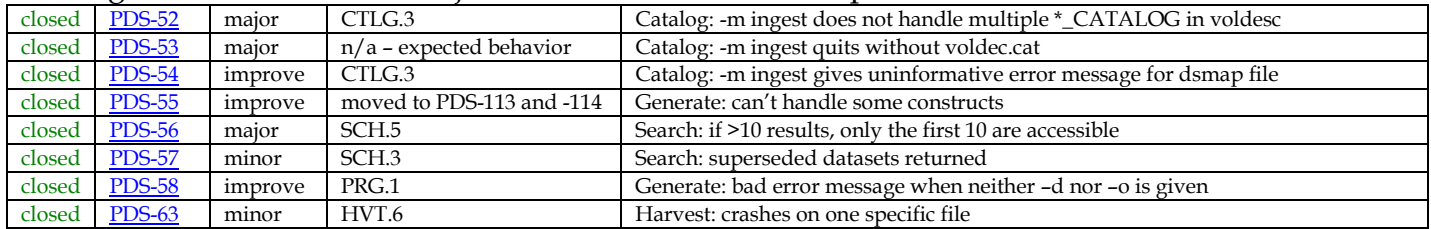

# Testing of build 2c found 0 major anomalies, 1 minor, 4 improvements

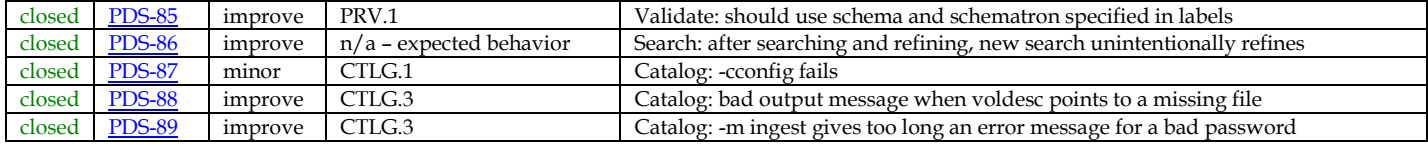

Testing of build 3a found 0 major anomalies, 2 minor, 3 improvements

#### **PDS4 Build 5a Test Document**

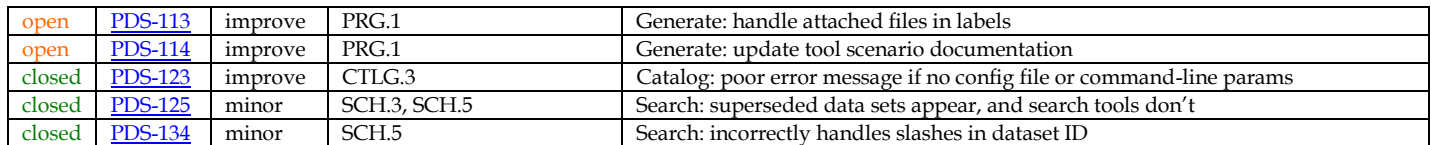

# Testing of build 3b found 0 major anomalies, 1 minor, 5 improvements

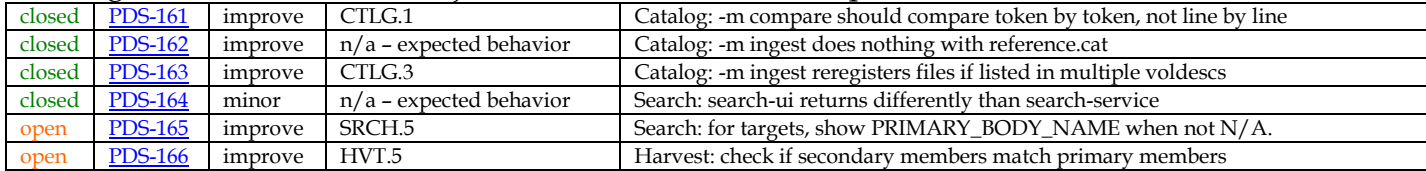

# Testing of build 4a found 1 major anomaly, 0 minor, 3 improvements

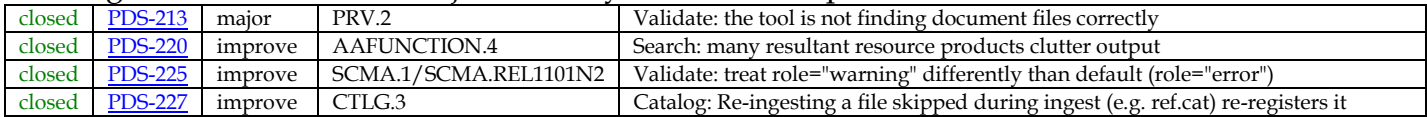

# Testing of build 4b found 0 major anomalies, 2 minor, 1 improvement

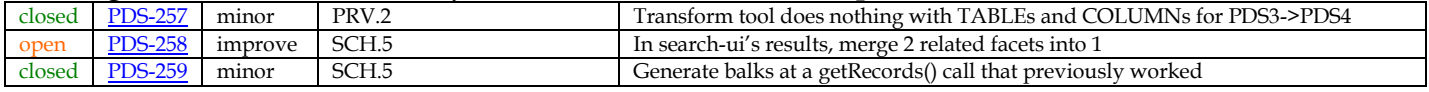

# Testing of build 5a found 0 major anomalies, 4 minor, 7 improvements

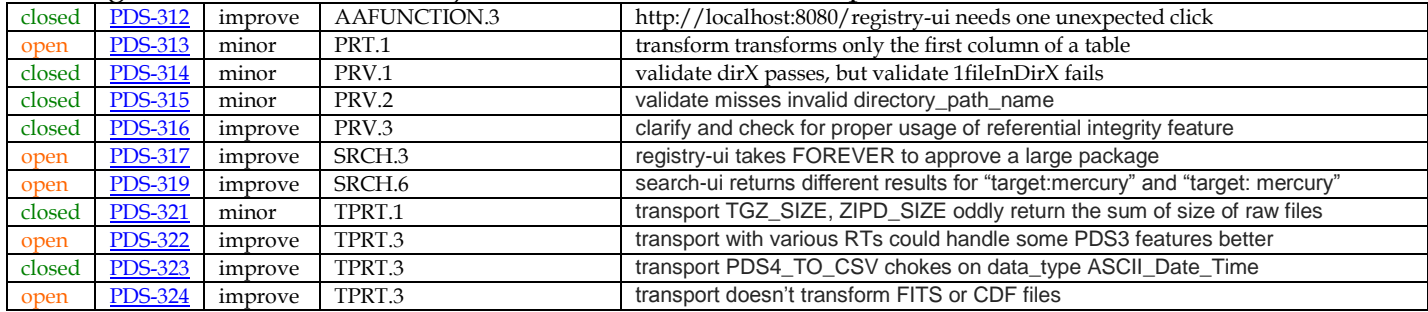

# **5 Requirements Traceability**

This test traceability matrix lists the requirement ID, the system component of the requirement, the ID of the test case in Section 3 that tests the requirement, and the status of the test.

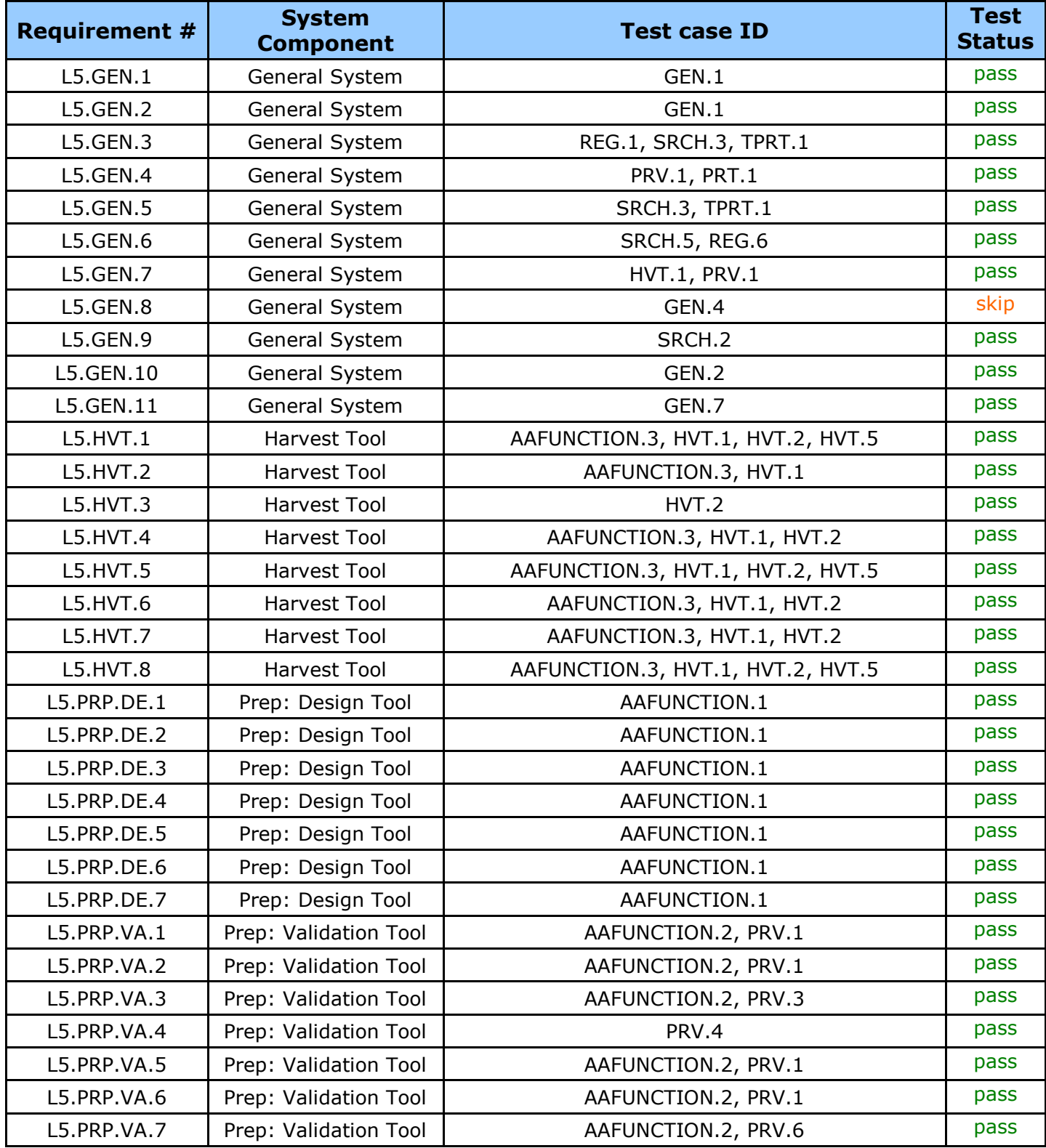

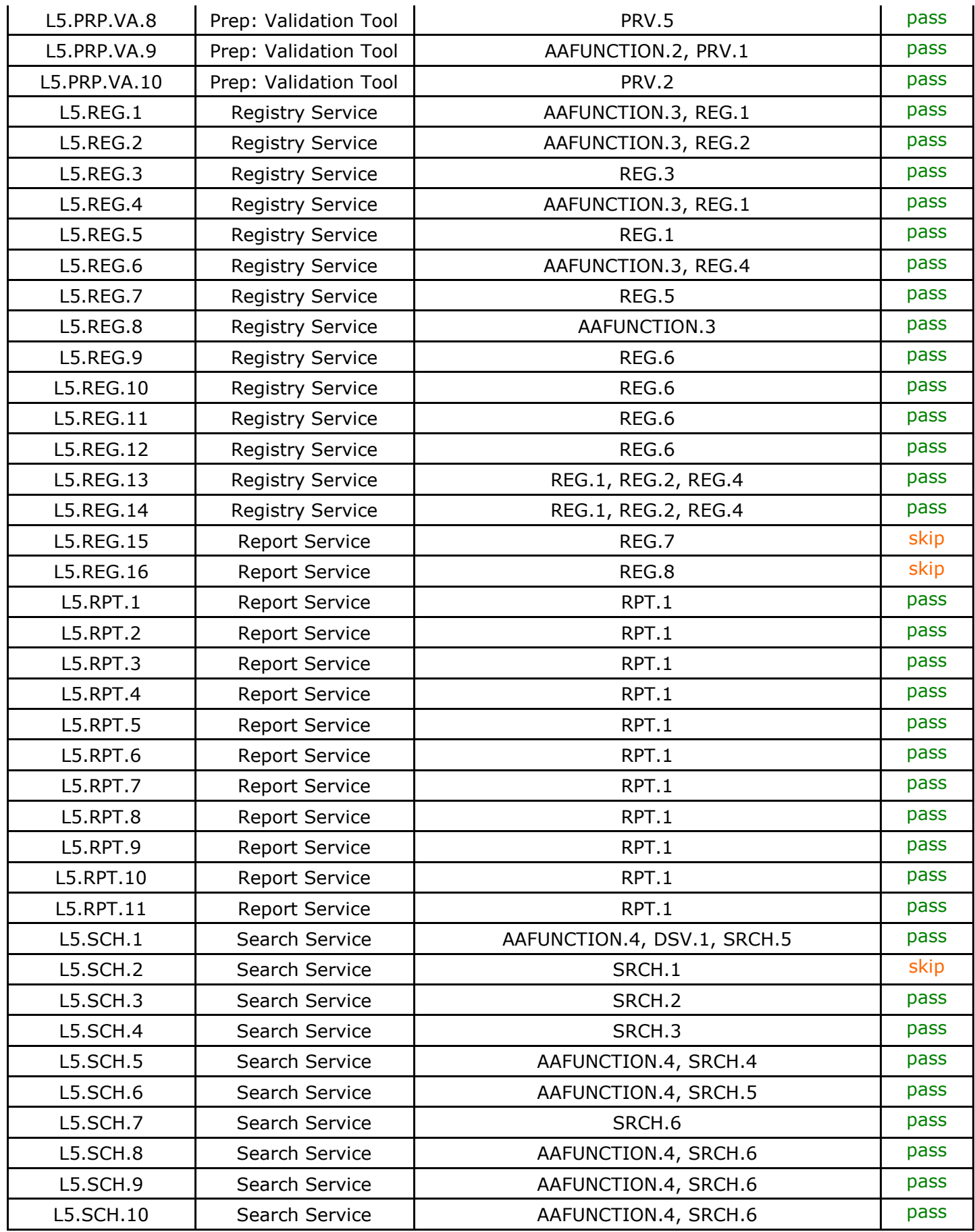

**PDS4 Build 5a Test Document**

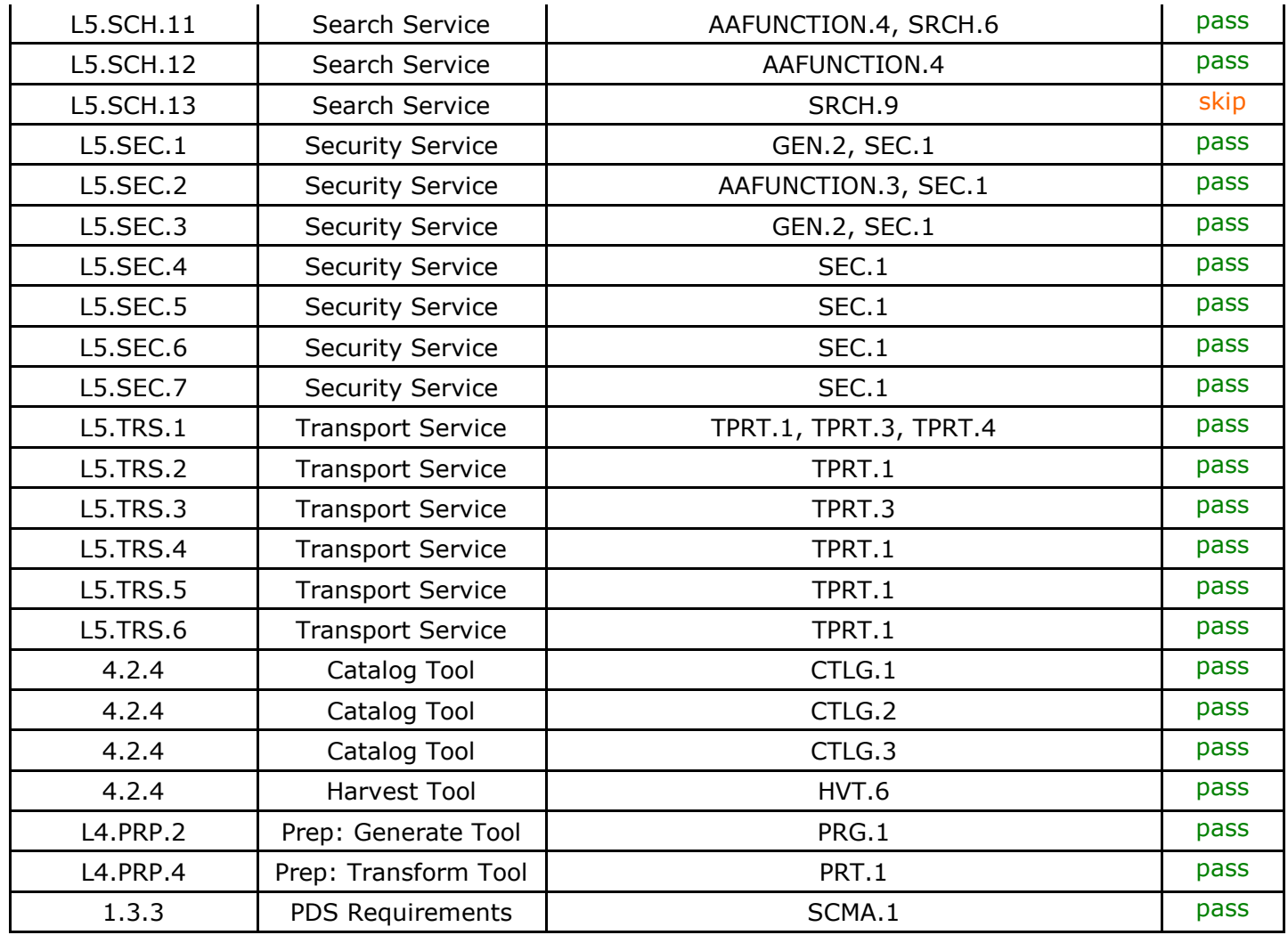

Test Status: "skip" signifies requirements not implemented nor tested in Build 5a. Those test cases are included for future builds only.

Of the 96 requirements listed above, 91 were tested during Build 5a integration and test.

# **6 Miscellaneous**

## **6.1 Test Data**

<https://pds-engineering.jpl.nasa.gov/content/build-5a-deliverables> has this document as well as test data PDS4test.build5a.zip.

## **6.2 Test Environment**

Build 5a integration and test environment encompasses the following:

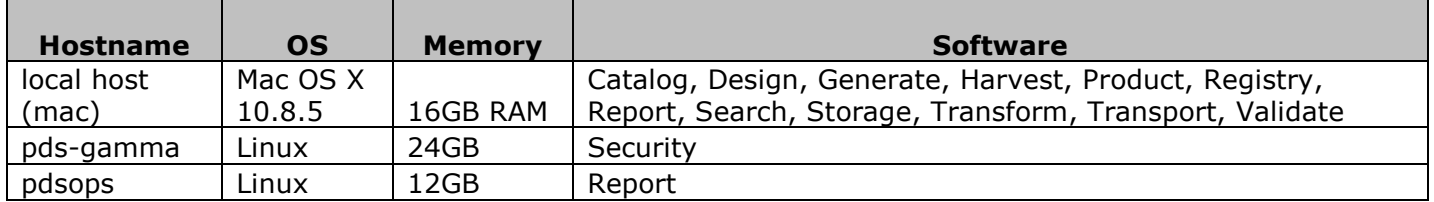

## **6.3 Configuration Management**

The PDS Configuration Management (CM) process will uniquely identify the build 5a and other releases. It will be followed and maintained by the Operations Team, which will act as the configuration management process engineer.

## **6.4 Acronyms**

- CM Configuration Management
- DN PDS Discipline or Data Node
- EN PDS Engineering Node
- I&T Integration and Test

NASA – National Aeronautics and Space Administration

- OS Operating System
- PDS Planetary Data System
- PDS3 Version 3.8 of the PDS Data Standards
- PDS4 Version 4.0 of the PDS Data Standards

**PDS4 Build 5a Test Document**

PDS MC – PDS Management Council SDD – Software Design Document SRD – Software Requirements Document UI – User Interface